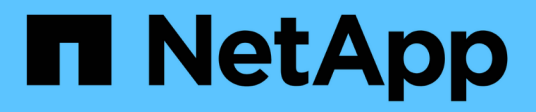

# **Manage storage volumes**

ONTAP 9.6 REST API reference

NetApp April 02, 2024

This PDF was generated from https://docs.netapp.com/us-en/ontap-restapi-96/ontap/storage\_volumes\_endpoint\_overview.html on April 02, 2024. Always check docs.netapp.com for the latest.

# **Table of Contents**

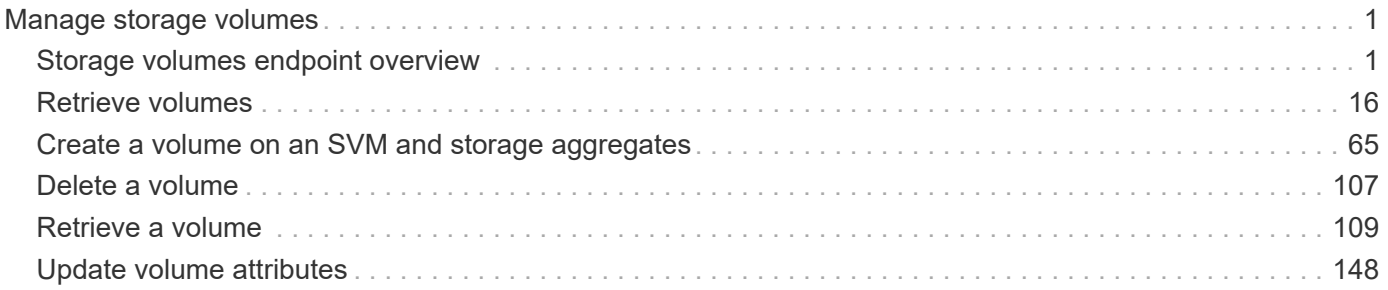

# <span id="page-2-0"></span>**Manage storage volumes**

# <span id="page-2-1"></span>**Storage volumes endpoint overview**

## **Overview**

FlexVol volumes are logical containers used by ONTAP to serve data to clients. They contain file systems in a NAS environment and LUNs in a SAN environment.

A FlexGroup volume is a scale-out NAS container that provides high performance along with automatic load distribution and scalability. A FlexGroup volume contains several constituents that automatically and transparently share the traffic.

FlexClone volumes are writable, point-in-time copies of a FlexVol volume. At this time, FlexClones of FlexGroups are not supported.

Volumes with SnapLock type Compliance or Enterprise, are referred to as SnapLock volumes. Volumes with SnapLock type cannot be of FlexGroup style. Once a SnapLock aggregate is created, by default, volumes created inside the aggregate inherit the "snaplock" property from the aggregate.

ONTAP storage APIs allow you to create, modify, and monitor volumes and aggregates.

## **Storage efficiency**

Storage efficiency is used to remove duplicate blocks in the data and to compress the data. Efficiency has deduplication, compression, cross volume deduplication, and compaction options. On all-flash systems, all efficiencies will be enabled by default on volume creation. Options such as "background/inline/both" will be treated as both, which means both background and inline will be enabled for any efficiency option. The option "none" will disable both background and inline efficiency.

To enable any efficiency option on all-flash or FAS systems, background deduplication is always enabled.

## **Quotas**

Quotas provide a way to restrict or track the files and space usage by a user, group, or qtree. Quotas are enabled for a specific FlexVol or a FlexGroup volume.

The following APIs can be used to enable or disable and obtain quota state for a FlexVol or a FlexGroup volume:

– PATCH /api/storage/volumes/{volume-uuid} -d '{"quota.enabled":"true"}'

– PATCH /api/storage/volumes/{volume-uuid} -d '{"quota.enabled":"false"}'

– GET /api/storage/volumes/{volume-uuid}/?fields=quota.state

## **QoS**

QoS policy and settings enforce Service Level Objectives (SLO) on a volume. SLO can be set by specifying qos.max throughput iops and/or qos.max throughput mbps or qos.min throughput iops. Specifying min throughput iops is only supported on volumes hosted on an a node which is flash optimized. A precreated QoS policy can also be used by specifying qos.name or qos.uuid property.

## **Performance monitoring**

Performance of a volume can be monitored by the metric.\* and statistics.\* fields. These show the performance of the volume in terms of IOPS, latency and throughput. The metric.\* fields denote an average whereas statistics. \* fields denote a real-time monotonically increasing value aggregated across all nodes.

## **Volume APIs**

The following APIs are used to perform operations related with FlexVols and FlexGroup volumes:

– POST /api/storage/volumes

– GET /api/storage/volumes

– GET /api/storage/volumes/{uuid}

– PATCH /api/storage/volumes/{uuid}

```
– DELETE /api/storage/volumes/{uuid}
```
## **Examples**

#### **Creating a volume**

The POST request is used to create a new volume and to specify its properties.

```
# The API:
/api/storage/volumes
# The call:
curl -X POST "https://<mgmt-ip>/api/storage/volumes" -H "accept:
application/hal+json" -d '{"name" : "vol1", "aggregates.name" : ["aggr1"],
"svm.name" : "vs1"}'
# The response:
{
"i  "uuid": "b89bc5dd-94a3-11e8-a7a3-0050568edf84",
  " links": {
      "self": {
        "href": "/api/cluster/jobs/b89bc5dd-94a3-11e8-a7a3-0050568edf84"
      }
    }
}
}
```

```
# The API:
/api/storage/volumes
# The call:
curl -X POST "https://<mgmt-ip>/api/storage/volumes" -H "accept:
application/hal+json" -d '{"name": "vol1", "aggregates.name": ["aggr1"],
"svm.name" : "vs1","snaplock.retention.default": "P20Y"}'
# The response:
{
"job": {
    "uuid": "e45b123b-c228-11e8-aa20-0050568e36bb",
    "_links": {
     "self": {
        "href": "/api/cluster/jobs/e45b123b-c228-11e8-aa20-0050568e36bb"
     }
   }
}
}
```

```
# The API:
/api/storage/volumes
# The call:
curl -X POST "https://<mgmt-ip>/api/storage/volumes" -H "accept:
application/hal+json" -d '{"name" : "vol1", "state" : "online", "type" :
"RW", "aggregates" : [{"name" : "aggr1"}, {"name" : "aggr2"},
{"name":"aggr3"}], "constituents_per_aggregate" : "1", "svm" : {"name" :
"vs1"}, "size" : "240MB", "encryption" : {"enabled" : "False"},
"efficiency" : {"compression" : "both"}, "autosize" : {"maximum" :
"500MB", "minimum" : "240MB"}}'
# The response:
{
"job": {
    "uuid": "3cfa38bd-3a78-11e9-ae39-0050568ed7dd",
    "_links": {
      "self": {
        "href": "/api/cluster/jobs/3cfa38bd-3a78-11e9-ae39-0050568ed7dd"
      }
   }
}
}
```
**Creating a FlexClone and specifying its properties using POST**

```
# The API:
/api/storage/volumes
# The call:
curl -X POST "https://<mgmt-ip>/api/storage/volumes" -H "accept:
application/hal+json" -d '{"name":"vol1_clone",{"clone":"parent_volume":
{"name": "vol1"}},"svm":{"name": "vs0"}, {"clone":
"is flexclone":"true"}}'
# The response:
HTTP/1.1 202 Accepted
Date: Tue, 26 Feb 2019 09:06:22 GMT
Server: libzapid-httpd
X-Content-Type-Options: nosniff
Cache-Control: no-cache, no-store, must-revalidate
Location: /api/storage/volumes/?name=vol1_clone
Content-Length: 189
Content-Type: application/hal+json
{
"job": {
    "uuid": "c9ee0040-39a5-11e9-9b24-00a098439a83",
  " links": {
      "self": {
        "href": "/api/cluster/jobs/c9ee0040-39a5-11e9-9b24-00a098439a83"
  }
    }
}
}
```
## **Volumes reported in the GET REST API**

#### **The following types of volumes are reported:**

– RW, DP and LS volume

– FlexGroup volume

– FlexCache volume

– FlexClone volume

#### **The following types of volumes are not reported:**

– DEL volume

– TEMP volume

– Node Root volume

– System Vserver volume

– FlexGroup constituent

– FlexCache constituent

### **Examples**

#### **Retrieving the attributes of a volume**

```
# The API:
/api/storage/volumes
# The call:
curl -X GET "https://<mgmt-ip>/api/storage/volumes" -H "accept:
application/hal+json"
# The response:
{
"records": [
    {
      "uuid": "2d1167cc-c3f2-495a-a23f-8f50b071b9b8",
    "name": "vsdata root",
    " links": {
        "self": {
          "href": "/api/storage/volumes/2d1167cc-c3f2-495a-a23f-
8f50b071b9b8"
        }
      }
    },
    {
      "uuid": "3969be7e-78b4-4b4c-82a4-fa86331f03df",
    "name": "vsfg_root",
    " links": {
        "self": {
          "href": "/api/storage/volumes/3969be7e-78b4-4b4c-82a4-
fa86331f03df"
       }
      }
    },
    {
      "uuid": "59c03ac5-e708-4ce8-a676-278dc249fda2",
    "name": "svm_root",
    " links": {
        "self": {
          "href": "/api/storage/volumes/59c03ac5-e708-4ce8-a676-
278dc249fda2"
```

```
  }
      }
    },
    {
      "uuid": "6802635b-8036-11e8-aae5-0050569503ac",
    "name": "fgvol",
    " links": {
         "self": {
           "href": "/api/storage/volumes/6802635b-8036-11e8-aae5-
0050569503ac"
        }
      }
    },
    {
      "uuid": "d0c3359c-5448-4a9b-a077-e3295a7e9057",
      "name": "datavol",
    " links": {
         "self": {
           "href": "/api/storage/volumes/d0c3359c-5448-4a9b-a077-
e3295a7e9057"
        }
      }
    }
\frac{1}{2},
"num records": 5,
"_links": {
    "self": {
      "href": "/api/storage/volumes"
    }
}
}
```
#### **Retrieving the attributes a volume**

The GET request is used to retrieve the attributes of a volume.

```
# The API:
/api/storage/volumes/{uuid}
# The call:
curl -X GET "https://<mgmt-ip>/api/storage/volumes/d0c3359c-5448-4a9b-
a077-e3295a7e9057" -H "accept: application/hal+json"
# The response:
{
"uuid": "d0c3359c-5448-4a9b-a077-e3295a7e9057",
```

```
"comment": "This is a data volume",
"create_time": "2018-07-05T14:56:44+05:30",
"language": "en us",
"name": "datavol",
"size": 20971520,
"state": "online",
"style": "flexvol",
"tiering policy": "auto",
"type": "rw",
"aggregates": [
    {
      "name": "data",
      "uuid": "aa742322-36bc-4d98-bbc4-0a827534c035",
      "_links": {
        "self": {
          "href": "/api/cluster/aggregates/data"
        }
      }
   }
\frac{1}{\sqrt{2}}"encryption": {
    "enabled": false,
    "state": "none",
 "key id": "",
    "type" : "none"
},
"error state": {
  "has bad blocks": false,
 "is inconsistent": false
},
"files": {
  "maximum": 566,
   "used": 96
},
"nas": {
    "gid": 2468,
  "security style": "unix",
    "uid": 1357,
    "unix_permissions": 4755
   "export_policy": {
     "name": "default",
     "id": 8589934593
   }
},
"metric": {
    "timestamp": "2019-04-09T05:50:15Z",
```

```
  "duration": "PT15S",
    "status": "ok",
    "latency": {
     "other": 0,
     "total": 0,
     "read": 0,
     "write": 0
   },
    "iops": {
     "read": 0,
     "write": 0,
     "other": 0,
     "total": 0
   },
   "throughput": {
     "read": 0,
     "write": 0,
     "other": 0,
     "total": 0
   }
},
"statistics": {
    "timestamp": "2019-04-09T05:50:42Z",
   "status": "ok",
  "latency raw": {
     "other": 38298,
     "total": 38298,
     "read": 0,
     "write": 0
    },
    "iops_raw": {
     "read": 0,
     "write": 0,
     "other": 3,
     "total": 3
    },
 "throughput raw": {
     "read": 0,
     "write": 0,
     "other": 0,
     "total": 0
   }
},
"qos": {
   "policy": {
   "min_throughput_iops": 0,
```

```
"max_throughput_iops": 1000,
  "max throughput mbps": 0,
    "uuid": "228454af-5a8b-11e9-bd5b-005056ac6f1f",
    "name": "pg1"
   }
},
"snaplock": {
   "append_mode_enabled": false,
  "autocommit period": "none",
    "compliance_clock_time": "2018-08-20T13:17:43+05:30",
    "expiry_time": "2018-10-30T05:30:00+05:30",
  "is audit log": false,
 "litigation count": 0,
  "privileged delete": "permanently disabled",
    "type": "compliance",
   "retention": {
      "default": "30 years",
     "minimum": "0 years",
     "maximum": "30 years"
   }
},
"snapshot policy": {
   "name": "default"
},
"svm": {
   "name": "vsdata",
   "uuid": "d61b69f5-7458-11e8-ad3f-0050569503ac"
},
"_links": {
   "self": {
      "href": "/api/storage/volumes/d0c3359c-5448-4a9b-a077-e3295a7e9057"
   }
}
}
```
**Retrieving the quota state of a FlexVol or a FlexGroup volume**

```
# The API:
/api/storage/volumes/{uuid}
# The call:
curl -X GET "https://<mgmt-ip>/api/storage/volumes/cb20da45-4f6b-11e9-
9a71-005056a7f717/?fields=quota.state" -H "accept: application/hal+json"
# The response:
{
"uuid": "cb20da45-4f6b-11e9-9a71-005056a7f717",
"name": "fv",
"quota": {
   "state": "on"
},
"_links": {
   "self": {
      "href": "/api/storage/volumes/cb20da45-4f6b-11e9-9a71-005056a7f717/"
    }
}
}
```
## **Updating the attributes of a volume**

## **Examples**

#### **Updating the attributes of a volume**

The PATCH request is used to update the attributes of a volume.

```
# The API:
/api/storage/volumes/{uuid}
# The call:
curl -X PATCH "https://<mgmt-ip>/api/storage/volumes/d0c3359c-5448-4a9b-
a077-e3295a7e9057" -d '{ "size": 26214400, "nas.security_style": "mixed",
"comment": "This is a data volume" }' -H "accept: application/hal+json"
# The response:
HTTP/1.1 202 Accepted
Date: Tue, 31 Jul 2018 09:36:43 GMT
Server: libzapid-httpd
Cache-Control: no-cache, no-store, must-revalidate
Content-Length: 189
Content-Type: application/hal+json
{
"job": {
    "uuid": "3c5be5a6-94a5-11e8-8ca3-00505695c11b",
    "_links": {
     "self": {
        "href": "/api/cluster/jobs/3c5be5a6-94a5-11e8-8ca3-00505695c11b"
      }
    }
}
}
```
**Updating the attributes of a FlexClone using PATCH**

```
# The API:
/api/storage/volumes/{uuid}
# The call:
curl -X PATCH "https://<mgmt-ip>/api/storage/volumes/d0c3359c-5448-4a9b-
a077-e3295a7e9057" -d '{"clone":{"split_initiated":"true"}}' -H "accept:
application/hal+json"
# The response:
HTTP/1.1 202 Accepted
Date: Mon, 25 Feb 2019 10:10:19 GMT
Server: libzapid-httpd
X-Content-Type-Options: nosniff
Cache-Control: no-cache, no-store, must-revalidate
Content-Length: 189
Content-Type: application/hal+json
{
"job": {
    "uuid": "8e01747f-38e5-11e9-8a3a-00a09843994b",
    "_links": {
      "self": {
        "href": "/api/cluster/jobs/8e01747f-38e5-11e9-8a3a-00a09843994b"
      }
    }
}
}
```
**Enabling quotas for a FlexVol or a FlexGroup volume using PATCH**

```
# The API:
/api/storage/volumes/{uuid}
# The call:
curl -X PATCH "https://<mgmt-ip>/api/storage/volumes/d0c3359c-5448-4a9b-
a077-e3295a7e9057" -d '{"quota.enabled":"true"}' -H "accept:
application/hal+json"
# The response:
HTTP/1.1 202 Accepted
Date: Mon, 25 Feb 2019 10:10:19 GMT
Server: libzapid-httpd
X-Content-Type-Options: nosniff
Cache-Control: no-cache, no-store, must-revalidate
Content-Length: 189
Content-Type: application/hal+json
{
"job": {
    "uuid": "d2fe7299-57d0-11e9-a2dc-005056a7f717",
    "_links": {
      "self": {
        "href": "/api/cluster/jobs/d2fe7299-57d0-11e9-a2dc-005056a7f717"
      }
    }
}
}
```
**Disabling quotas for a FlexVol or a FlexGroup volume using PATCH**

```
# The API:
/api/storage/volumes/{uuid}
# The call:
curl -X PATCH "https://<mgmt-ip>/api/storage/volumes/d0c3359c-5448-4a9b-
a077-e3295a7e9057" -d '{"quota.enabled":"false"}' -H "accept:
application/hal+json"
# The response:
HTTP/1.1 202 Accepted
Date: Mon, 25 Feb 2019 10:10:19 GMT
Server: libzapid-httpd
X-Content-Type-Options: nosniff
Cache-Control: no-cache, no-store, must-revalidate
Content-Length: 189
Content-Type: application/hal+json
{
"job": {
    "uuid": "0c8f6bea-57d1-11e9-a2dc-005056a7f717",
    "_links": {
      "self": {
        "href": "/api/cluster/jobs/0c8f6bea-57d1-11e9-a2dc-005056a7f717"
      }
    }
}
}
```
## **Deleting a volume**

## **Example**

**Deleting a volume**

The DELETE request is used to delete a volume.

```
# The API:
/api/storage/volumes
# The call:
curl -X DELETE "https://<mgmt-ip>/api/storage/volumes/{volume.id} " -H
"accept: application/hal+json"
# The response:
HTTP/1.1 202 Accepted
cache-control: no-cache, no-store, must-revalidate
connection: Keep-Alive
content-length: 189
content-type: application/json
date: Wed, 01 Aug 2018 09:40:36 GMT
keep-alive: timeout=5, max=100
server: libzapid-httpd
{
"job": {
    "uuid": "f1aa3eb8-956e-11e8-86bf-0050568e2249",
  " links": {
      "self": {
        "href": "/api/cluster/jobs/f1aa3eb8-956e-11e8-86bf-0050568e2249"
      }
    }
}
}
```
## <span id="page-17-0"></span>**Retrieve volumes**

GET /storage/volumes

Retrieves volumes.

## **Expensive properties**

There is an added cost to retrieving values for these properties. They are not included by default in GET results and must be explicitly requested using the fields query parameter. See [DOC Requesting specific](https://docs.netapp.com/us-en/ontap-restapi-96/{relative_path}getting_started_with_the_ontap_rest_api.html#Requesting_specific_fields) [fields](https://docs.netapp.com/us-en/ontap-restapi-96/{relative_path}getting_started_with_the_ontap_rest_api.html#Requesting_specific_fields) to learn more.

```
• application.*
```
- encryption.\*
- clone.parent\_snapshot.name
- clone.parent\_snapshot.uuid
- clone.parent\_svm.name
- clone.parent\_svm.uuid
- clone.parent\_volume.name
- clone.parent\_volume.uuid
- clone.split\_complete\_percent
- clone.split\_estimate
- clone.split\_initiated
- efficiency.\*
- \* error state.\*
- files.\*
- nas.export\_policy.id
- nas.gid
- nas.path
- \* nas.security style
- nas.uid
- nas.unix\_permissions
- snaplock.\*
- restore\_to.\*
- snapshot\_policy.uuid
- quota.\*
- qos.\*
- flexcache\_endpoint\_type
- \* space.block storage inactive user data
- space.capacity\_tier\_footprint
- space.footprint
- space.over\_provisioned
- space.metadata
- \* space.logical space.\*
- space.snapshot.\*
- guarantee.\*
- autosize.\*
- movement.\*
- statistics.\*

## **Related ONTAP commands**

- volume show
- volume clone show
- volume efficiency show
- volume encryption show
- volume flexcache show
- volume flexgroup show
- volume move show
- volume quota show
- volume show-space
- volume snaplock show

## **Learn more**

• [DOC /storage/volumes](https://docs.netapp.com/us-en/ontap-restapi-96/{relative_path}storage_volumes_endpoint_overview.html)

## **Parameters**

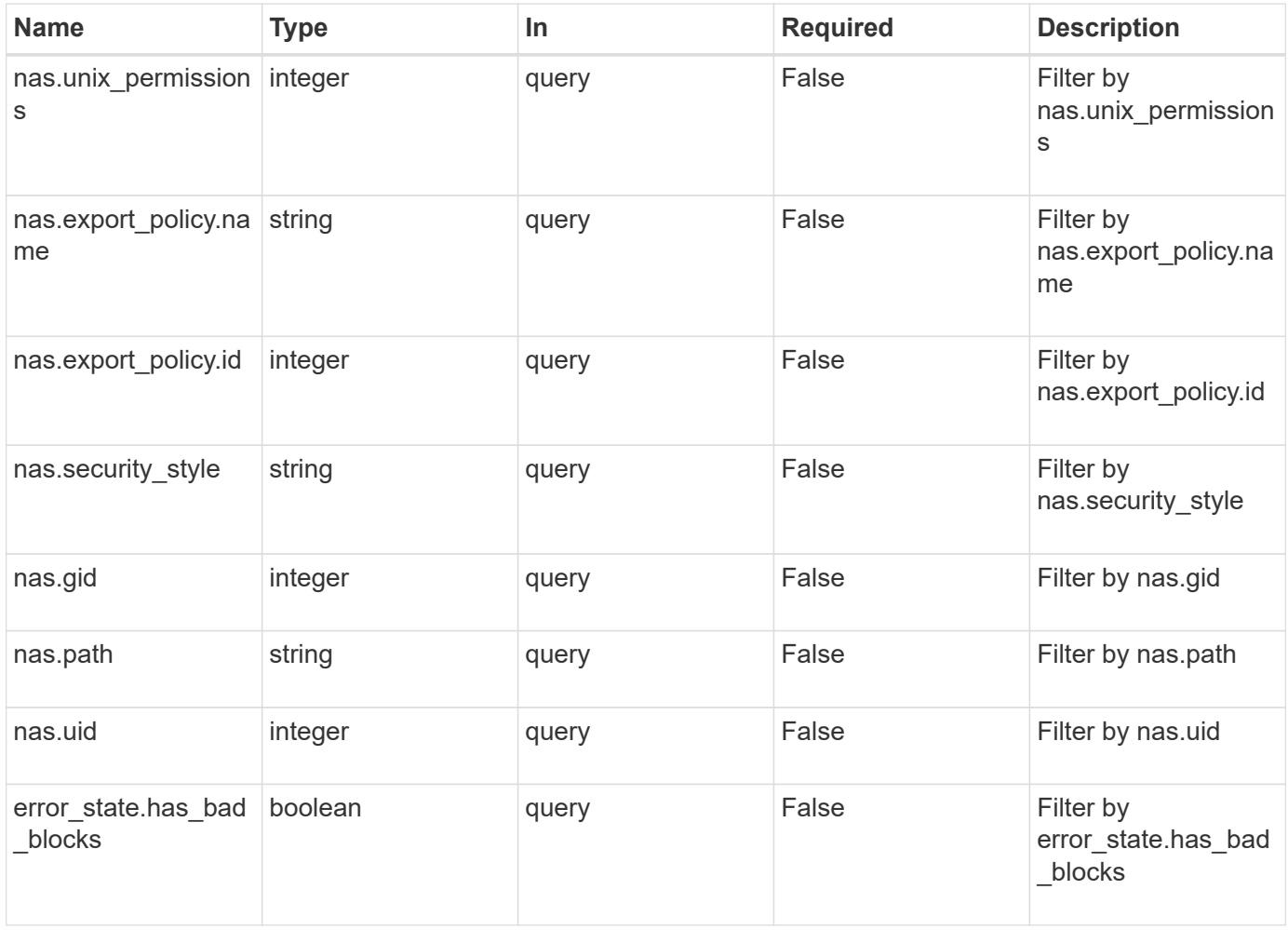

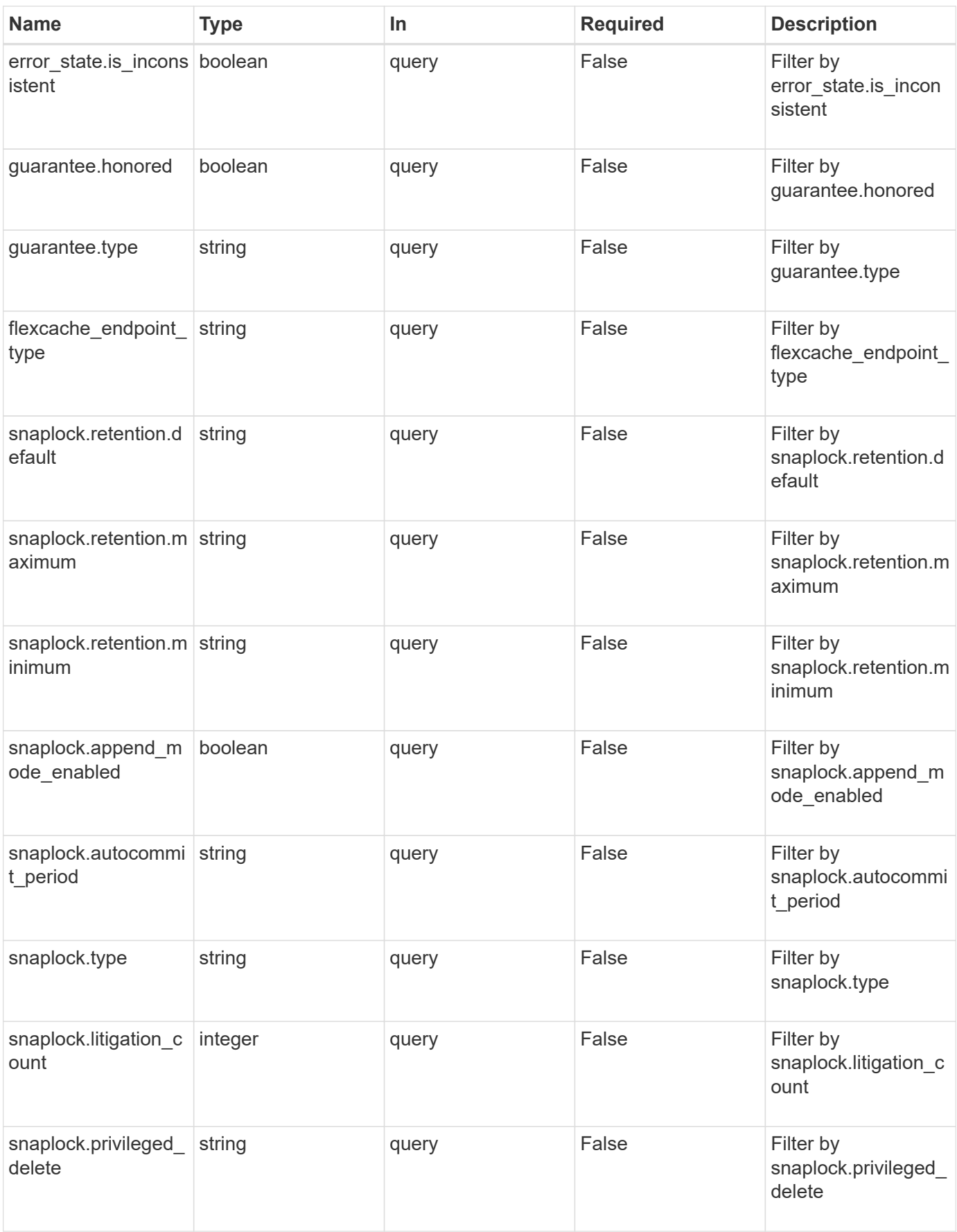

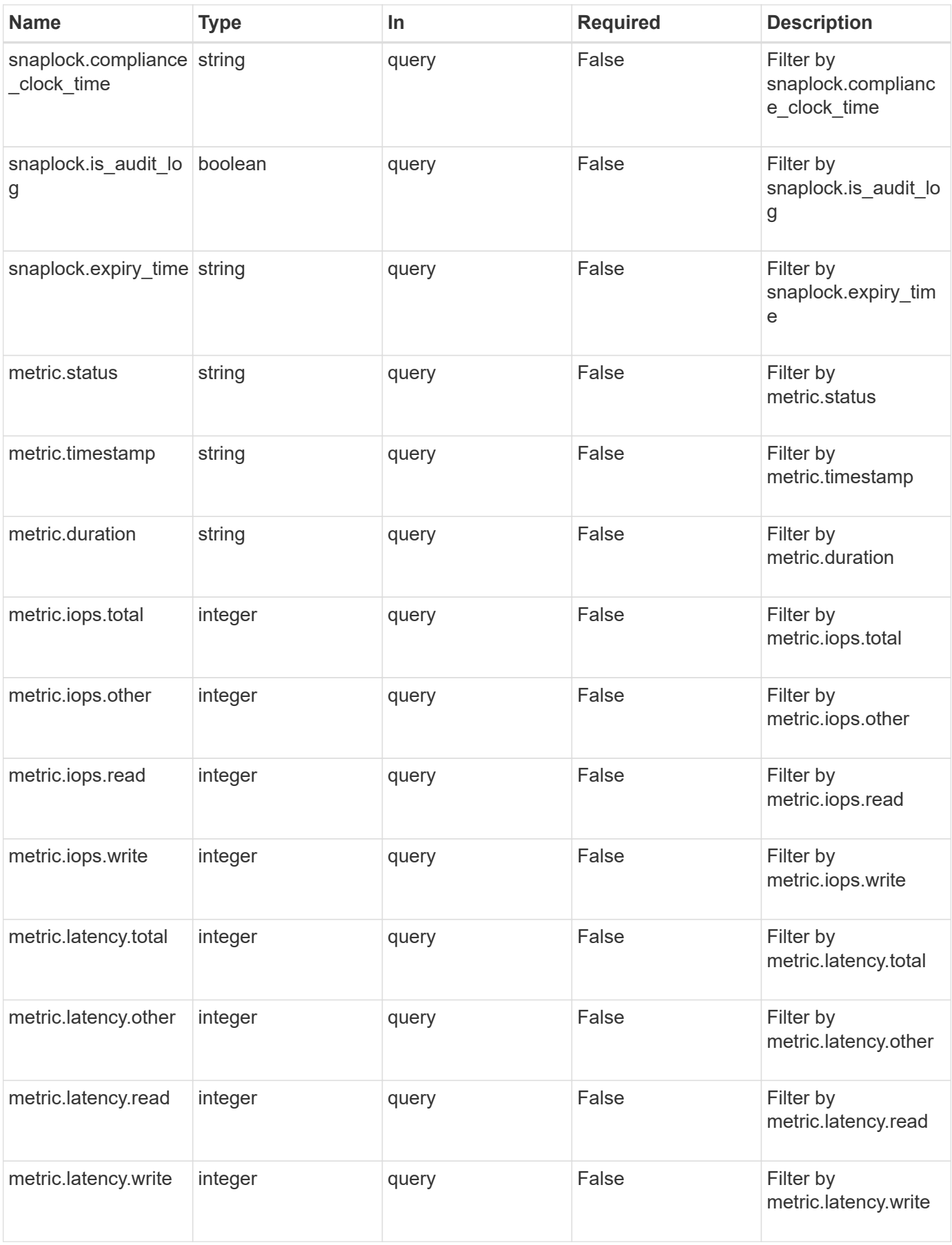

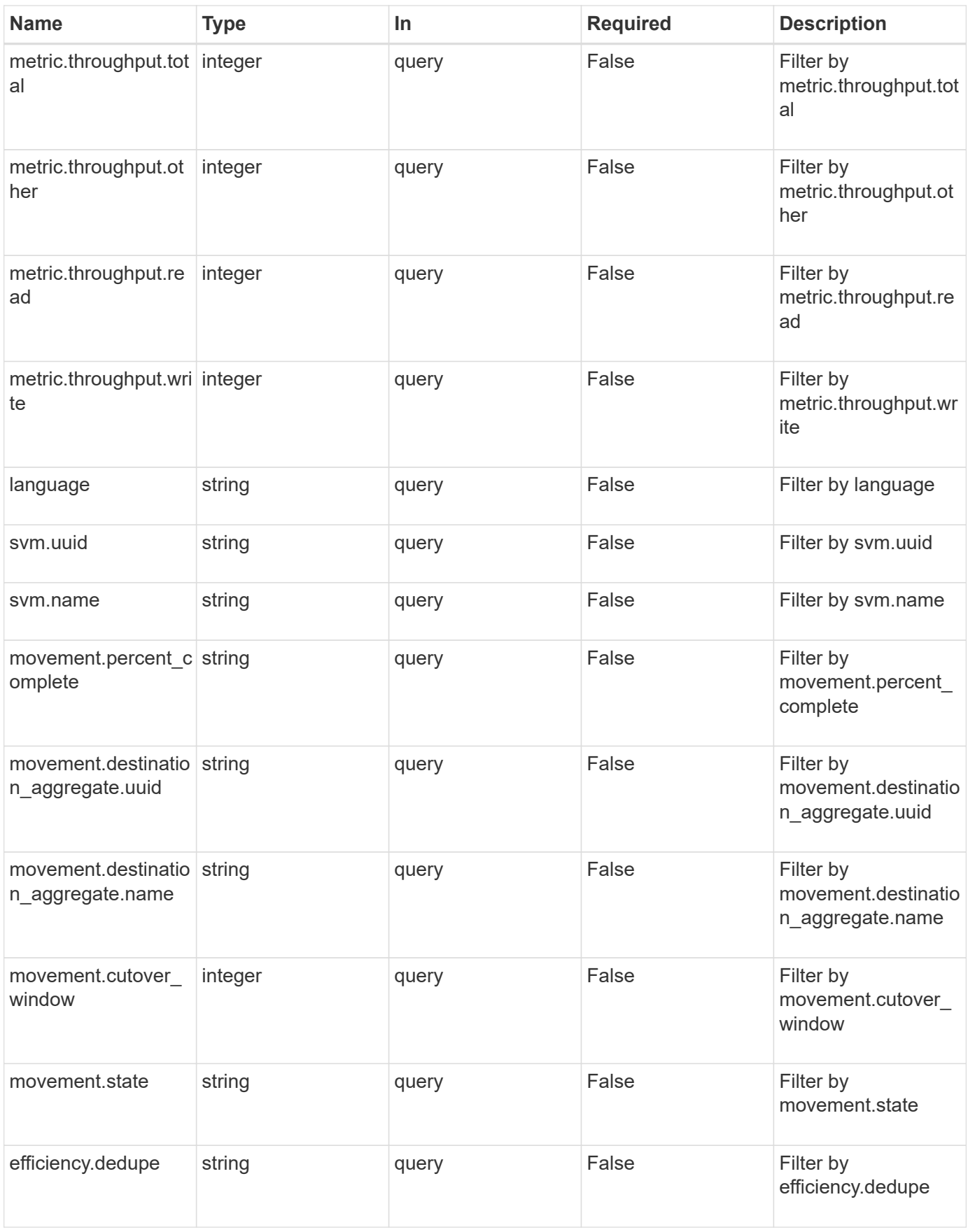

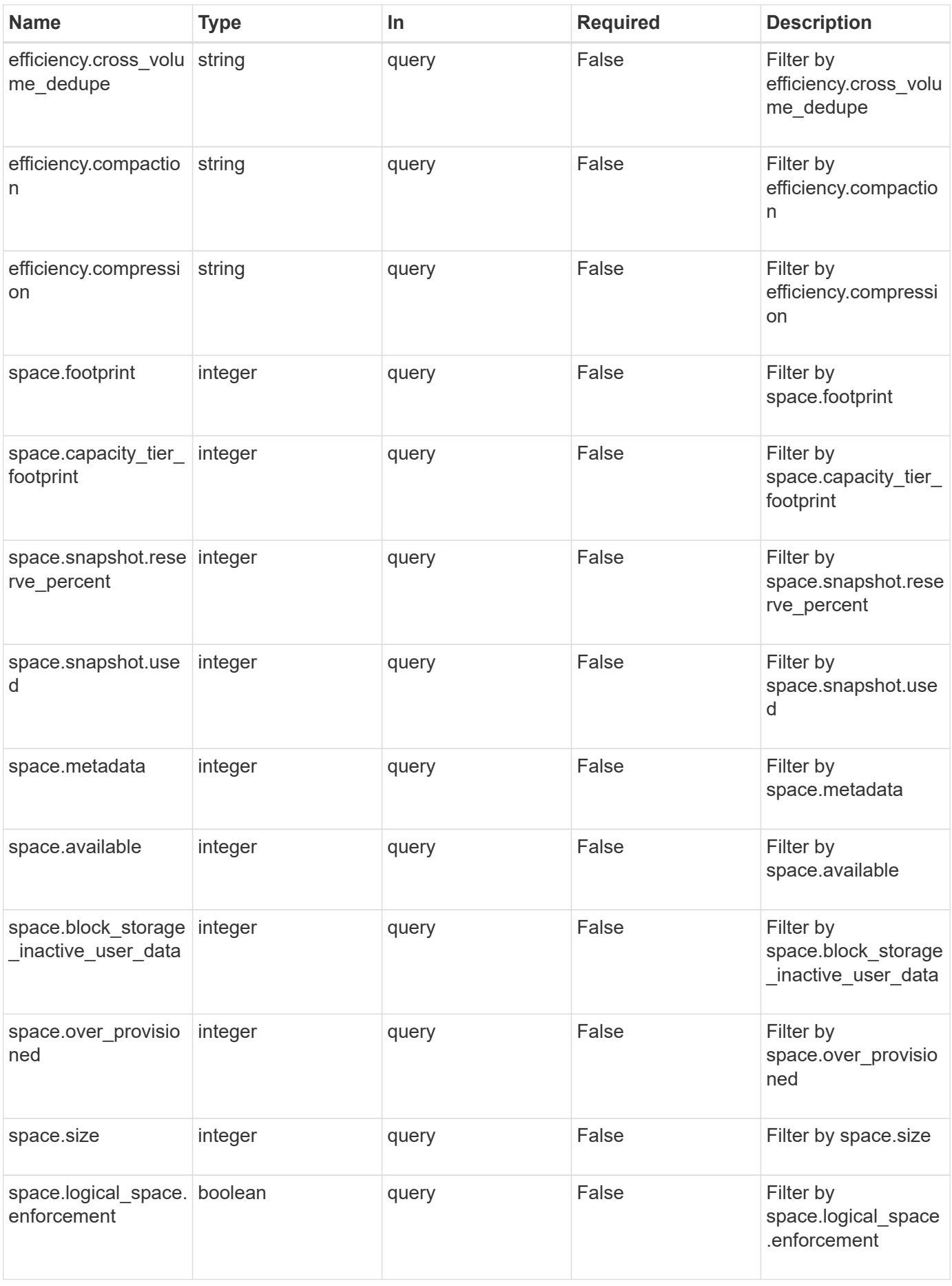

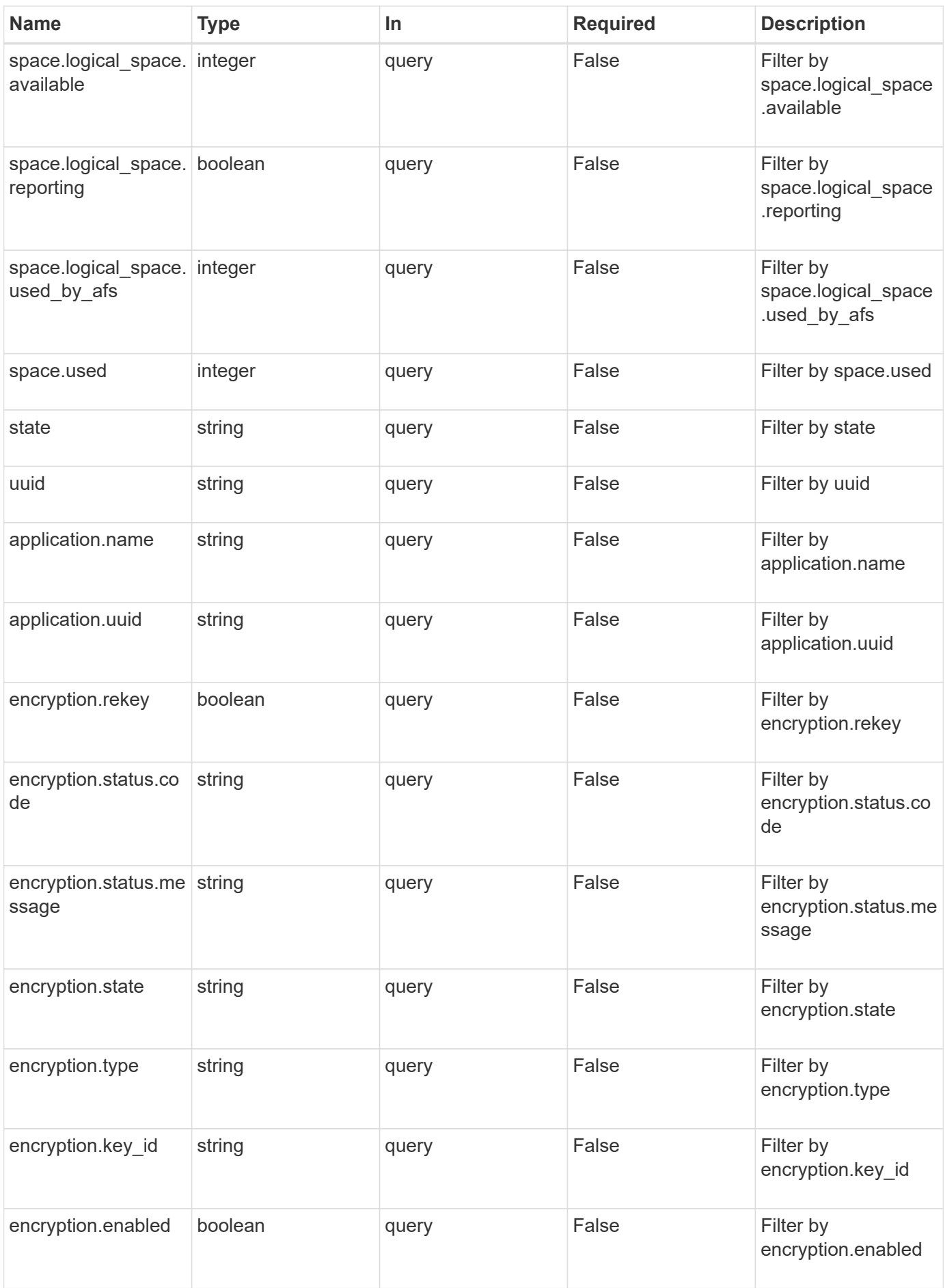

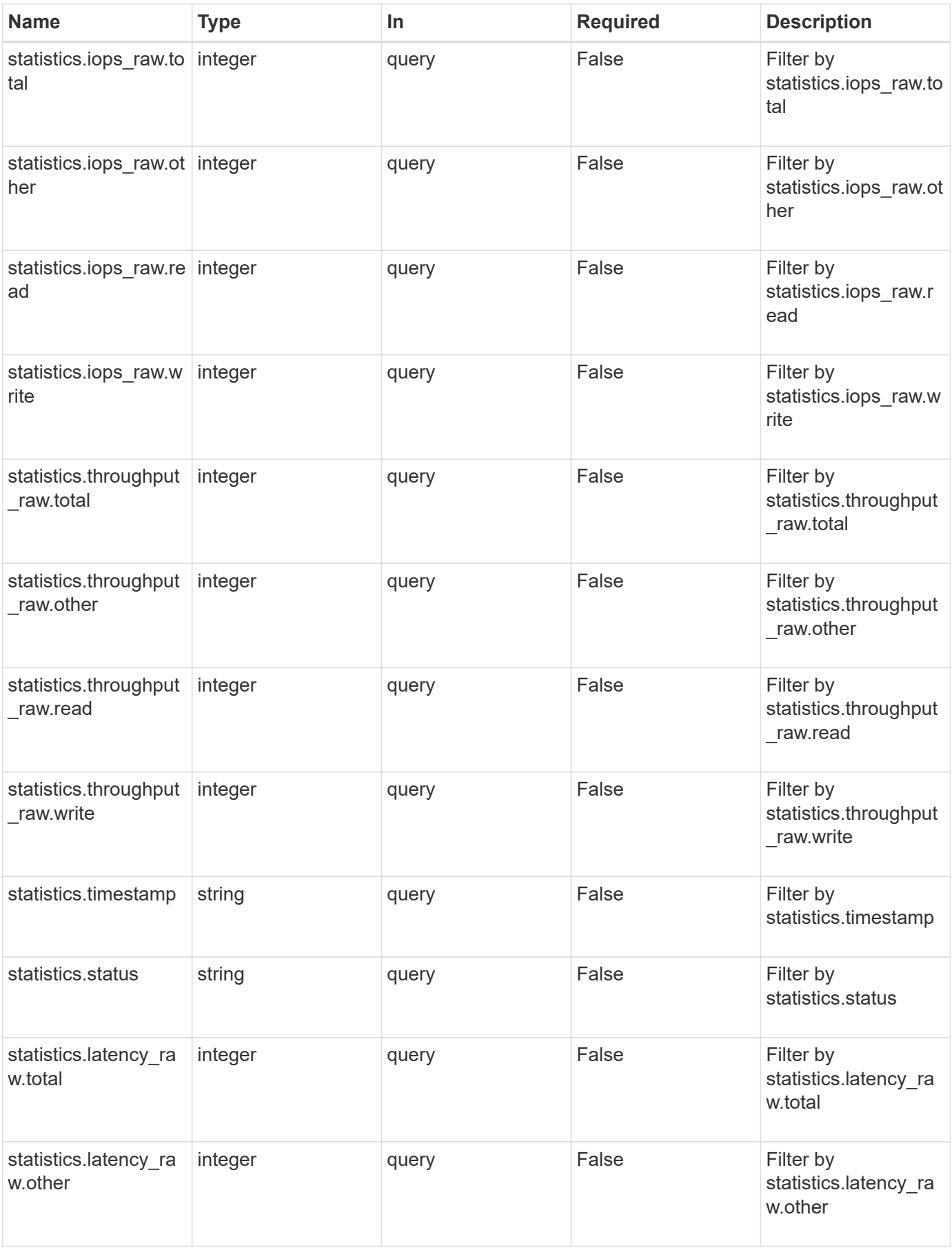

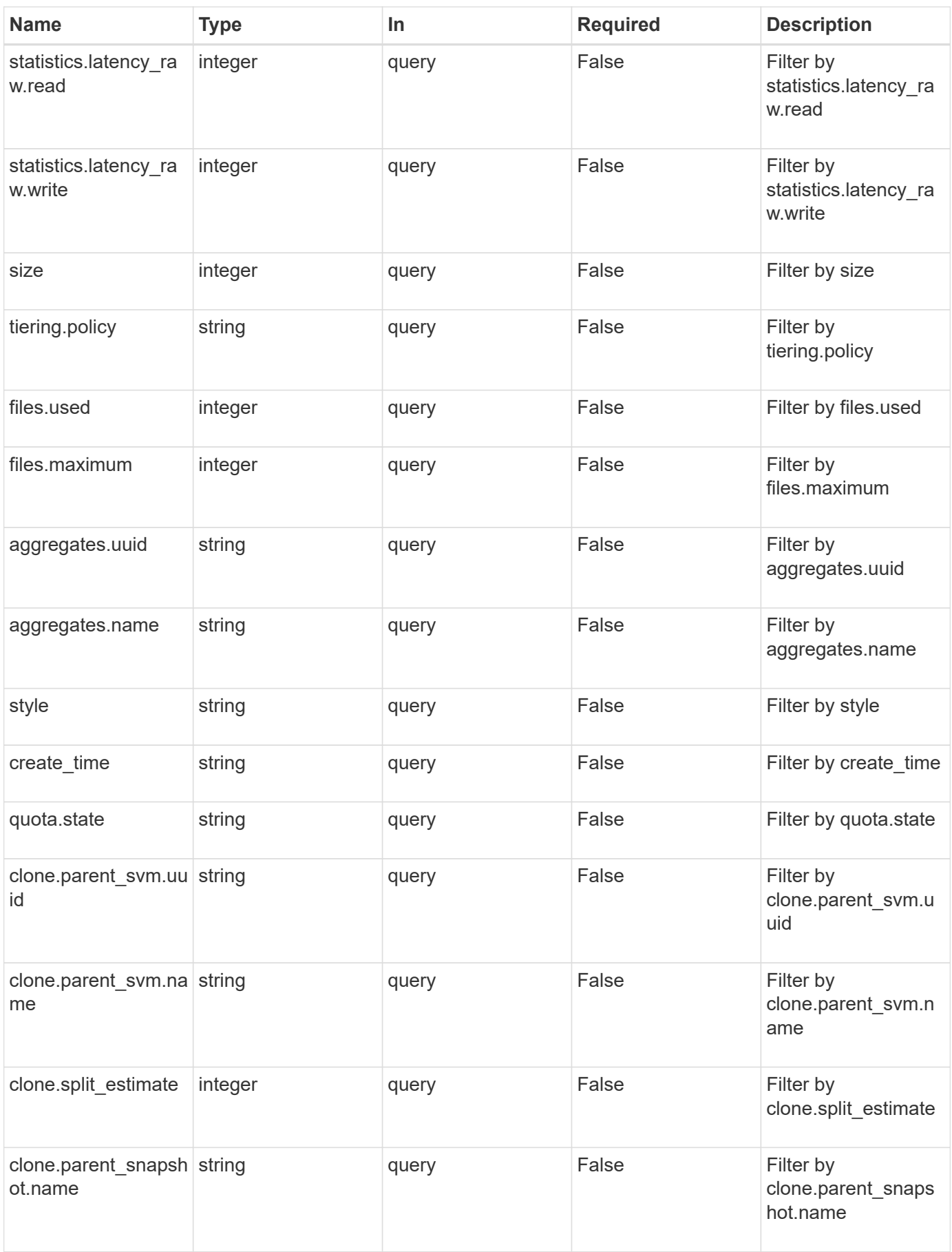

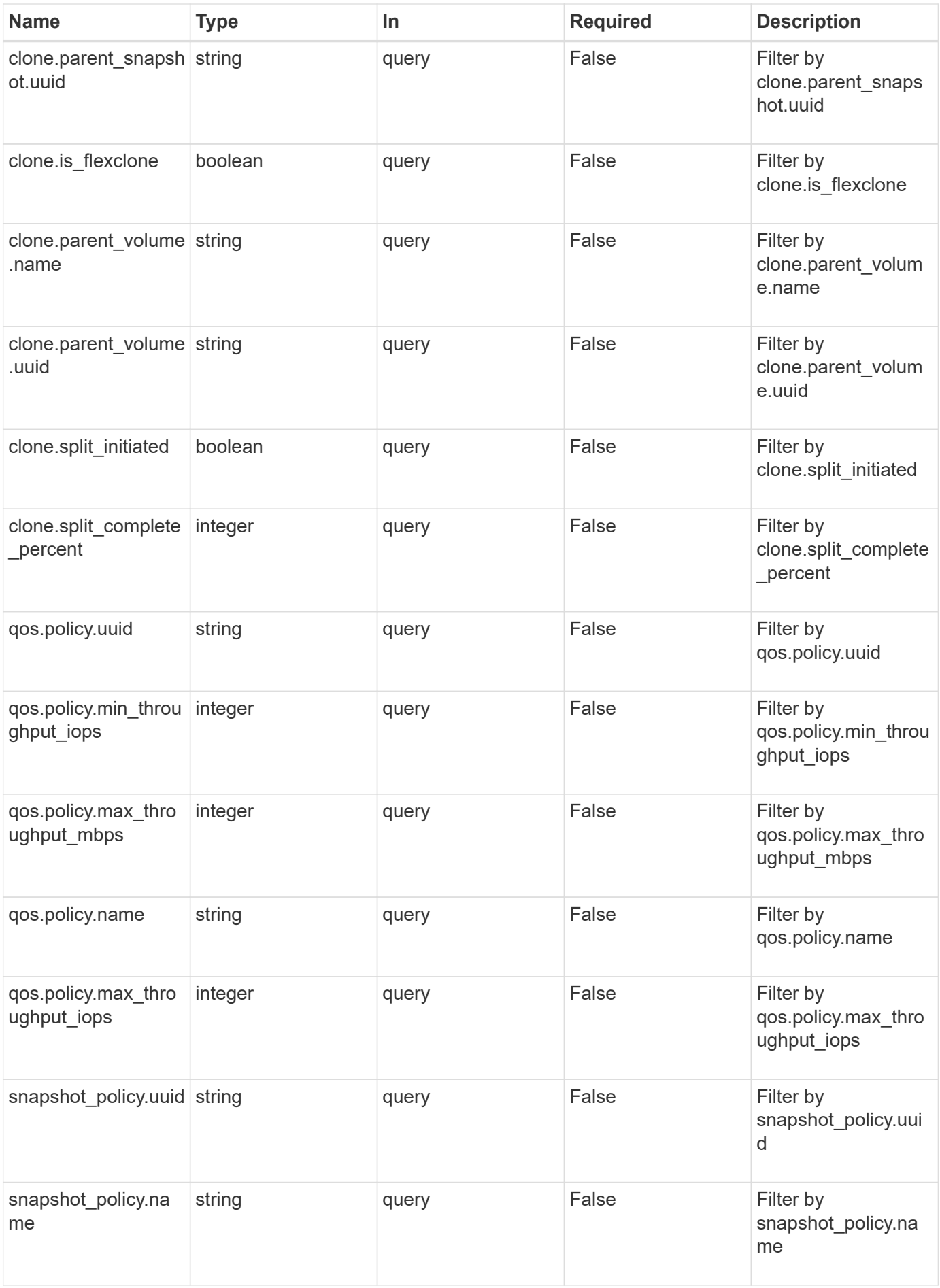

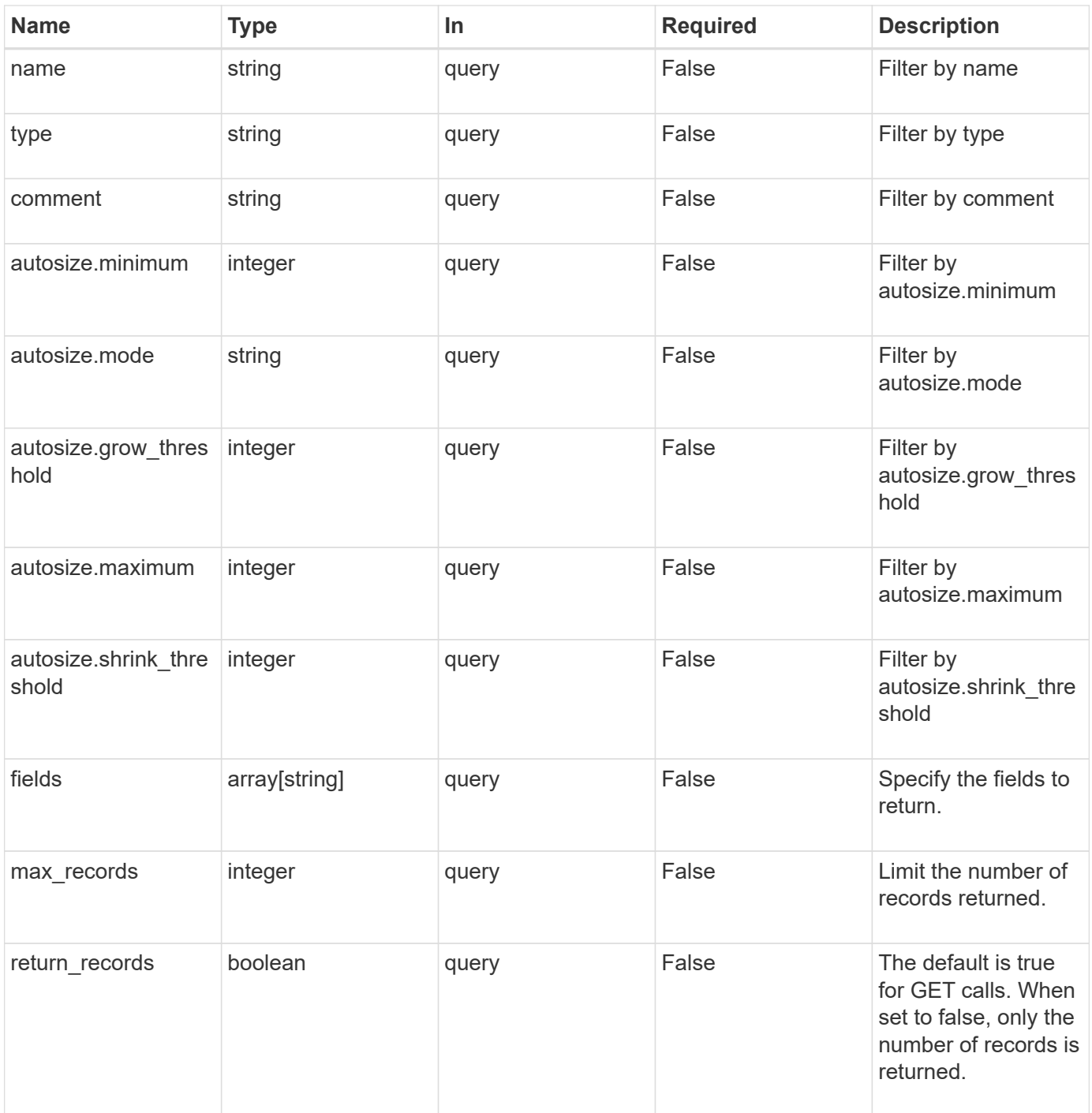

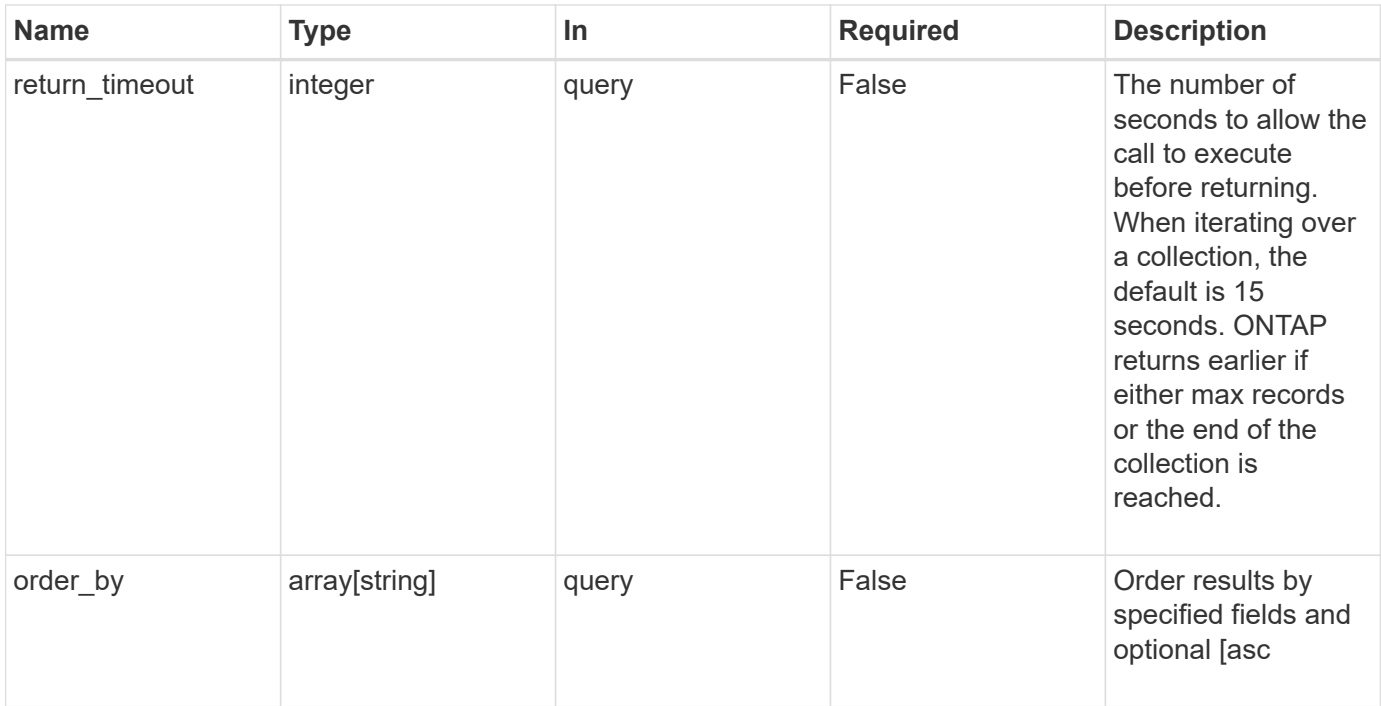

## **Response**

Status: 200, Ok

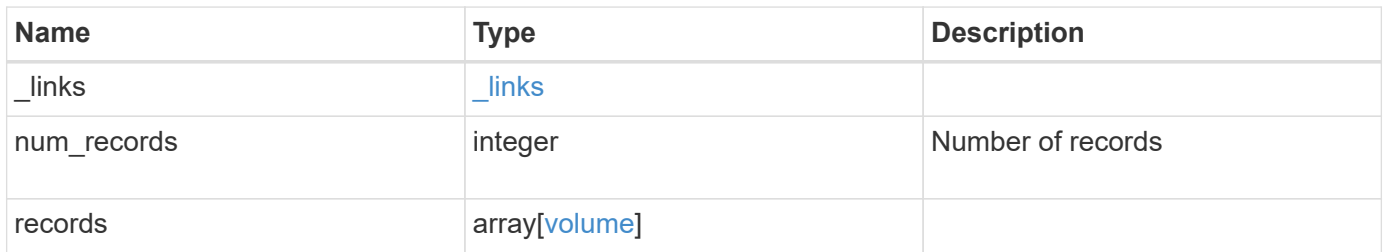

**Example response**

```
{
 " links": {
      "next": {
        "href": "/api/resourcelink"
      },
      "self": {
       "href": "/api/resourcelink"
      }
   },
   "records": {
      "_links": {
        "self": {
          "href": "/api/resourcelink"
        }
      },
      "aggregates": {
        "_links": {
          "self": {
            "href": "/api/resourcelink"
          }
        },
      "name": "aggr1",
        "uuid": "1cd8a442-86d1-11e0-ae1c-123478563412"
      },
      "application": {
     "name": "string",
       "uuid": "1cd8a442-86d1-11e0-ae1d-123478563412"
      },
      "autosize": {
        "mode": "grow"
      },
      "clone": {
        "parent_snapshot": {
        " links": {
            "self": {
               "href": "/api/resourcelink"
            }
          },
        "name": "this snapshot",
          "uuid": "1cd8a442-86d1-11e0-ae1c-123478563412"
        },
      "parent svm": {
          "_links": {
             "self": {
```

```
  "href": "/api/resourcelink"
        }
      },
    "name": "svm1",
      "uuid": "02c9e252-41be-11e9-81d5-00a0986138f7"
    },
  "parent_volume": {
      "_links": {
        "self": {
          "href": "/api/resourcelink"
       }
      },
    "name": "volume1",
      "uuid": "028baa66-41bd-11e9-81d5-00a0986138f7"
    },
    "split_complete_percent": 0,
    "split_estimate": 0
  },
  "comment": "string",
"create time": "2018-06-04 19:00:00 UTC",
  "efficiency": {
    "compaction": "inline",
    "compression": "inline",
  "cross volume dedupe": "inline",
    "dedupe": "inline"
  },
  "encryption": {
 "key id": "string",
    "state": "encrypted",
    "status": {
   "code": "string",
      "message": "string"
    },
    "type": "none"
  },
  "files": {
   "used": 0
  },
"flexcache endpoint type": "none",
  "guarantee": {
   "type": "volume"
  },
  "language": "ar",
  "metric": {
   "_links": {
      "self": {
```

```
  "href": "/api/resourcelink"
      }
    },
    "duration": "PT15S",
    "iops": {
     "read": 200,
      "total": 1000,
     "write": 100
    },
    "latency": {
     "read": 200,
     "total": 1000,
     "write": 100
    },
    "status": "ok",
    "throughput": {
     "read": 200,
     "total": 1000,
     "write": 100
    },
    "timestamp": "2017-01-25 11:20:13 UTC"
  },
  "movement": {
    "cutover_window": 30,
  "destination aggregate": {
     "_links": {
       "self": {
         "href": "/api/resourcelink"
       }
      },
    "name": "aggr1",
      "uuid": "1cd8a442-86d1-11e0-ae1c-123478563412"
    },
    "percent_complete": "string",
    "state": "replicating",
 "tiering policy": "all"
  },
"name": "vol_cs_dept",
  "nas": {
  "export policy": {
      "_links": {
       "self": {
         "href": "/api/resourcelink"
       }
      },
      "id": 100,
```

```
  "name": "default"
        },
      "path": "/user/my_volume",
      "security style": "mixed",
        "unix_permissions": 493
      },
      "qos": {
        "policy": {
        " links": {
           "self": {
              "href": "/api/resourcelink"
           }
          },
        "max throughput iops": 10000,
          "max_throughput_mbps": 500,
          "min_throughput_iops": 2000,
          "name": "performance",
          "uuid": "1cd8a442-86d1-11e0-ae1c-123478563412"
        }
      },
      "quota": {
        "state": "corrupt"
      },
      "snaplock": {
      "append mode enabled": "",
      "autocommit period": "P30M",
      "compliance clock time": "2018-06-04 19:00:00 UTC",
        "expiry_time": "Wed Sep 5 11:02:42 GMT 2018",
      "is audit log": 1,
        "litigation_count": 10,
        "privileged_delete": "enabled",
        "retention": {
          "default": "P30Y",
          "maximum": "P30Y",
         "minimum": "P30Y"
        },
        "type": "enterprise"
      },
    "snapshot policy": {
        "_links": {
          "self": {
            "href": "/api/resourcelink"
  }
        },
        "name": "default",
        "uuid": "1cd8a442-86d1-11e0-ae1c-123478563412"
```

```
  },
  "space": {
    "available": 0,
  "block storage inactive user data": 0,
  "capacity tier footprint": 0,
    "footprint": 0,
  "logical space": {
     "available": 0,
     "used_by_afs": 0
    },
    "metadata": 0,
    "over_provisioned": 0,
    "snapshot": {
     "used": 0
   },
    "used": 0
  },
  "state": "error",
  "statistics": {
 "iops raw": {
     "read": 200,
     "total": 1000,
     "write": 100
    },
  "latency raw": {
     "read": 200,
     "total": 1000,
     "write": 100
    },
    "status": "ok",
  "throughput raw": {
      "read": 200,
     "total": 1000,
     "write": 100
    },
    "timestamp": "2017-01-25 11:20:13 UTC"
  },
  "style": "flexvol",
  "svm": {
    "_links": {
      "self": {
       "href": "/api/resourcelink"
      }
    },
    "name": "svm1",
    "uuid": "02c9e252-41be-11e9-81d5-00a0986138f7"
```

```
  },
      "tiering": {
       "policy": "all"
      },
      "type": "rw",
      "uuid": "028baa66-41bd-11e9-81d5-00a0986138f7"
   }
}
```
## **Error**

```
Status: Default, Error
```
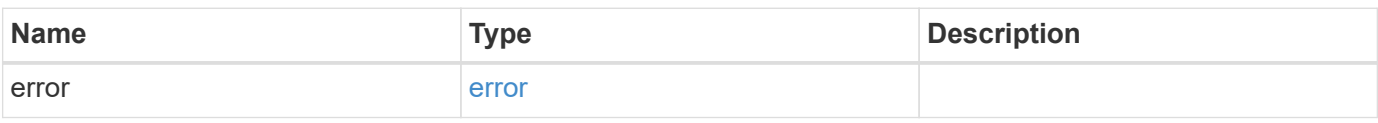

#### **Example error**

```
{
   "error": {
     "arguments": {
       "code": "string",
       "message": "string"
      },
      "code": "4",
      "message": "entry doesn't exist",
      "target": "uuid"
   }
}
```
## **Definitions**
#### **See Definitions**

href

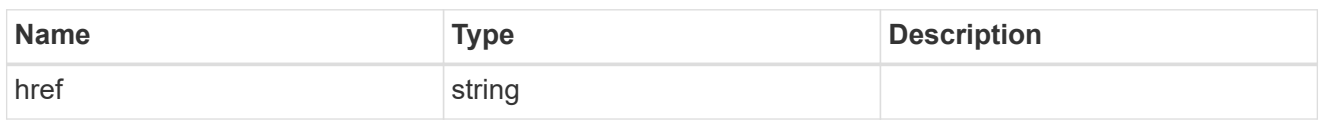

\_links

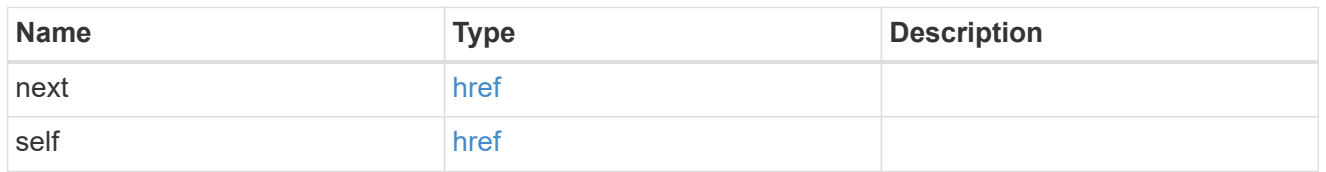

# $\_$ links

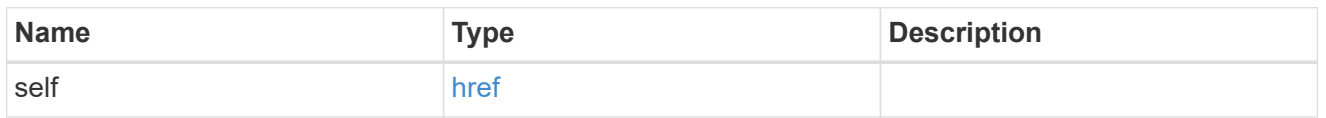

## aggregates

# Aggregate

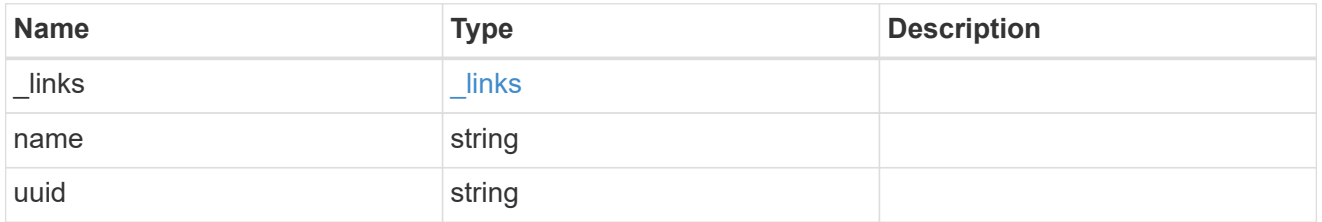

#### application

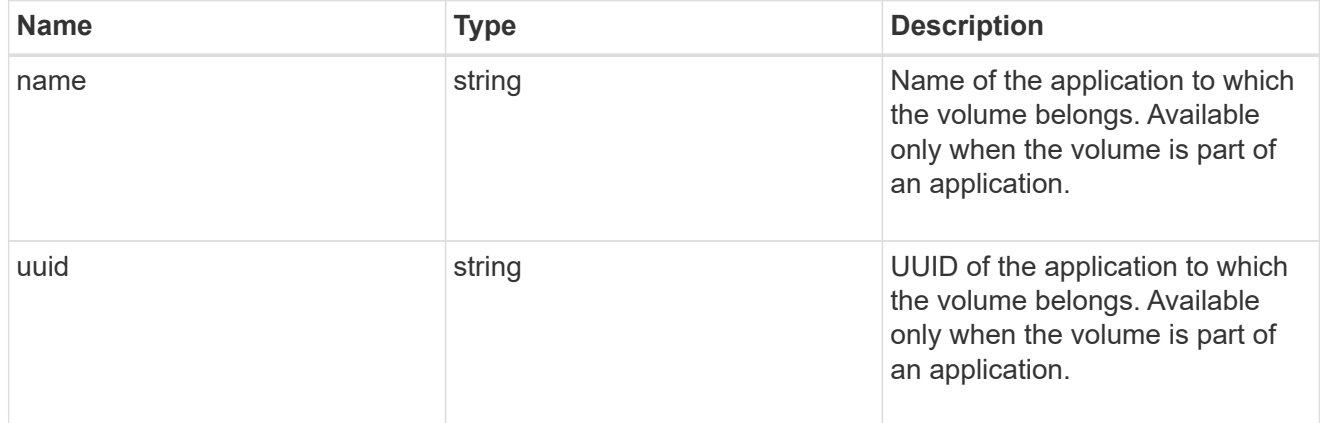

# autosize

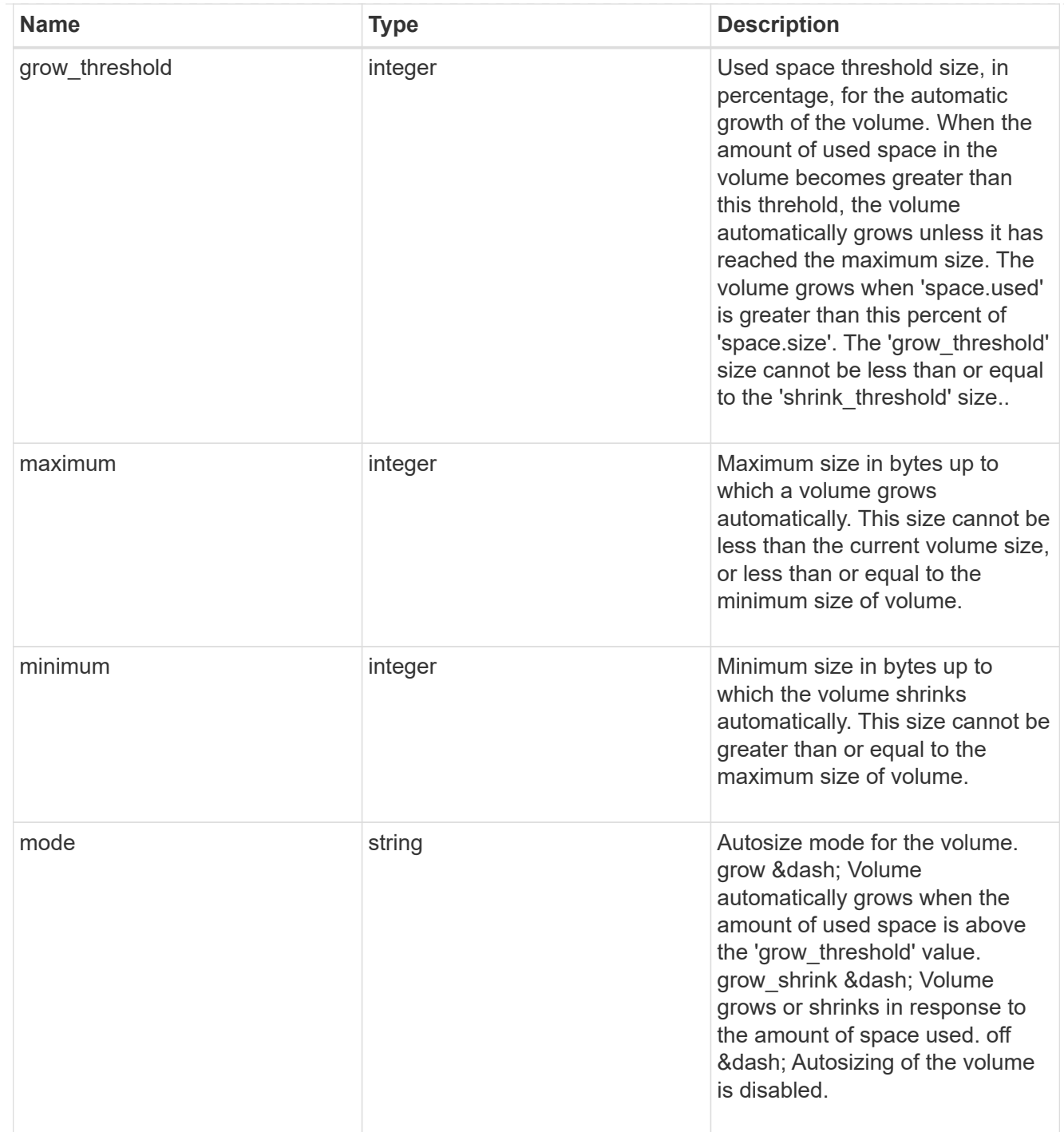

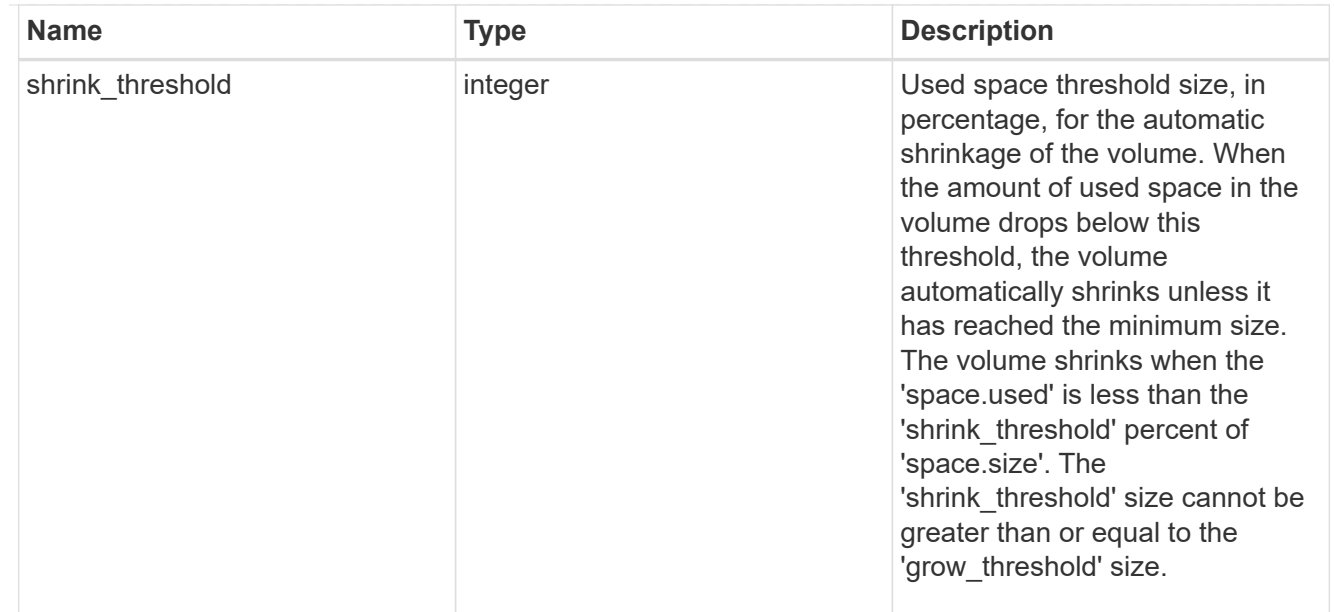

## snapshot\_reference

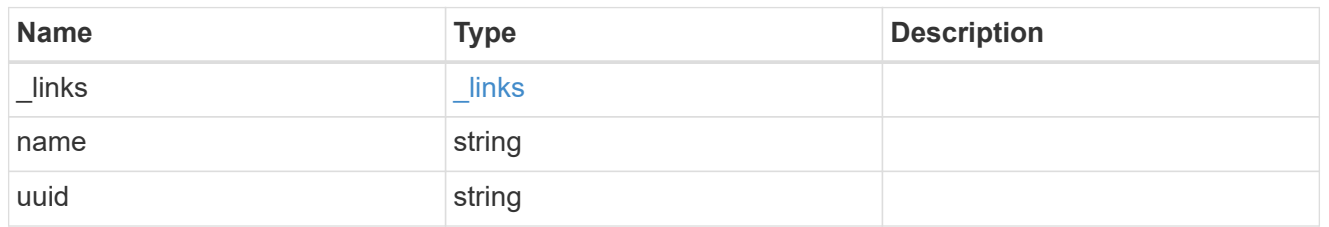

parent\_svm

SVM, applies only to SVM-scoped objects.

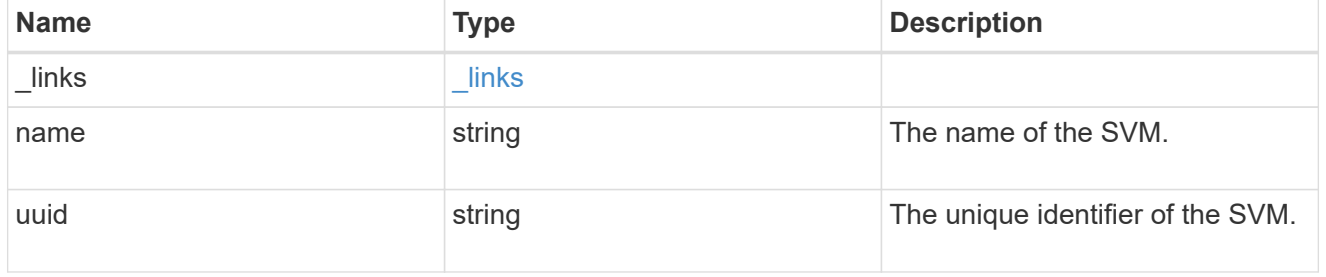

## parent\_volume

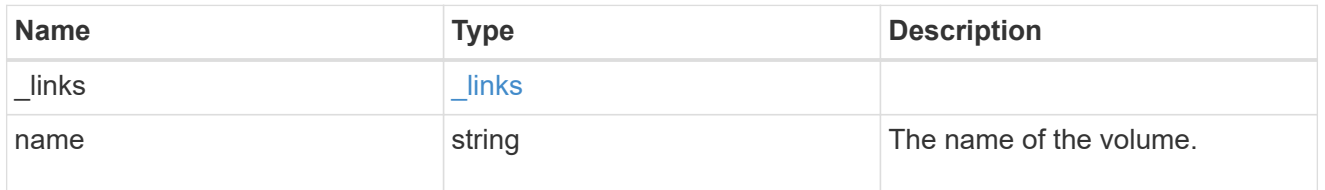

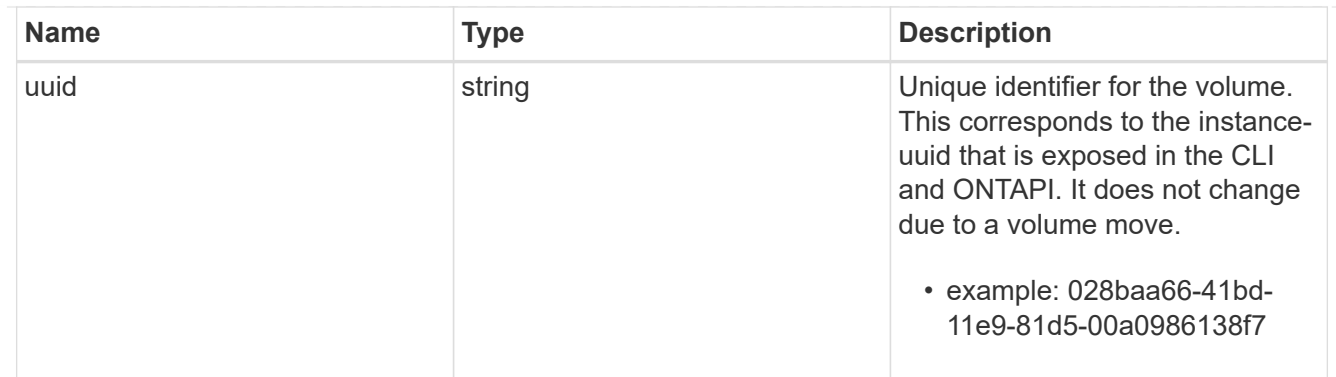

#### clone

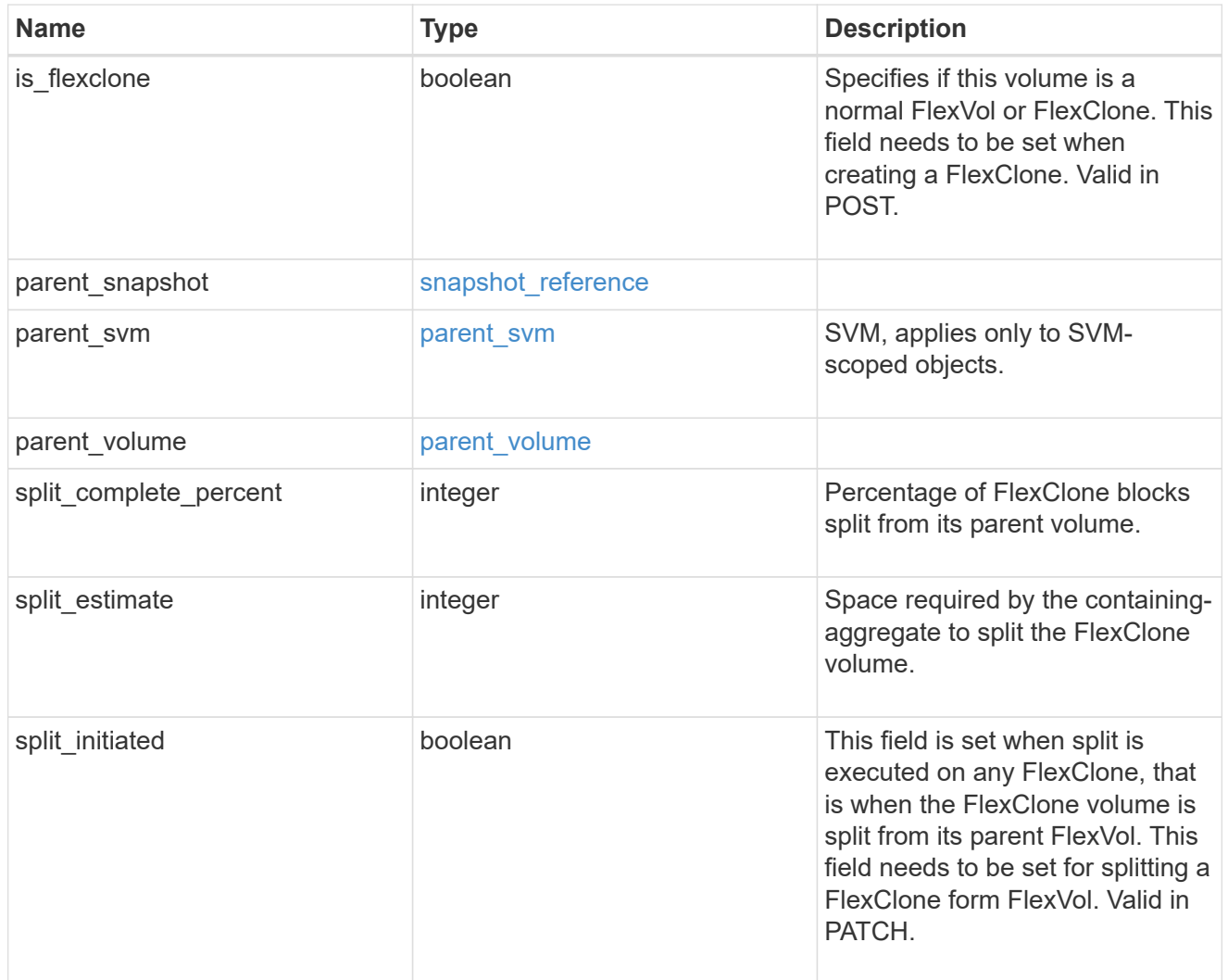

efficiency

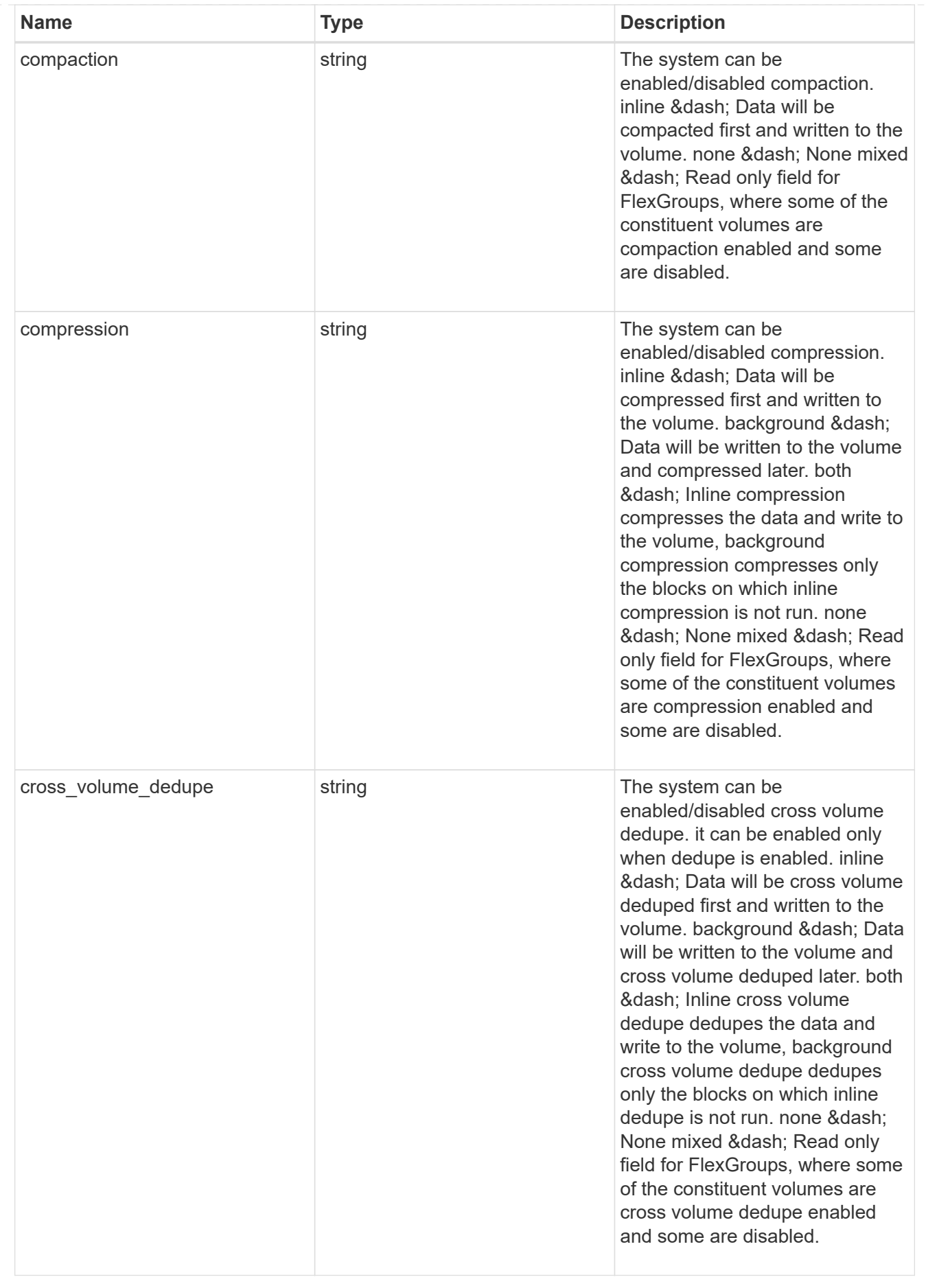

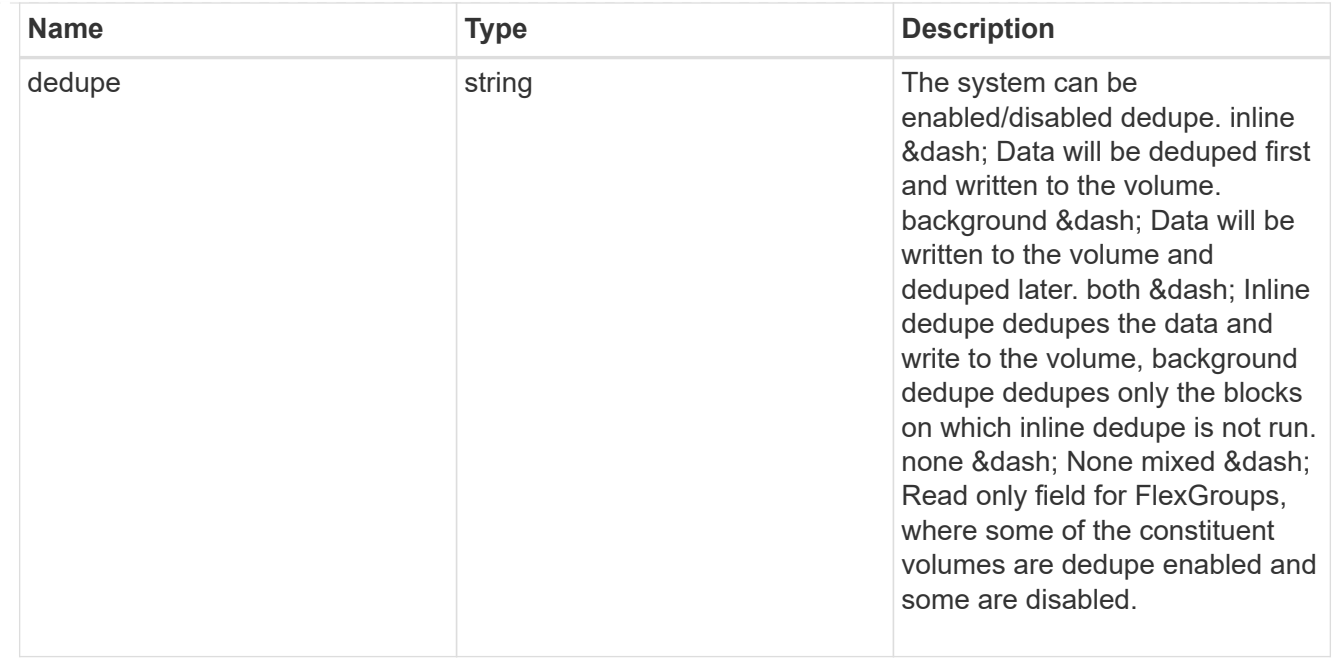

#### status

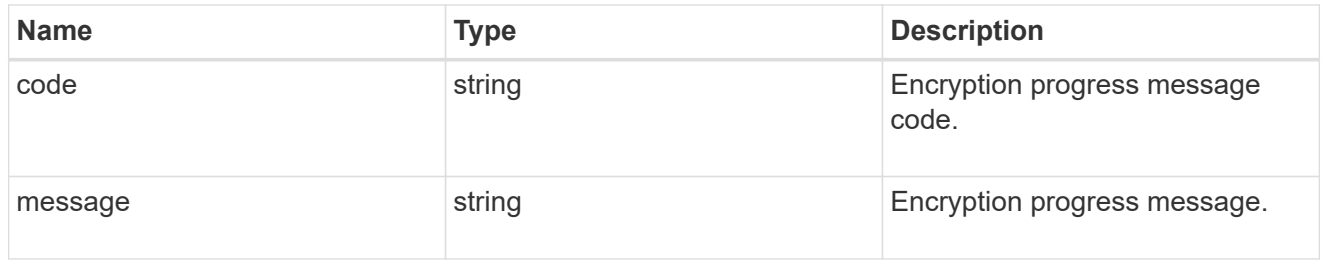

# encryption

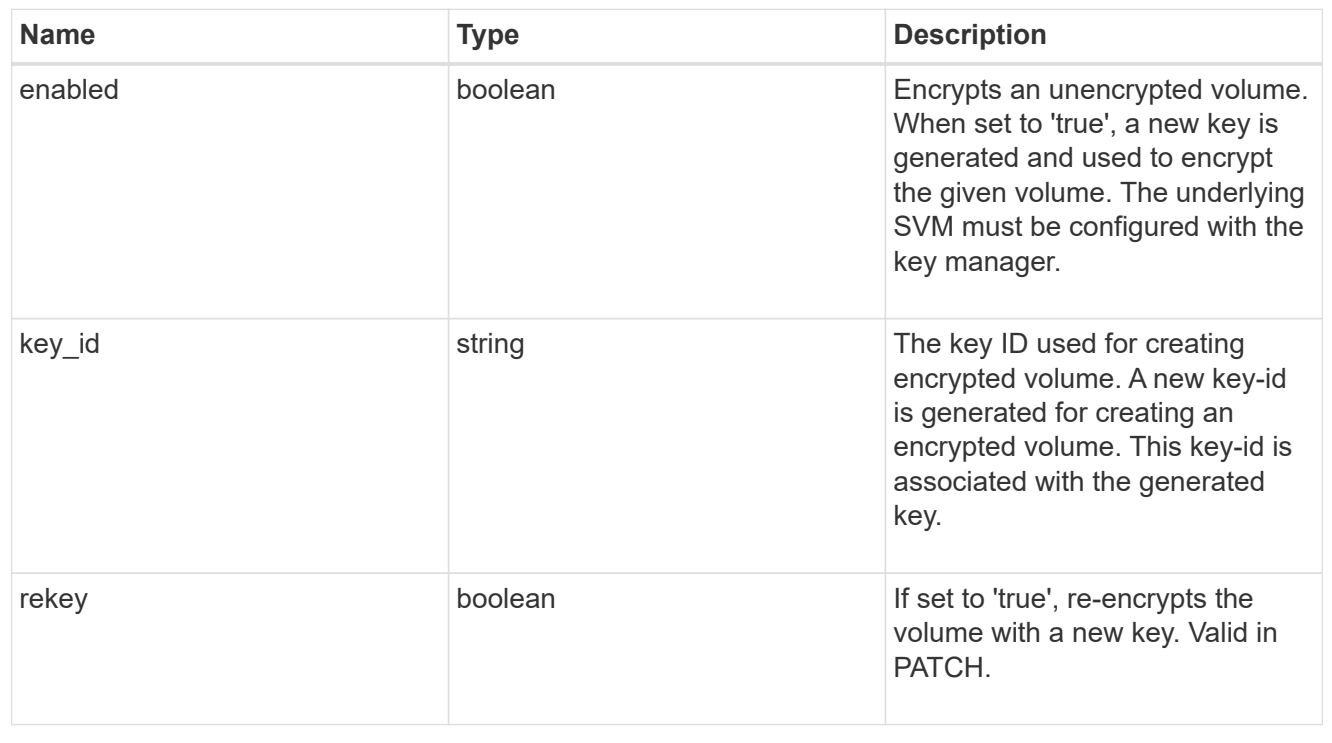

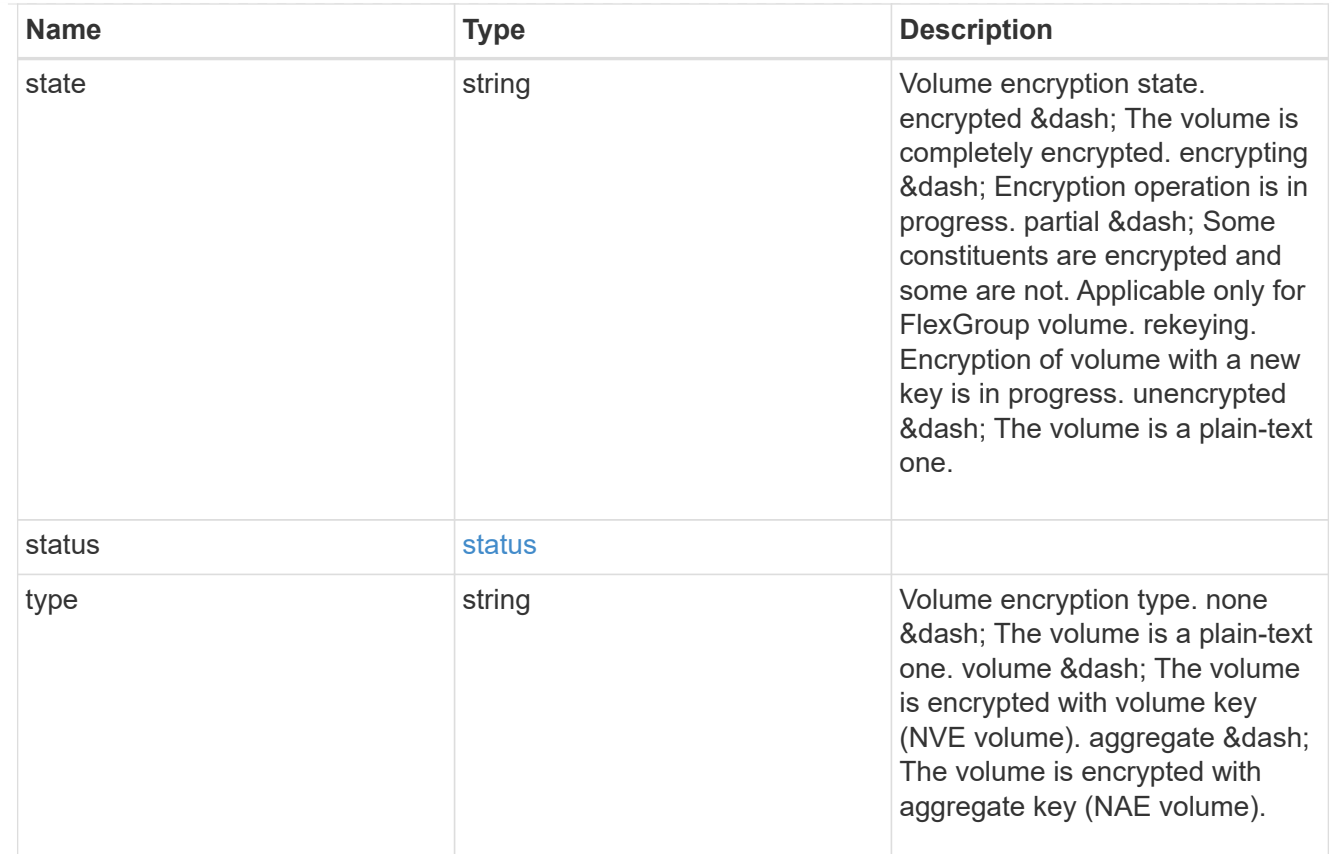

## error\_state

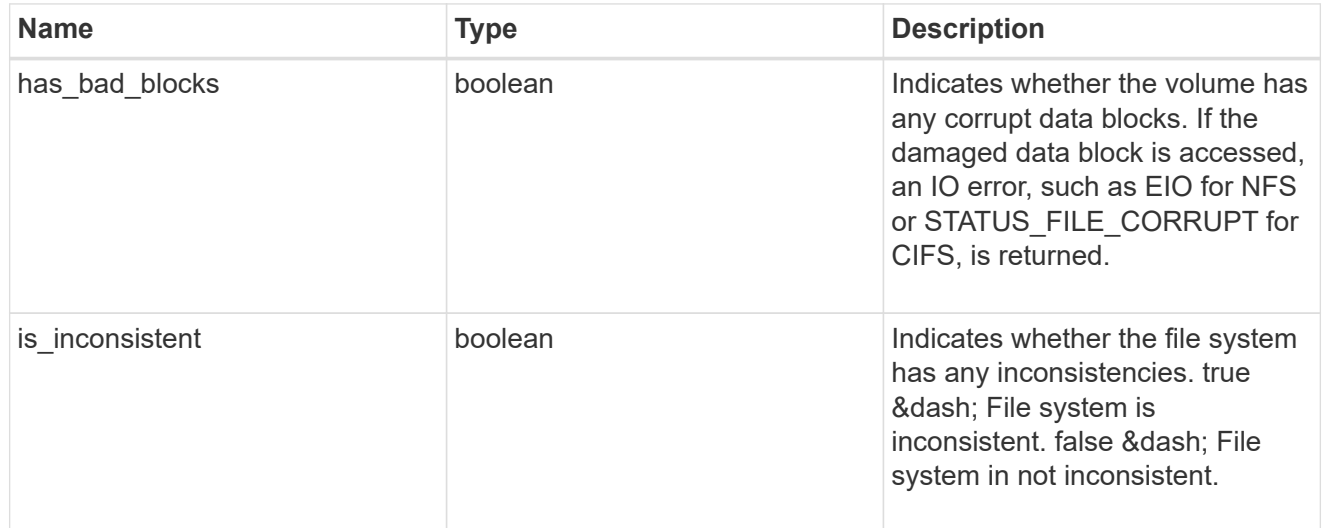

files

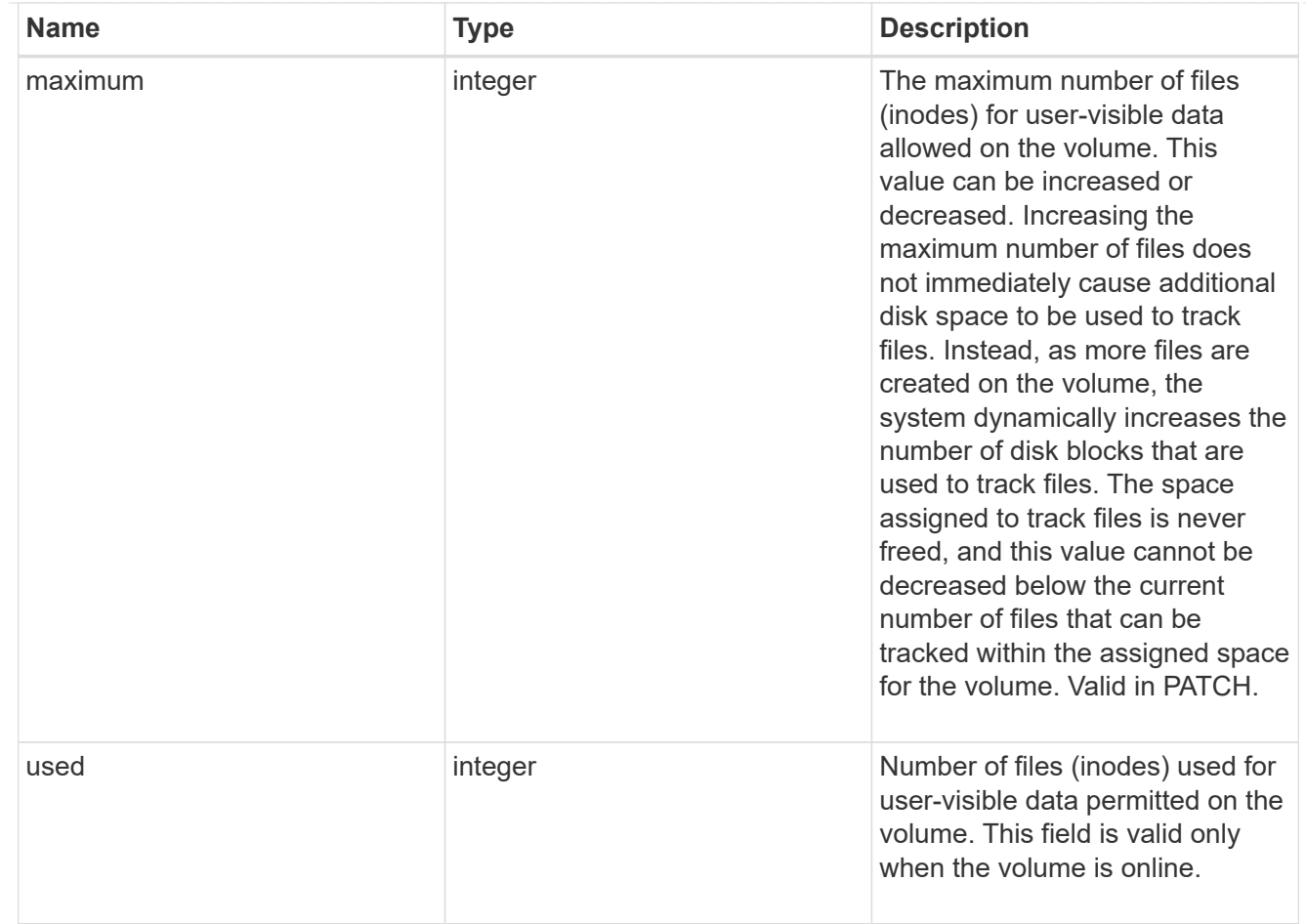

## guarantee

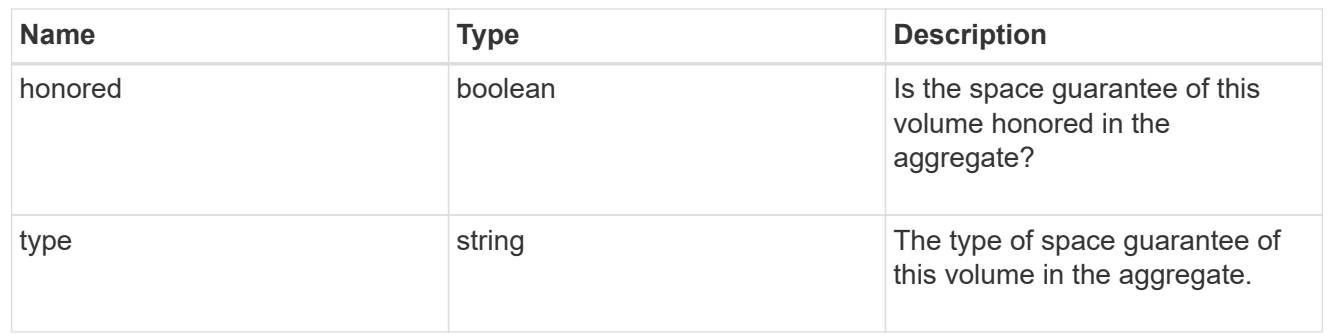

## iops

The rate of I/O operations observed at the storage object.

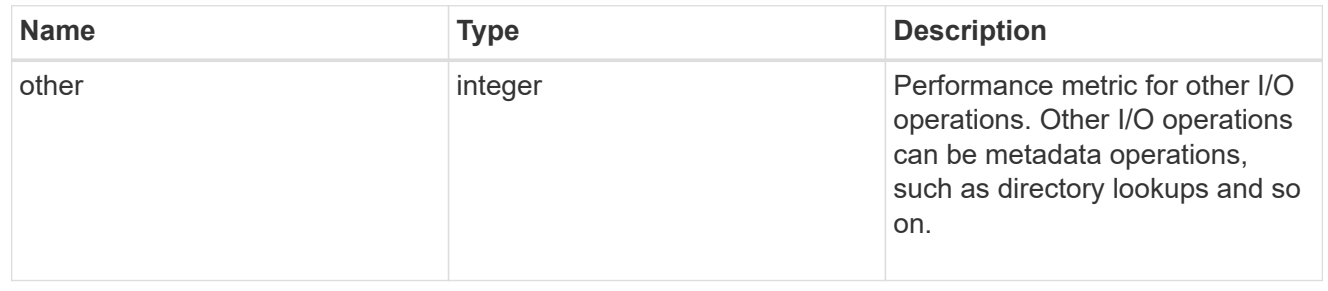

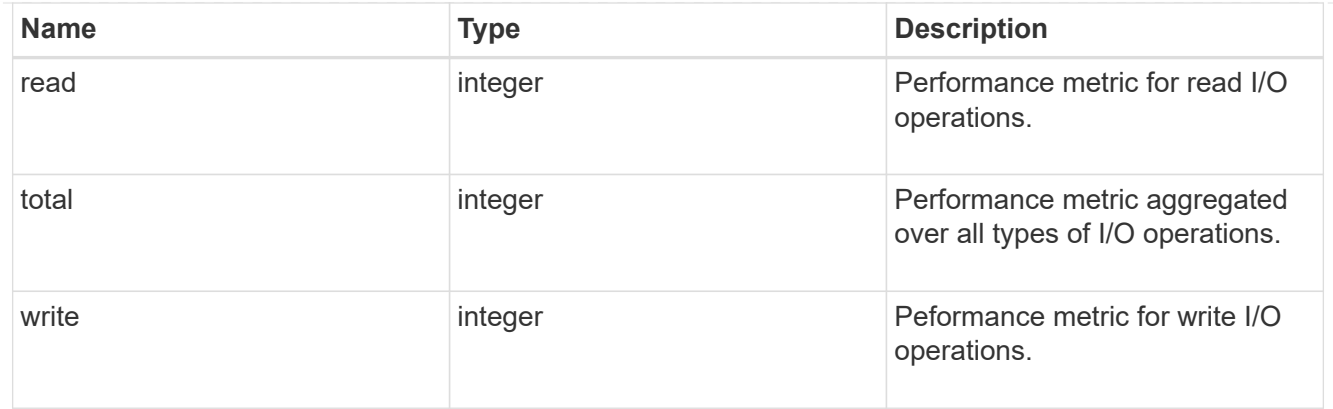

## latency

The round trip latency in microseconds observed at the storage object.

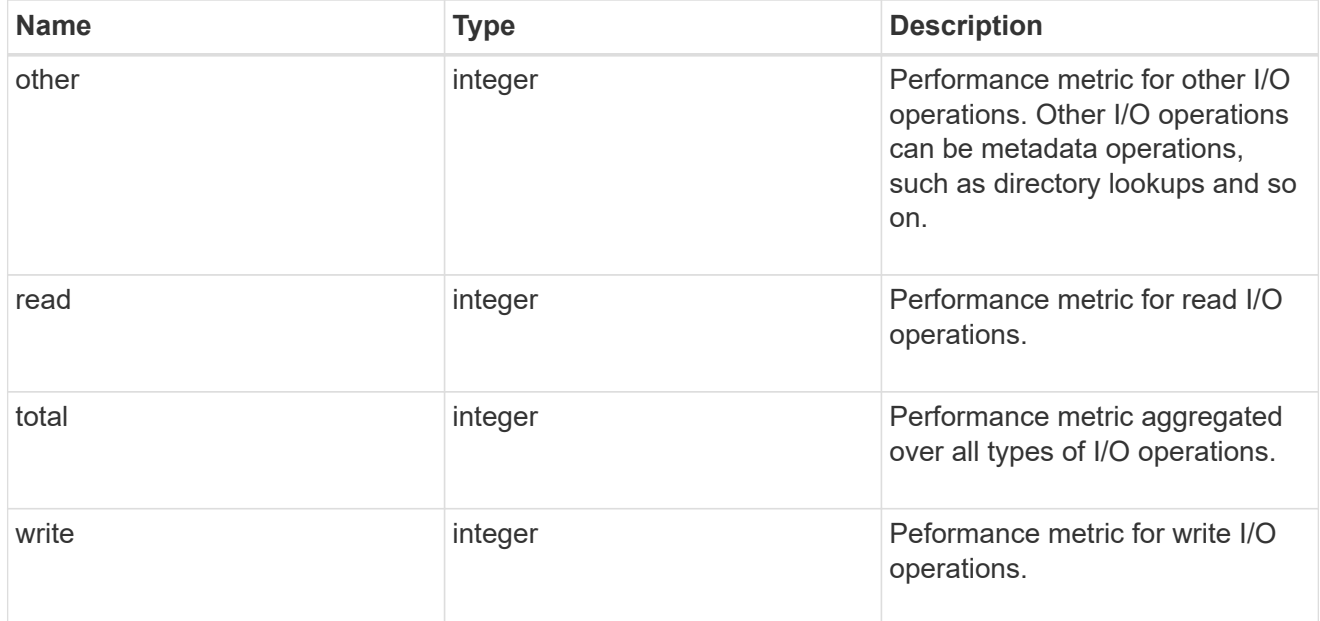

# throughput

The rate of throughput bytes per second observed at the storage object.

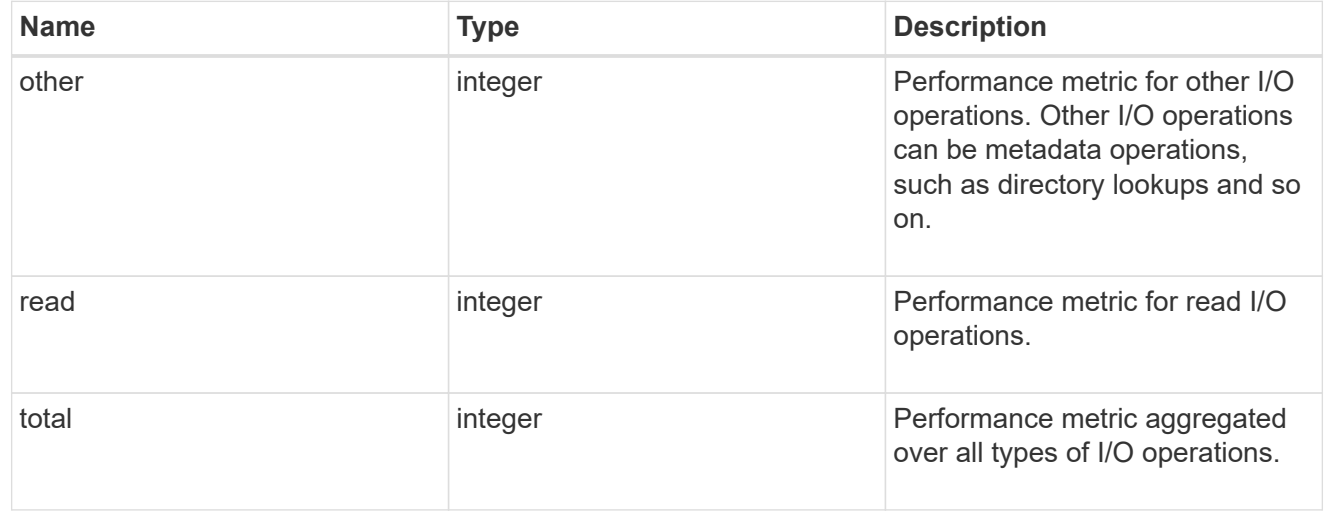

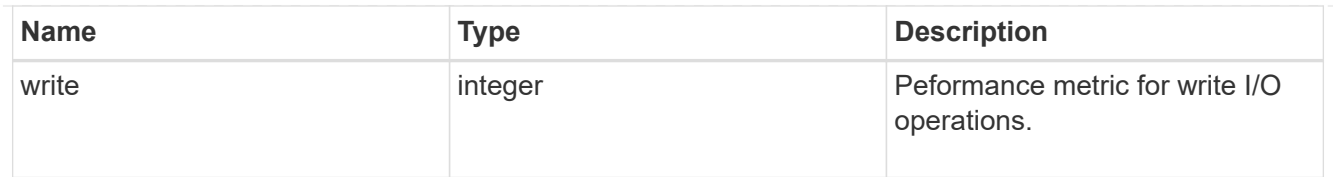

## metric

Performance numbers, such as IOPS latency and throughput.

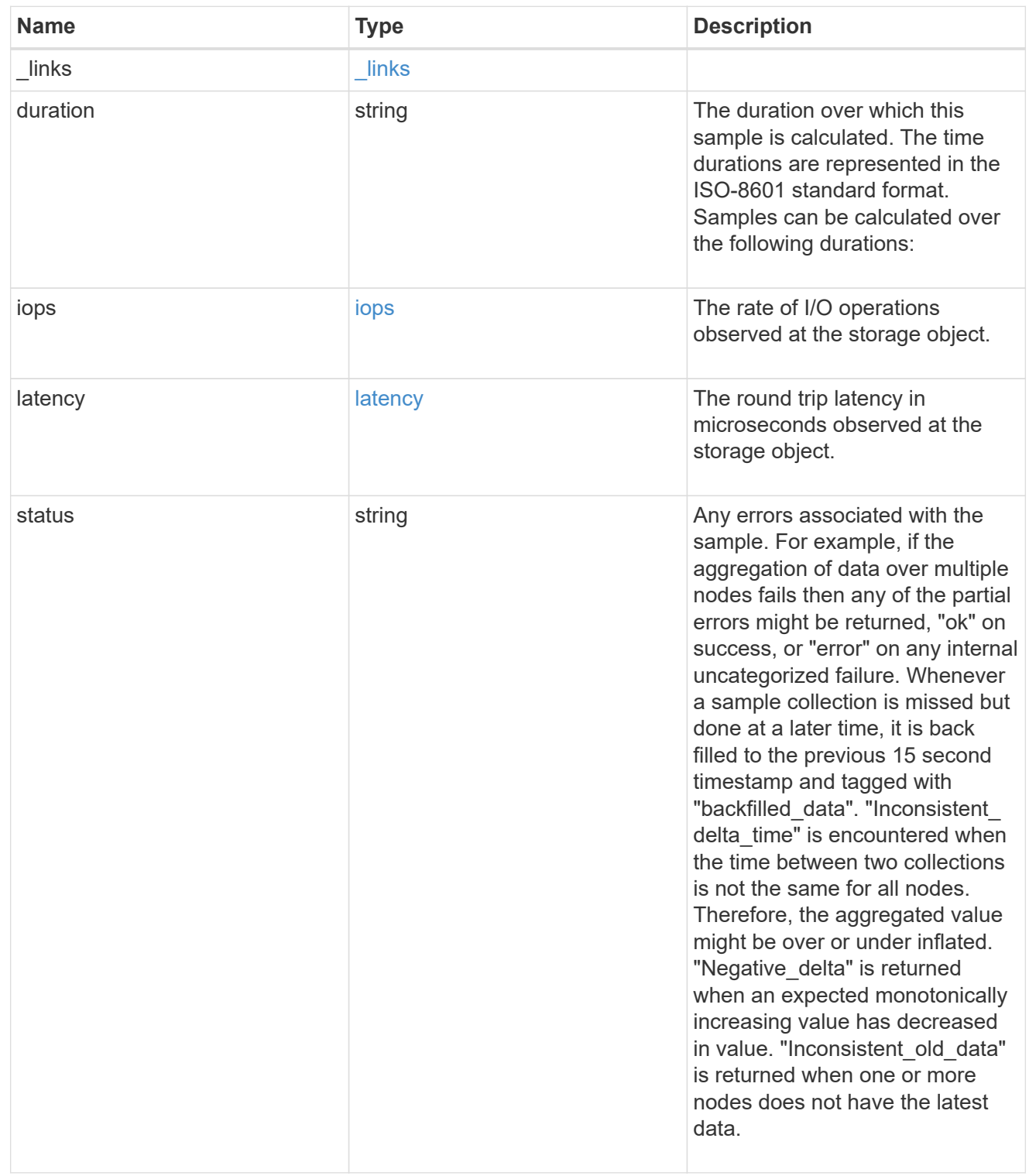

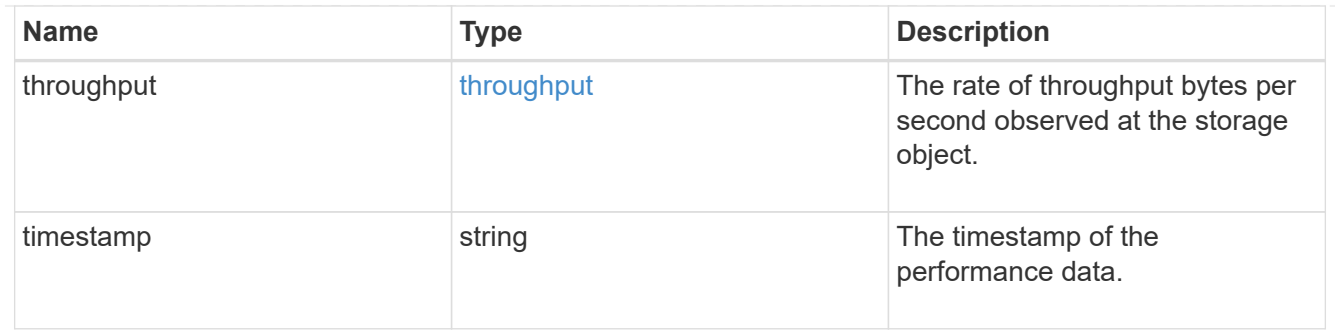

#### destination\_aggregate

## Aggregate

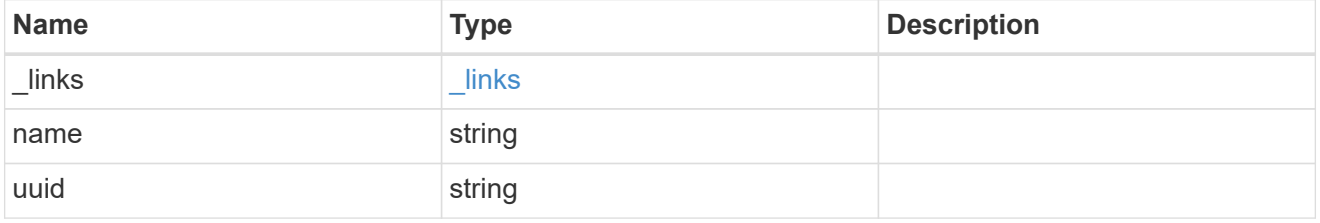

#### movement

Volume movement. All attributes are modify, that is, not writable through POST. Set PATCH state to destination\_aggregate to initiate a volume move operation. Volume movement on FlexGroup constituents are not supported.

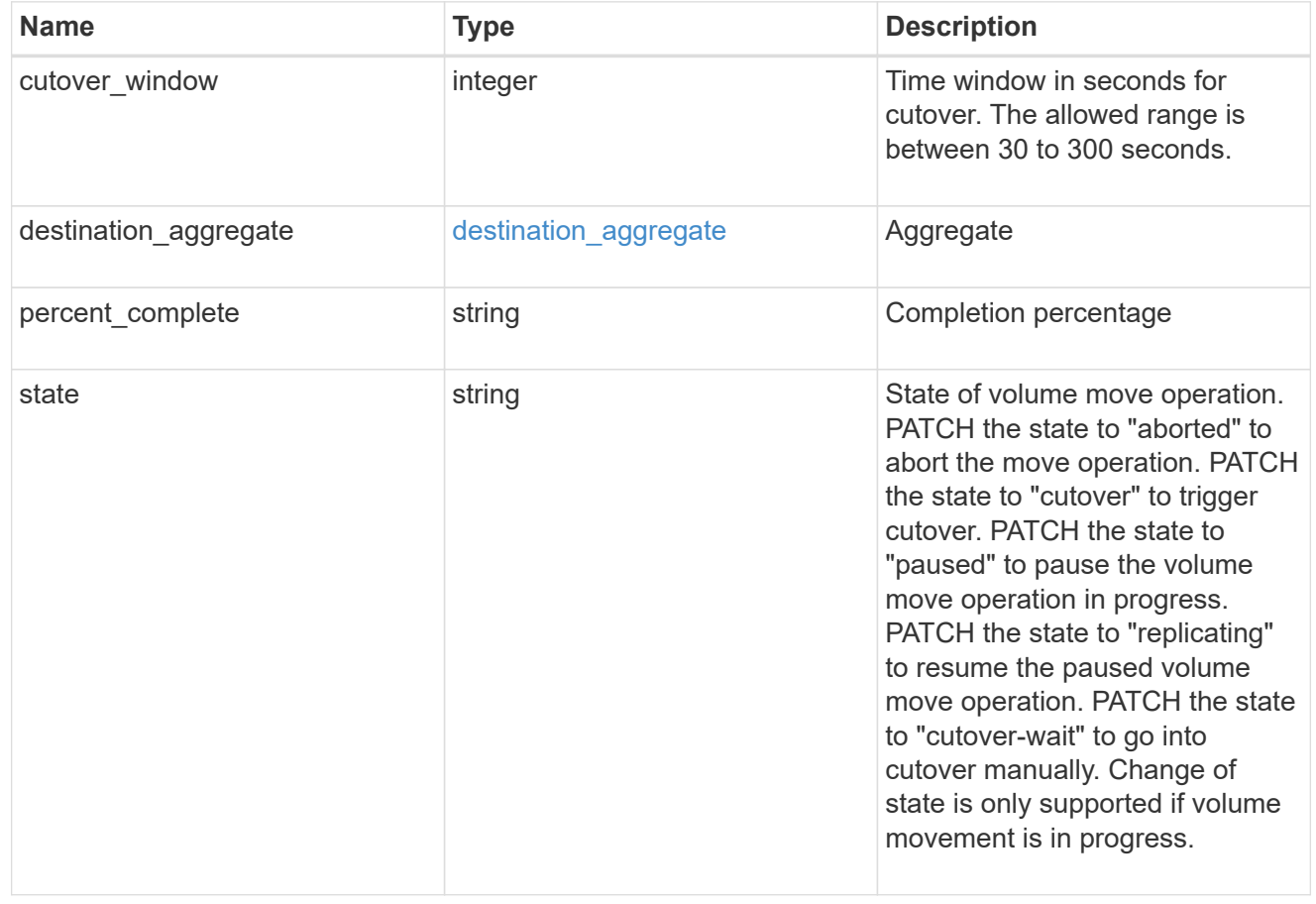

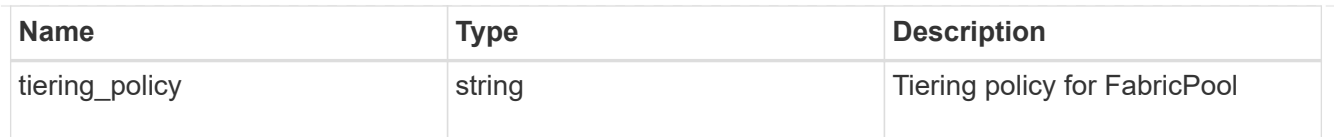

## export\_policy

## Export Policy

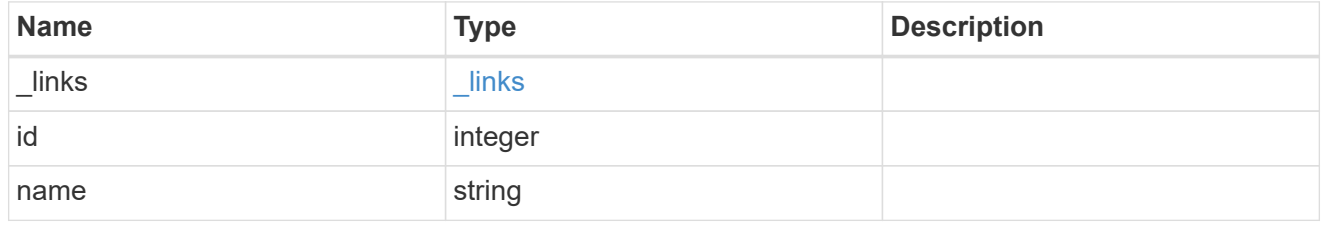

nas

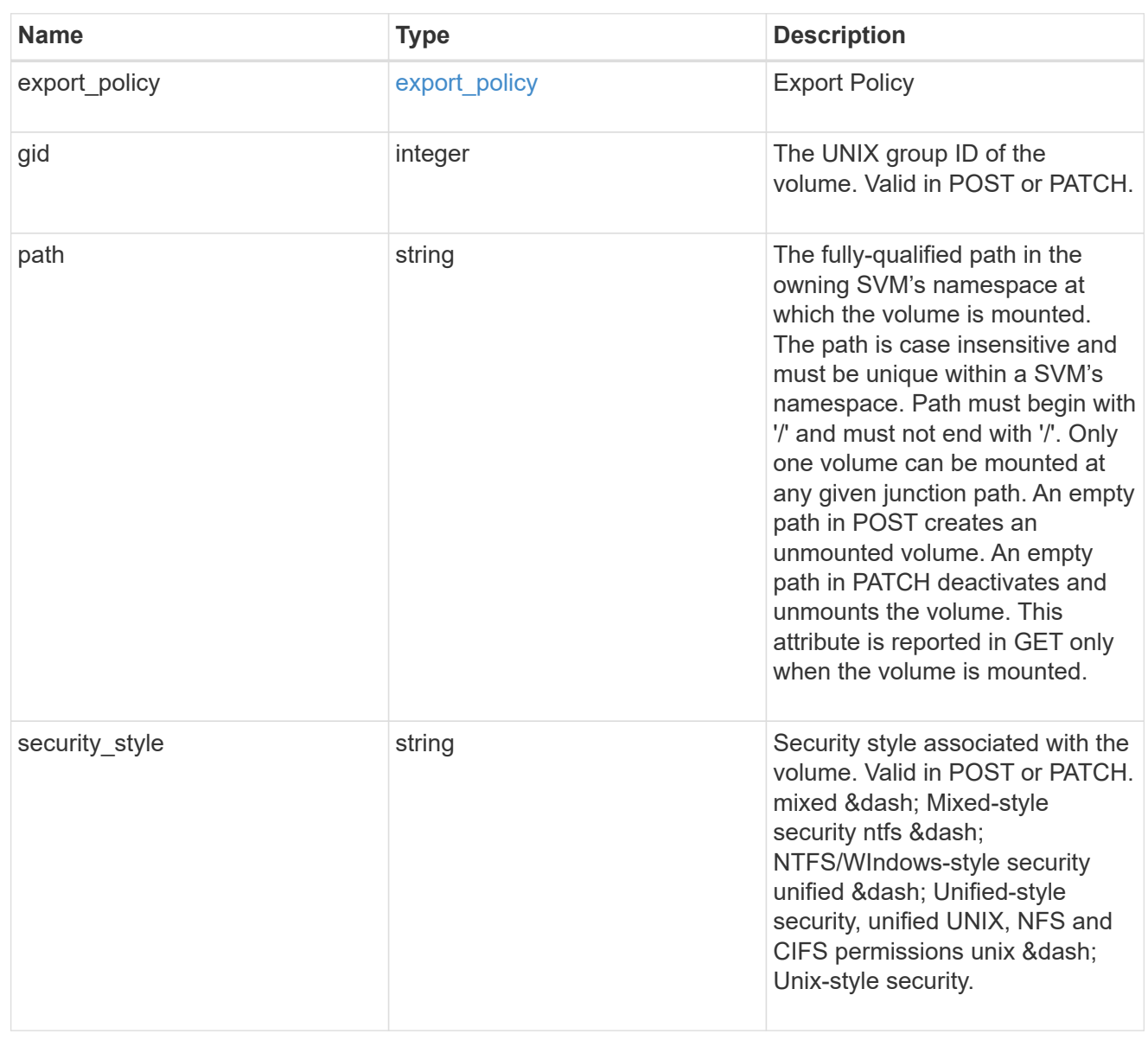

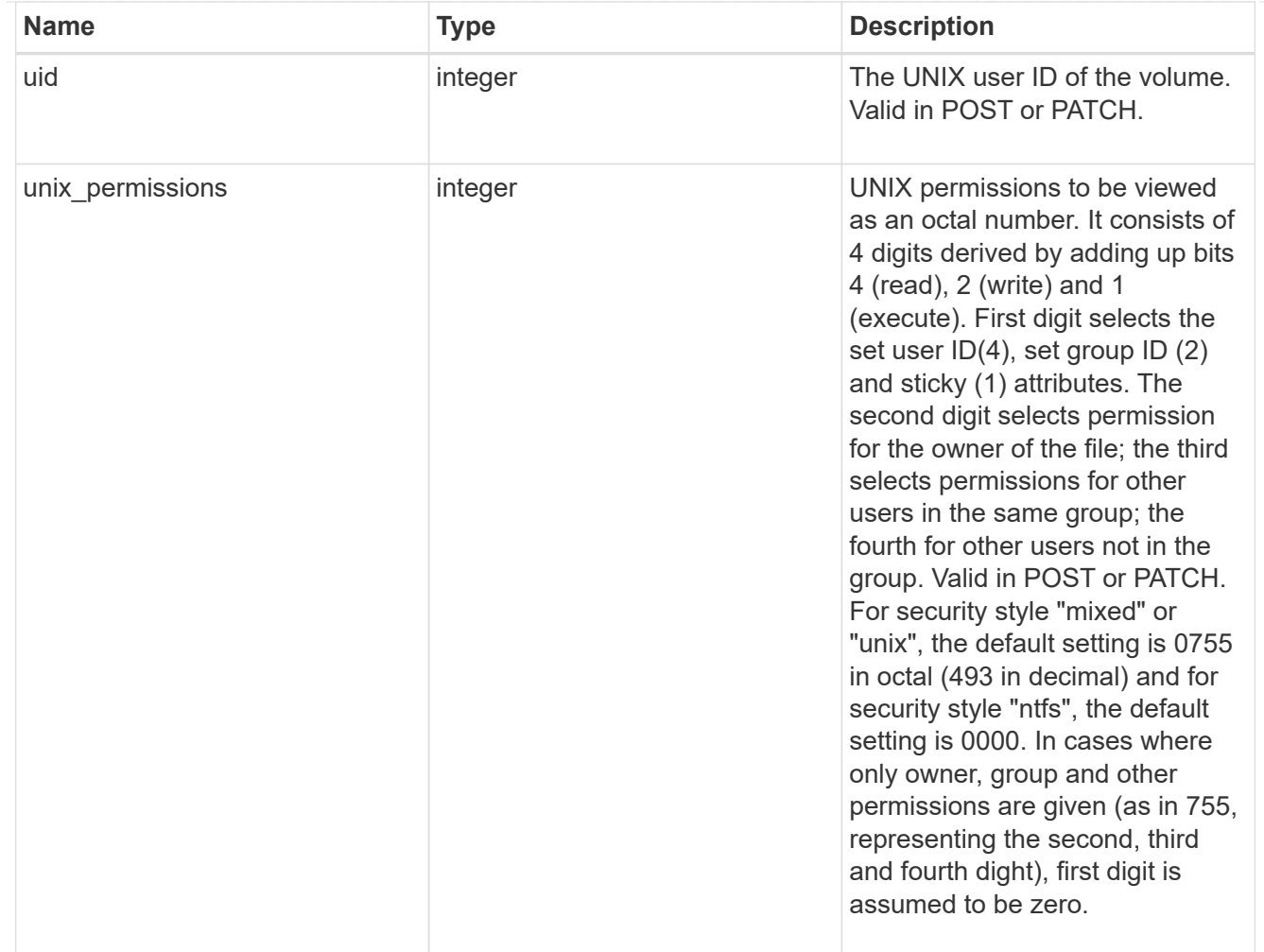

#### policy

When "min\_throughput\_iops", "max\_throughput\_iops" or "max\_throughput\_mbps" attributes are specified, the storage object is assigned to an auto-generated QoS policy group. If the attributes are later modified, the auto-generated QoS policy-group attributes are modified. Attributes can be removed by specifying "0" and policy group by specifying "none". Upon deletion of the storage object or if the attributes are removed, then the QoS policy-group is also removed.

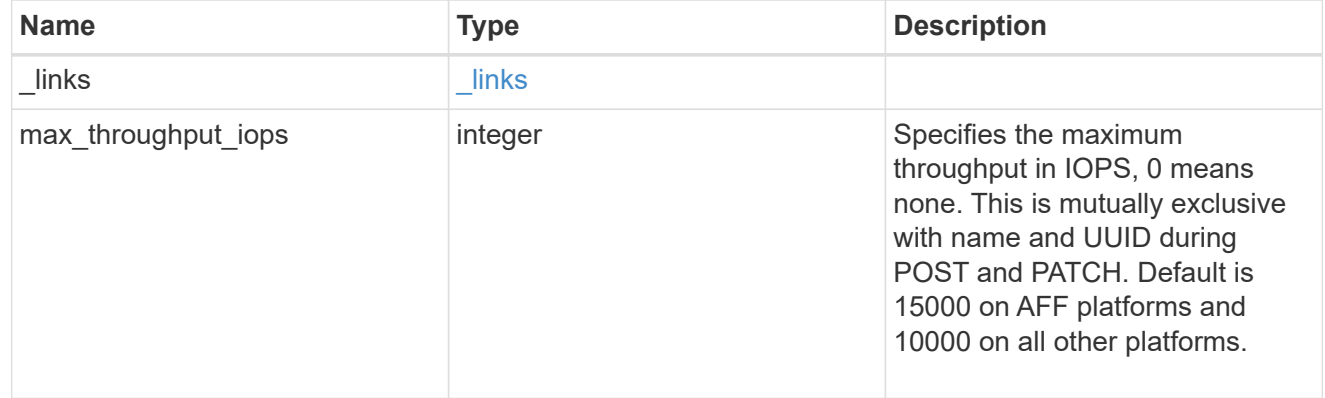

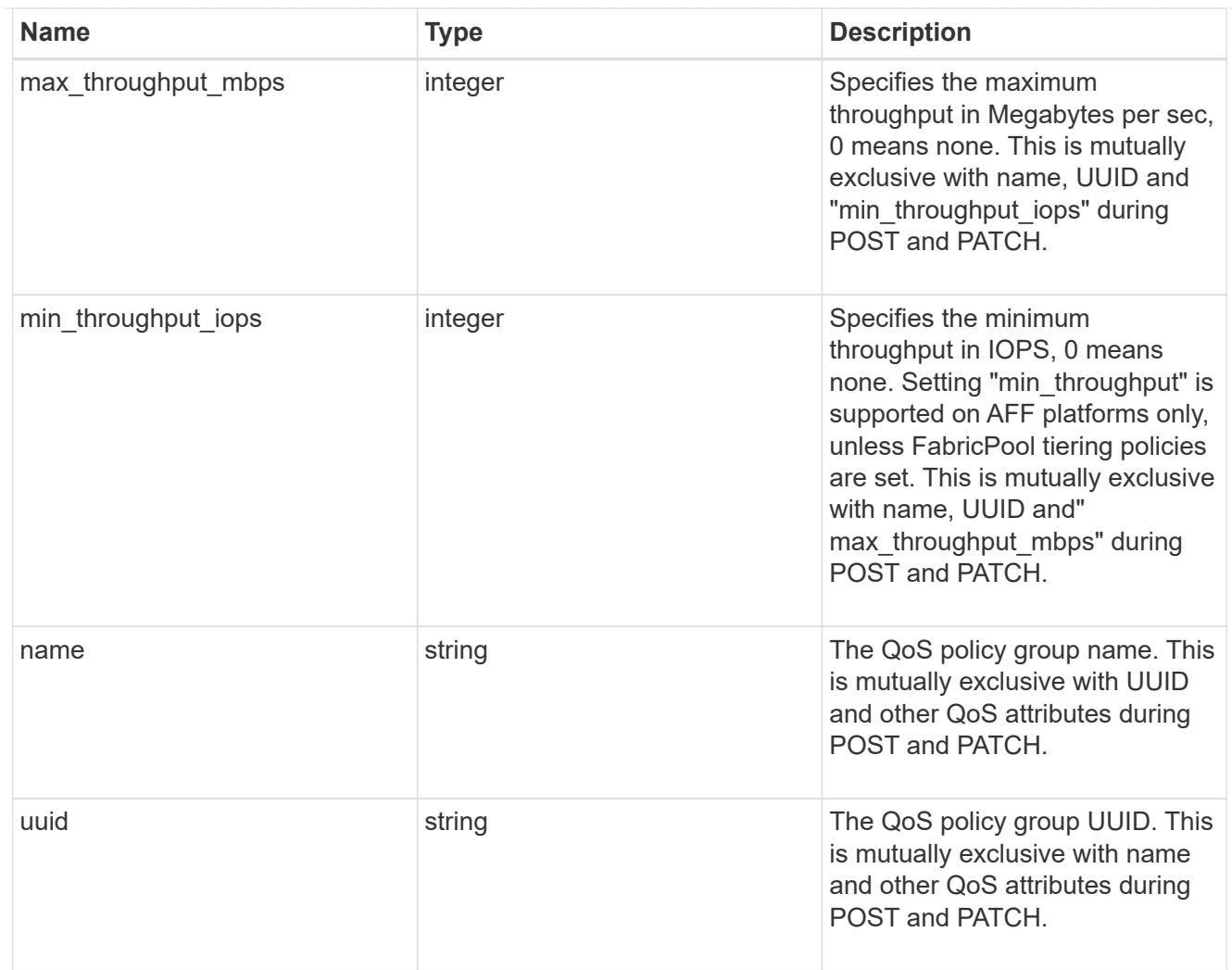

#### qos

#### QoS information

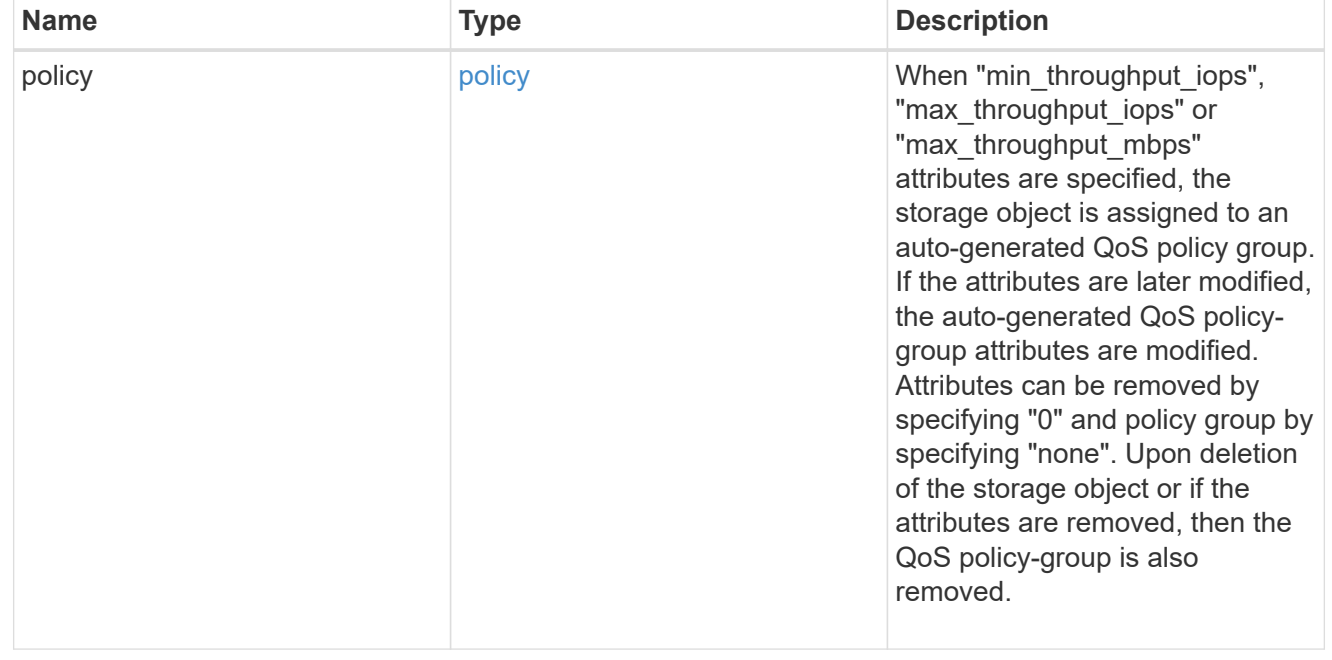

## quota

Quotas track the space or file usage of a user, group, or qtree in a FlexVol or a FlexGroup volume.

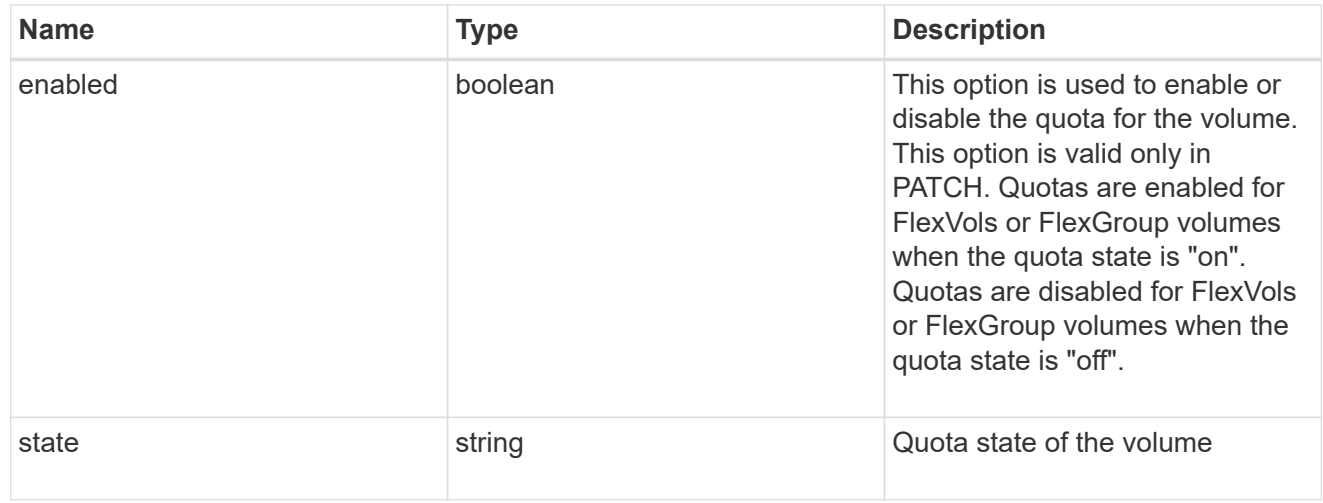

retention

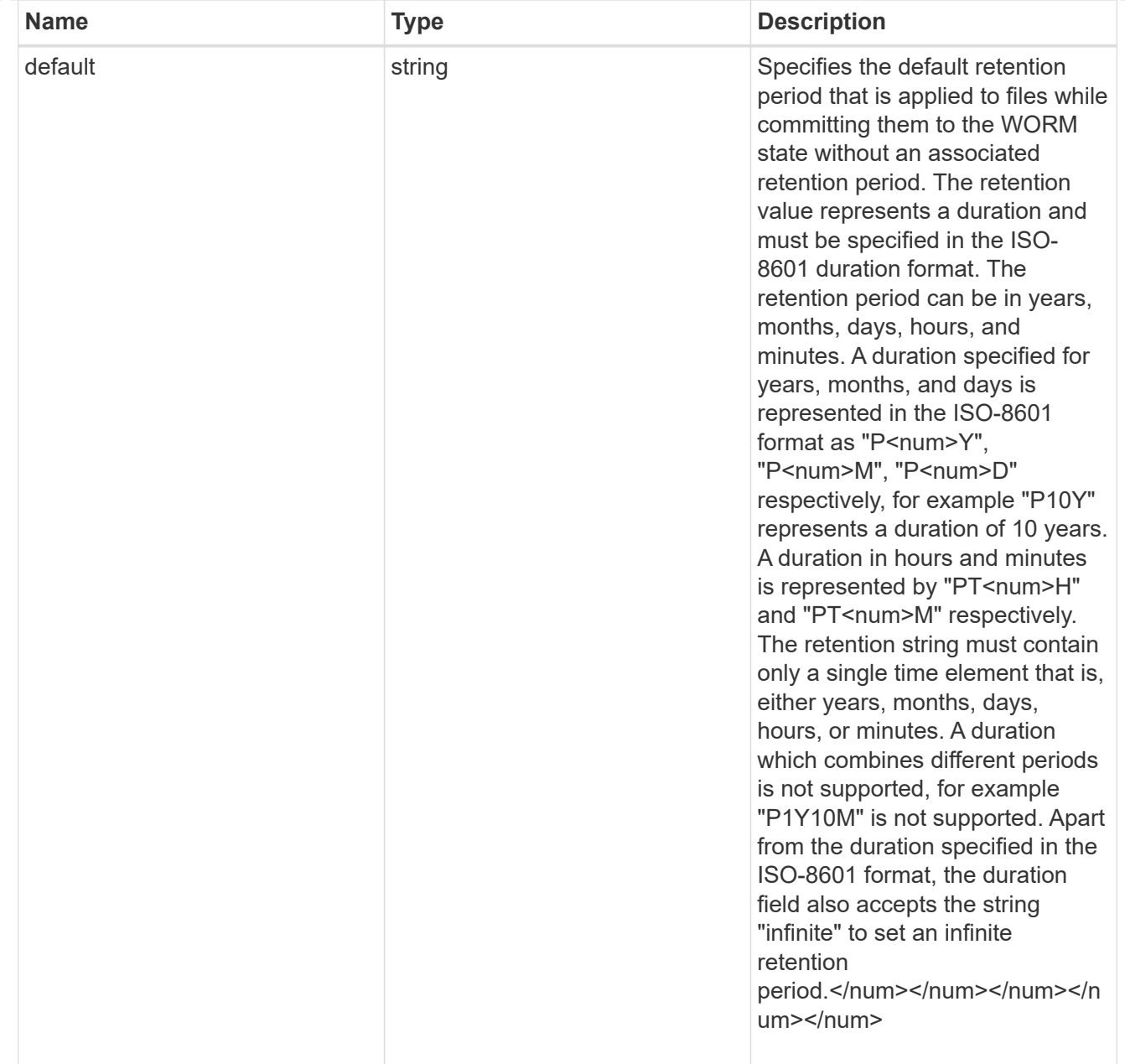

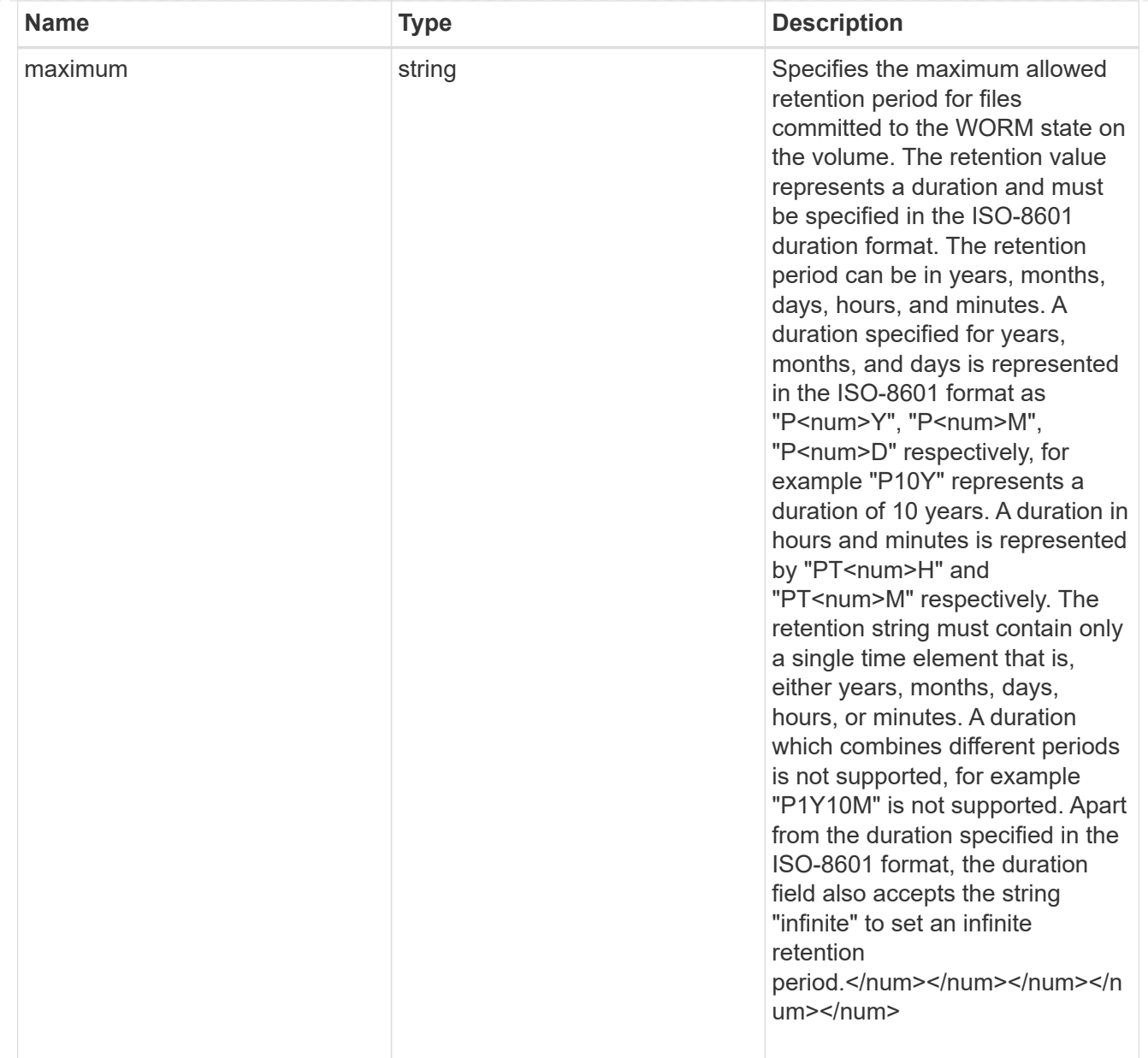

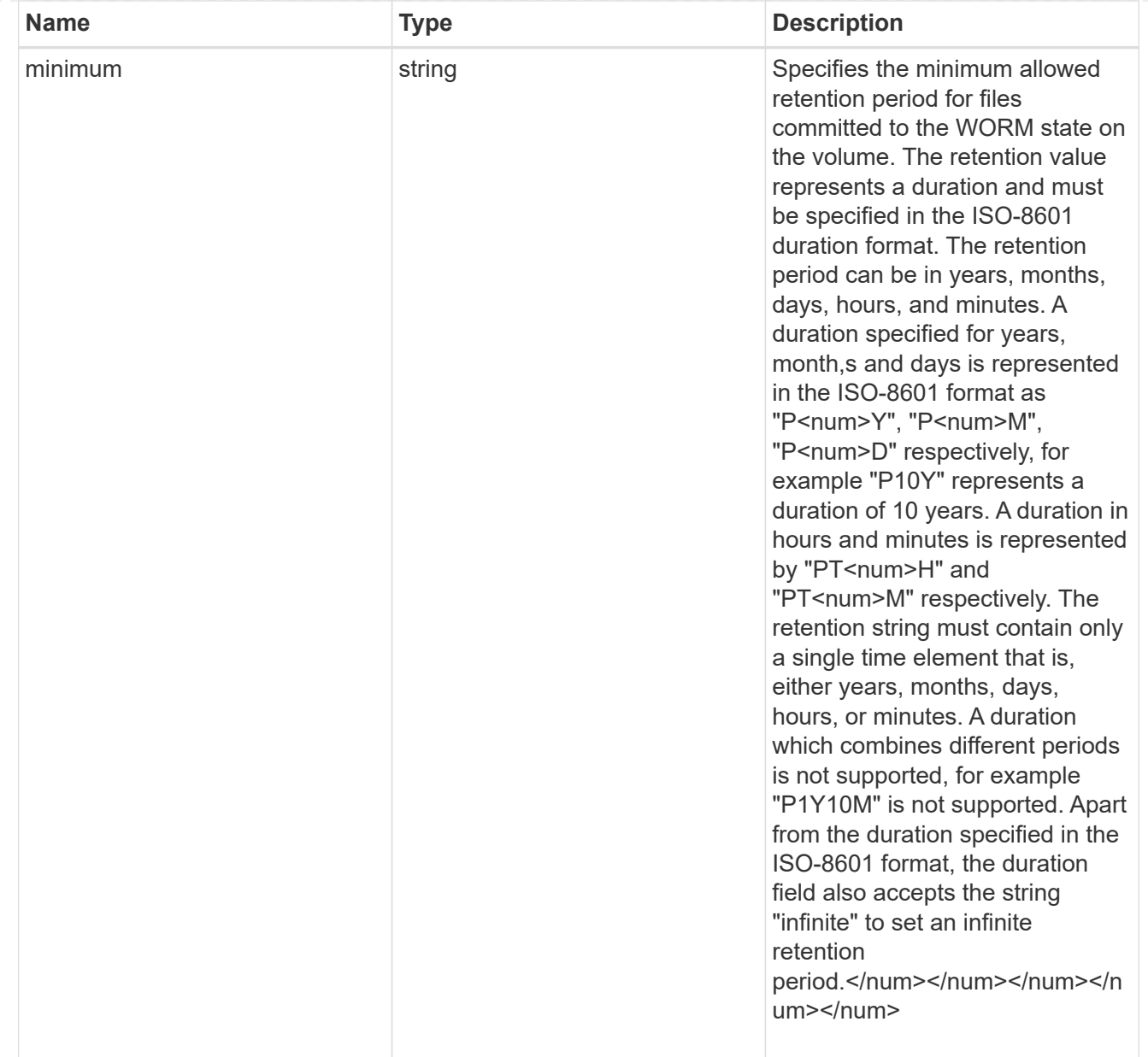

## snaplock

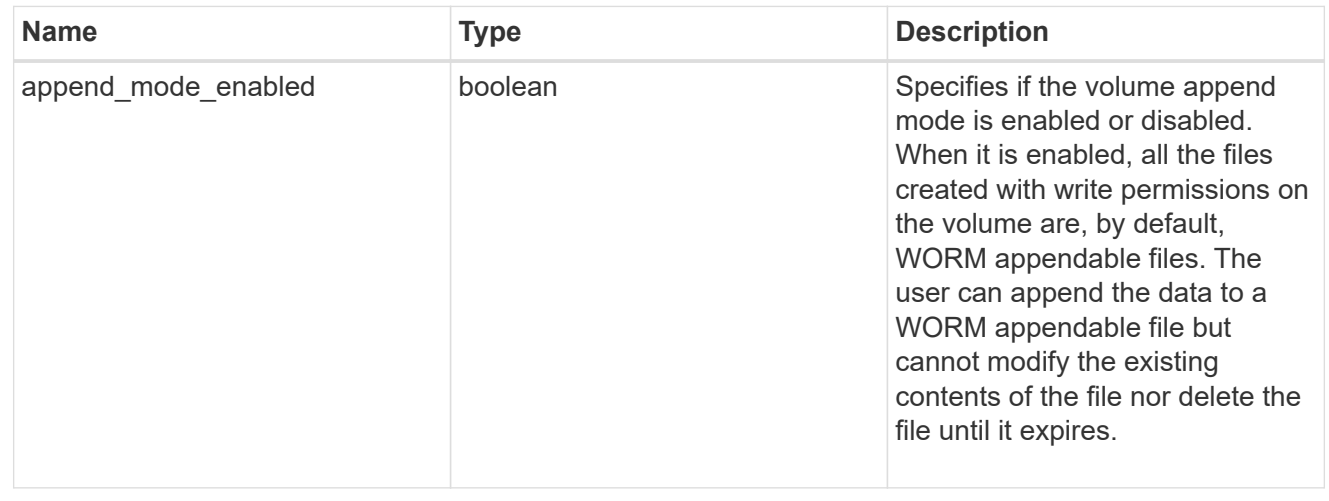

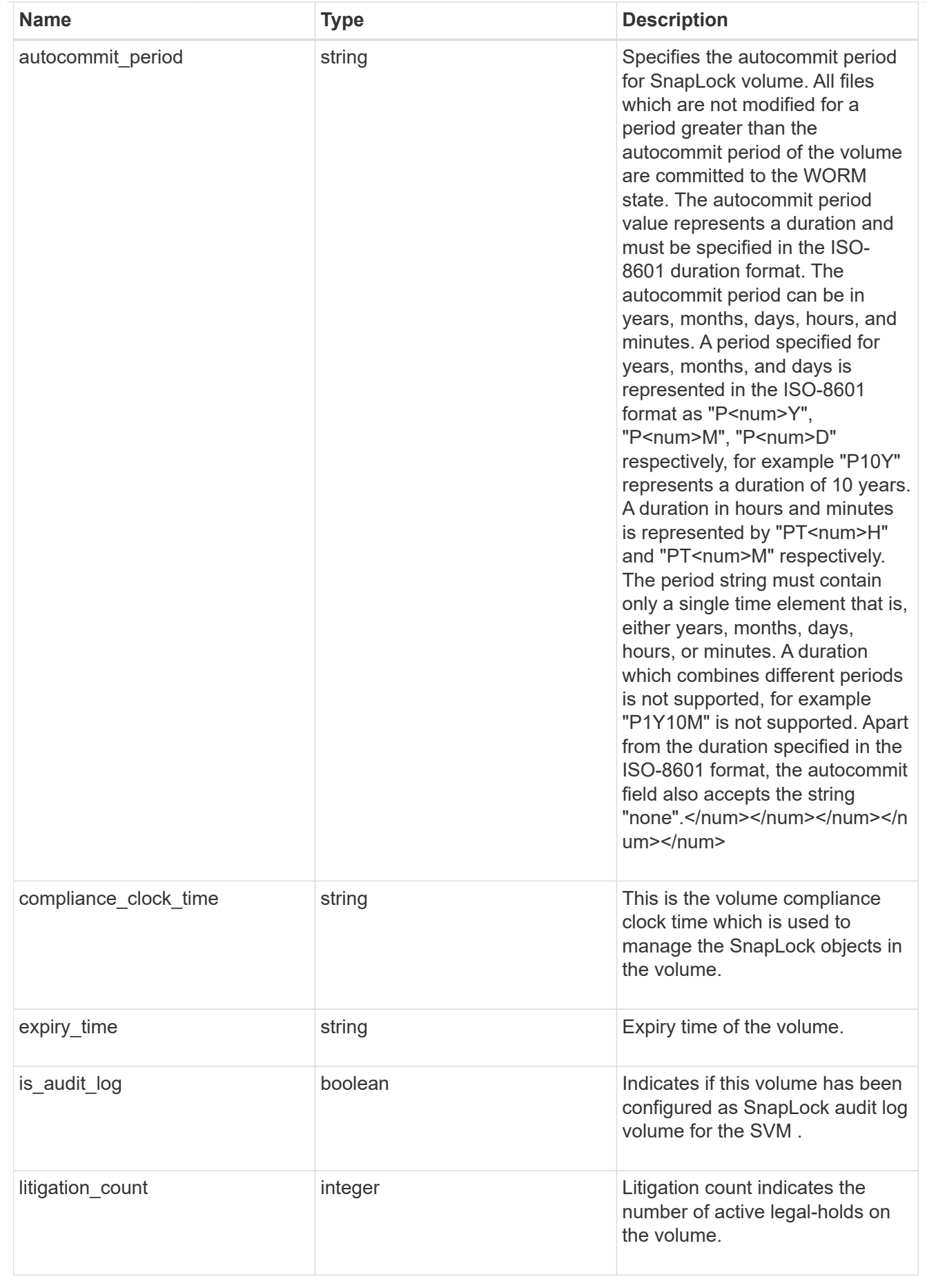

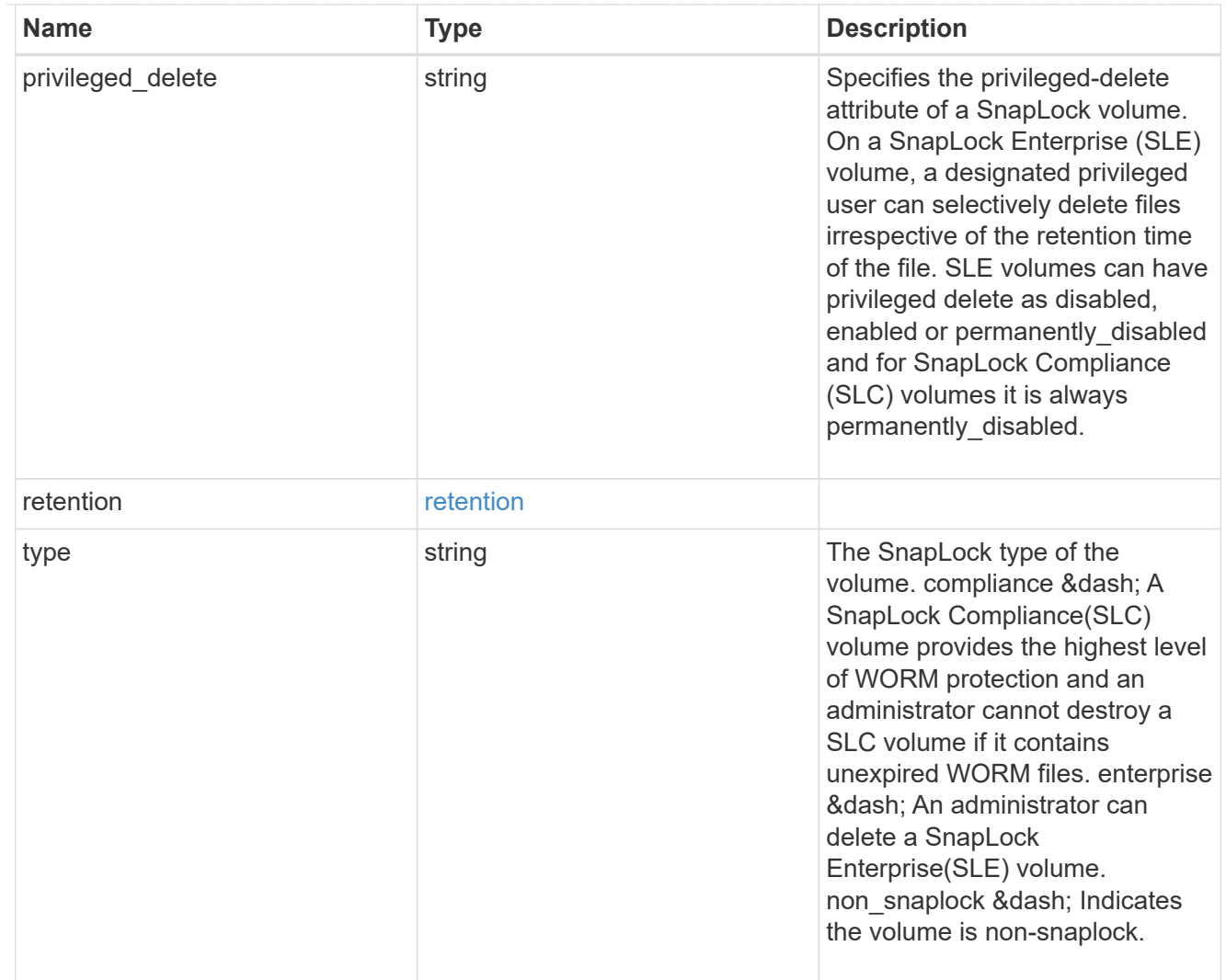

## snapshot\_policy

This is a reference to the Snapshot copy policy.

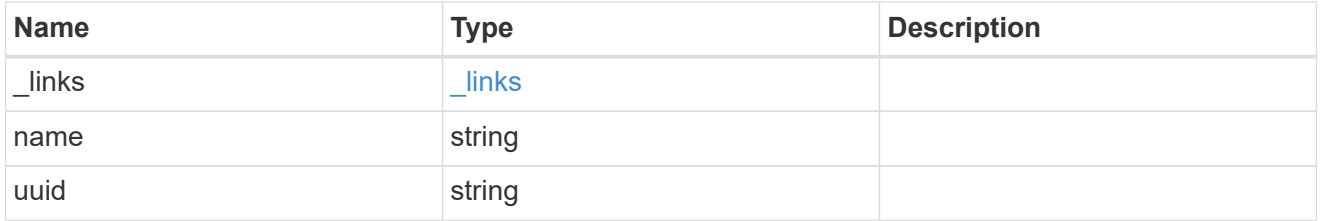

## logical\_space

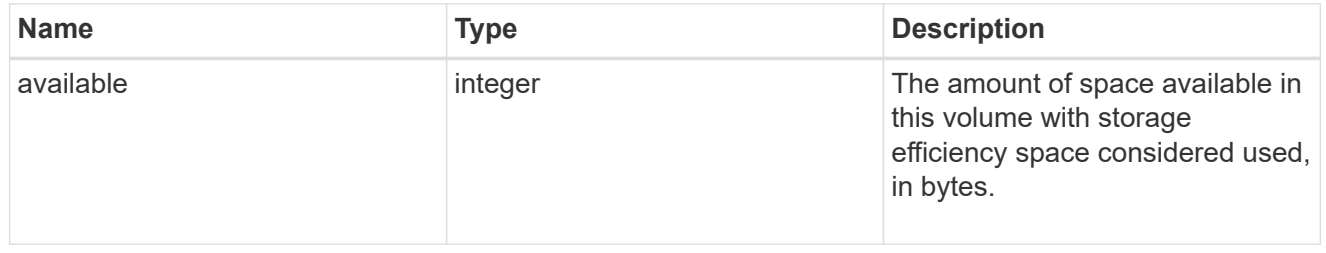

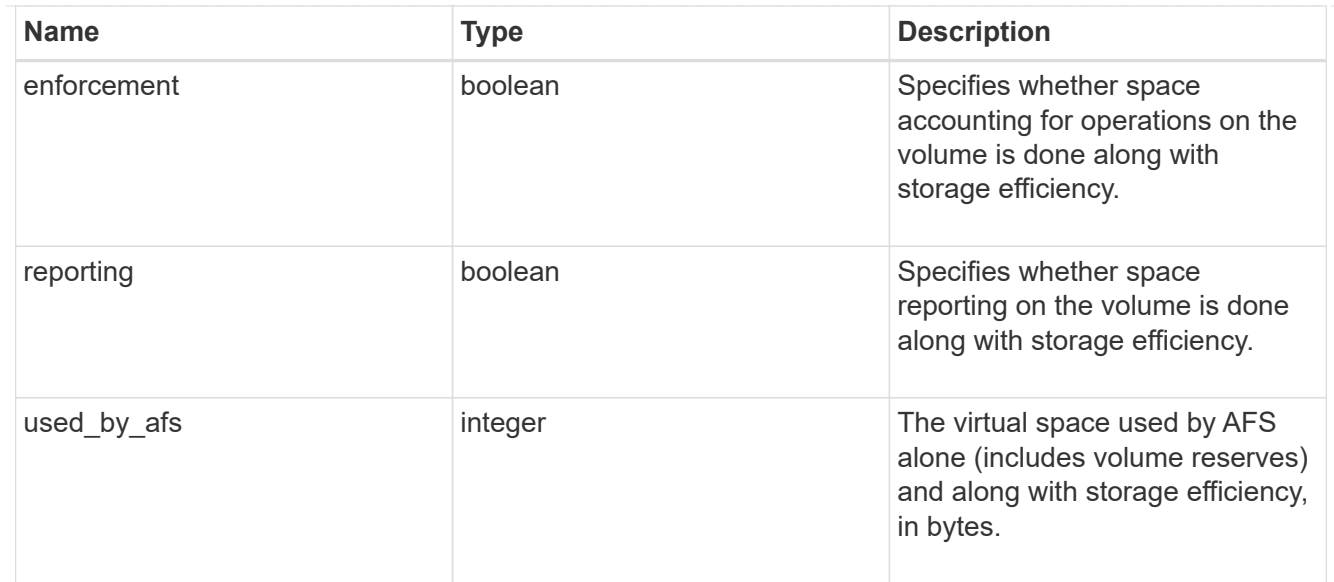

#### snapshot

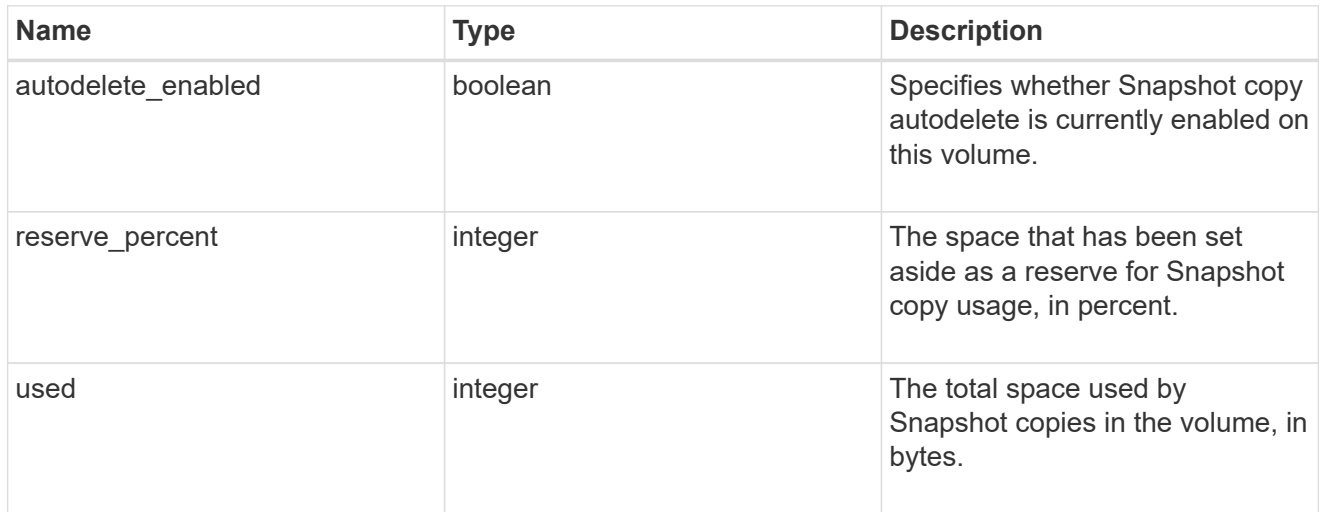

## space

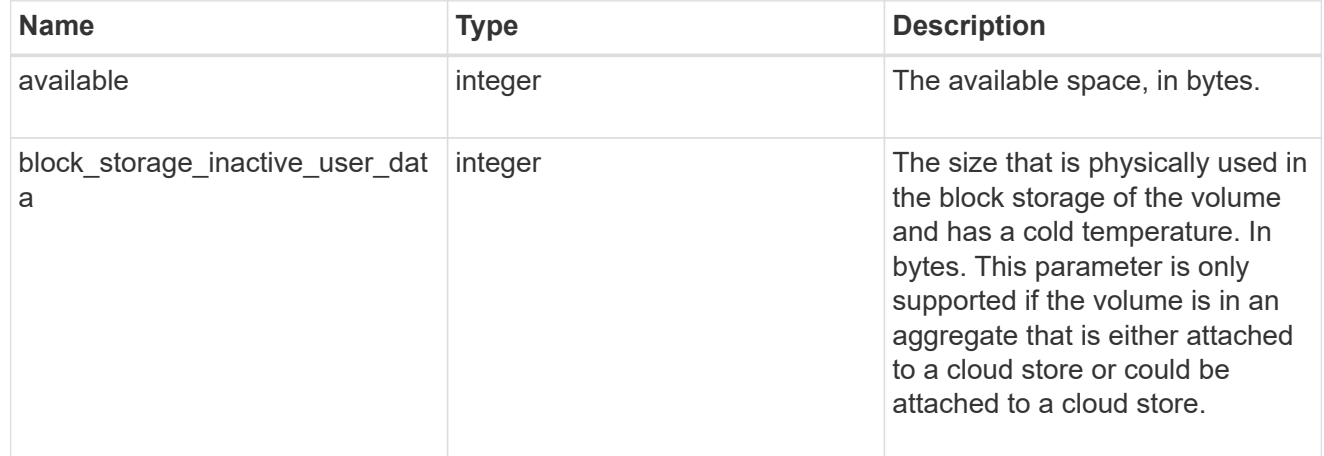

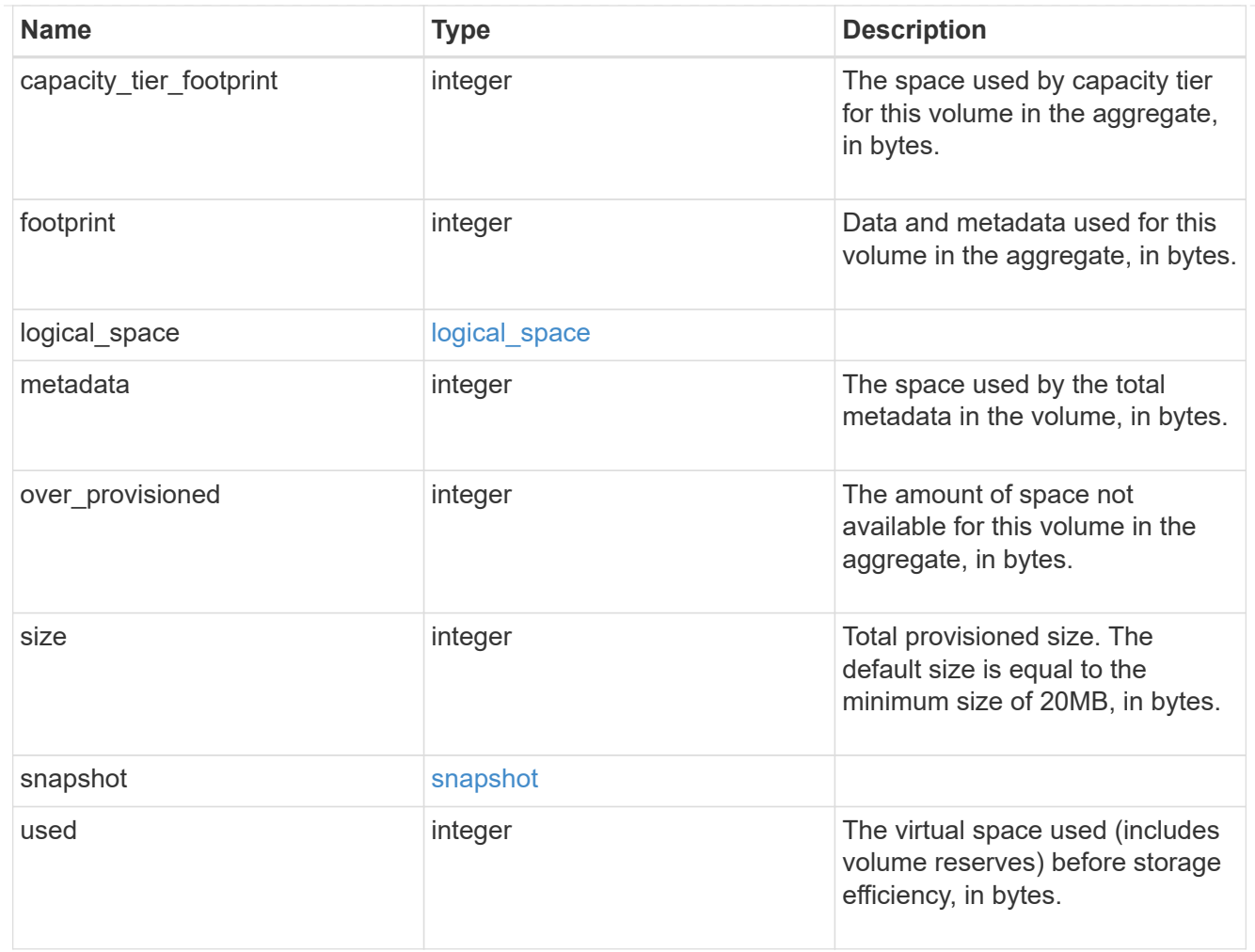

## iops\_raw

The number of I/O operations observed at the storage object. This should be used along with delta time to calculate the rate of I/O operations per unit of time.

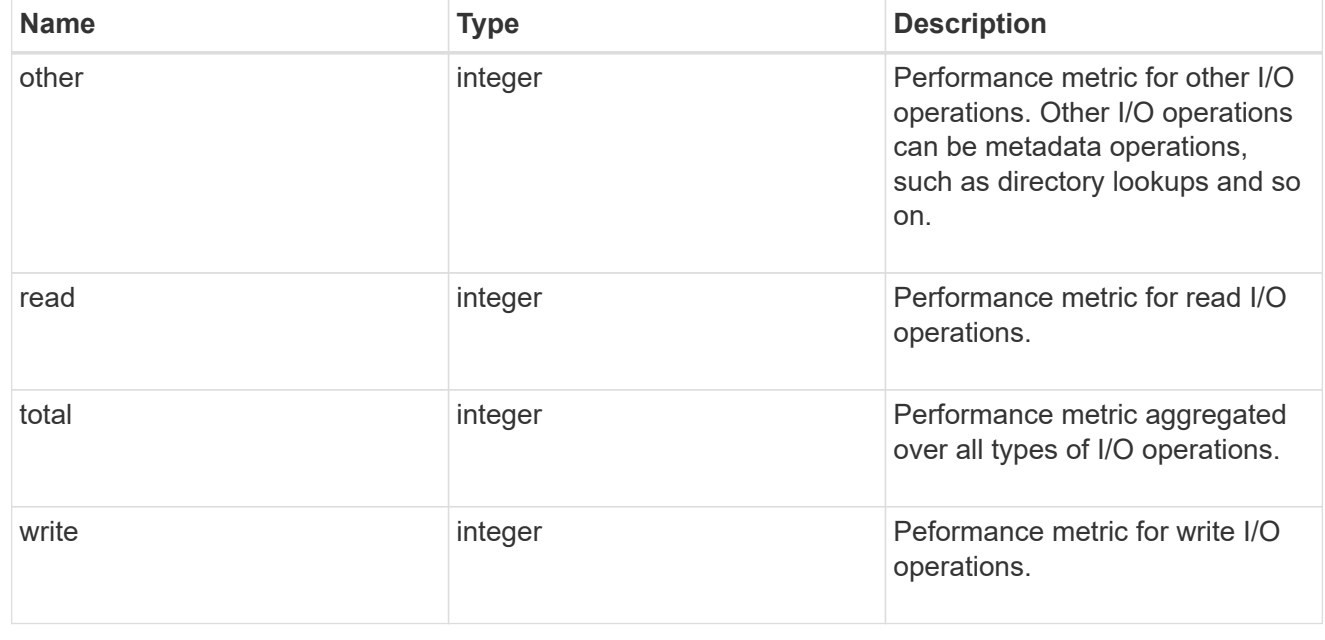

#### latency\_raw

The raw latency in microseconds observed at the storage object. This should be divided by the raw IOPS value to calculate the average latency per I/O operation.

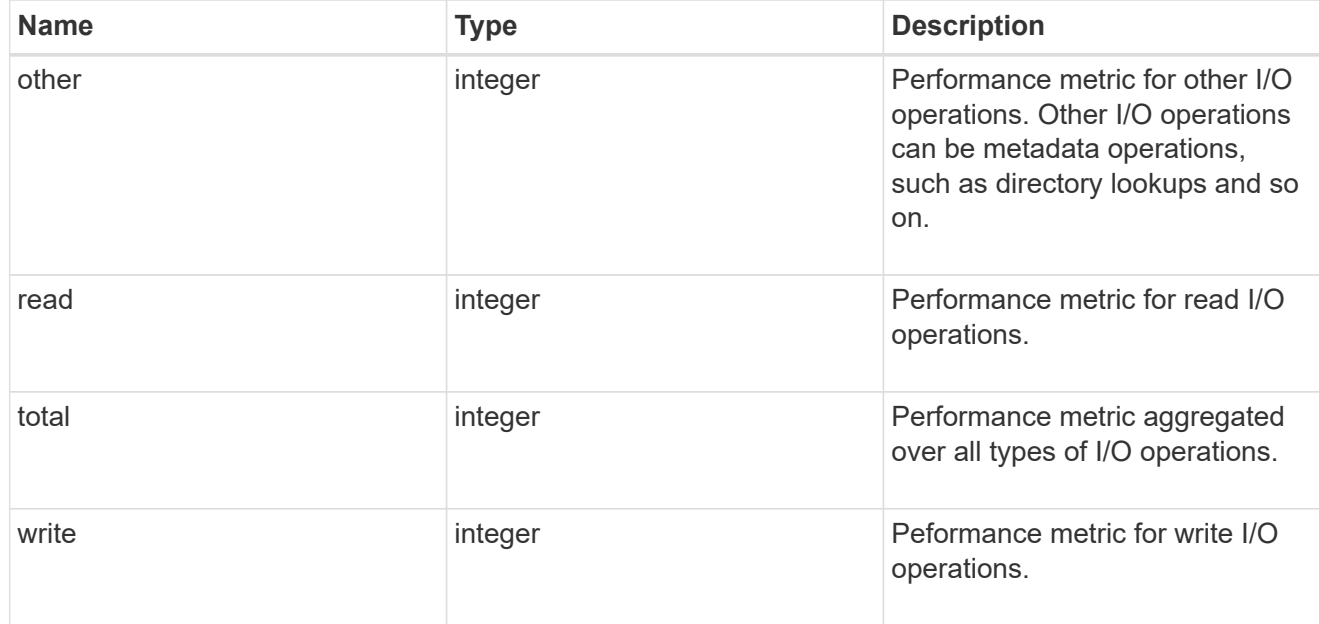

#### throughput\_raw

Throughput bytes observed at the storage object. This should be used along with delta time to calculate the rate of throughput bytes per unit of time.

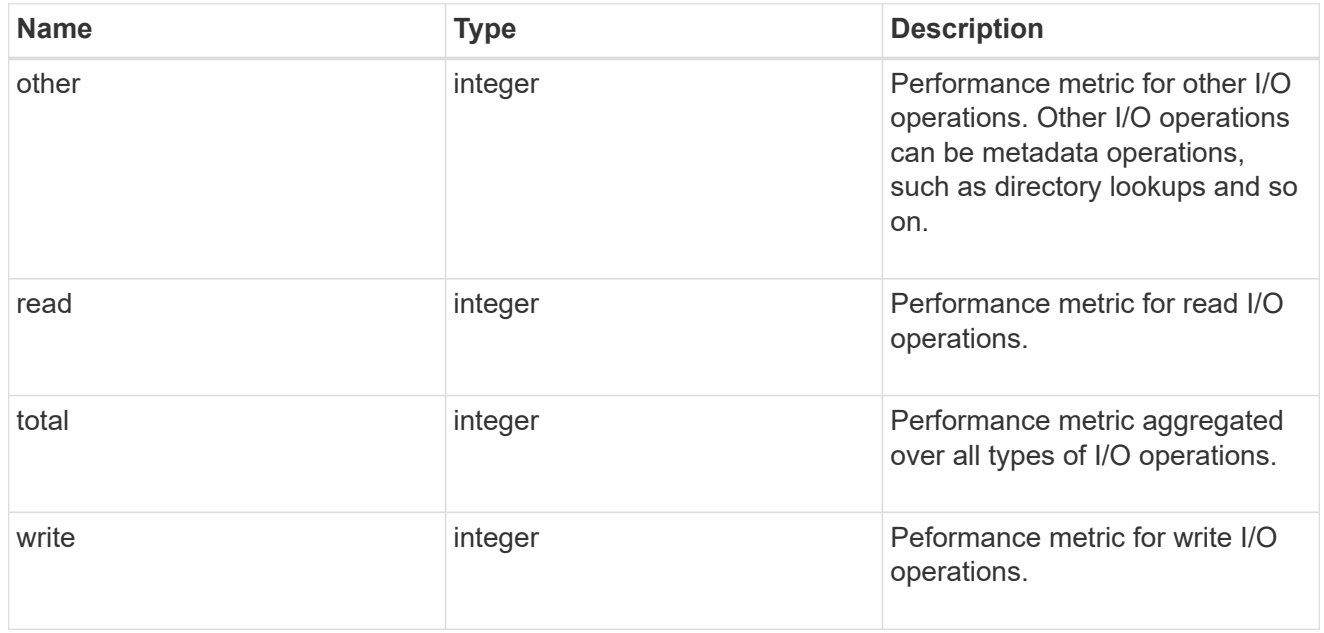

#### statistics

These are raw performance numbers, such as IOPS latency and throughput. These numbers are aggregated across all nodes in the cluster and increase with the uptime of the cluster.

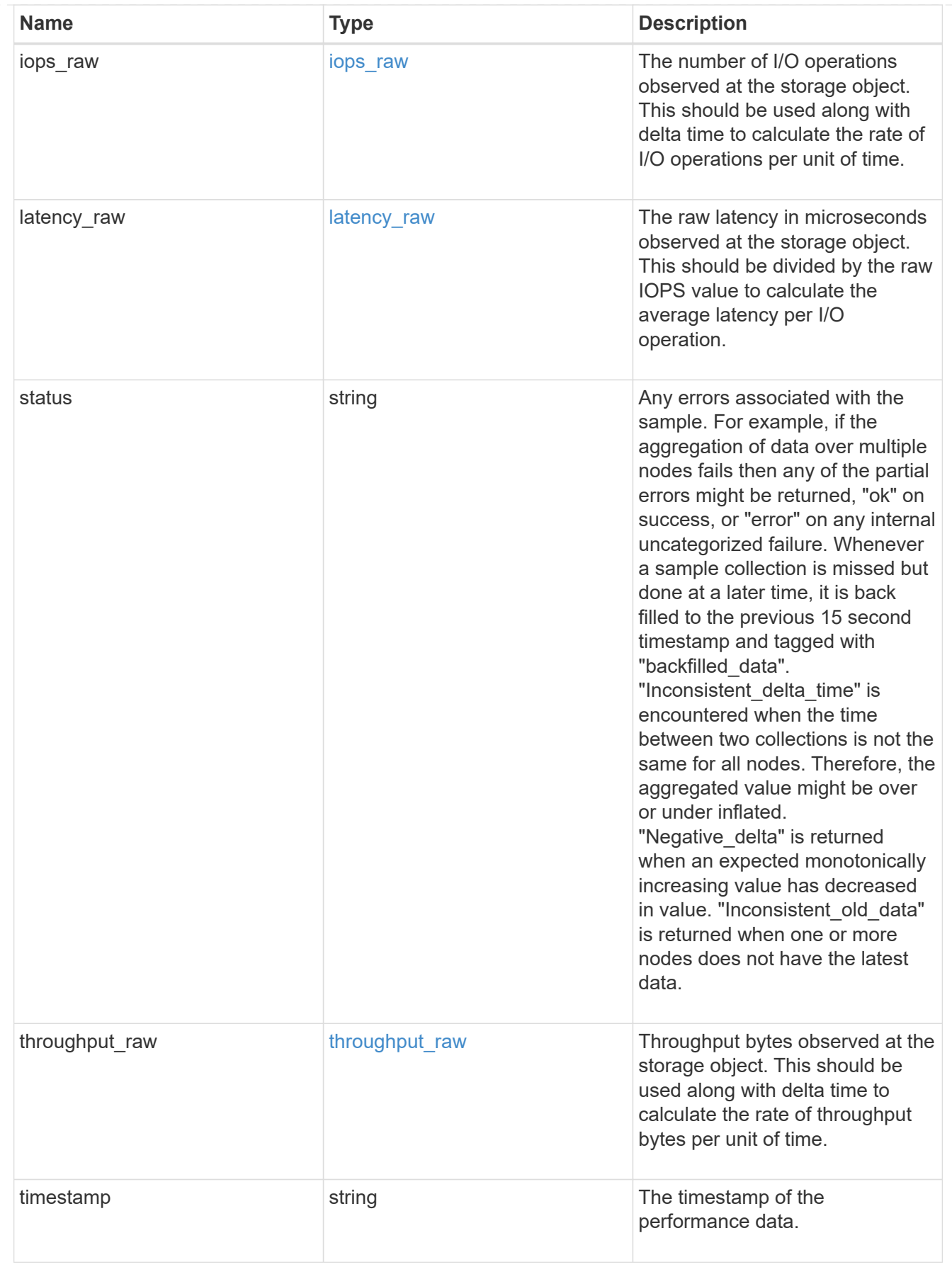

svm

SVM containing the volume. Required on POST.

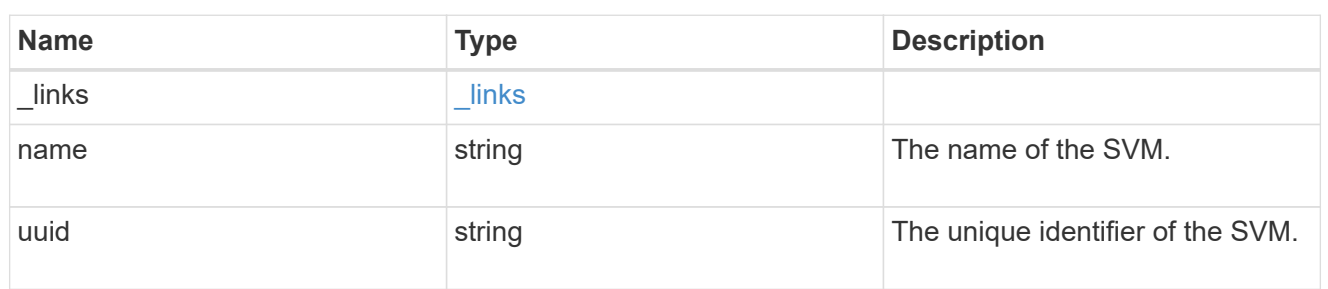

## tiering

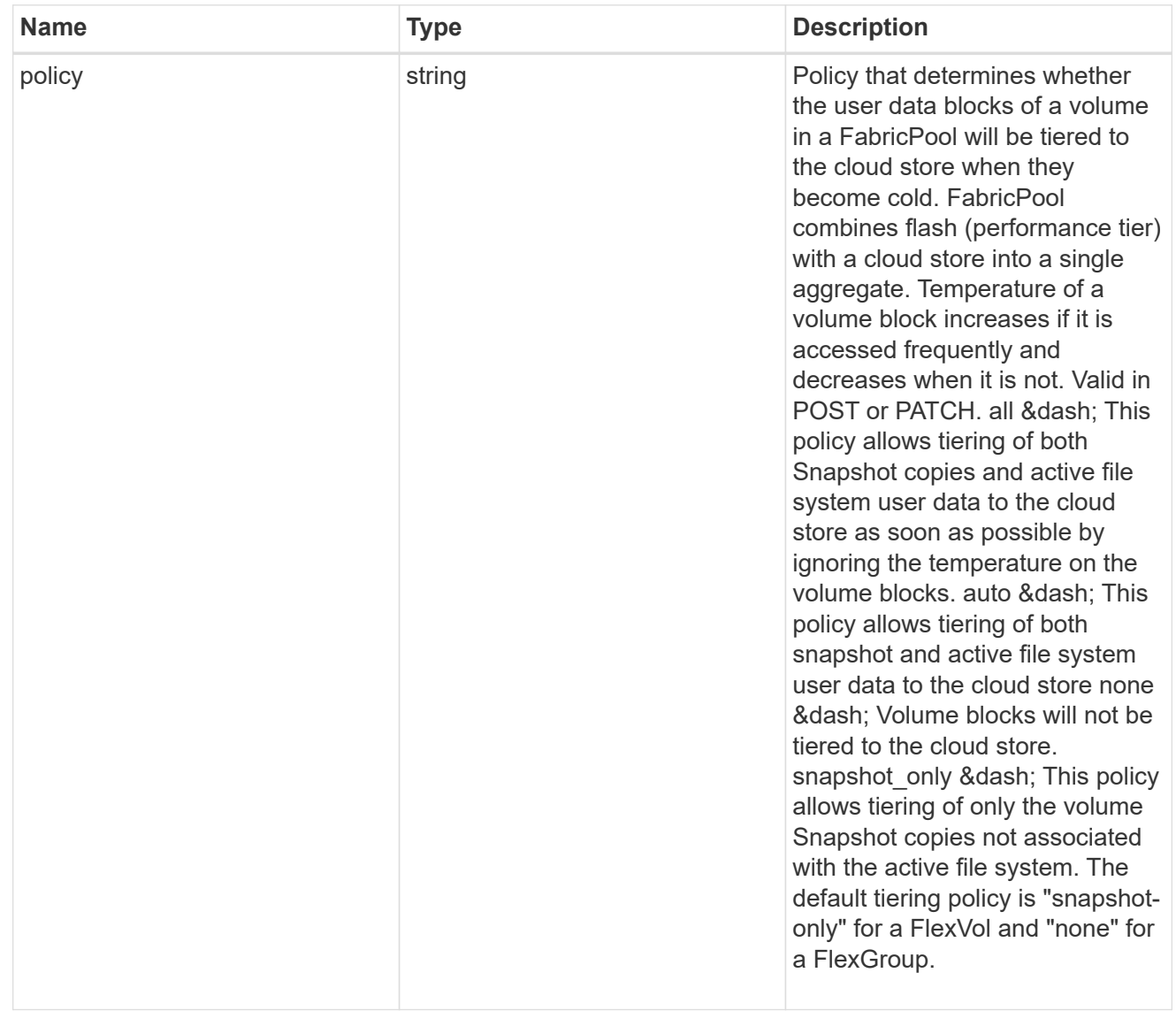

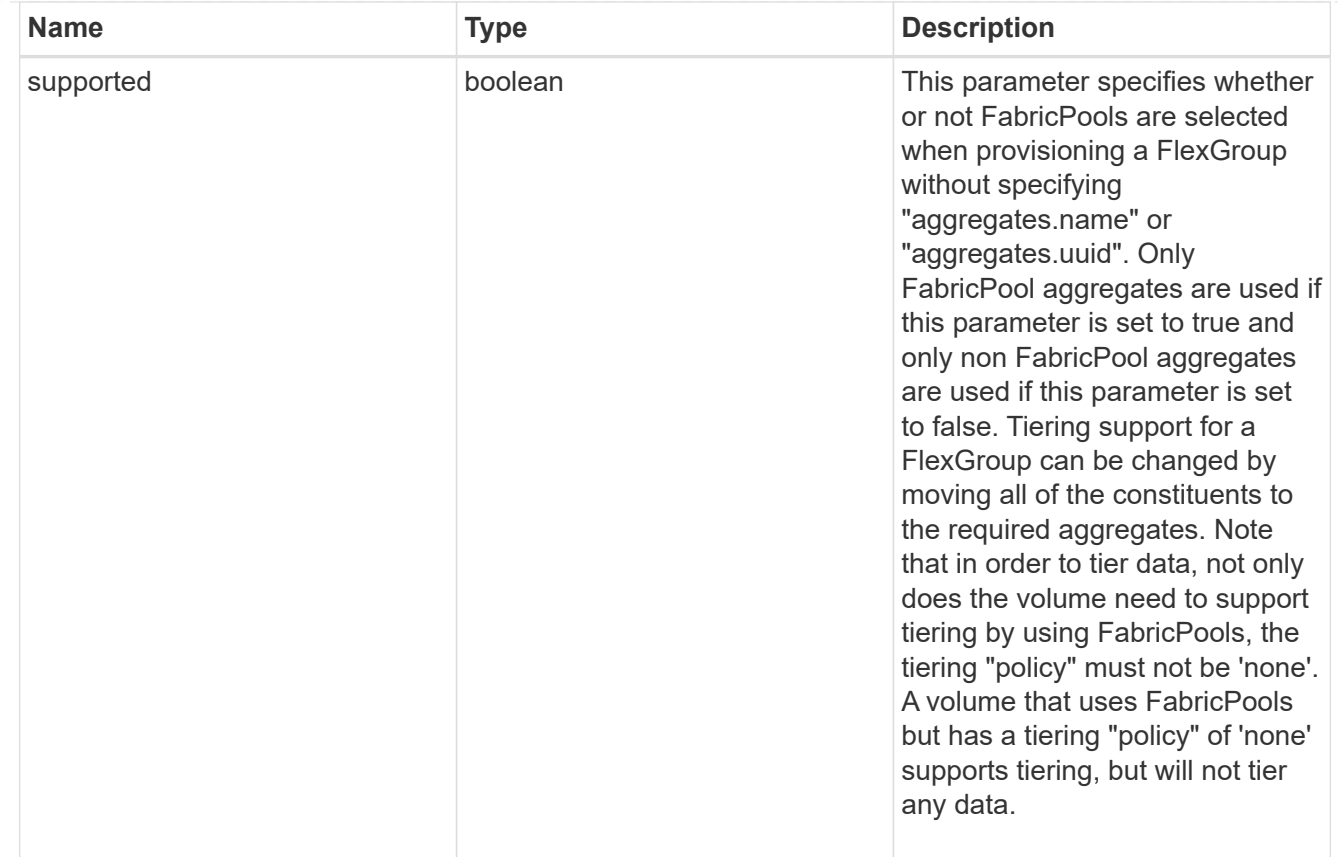

#### volume

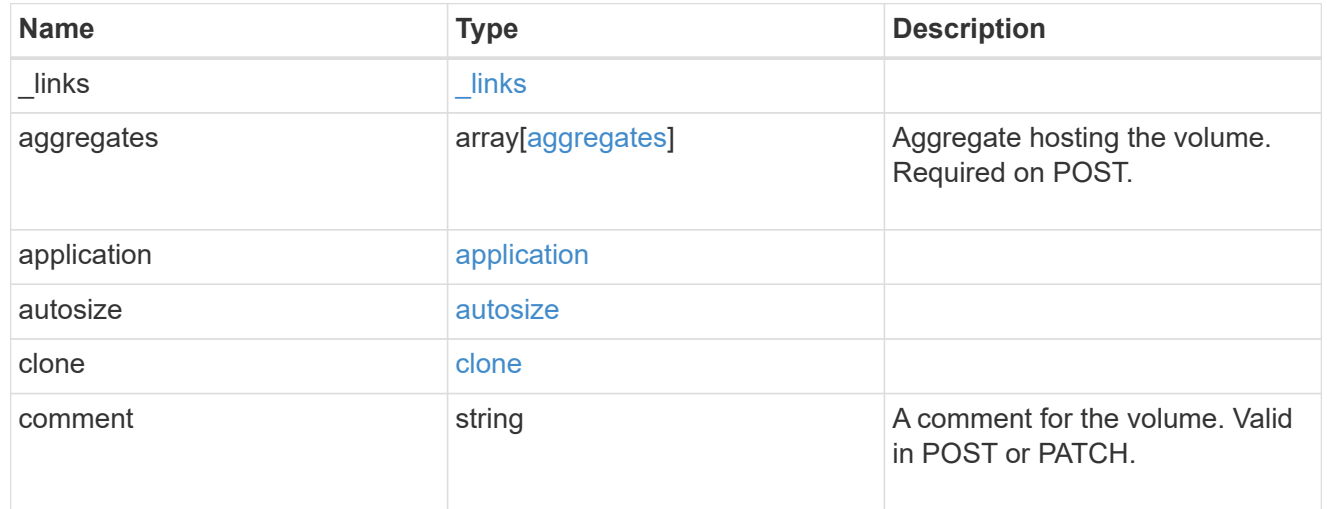

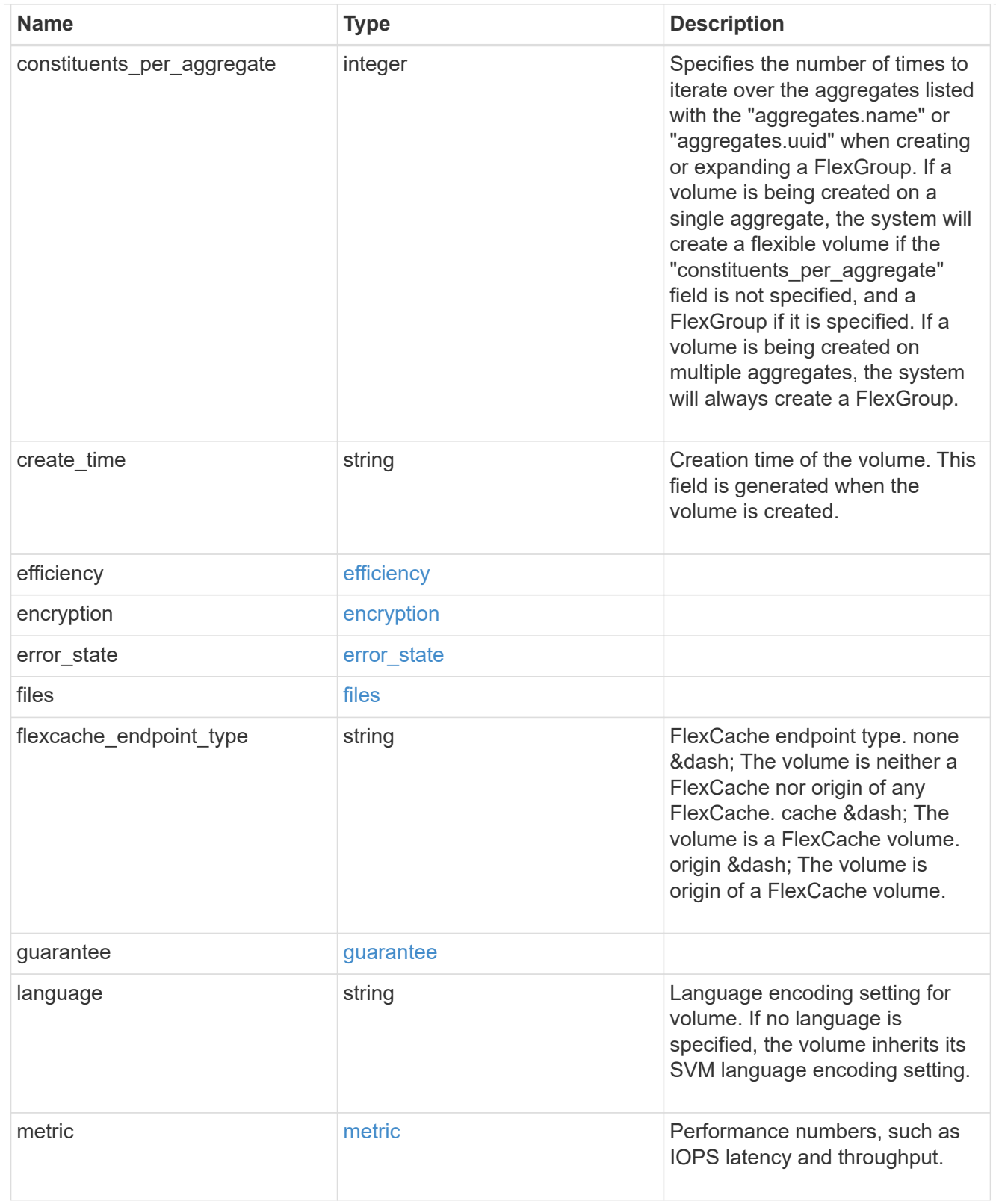

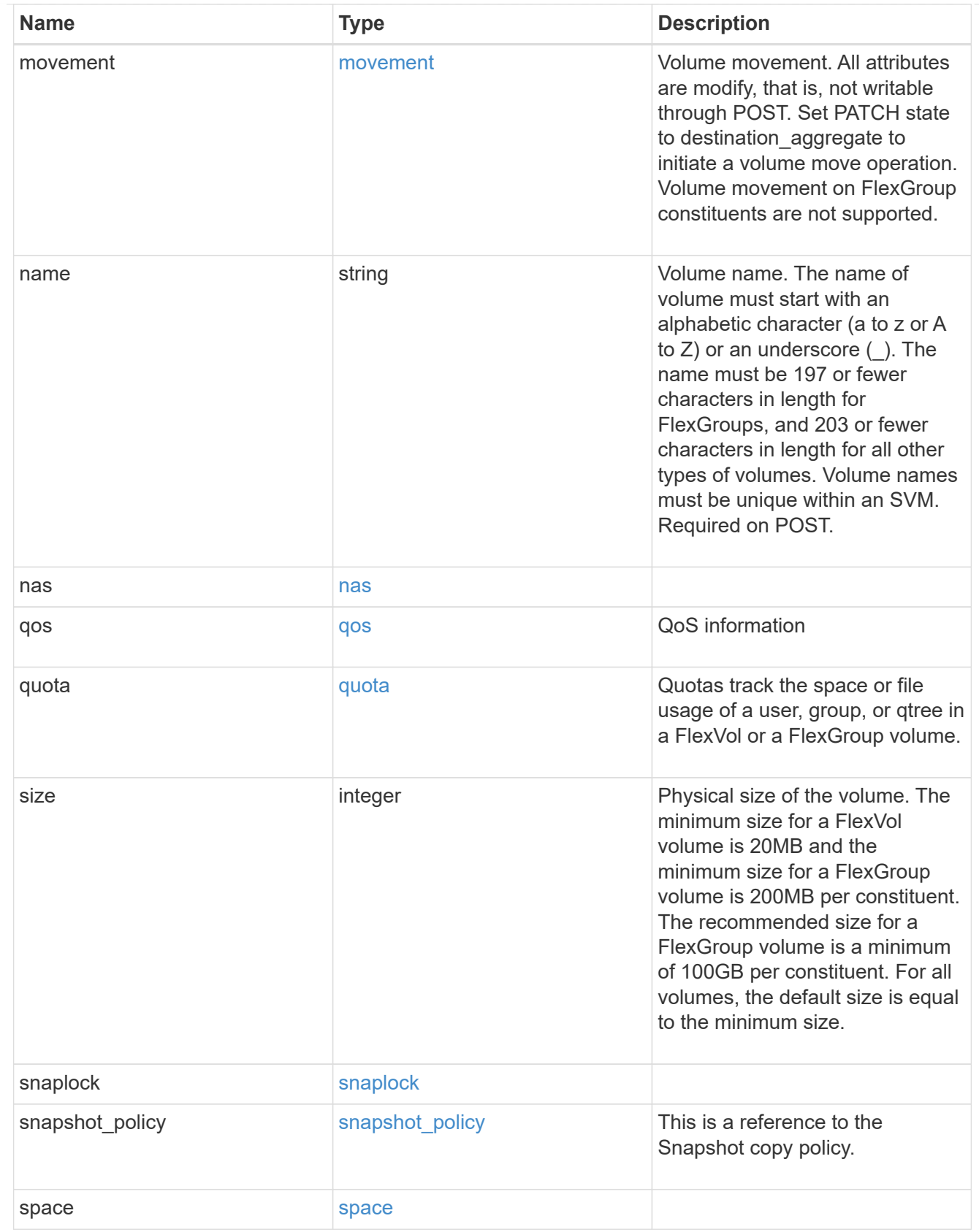

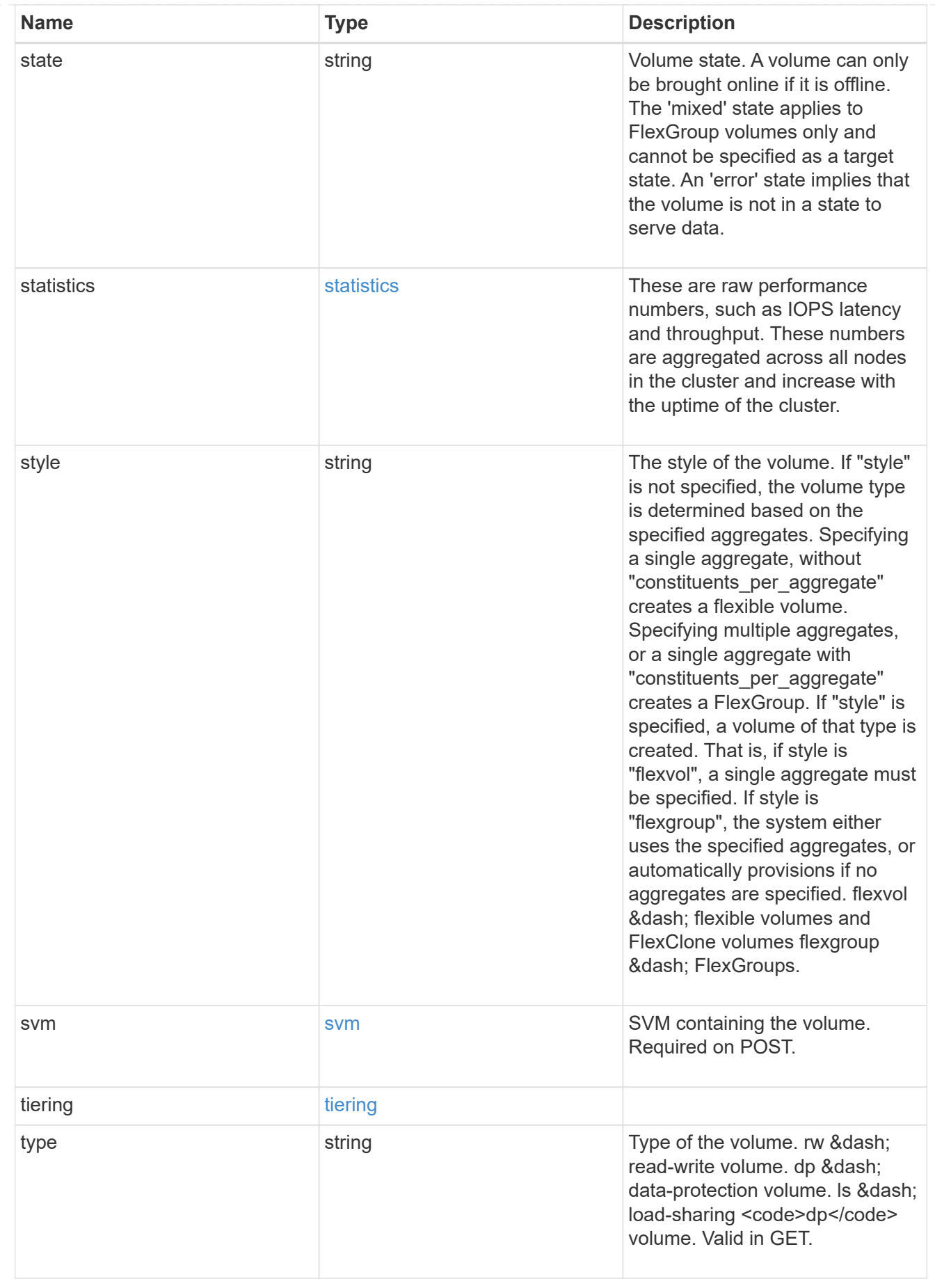

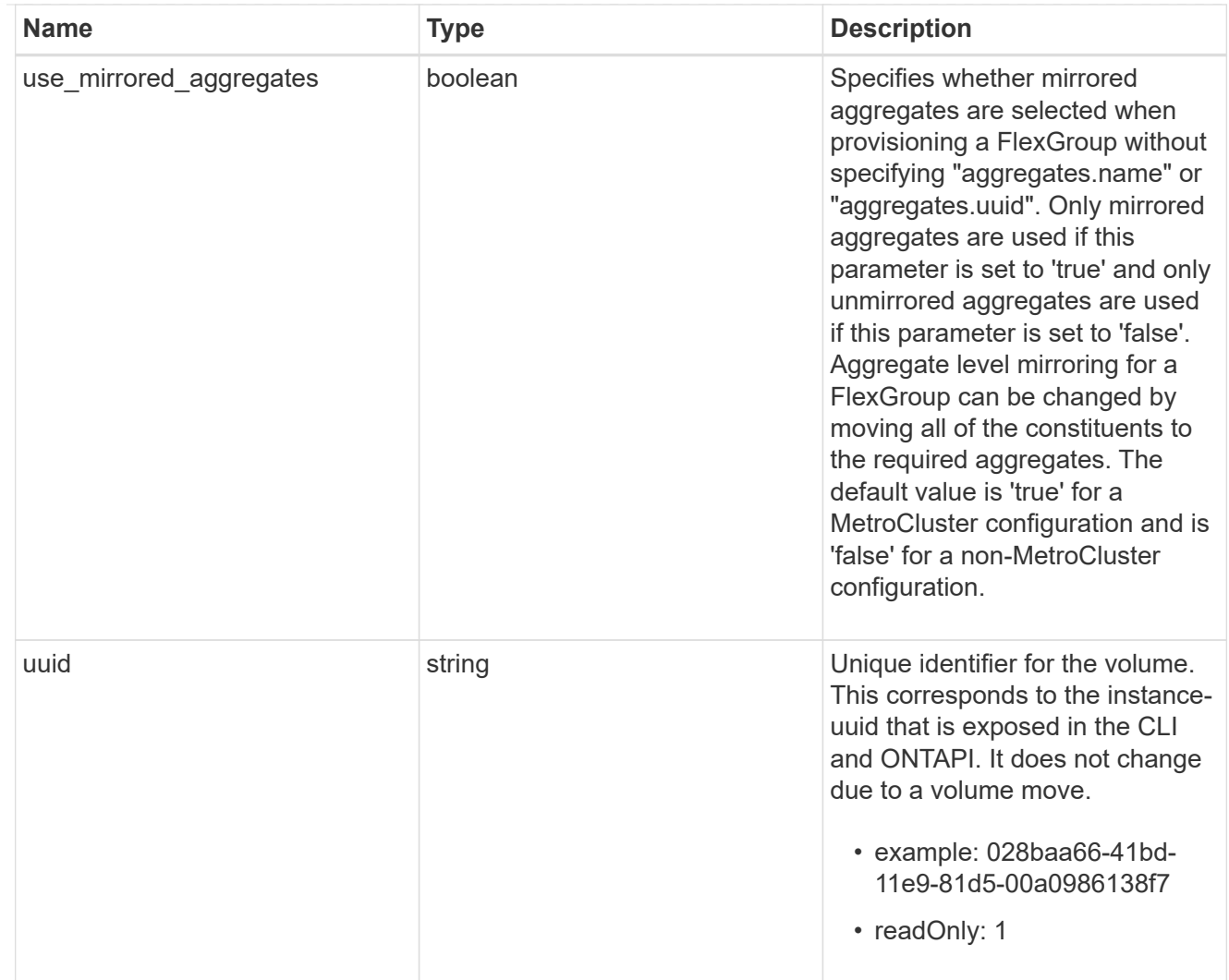

#### error\_arguments

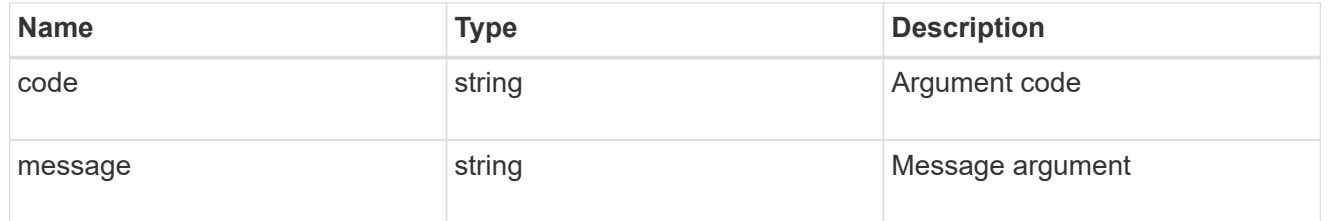

#### error

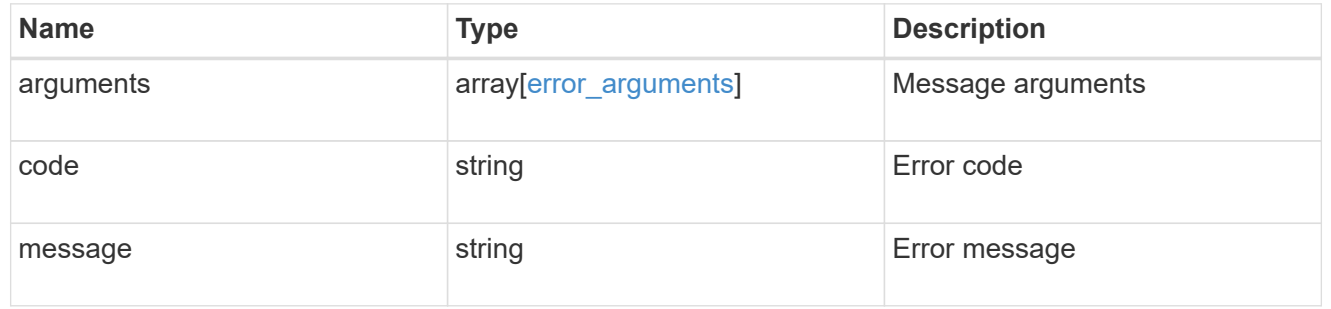

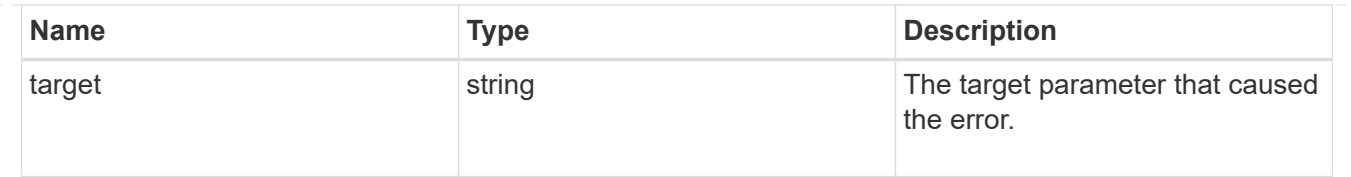

# **Create a volume on an SVM and storage aggregates**

POST /storage/volumes

Creates a volume on a specified SVM and storage aggregates.

# **Required properties**

- svm.uuid or svm.name Existing SVM in which to create the volume.
- name Name of the volume.
- aggregates.name or aggregates.uuid Existing aggregates in which to create the volume.

# **Default property values**

- state *online*
- size *20MB*
- style *flexvol*
- type *rw*
- encryption.enabled *false*
- snapshot\_policy.name *default*
- guarantee.type *volume*

# **Related ONTAP commands**

- volume create
- volume clone create

## **Learn more**

• [DOC /storage/volumes](https://docs.netapp.com/us-en/ontap-restapi-96/{relative_path}storage_volumes_endpoint_overview.html)

# **Request Body**

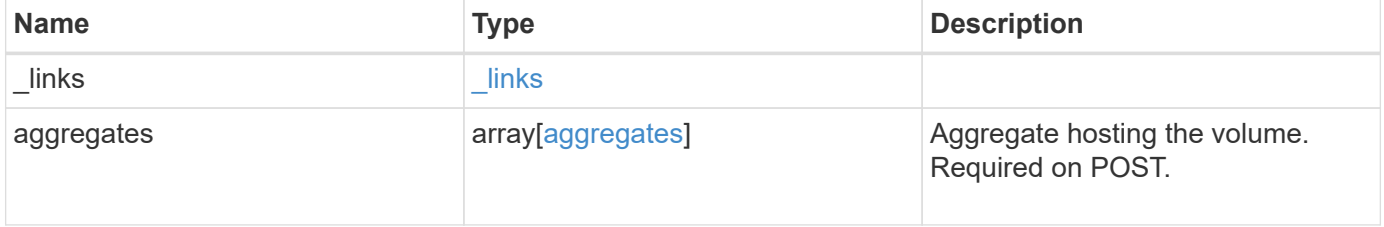

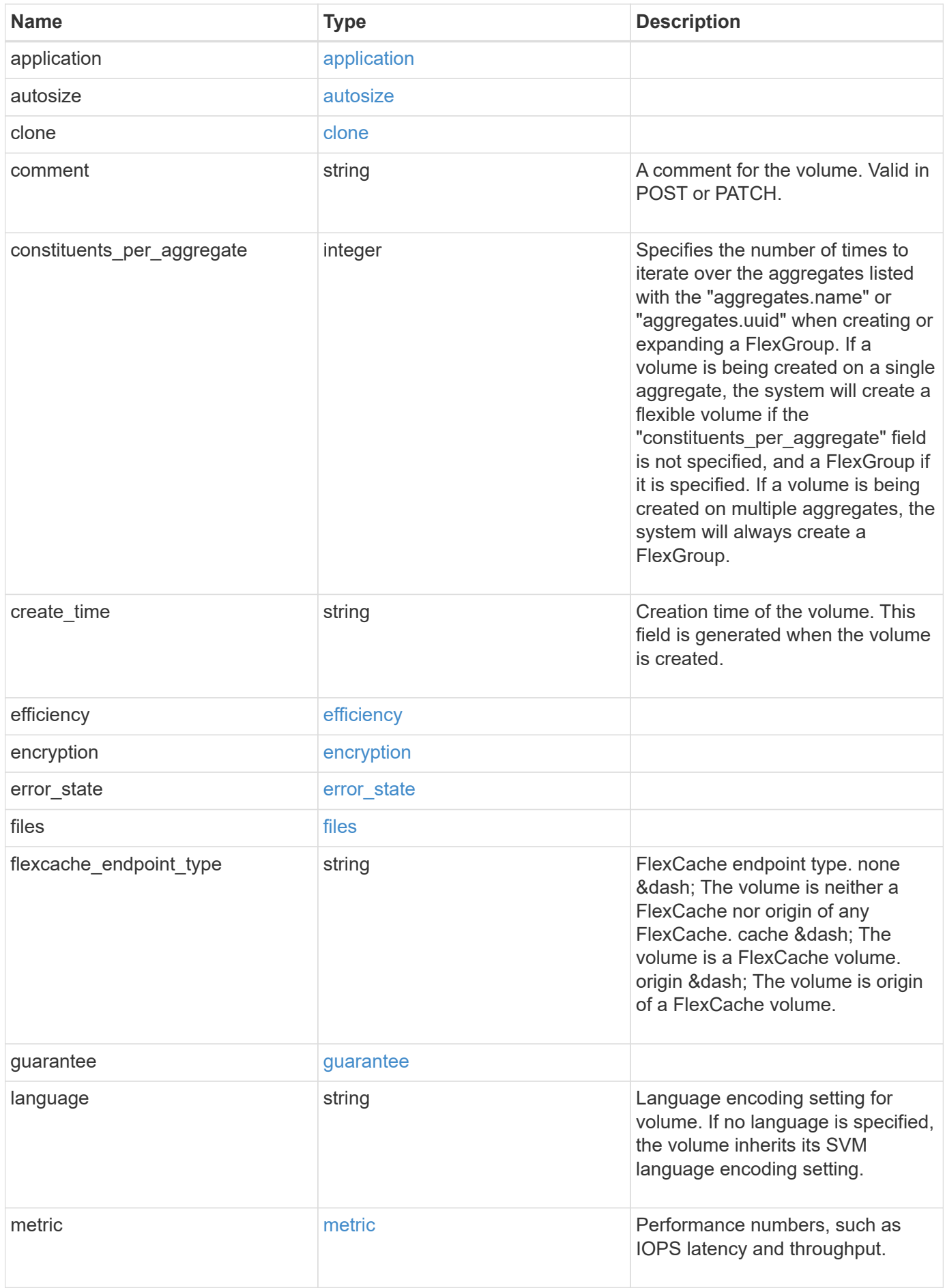

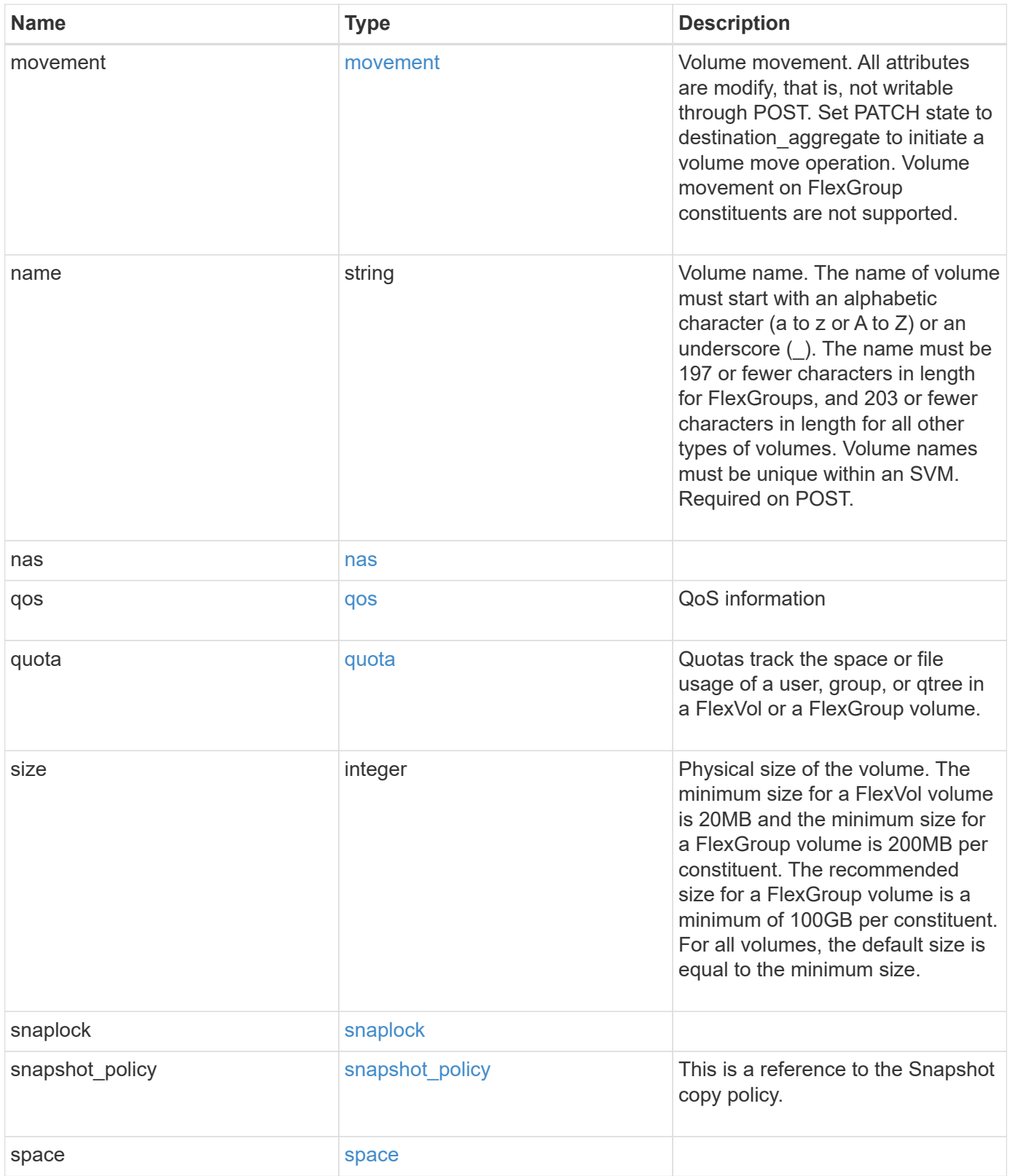

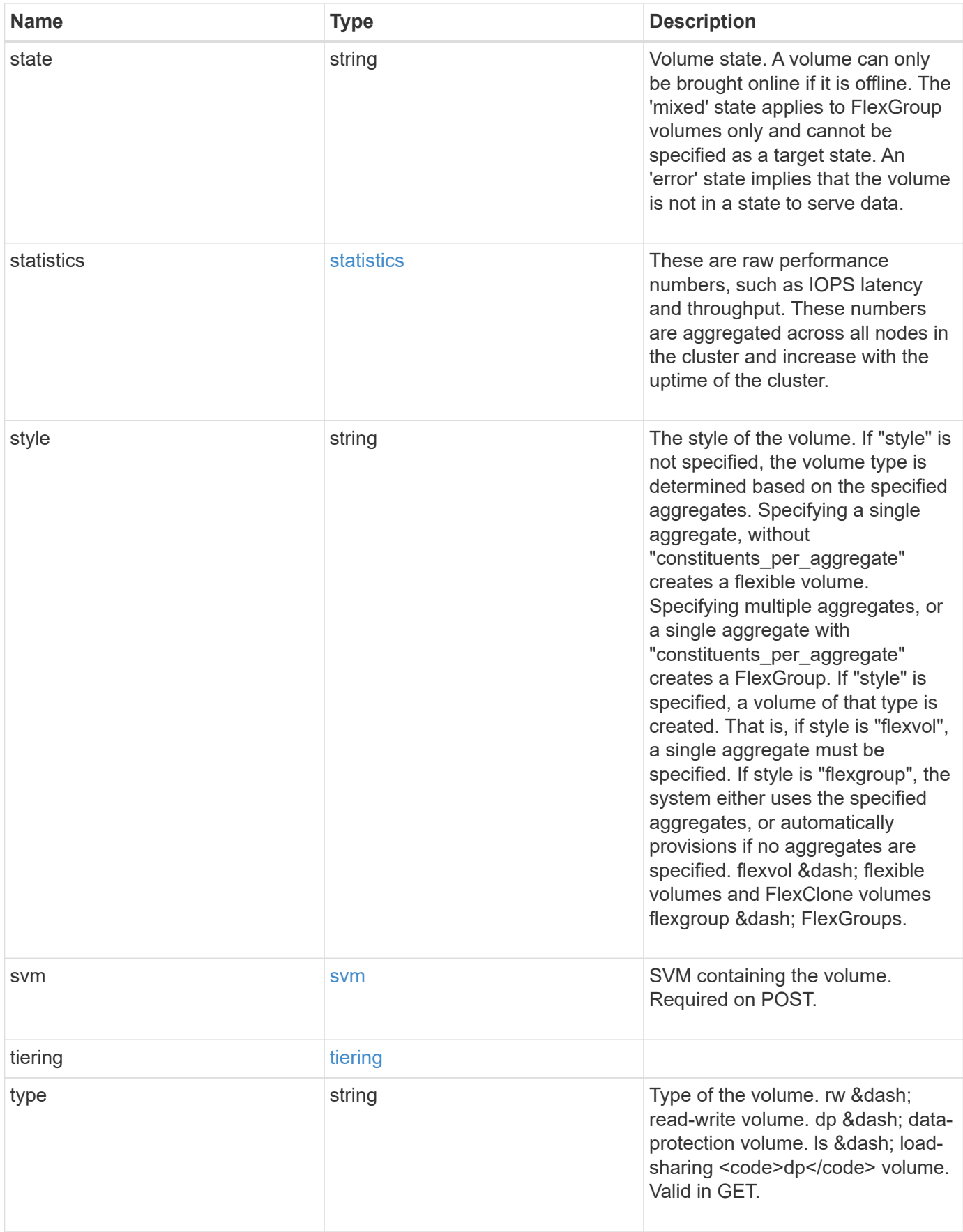

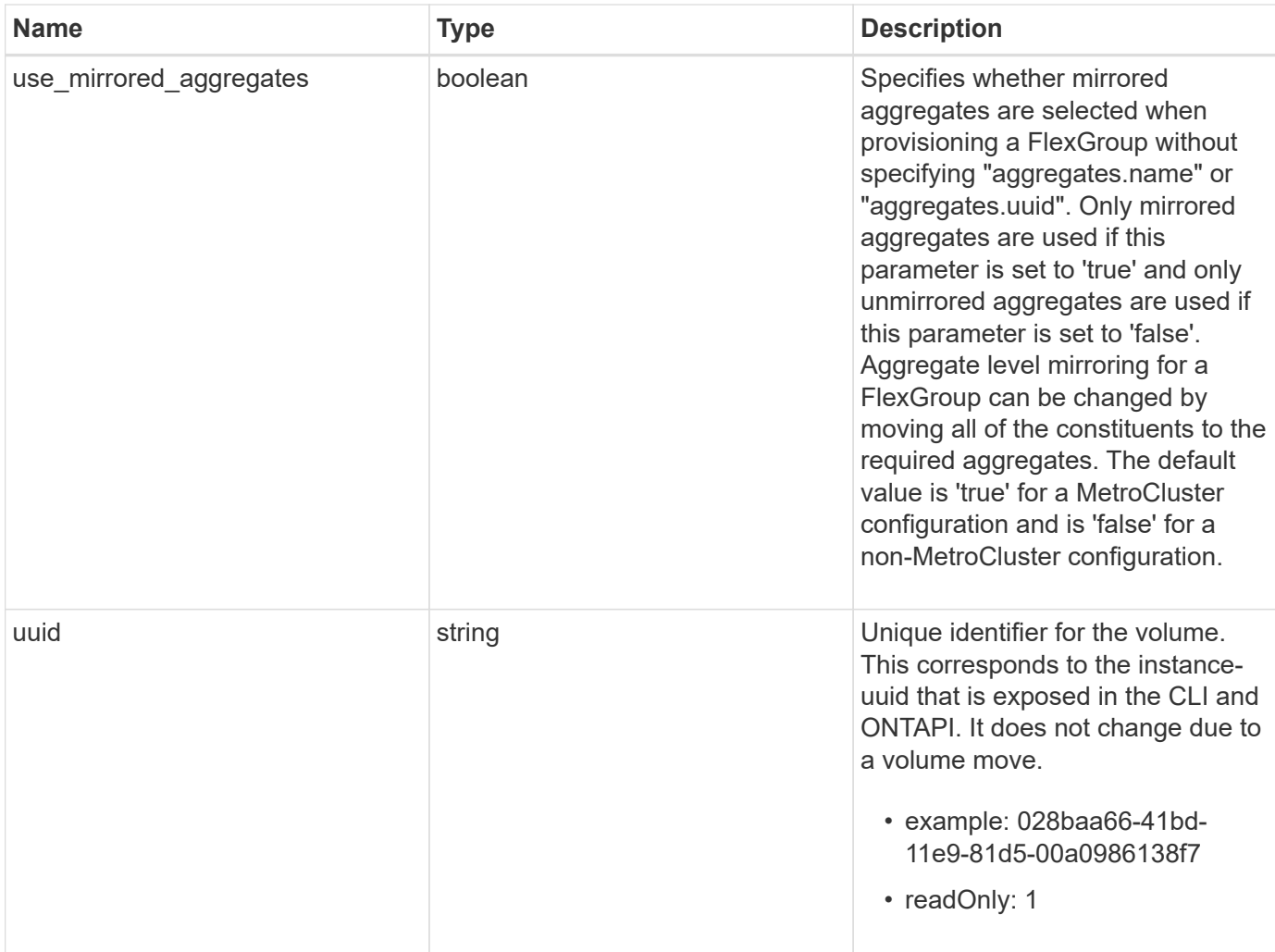

**Example request**

```
{
" links": {
     "self": {
       "href": "/api/resourcelink"
    }
  },
  "aggregates": {
    "_links": {
      "self": {
         "href": "/api/resourcelink"
      }
     },
   "name": "aggr1",
     "uuid": "1cd8a442-86d1-11e0-ae1c-123478563412"
  },
  "application": {
    "name": "string",
    "uuid": "1cd8a442-86d1-11e0-ae1d-123478563412"
  },
  "autosize": {
    "mode": "grow"
  },
  "clone": {
     "parent_snapshot": {
       "_links": {
         "self": {
           "href": "/api/resourcelink"
         }
       },
     "name": "this snapshot",
       "uuid": "1cd8a442-86d1-11e0-ae1c-123478563412"
     },
   "parent svm": {
       "_links": {
         "self": {
           "href": "/api/resourcelink"
         }
       },
     "name": "svm1",
       "uuid": "02c9e252-41be-11e9-81d5-00a0986138f7"
     },
   "parent_volume": {
       "_links": {
         "self": {
```
```
  "href": "/api/resourcelink"
        }
      },
    "name": "volume1",
      "uuid": "028baa66-41bd-11e9-81d5-00a0986138f7"
    },
    "split_complete_percent": 0,
    "split_estimate": 0
  },
  "comment": "string",
"create time": "2018-06-04 19:00:00 UTC",
  "efficiency": {
   "compaction": "inline",
    "compression": "inline",
  "cross_volume_dedupe": "inline",
    "dedupe": "inline"
  },
  "encryption": {
  "key id": "string",
    "state": "encrypted",
    "status": {
     "code": "string",
      "message": "string"
   },
   "type": "none"
  },
  "files": {
   "used": 0
  },
"flexcache endpoint type": "none",
  "guarantee": {
   "type": "volume"
  },
  "language": "ar",
  "metric": {
    "_links": {
      "self": {
       "href": "/api/resourcelink"
     }
    },
    "duration": "PT15S",
    "iops": {
     "read": 200,
     "total": 1000,
      "write": 100
    },
```

```
  "latency": {
      "read": 200,
      "total": 1000,
     "write": 100
    },
    "status": "ok",
    "throughput": {
     "read": 200,
     "total": 1000,
     "write": 100
    },
    "timestamp": "2017-01-25 11:20:13 UTC"
  },
  "movement": {
    "cutover_window": 30,
  "destination aggregate": {
      "_links": {
        "self": {
          "href": "/api/resourcelink"
        }
      },
    "name": "aggr1",
      "uuid": "1cd8a442-86d1-11e0-ae1c-123478563412"
    },
  "percent complete": "string",
    "state": "replicating",
  "tiering policy": "all"
  },
"name": "vol cs dept",
  "nas": {
  "export policy": {
      "_links": {
        "self": {
          "href": "/api/resourcelink"
        }
      },
     "id": 100,
      "name": "default"
    },
  "path": "/user/my_volume",
  "security style": "mixed",
   "unix_permissions": 493
  },
  "qos": {
   "policy": {
     "_links": {
```

```
  "self": {
           "href": "/api/resourcelink"
        }
      },
      "max_throughput_iops": 10000,
    "max throughput mbps": 500,
      "min_throughput_iops": 2000,
      "name": "performance",
      "uuid": "1cd8a442-86d1-11e0-ae1c-123478563412"
    }
  },
  "quota": {
   "state": "corrupt"
  },
  "snaplock": {
  "append mode enabled": "",
  "autocommit period": "P30M",
  "compliance clock time": "2018-06-04 19:00:00 UTC",
    "expiry_time": "Wed Sep 5 11:02:42 GMT 2018",
  "is audit log": 1,
    "litigation_count": 10,
    "privileged_delete": "enabled",
    "retention": {
      "default": "P30Y",
    "maximum": "P30Y",
      "minimum": "P30Y"
    },
    "type": "enterprise"
  },
"snapshot policy": {
  " links": {
      "self": {
        "href": "/api/resourcelink"
      }
    },
    "name": "default",
    "uuid": "1cd8a442-86d1-11e0-ae1c-123478563412"
  },
  "space": {
    "available": 0,
    "block_storage_inactive_user_data": 0,
  "capacity tier footprint": 0,
    "footprint": 0,
  "logical space": {
      "available": 0,
    "used by afs": 0
```

```
  },
      "metadata": 0,
      "over_provisioned": 0,
      "snapshot": {
       "used": 0
      },
      "used": 0
    },
    "state": "error",
    "statistics": {
    "iops raw": {
       "read": 200,
       "total": 1000,
        "write": 100
      },
    "latency raw": {
       "read": 200,
       "total": 1000,
       "write": 100
      },
      "status": "ok",
    "throughput raw": {
       "read": 200,
       "total": 1000,
       "write": 100
      },
      "timestamp": "2017-01-25 11:20:13 UTC"
    },
    "style": "flexvol",
    "svm": {
      "_links": {
        "self": {
          "href": "/api/resourcelink"
        }
      },
    "name": "svm1",
      "uuid": "02c9e252-41be-11e9-81d5-00a0986138f7"
    },
    "tiering": {
     "policy": "all"
    },
    "type": "rw",
   "uuid": "028baa66-41bd-11e9-81d5-00a0986138f7"
}
```
# **Response**

Status: 202, Accepted

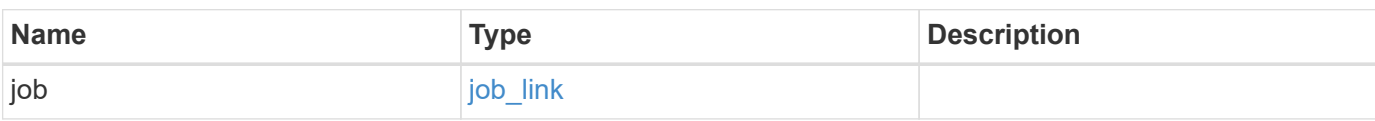

### **Example response**

```
{
   "job": {
     "_links": {
        "self": {
          "href": "/api/resourcelink"
        }
      },
      "uuid": "string"
   }
}
```
## **Error**

Status: Default

### ONTAP Error Response Codes

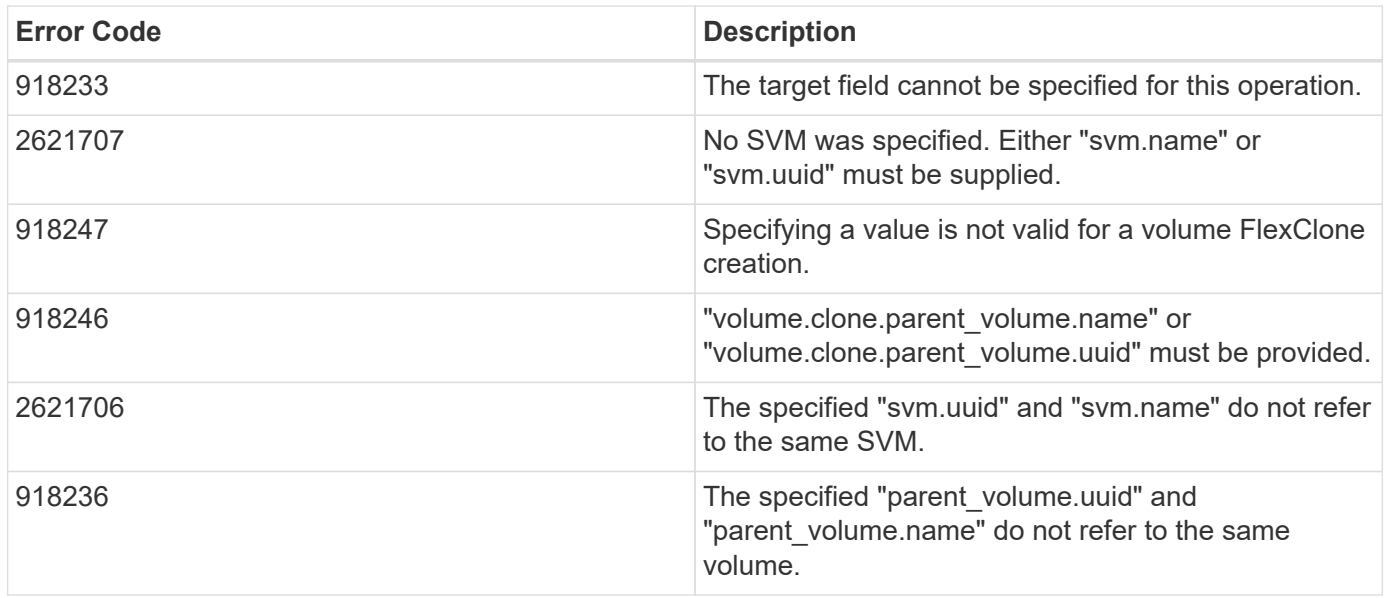

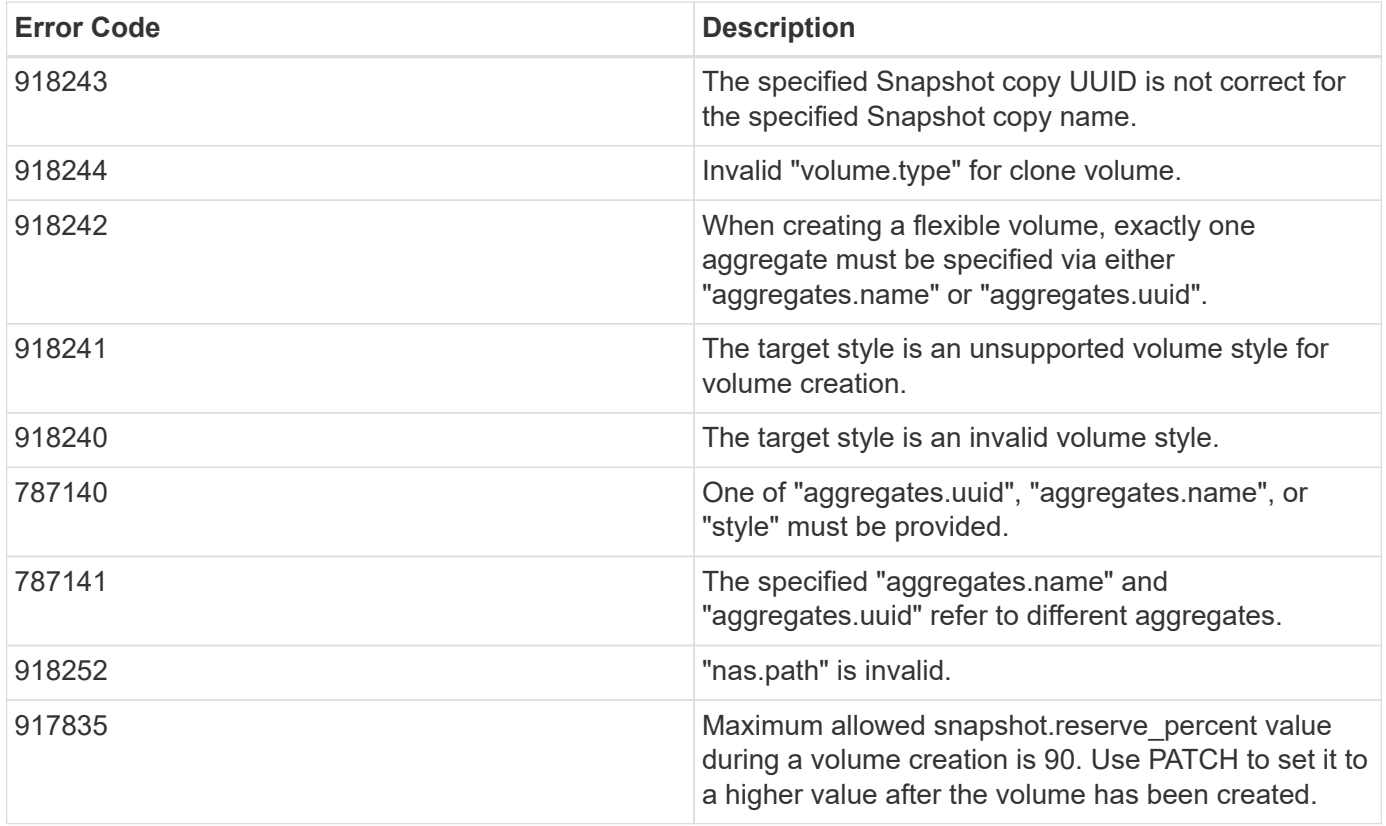

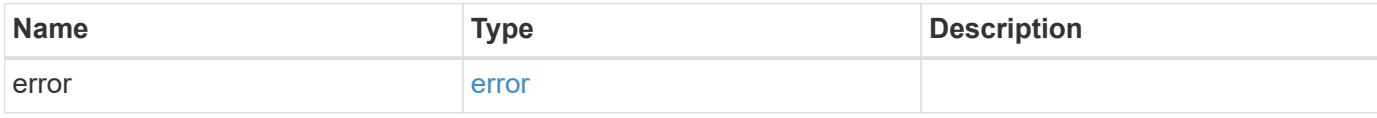

#### **Example error**

```
{
   "error": {
     "arguments": {
     "code": "string",
       "message": "string"
     },
     "code": "4",
     "message": "entry doesn't exist",
     "target": "uuid"
   }
}
```
# **Definitions**

## **See Definitions**

href

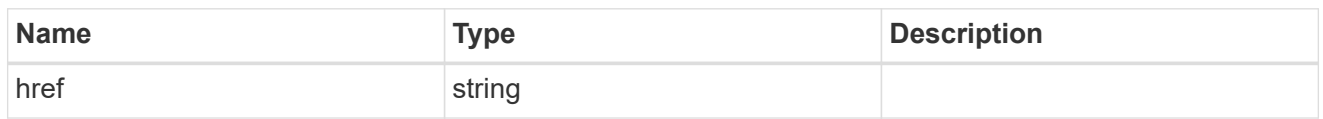

\_links

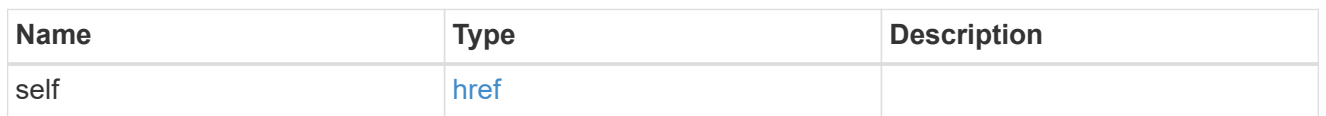

### aggregates

## Aggregate

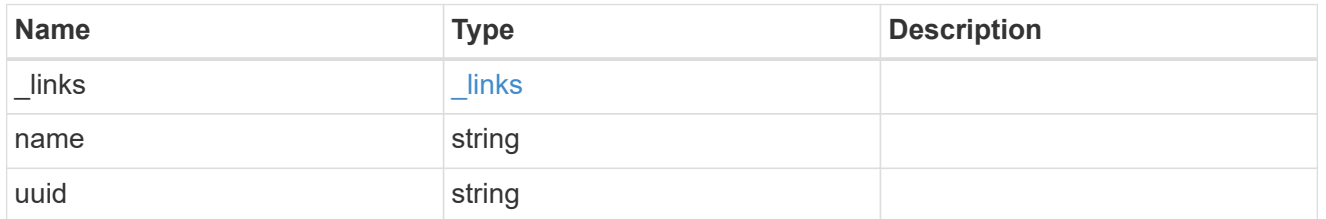

### application

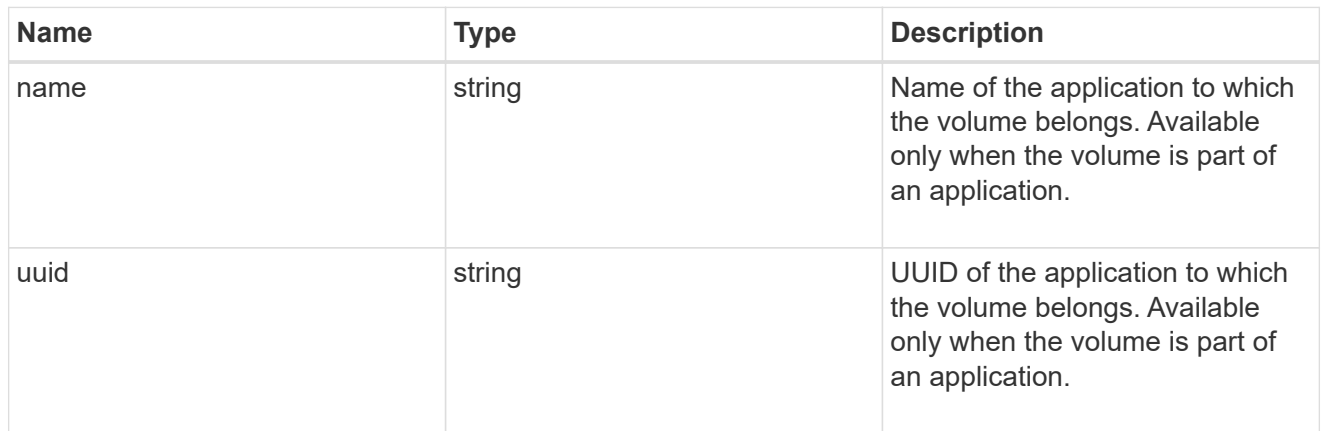

autosize

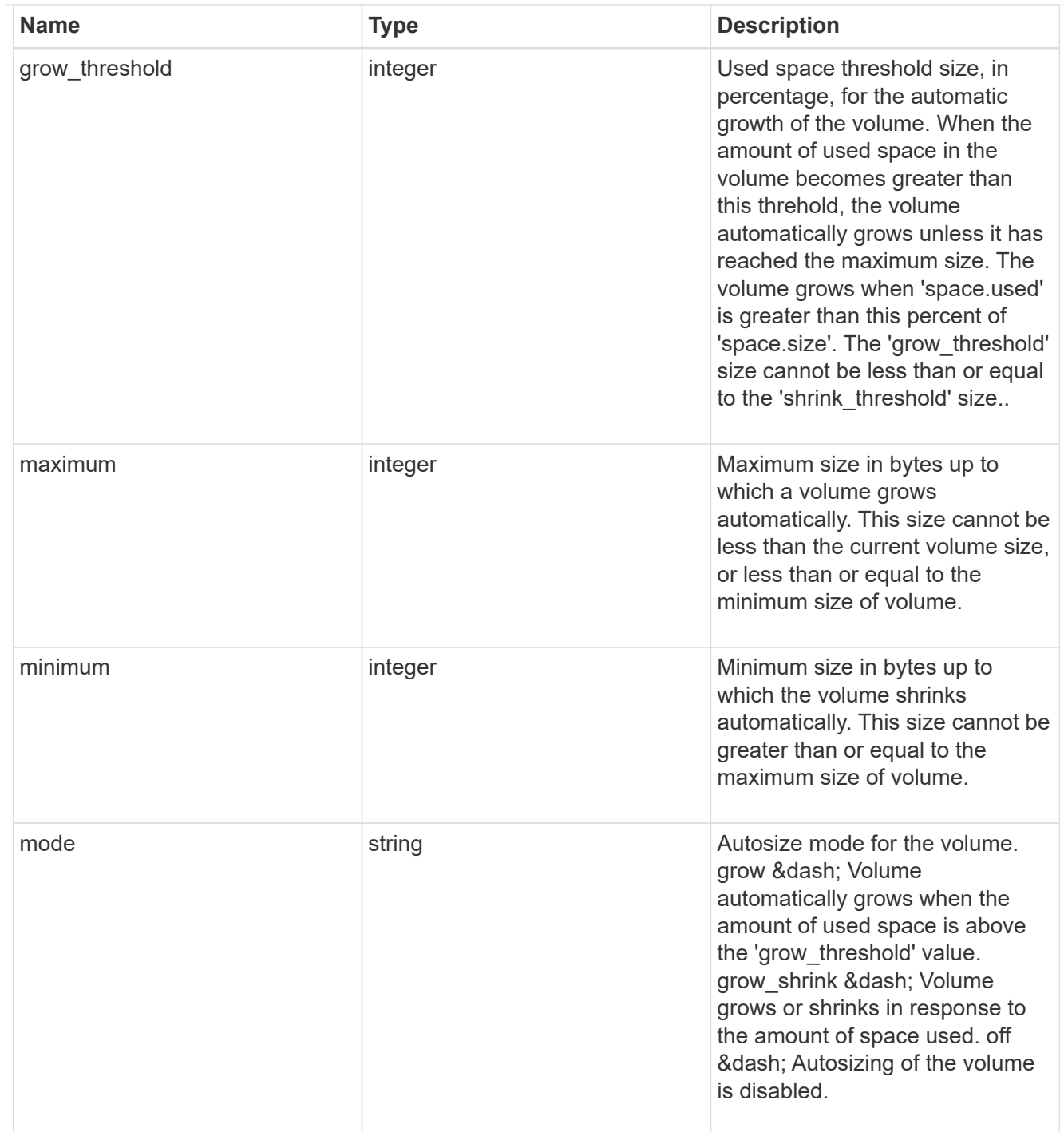

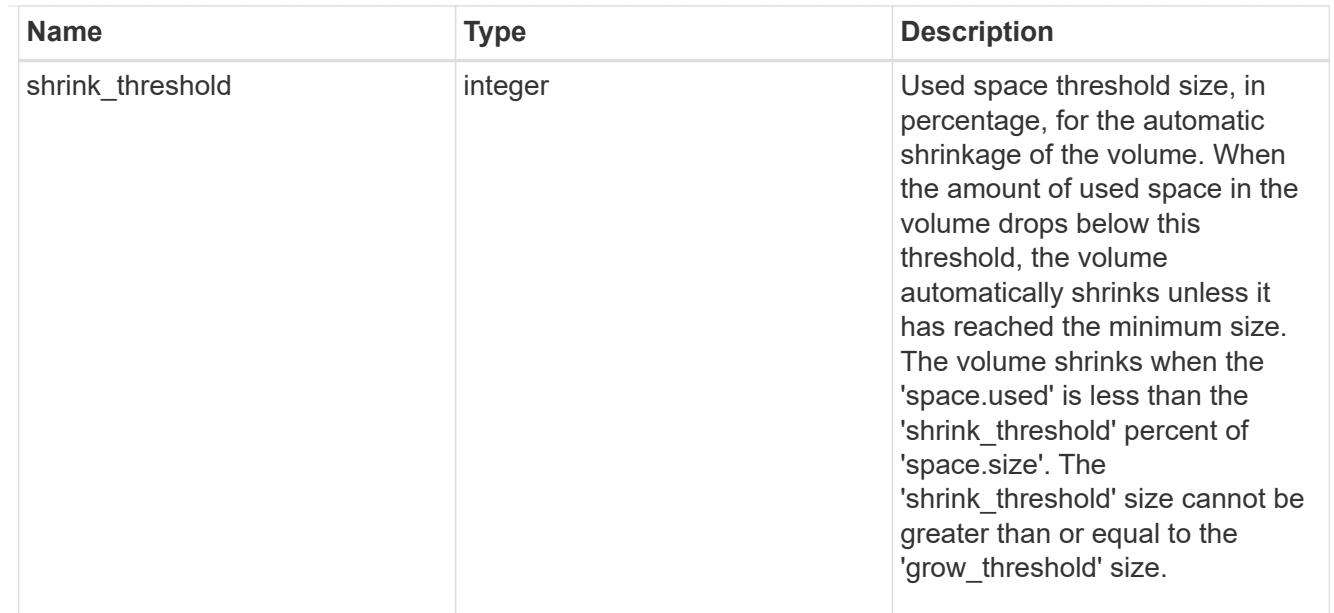

### snapshot\_reference

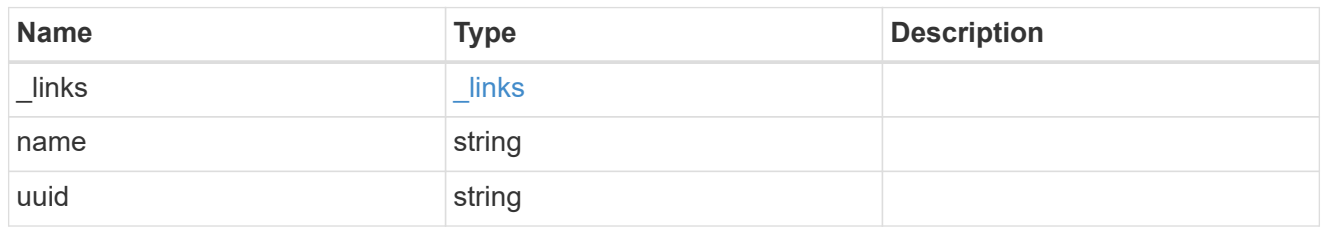

parent\_svm

SVM, applies only to SVM-scoped objects.

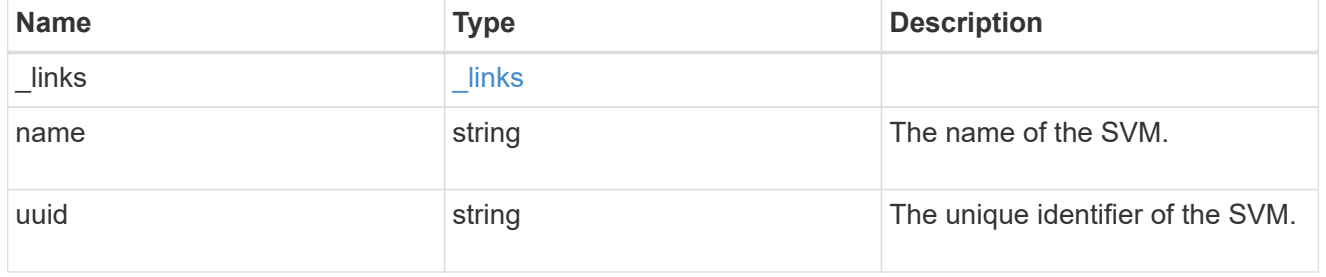

### parent\_volume

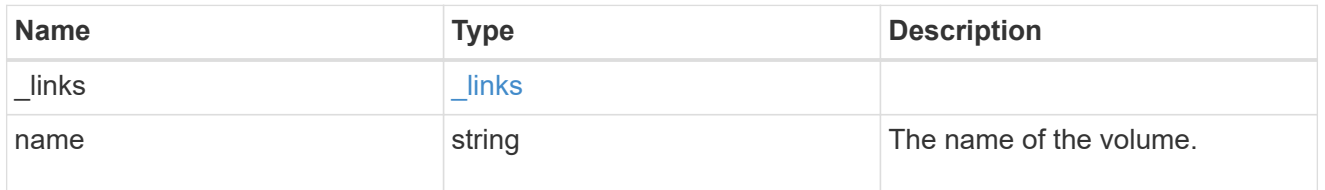

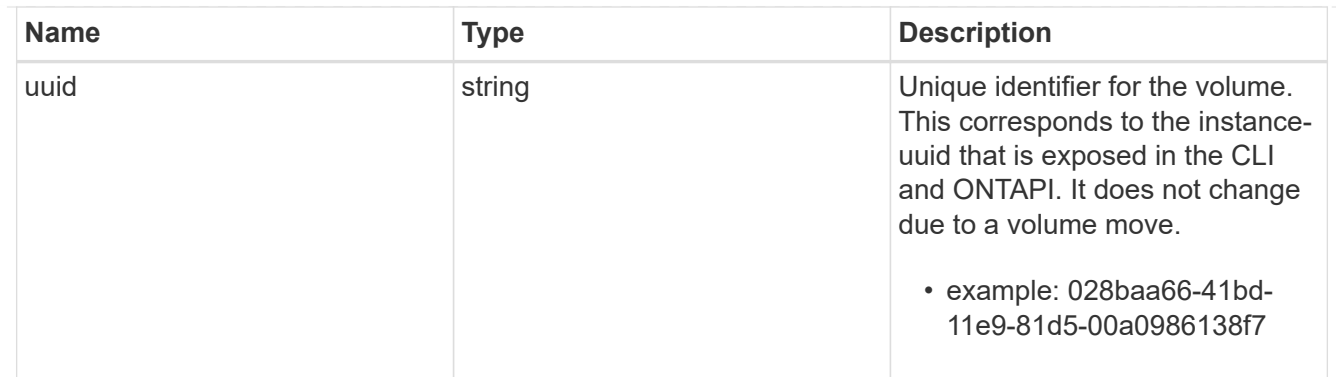

#### clone

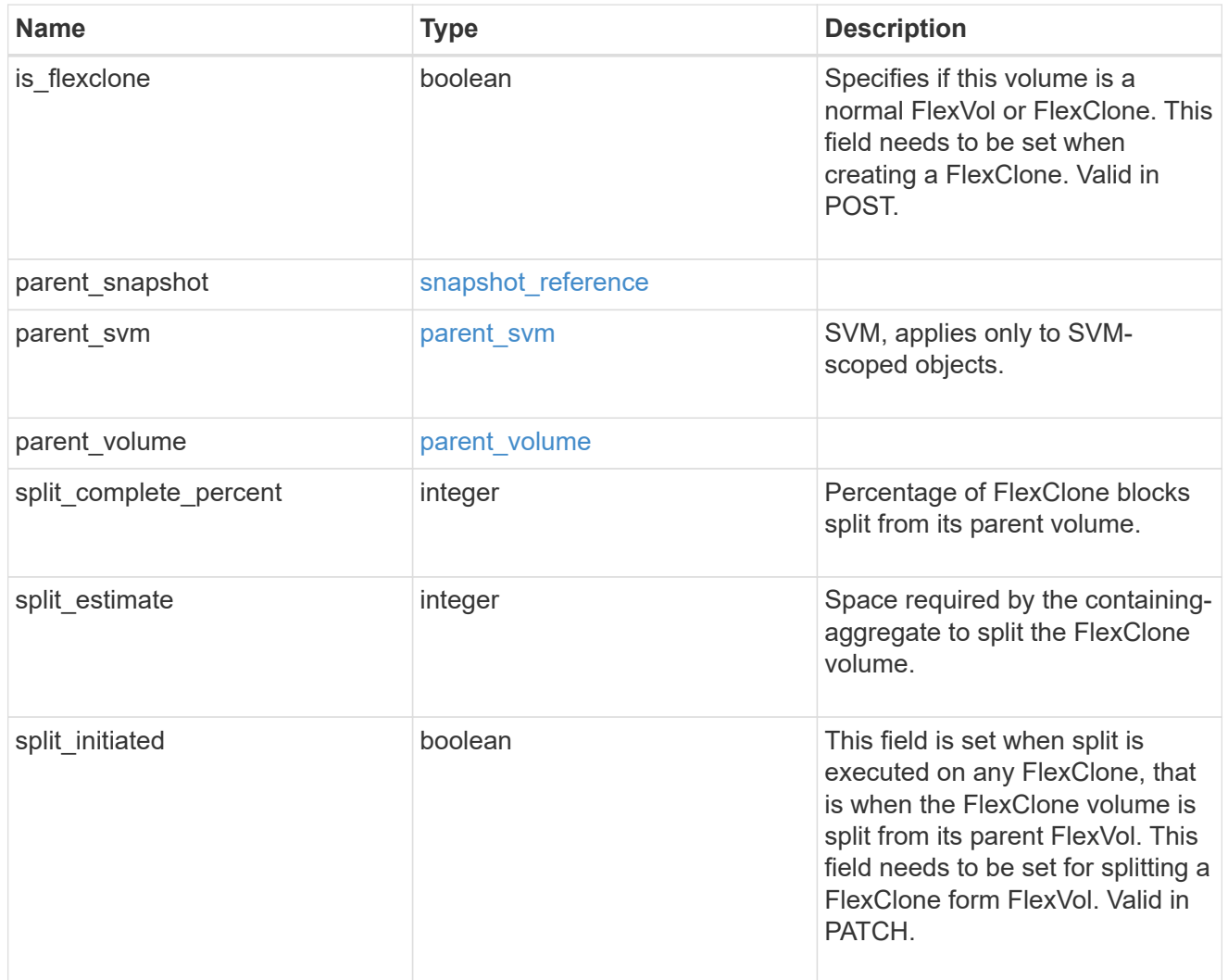

efficiency

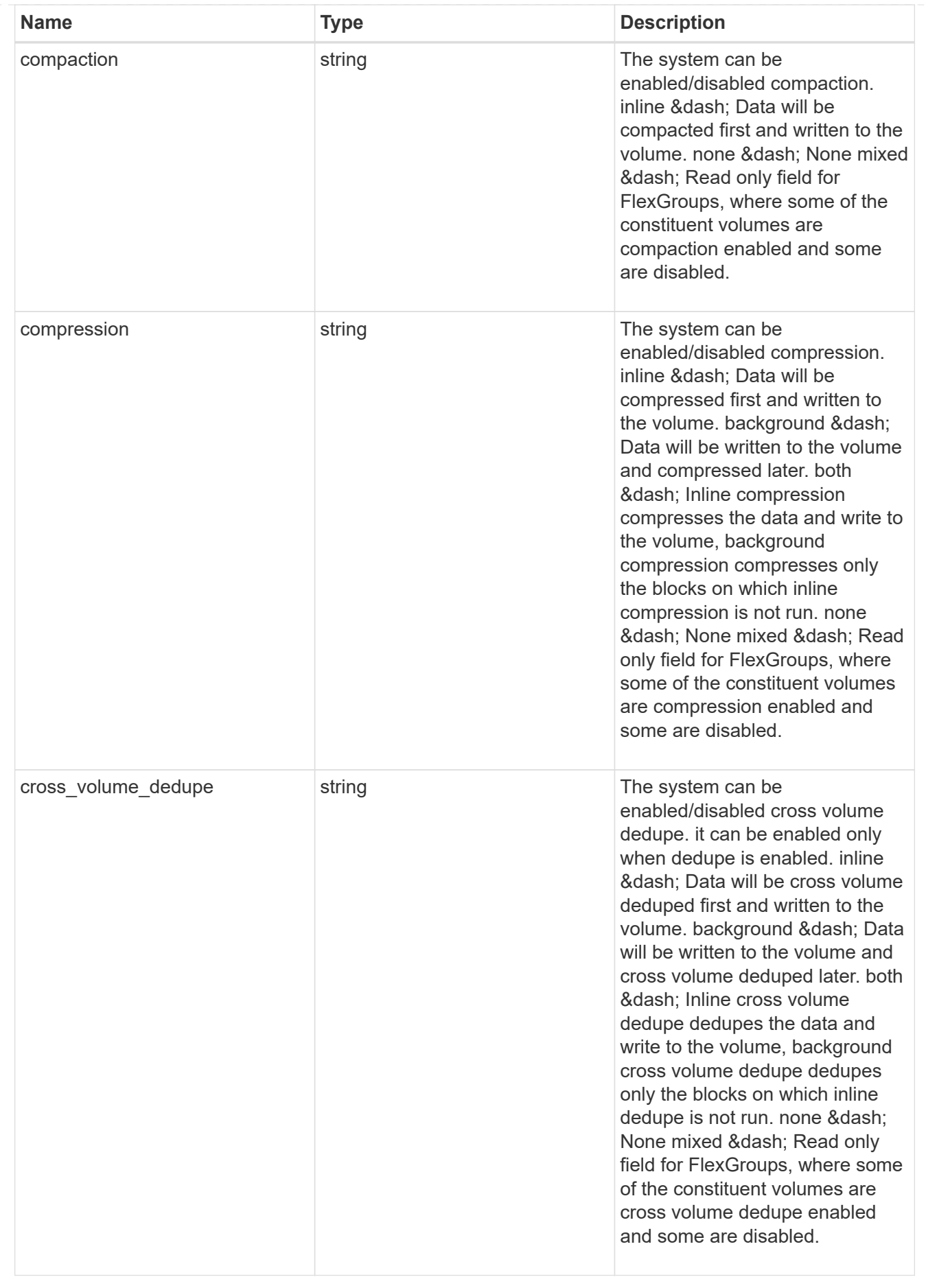

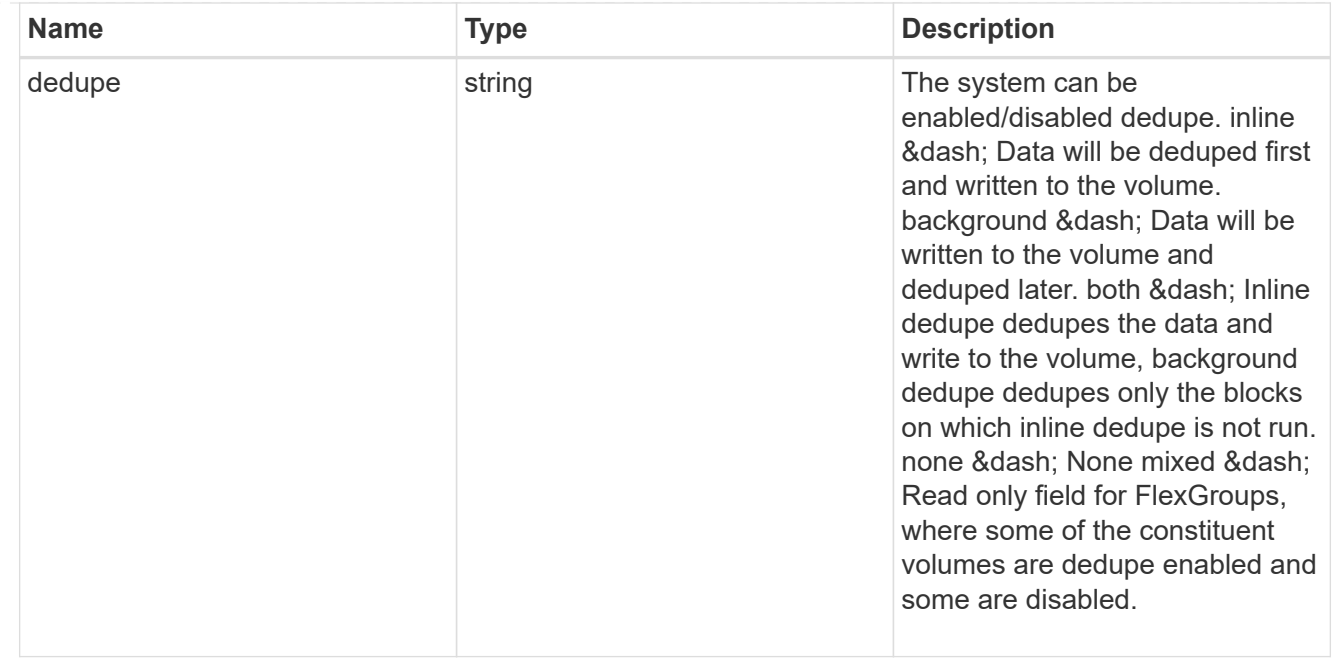

#### status

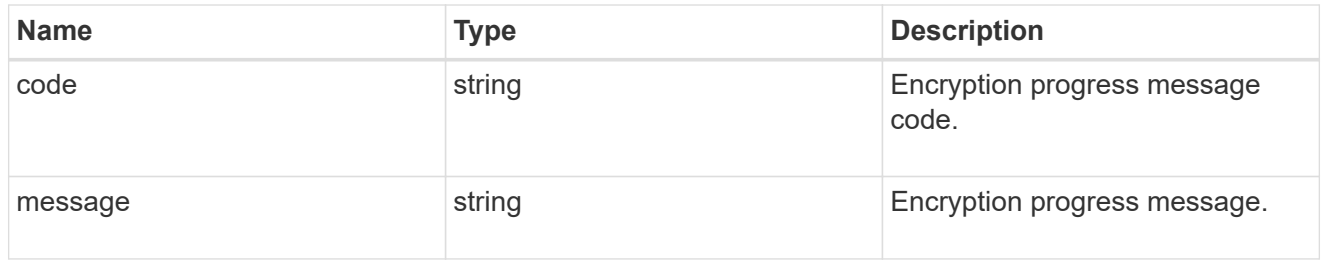

# encryption

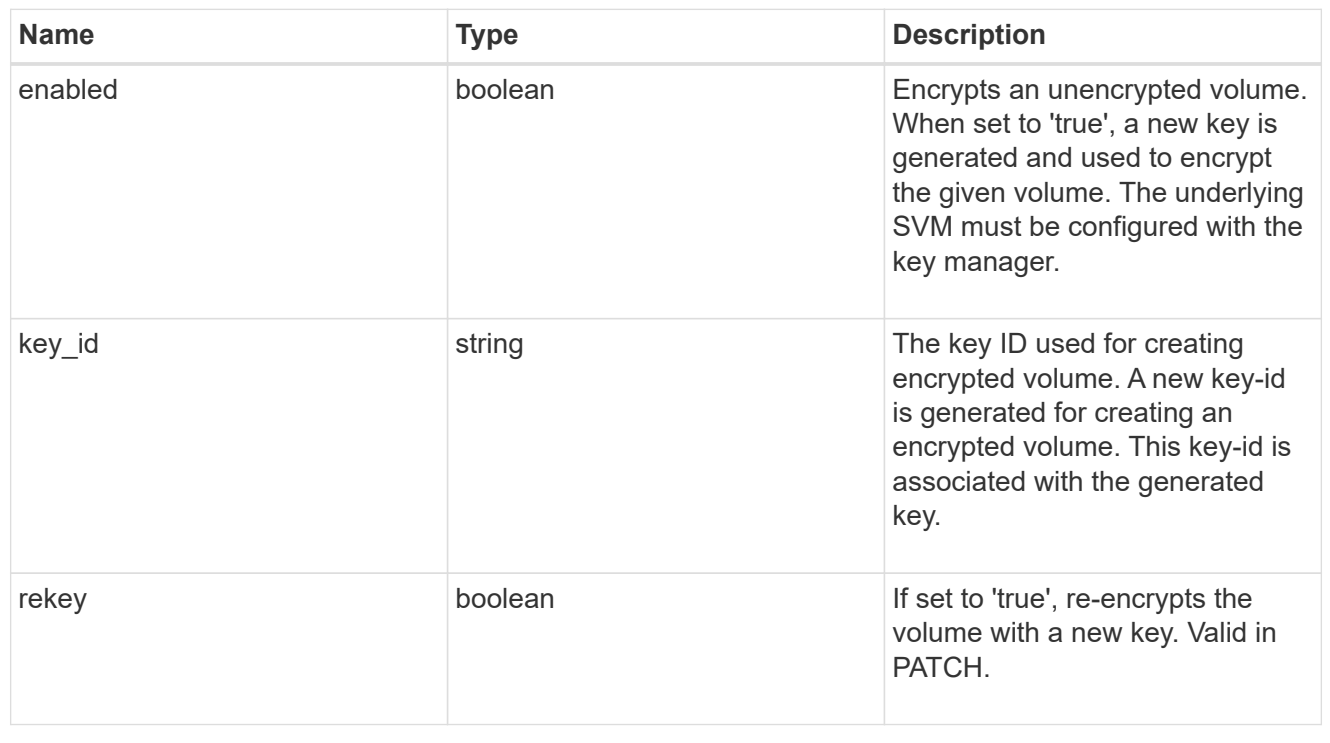

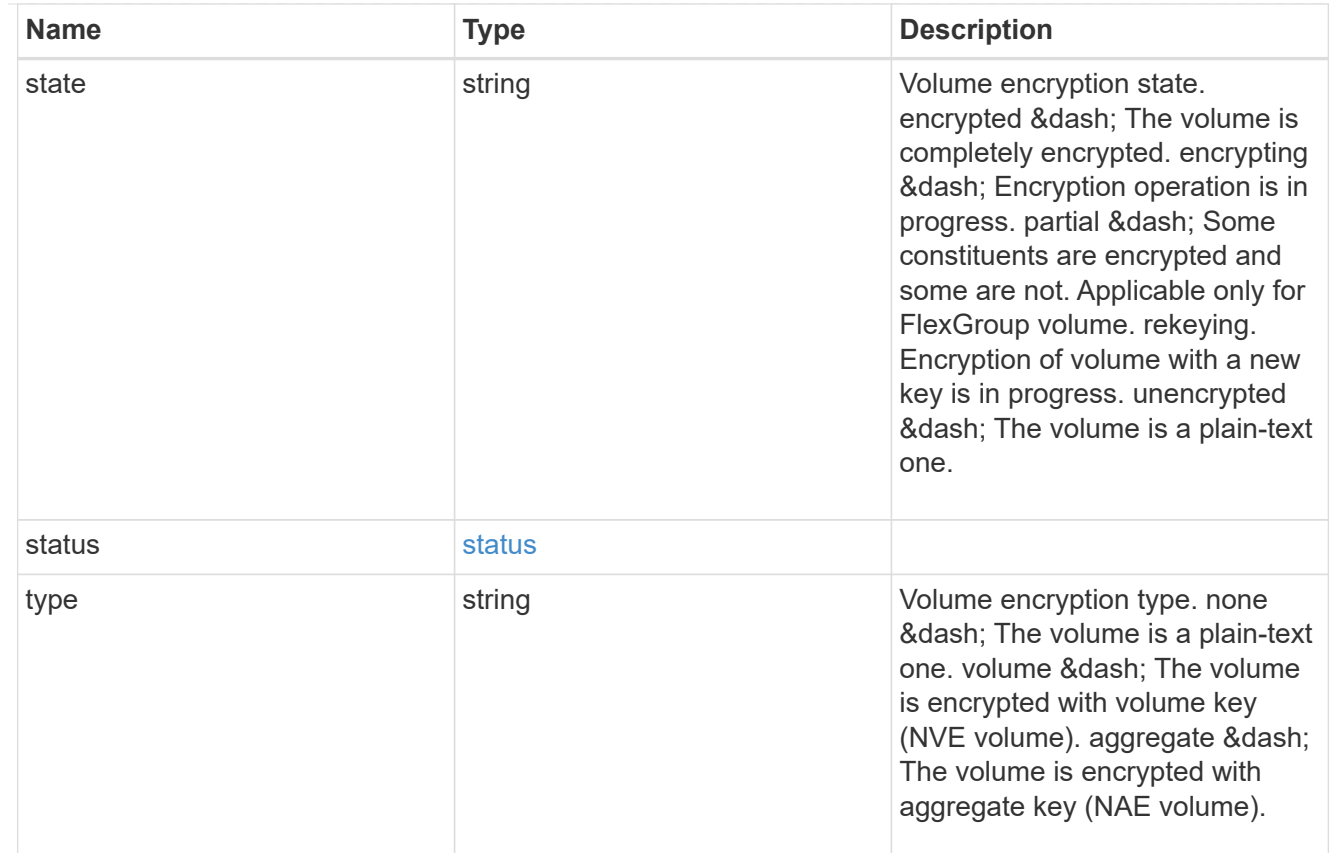

## error\_state

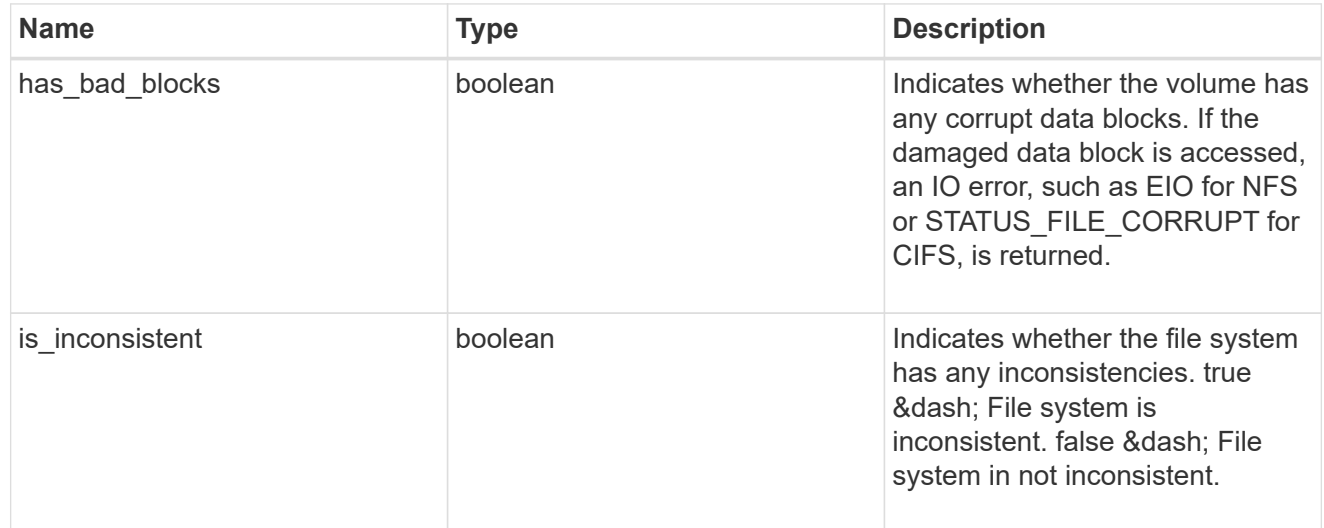

files

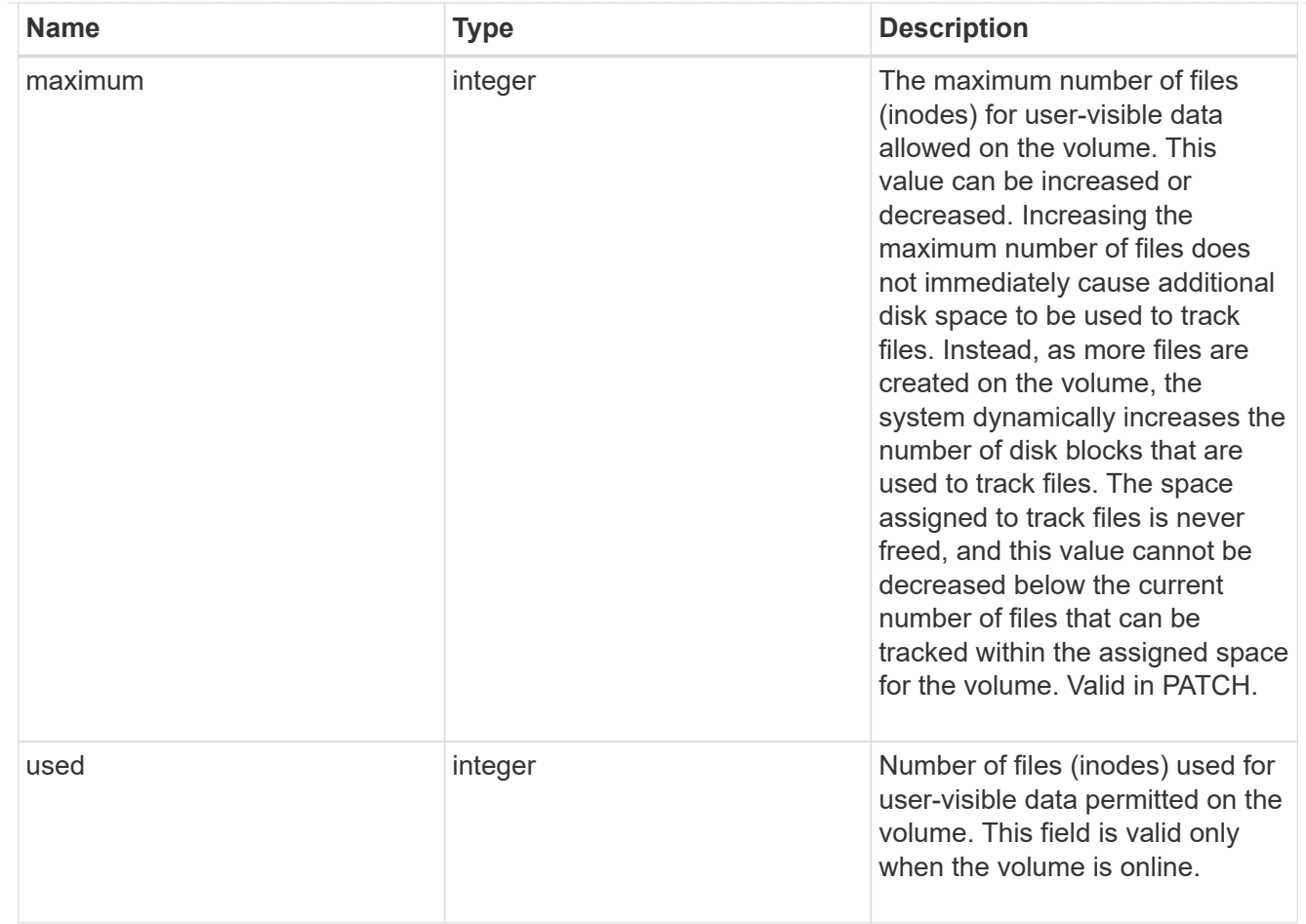

### guarantee

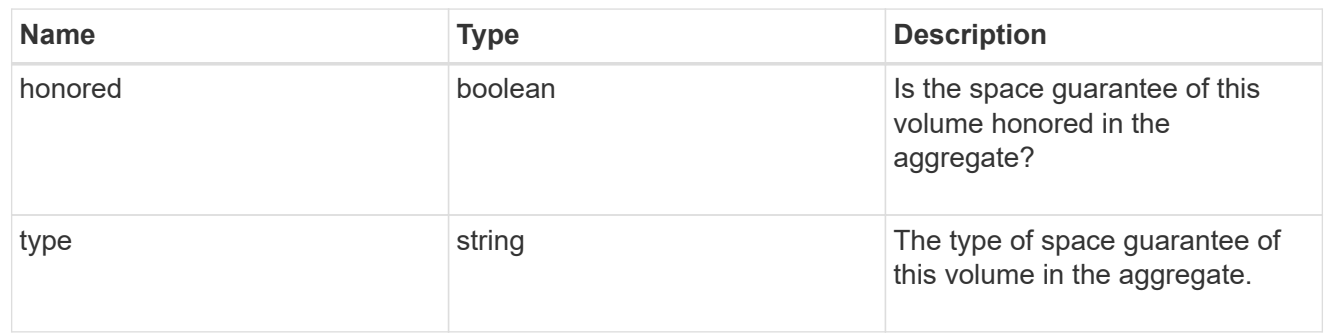

### iops

The rate of I/O operations observed at the storage object.

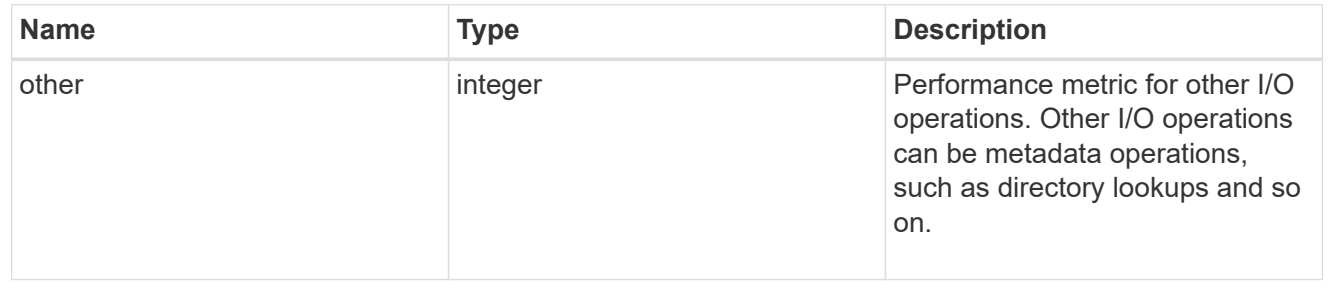

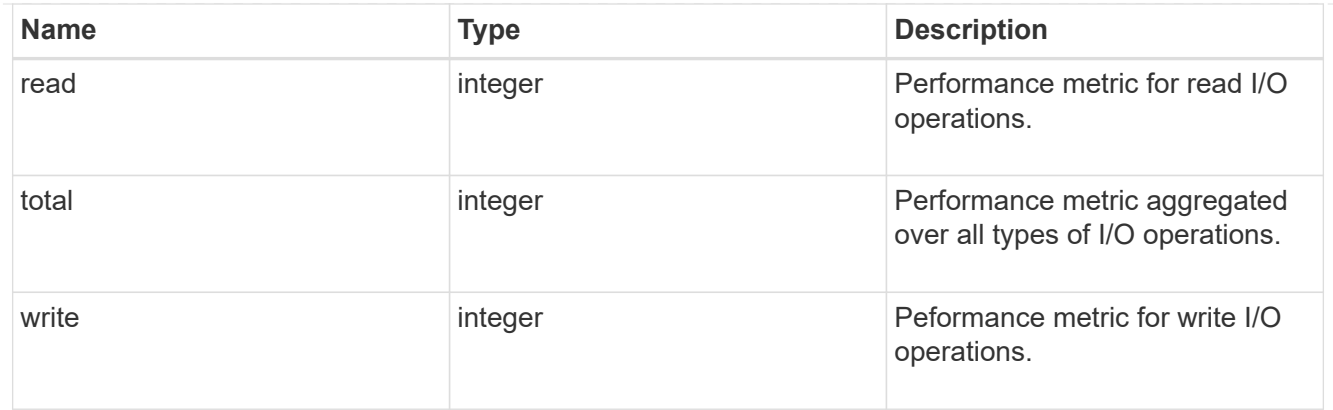

## latency

The round trip latency in microseconds observed at the storage object.

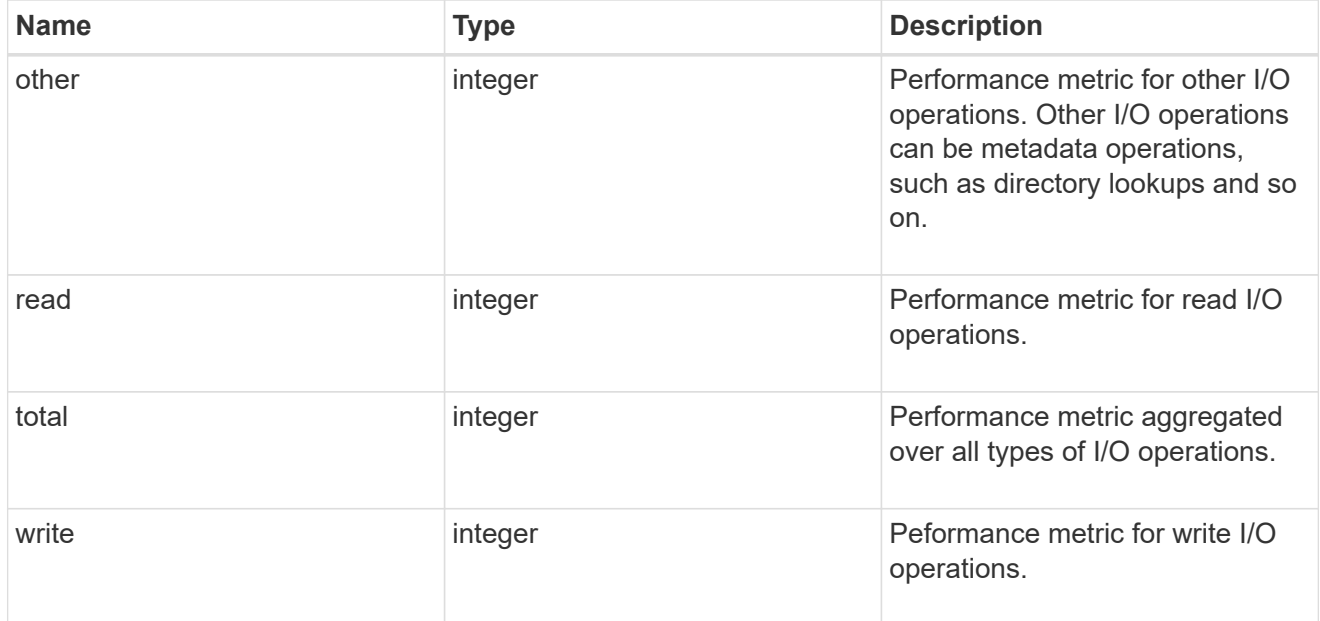

## throughput

The rate of throughput bytes per second observed at the storage object.

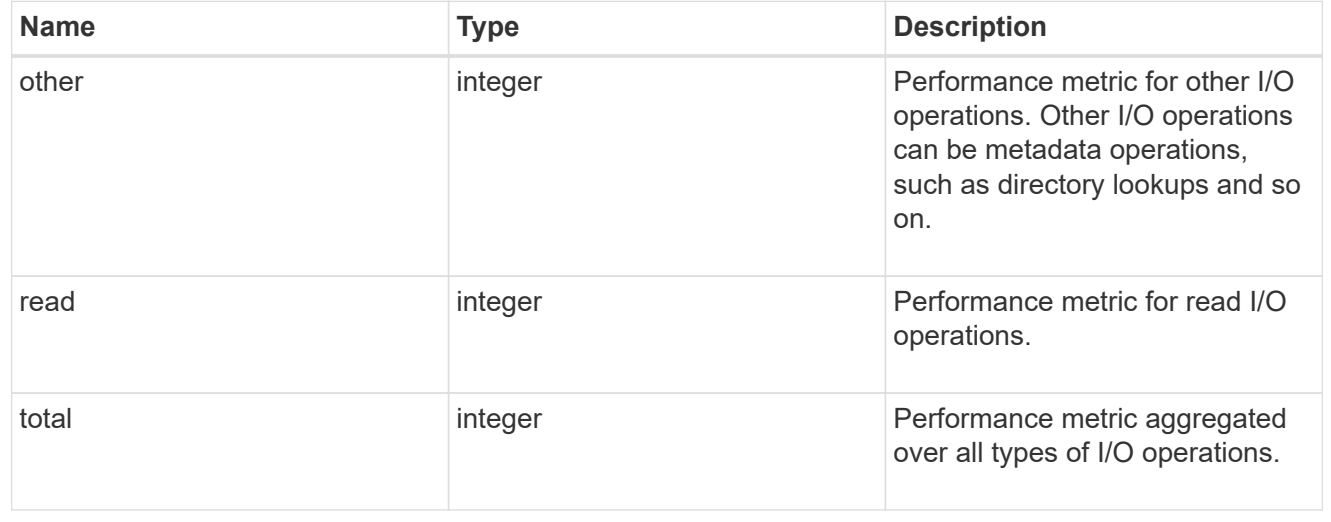

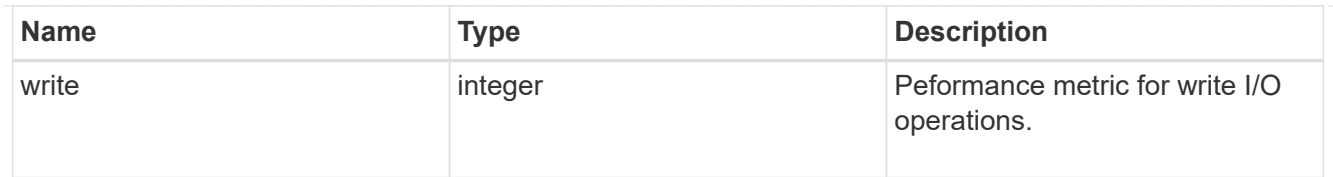

### metric

Performance numbers, such as IOPS latency and throughput.

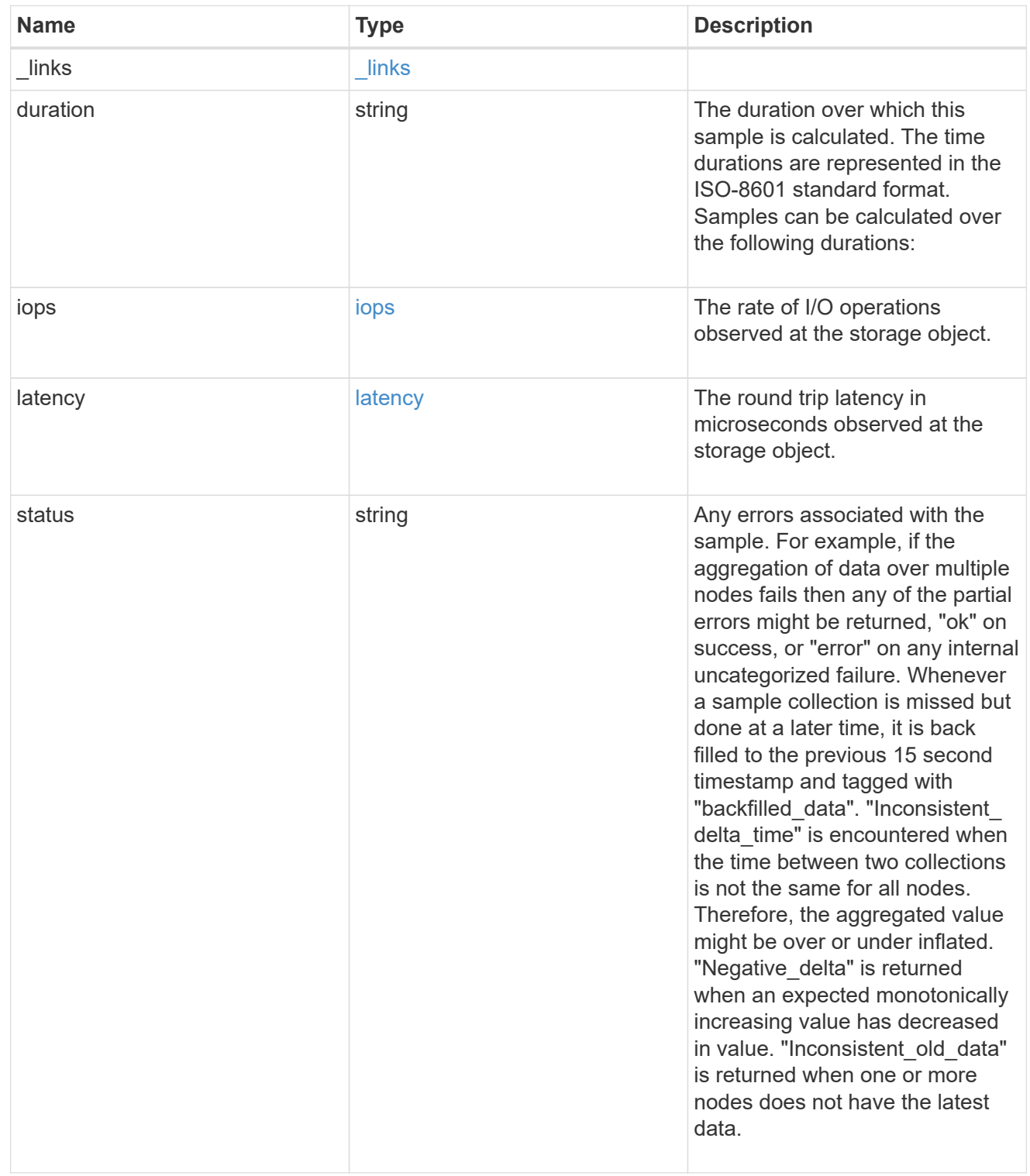

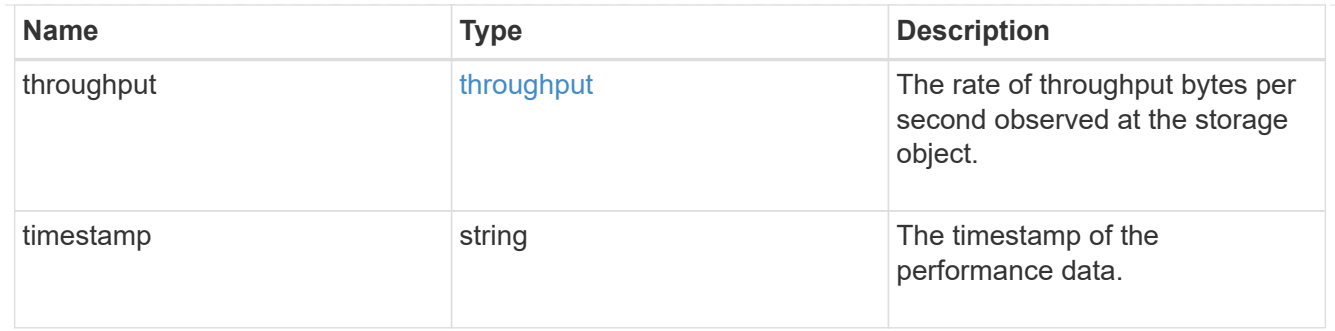

#### destination\_aggregate

## Aggregate

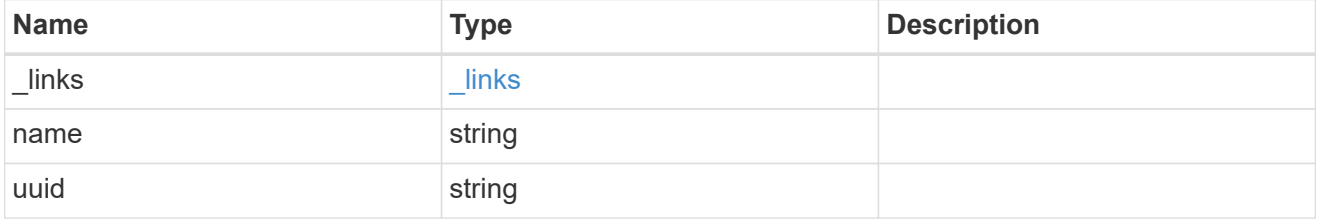

#### movement

Volume movement. All attributes are modify, that is, not writable through POST. Set PATCH state to destination\_aggregate to initiate a volume move operation. Volume movement on FlexGroup constituents are not supported.

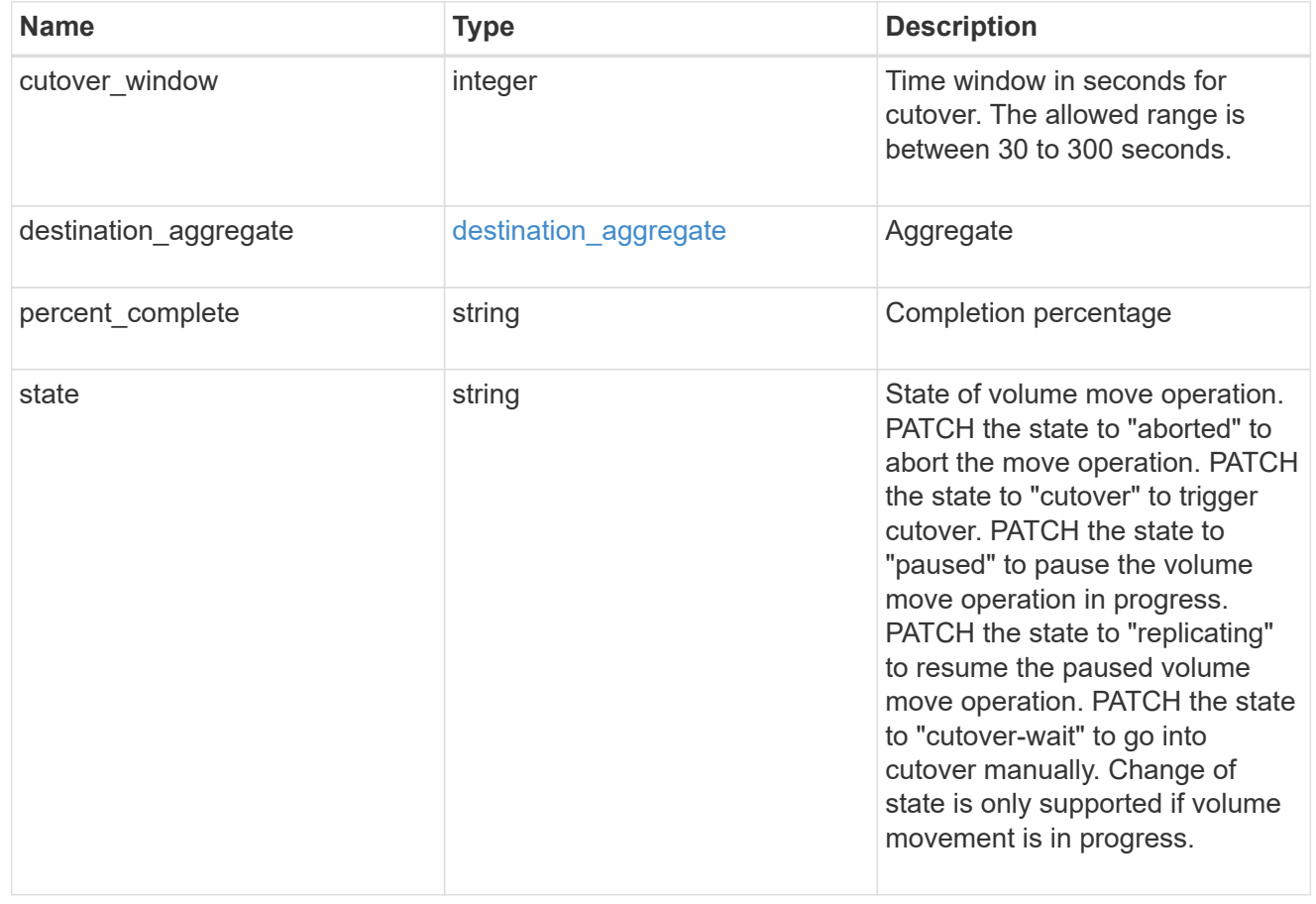

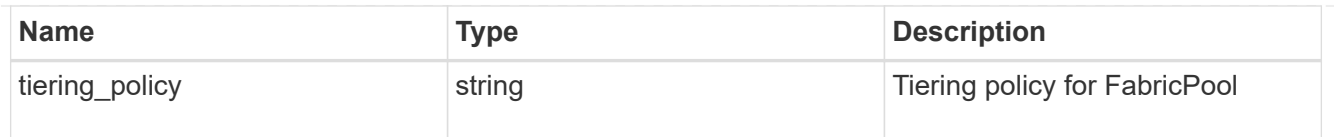

### export\_policy

### Export Policy

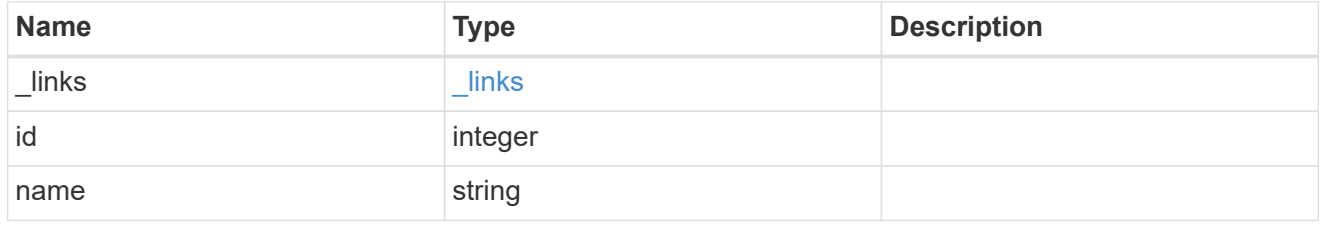

nas

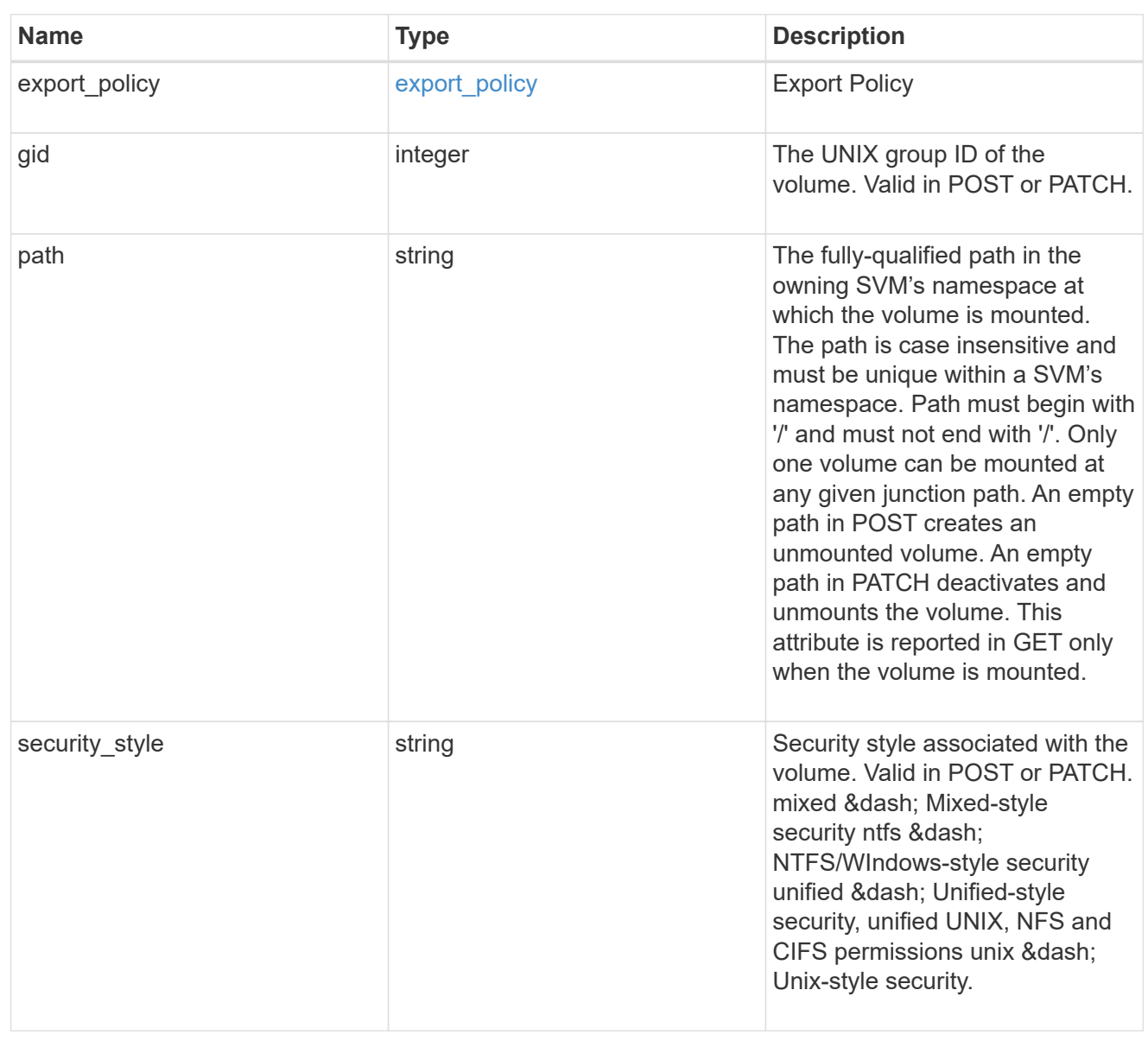

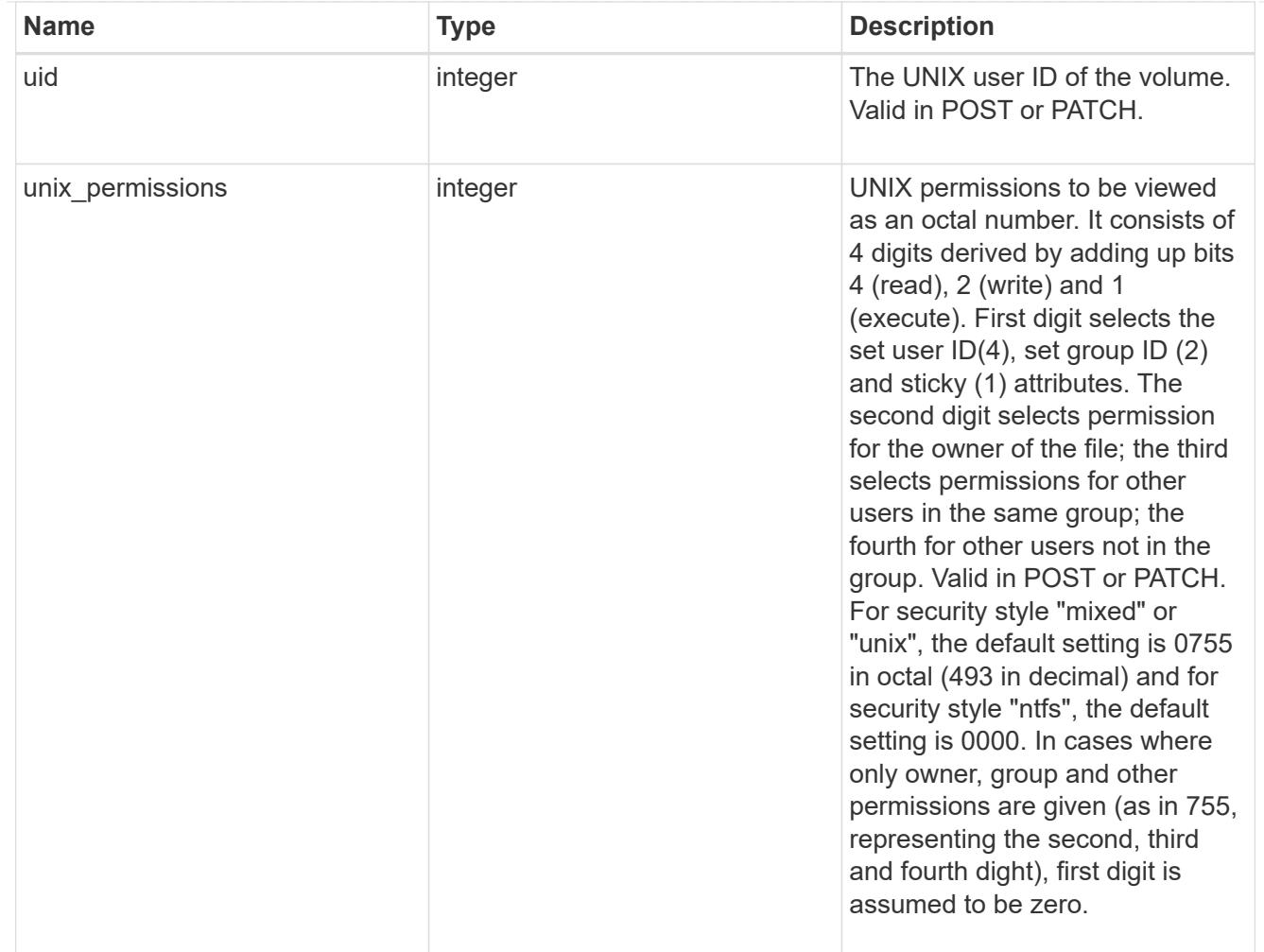

#### policy

When "min\_throughput\_iops", "max\_throughput\_iops" or "max\_throughput\_mbps" attributes are specified, the storage object is assigned to an auto-generated QoS policy group. If the attributes are later modified, the auto-generated QoS policy-group attributes are modified. Attributes can be removed by specifying "0" and policy group by specifying "none". Upon deletion of the storage object or if the attributes are removed, then the QoS policy-group is also removed.

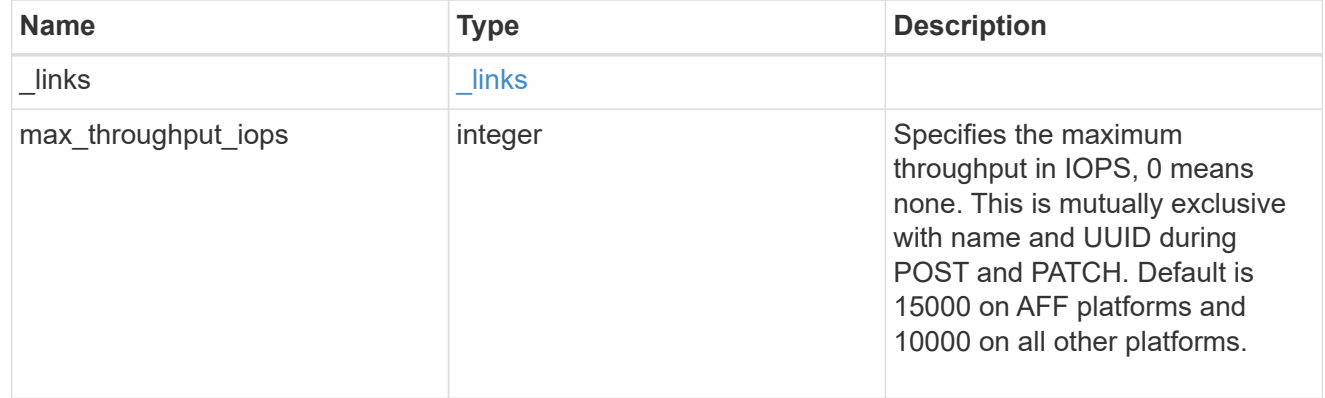

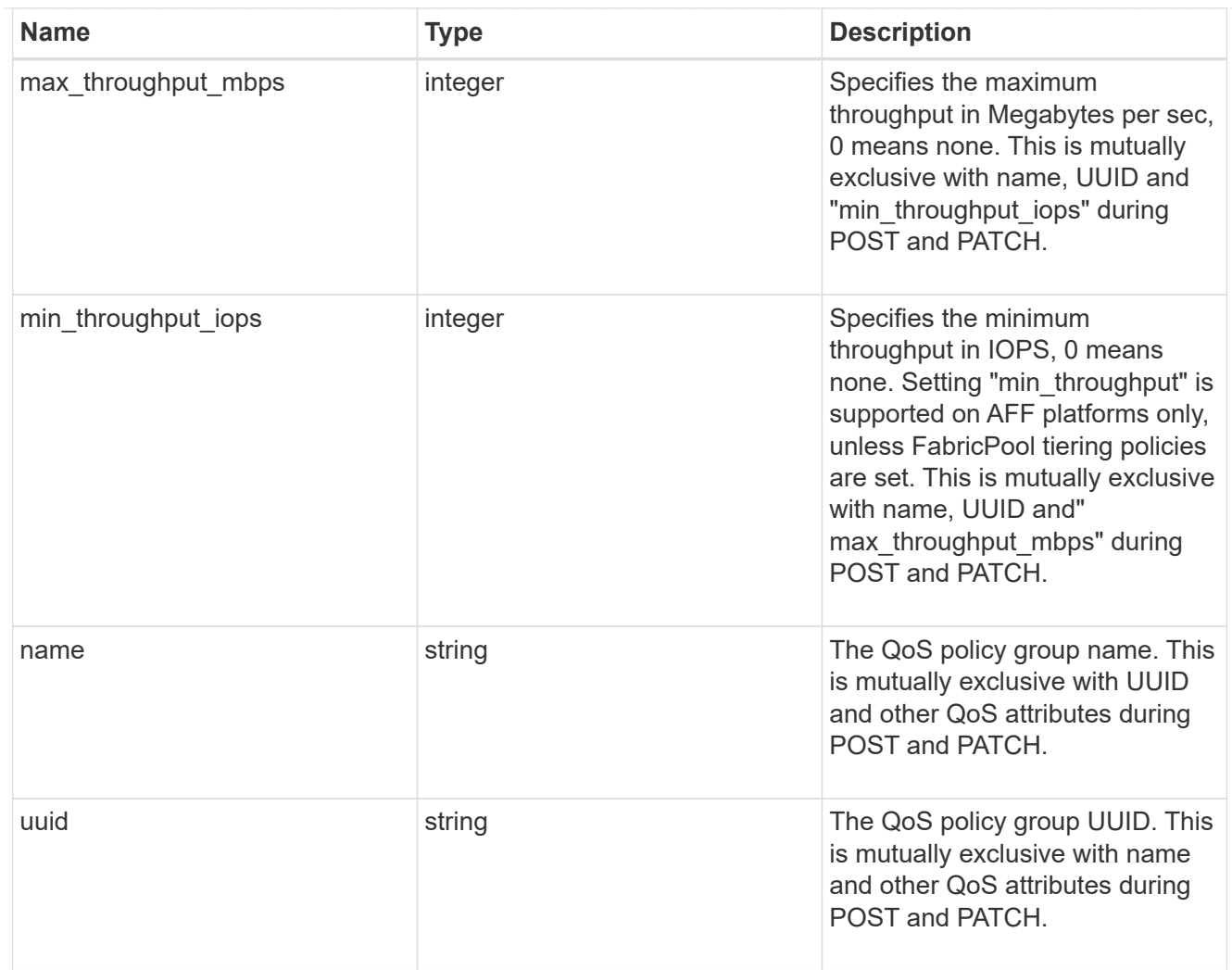

### qos

### QoS information

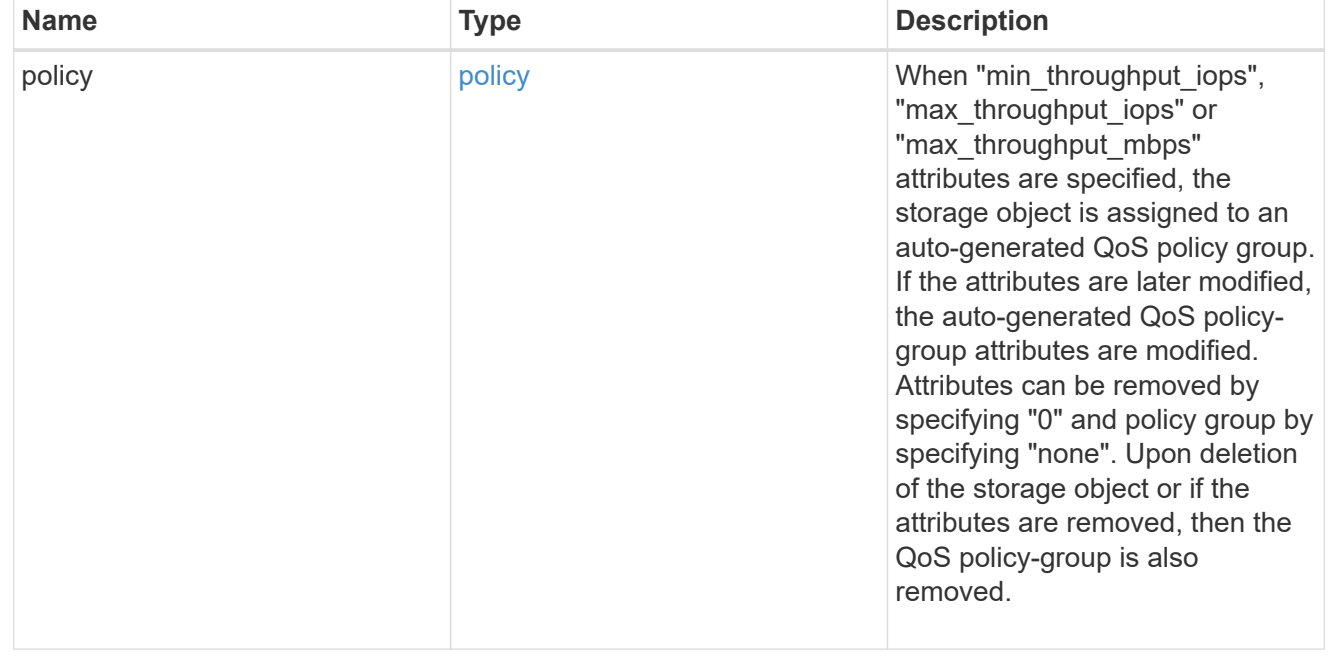

## quota

Quotas track the space or file usage of a user, group, or qtree in a FlexVol or a FlexGroup volume.

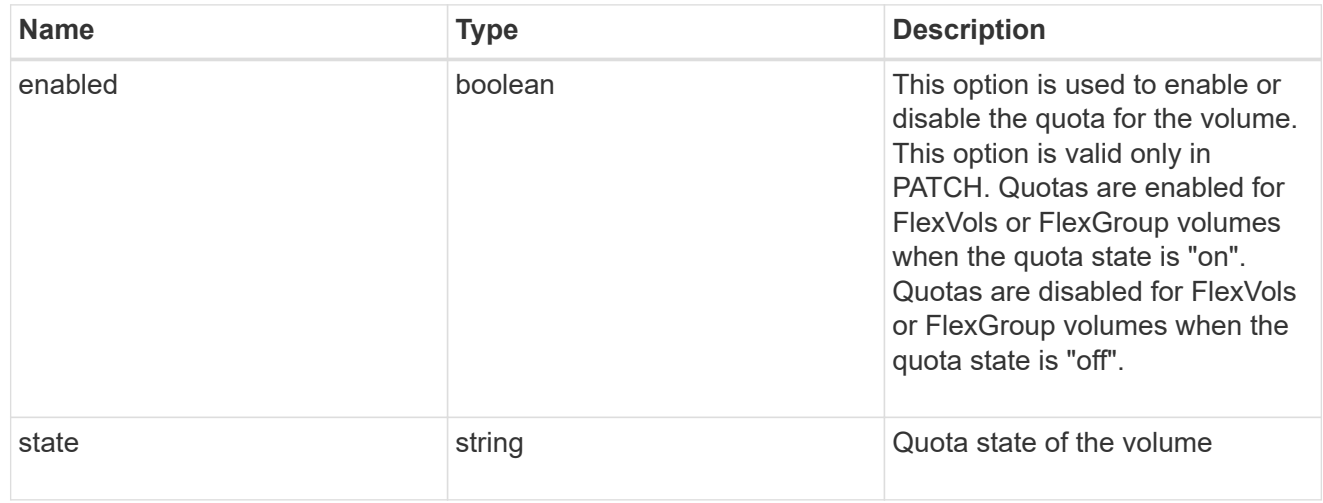

retention

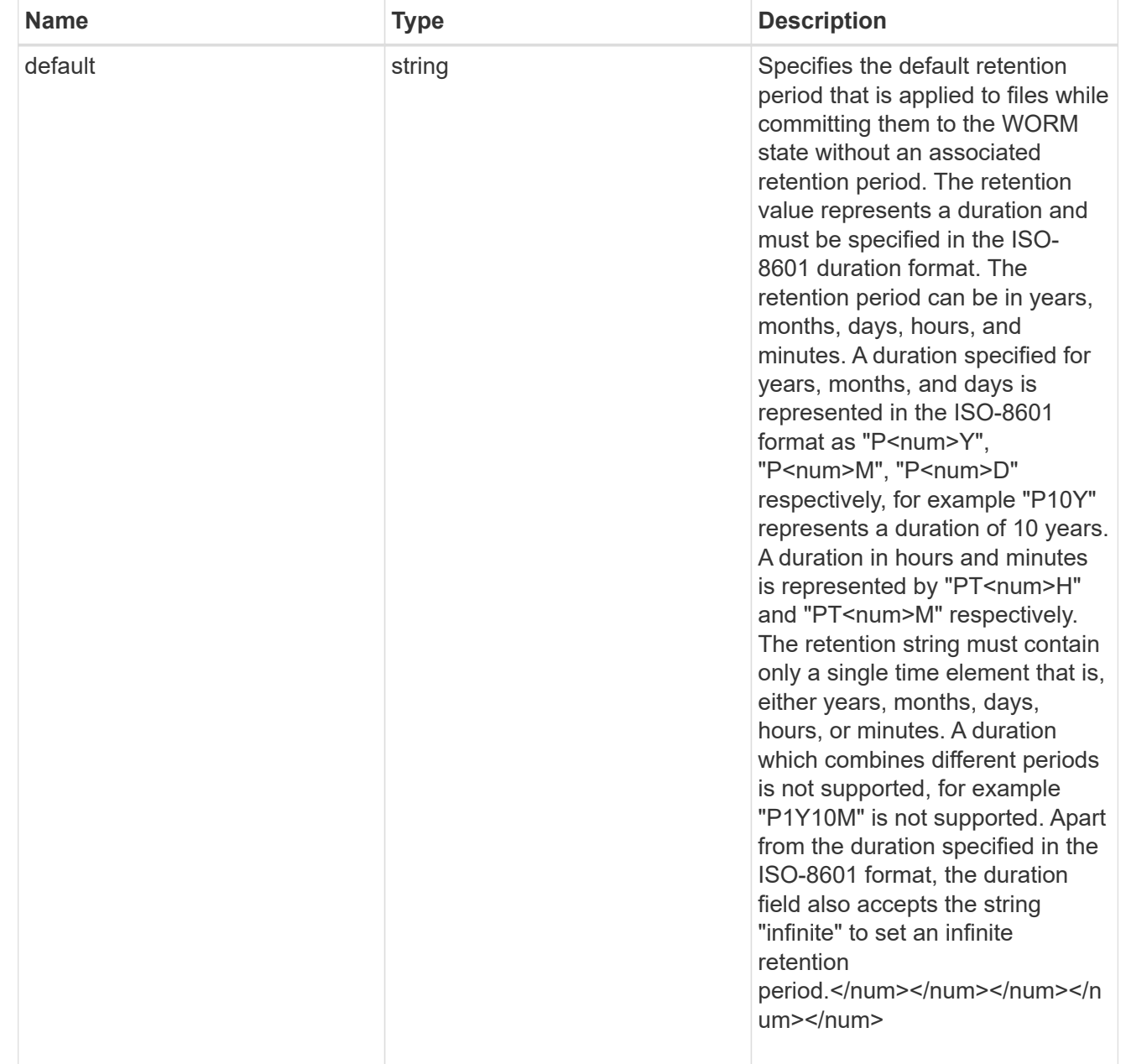

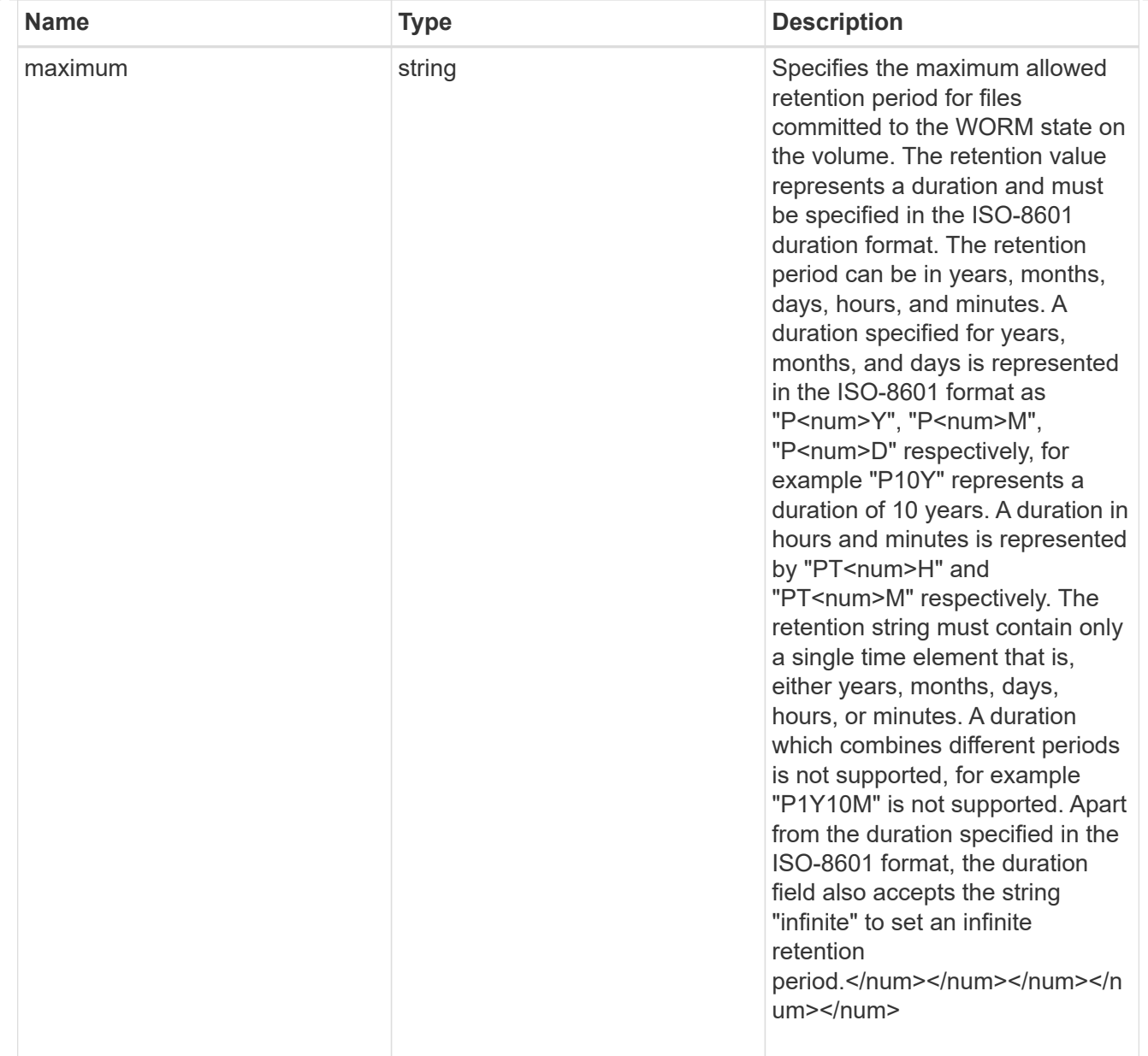

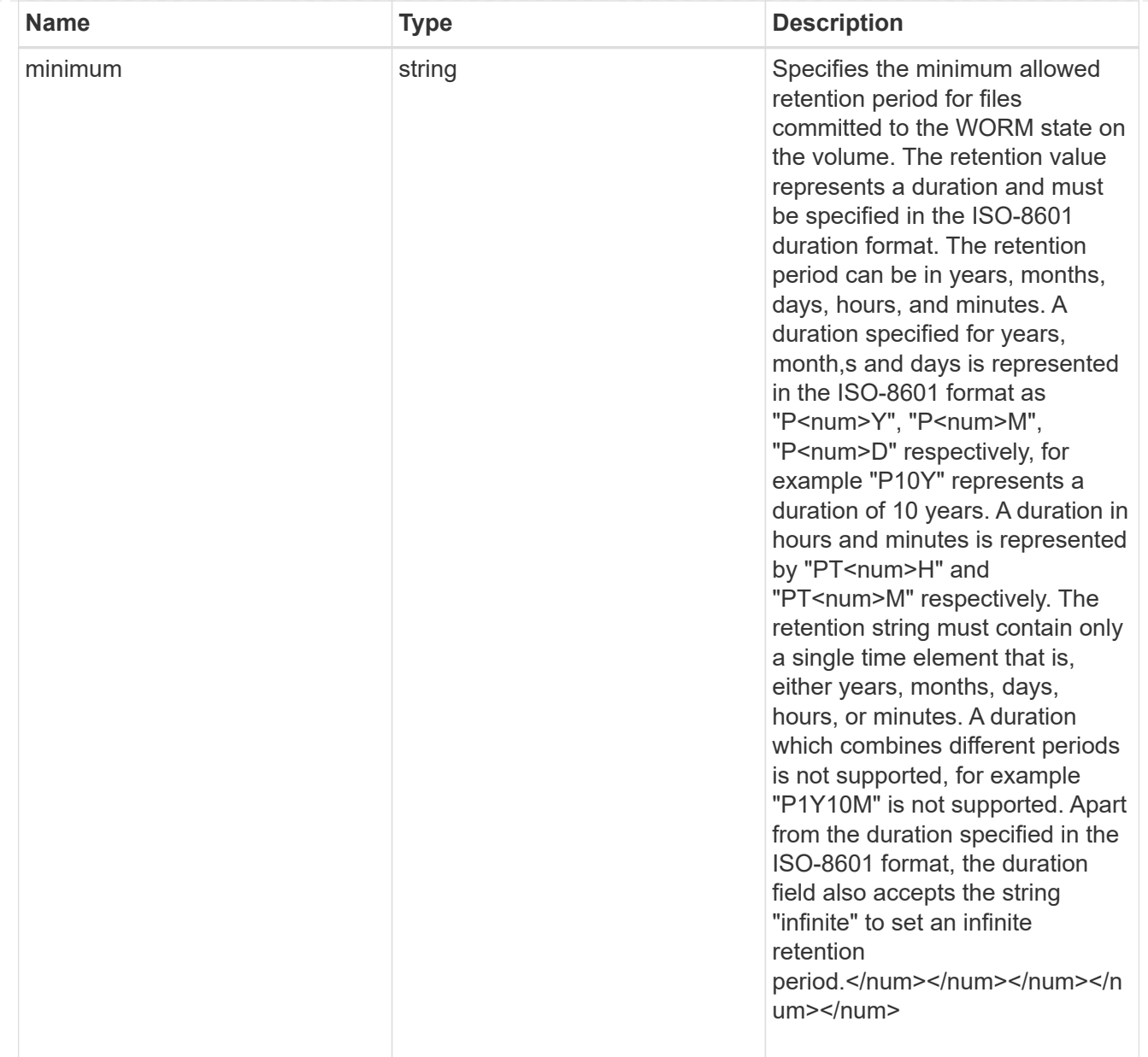

## snaplock

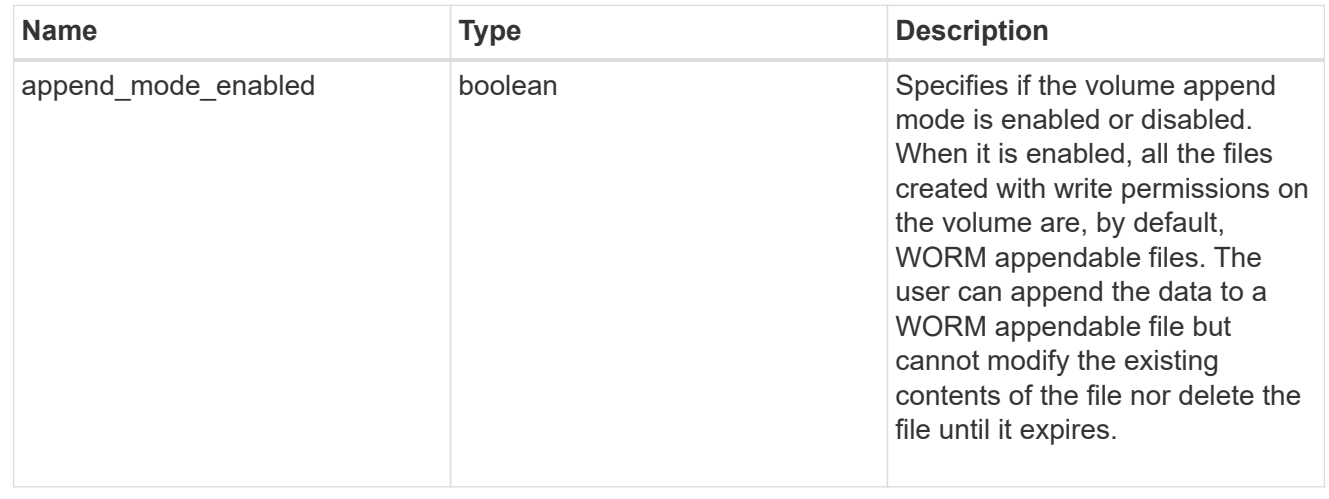

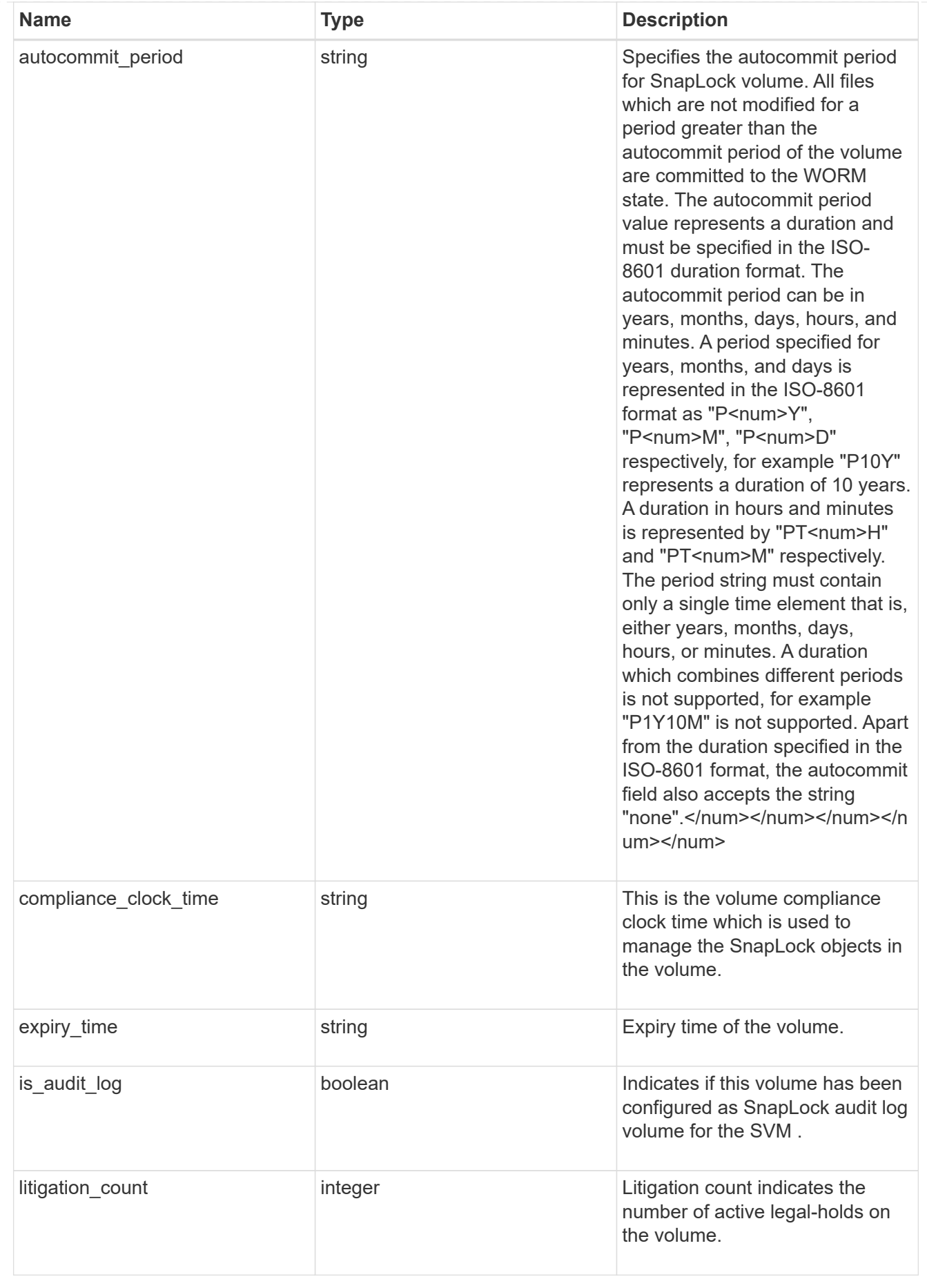

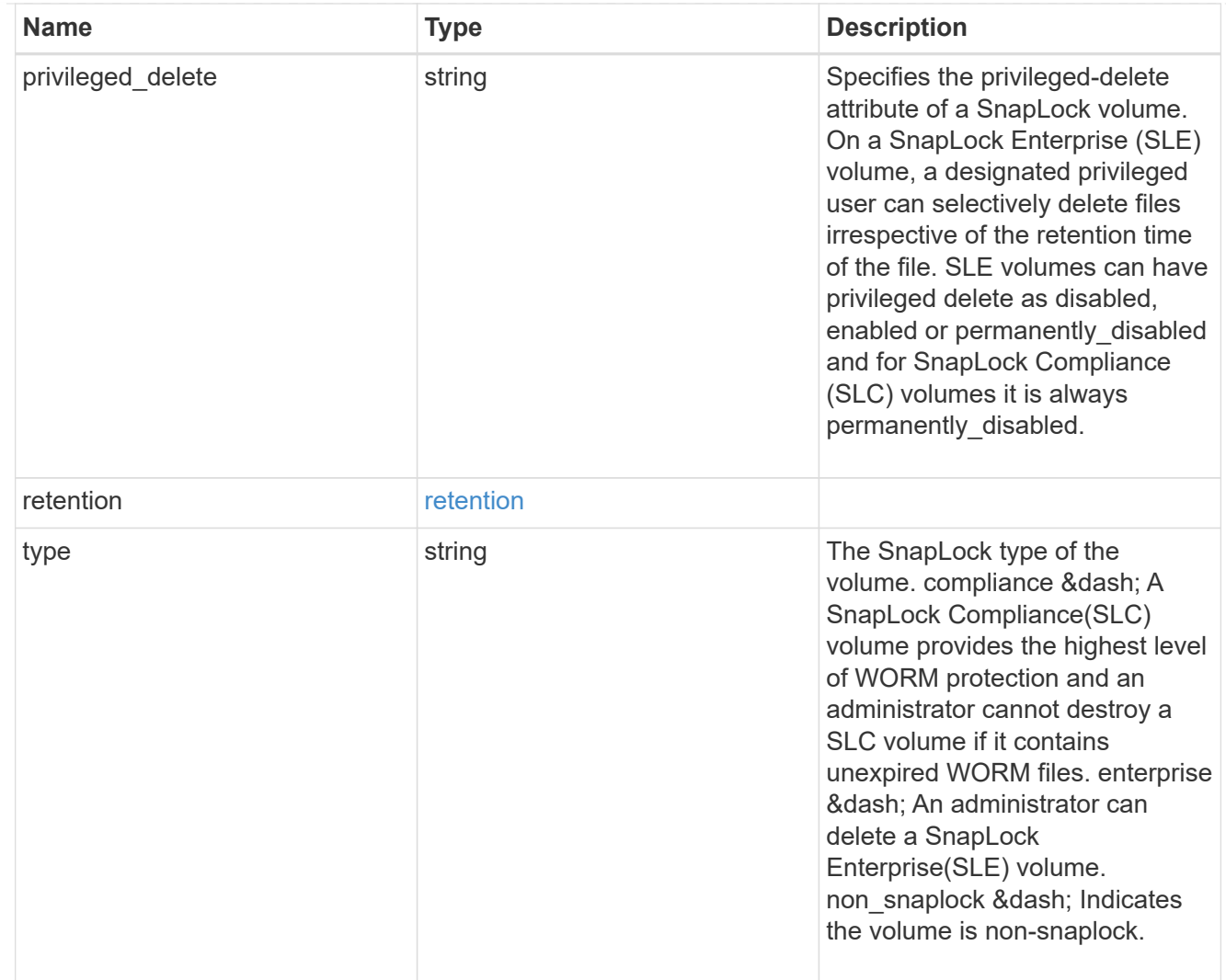

## snapshot\_policy

This is a reference to the Snapshot copy policy.

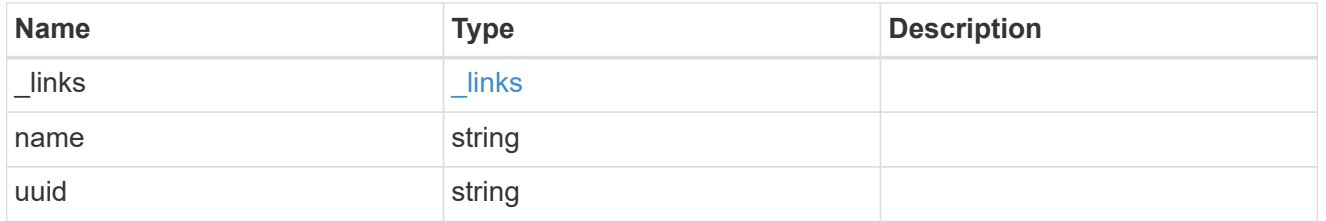

### logical\_space

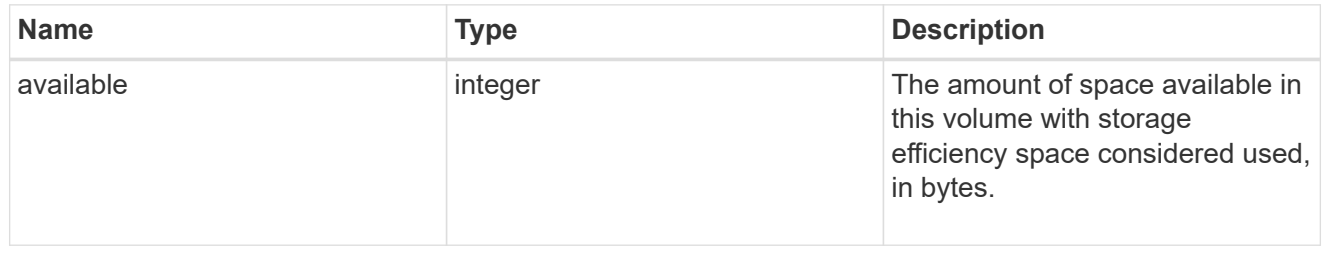

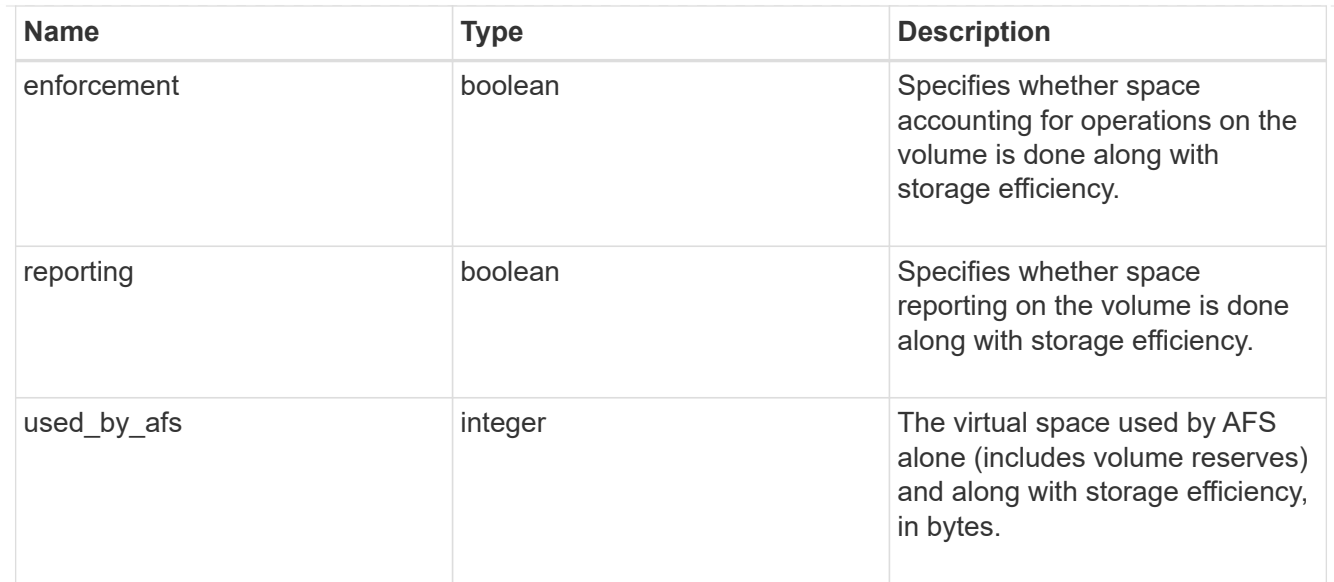

#### snapshot

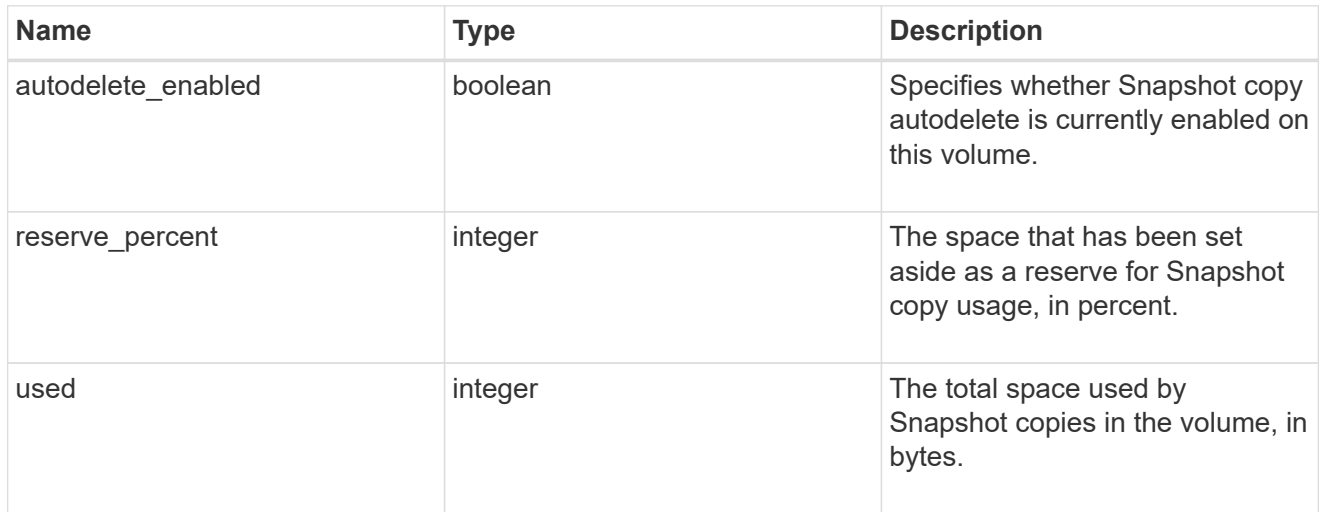

### space

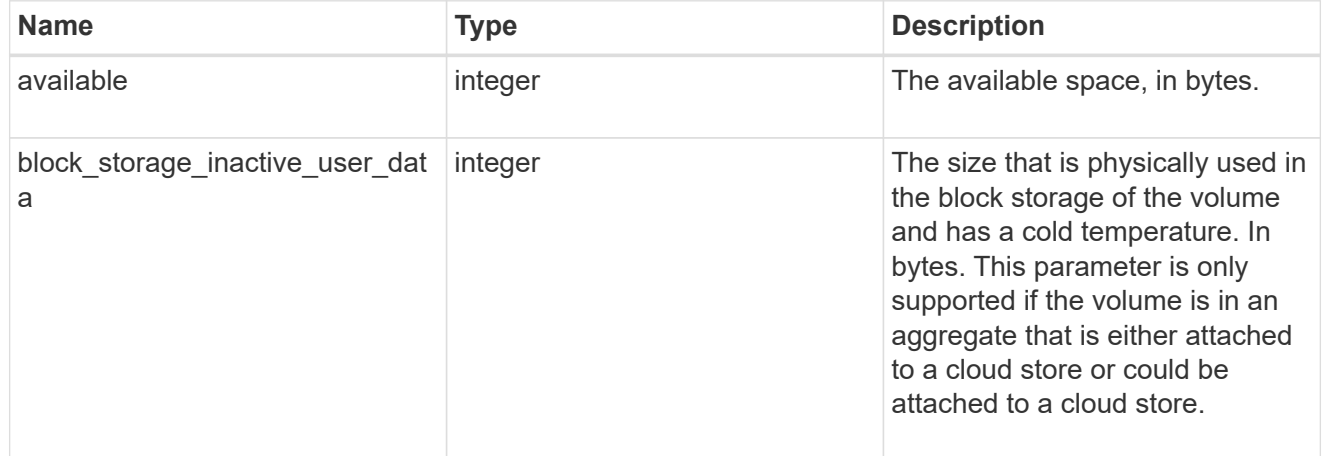

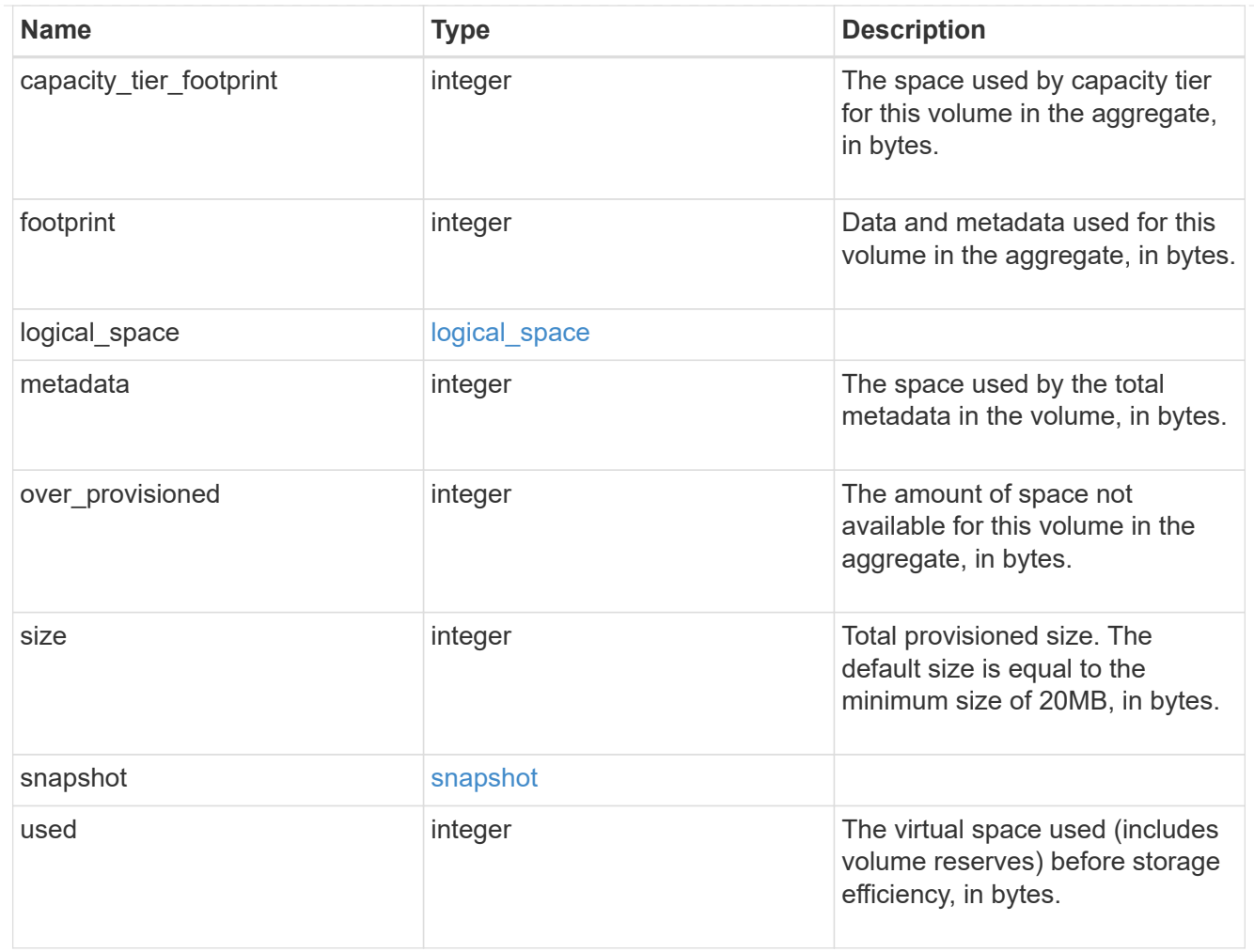

## iops\_raw

The number of I/O operations observed at the storage object. This should be used along with delta time to calculate the rate of I/O operations per unit of time.

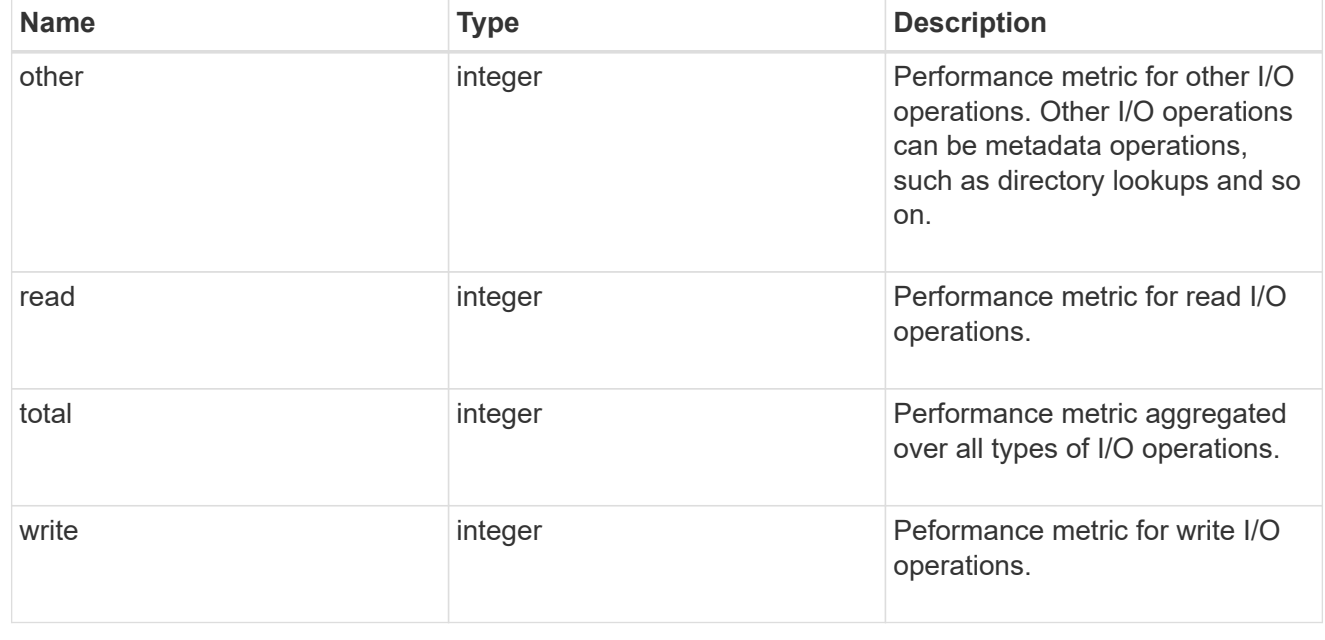

#### latency\_raw

The raw latency in microseconds observed at the storage object. This should be divided by the raw IOPS value to calculate the average latency per I/O operation.

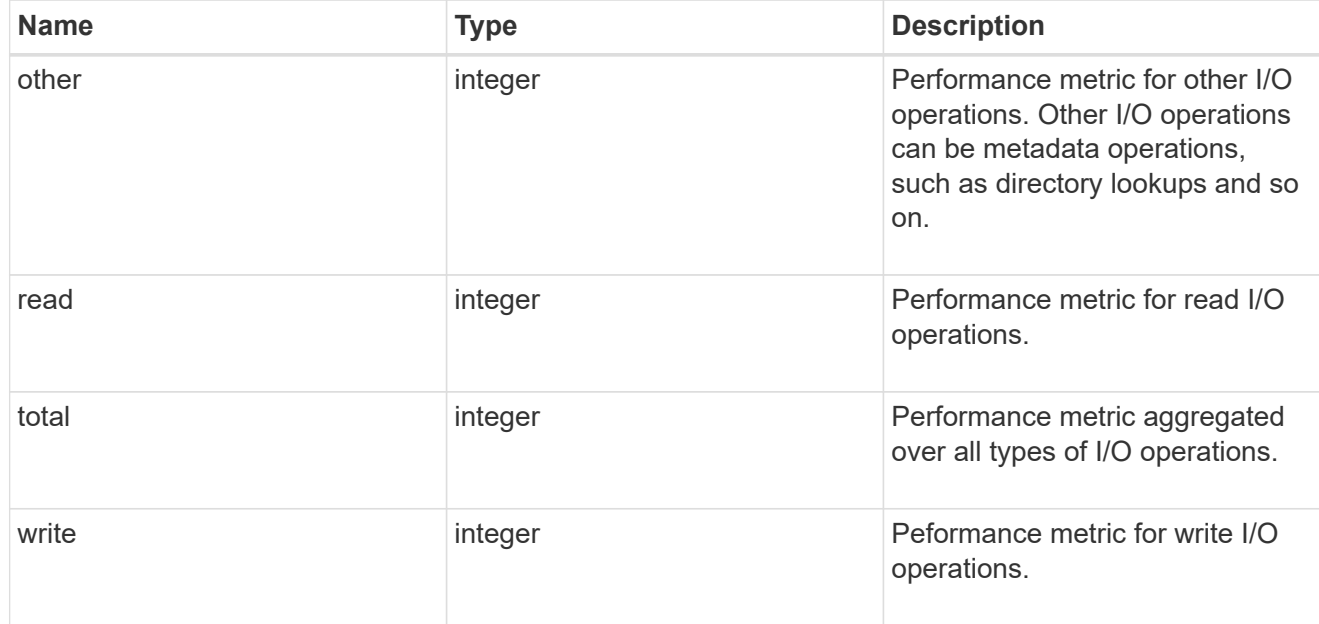

#### throughput\_raw

Throughput bytes observed at the storage object. This should be used along with delta time to calculate the rate of throughput bytes per unit of time.

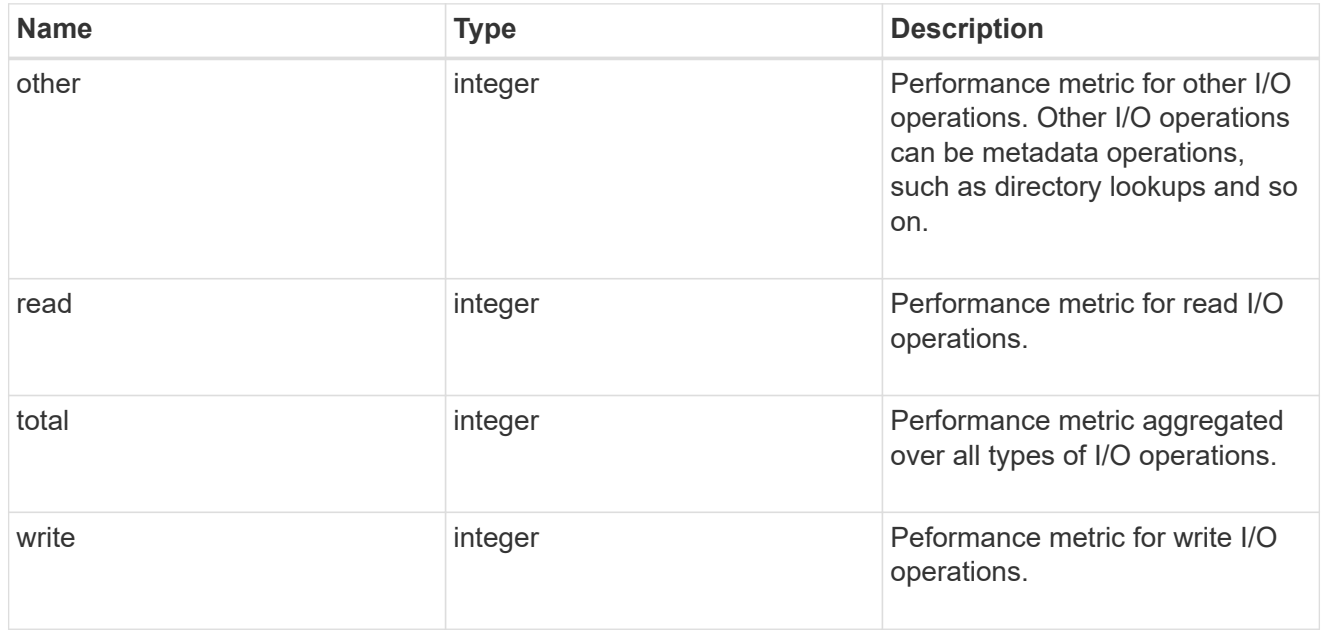

#### statistics

These are raw performance numbers, such as IOPS latency and throughput. These numbers are aggregated across all nodes in the cluster and increase with the uptime of the cluster.

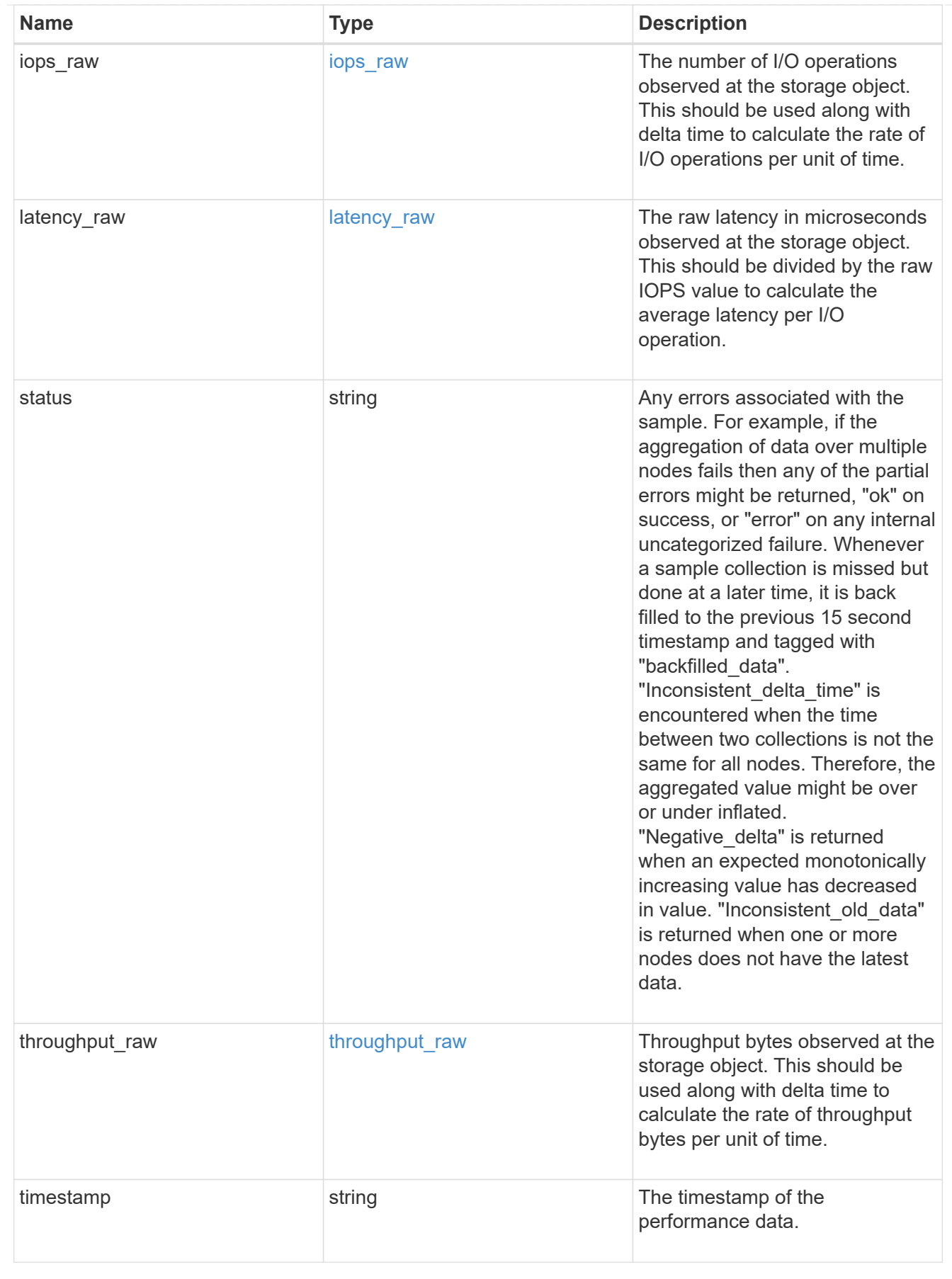

svm

SVM containing the volume. Required on POST.

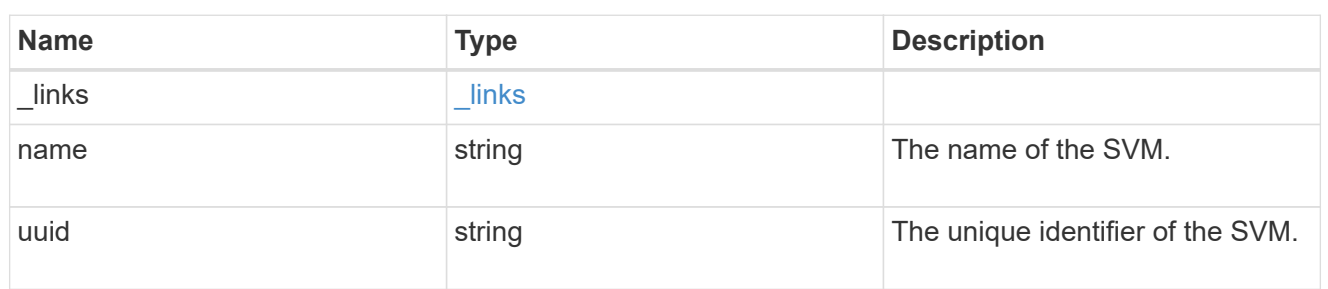

## tiering

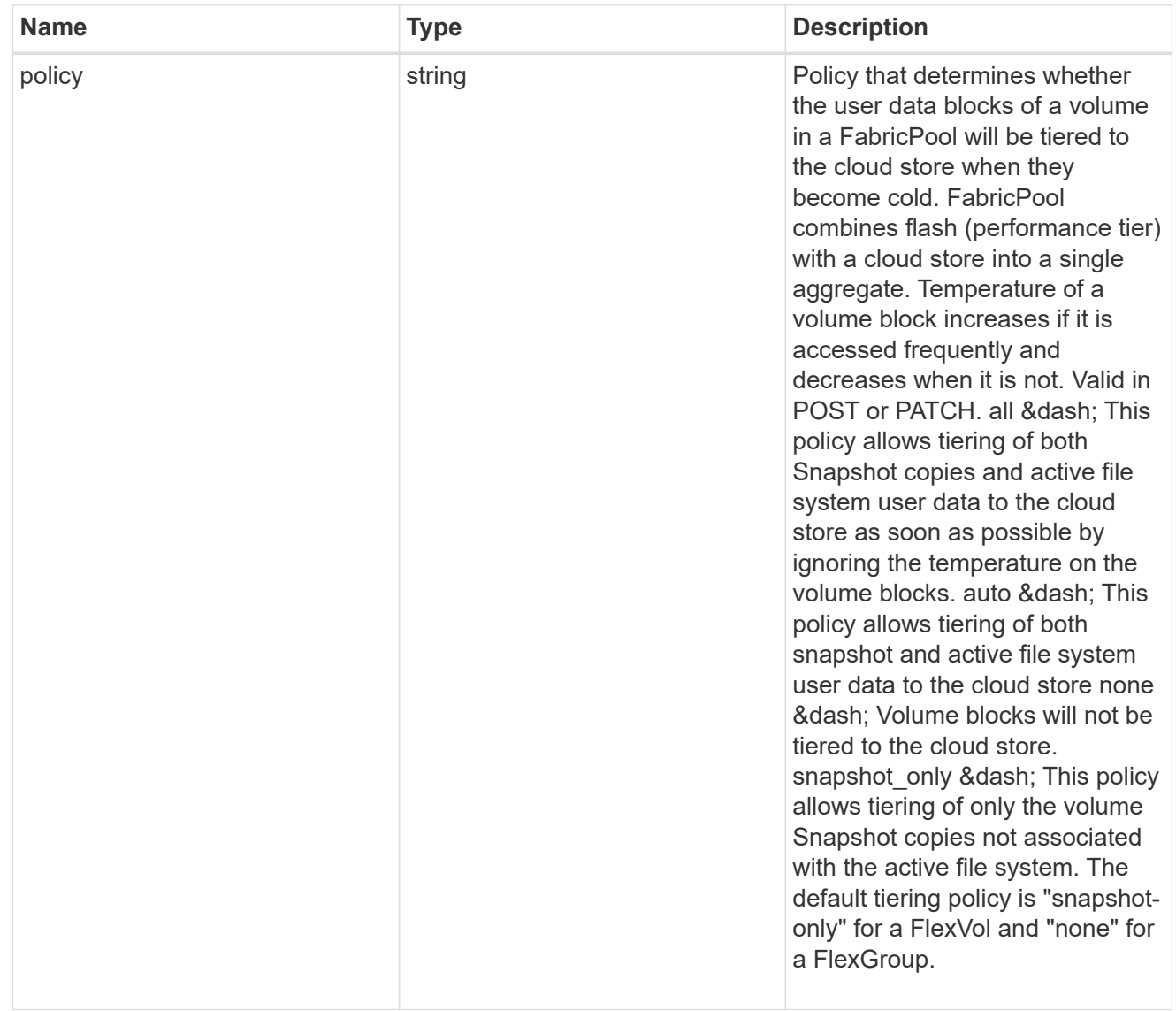

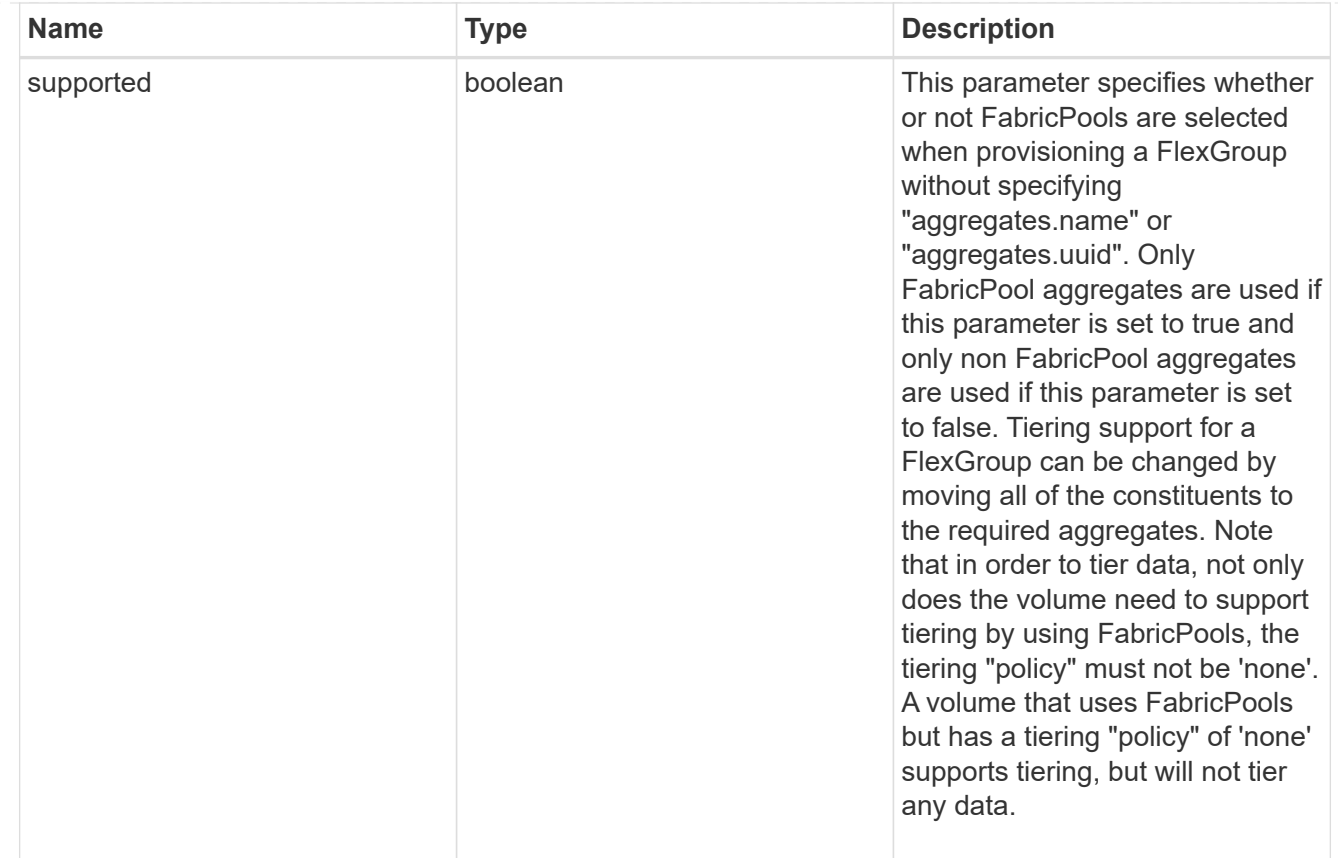

#### volume

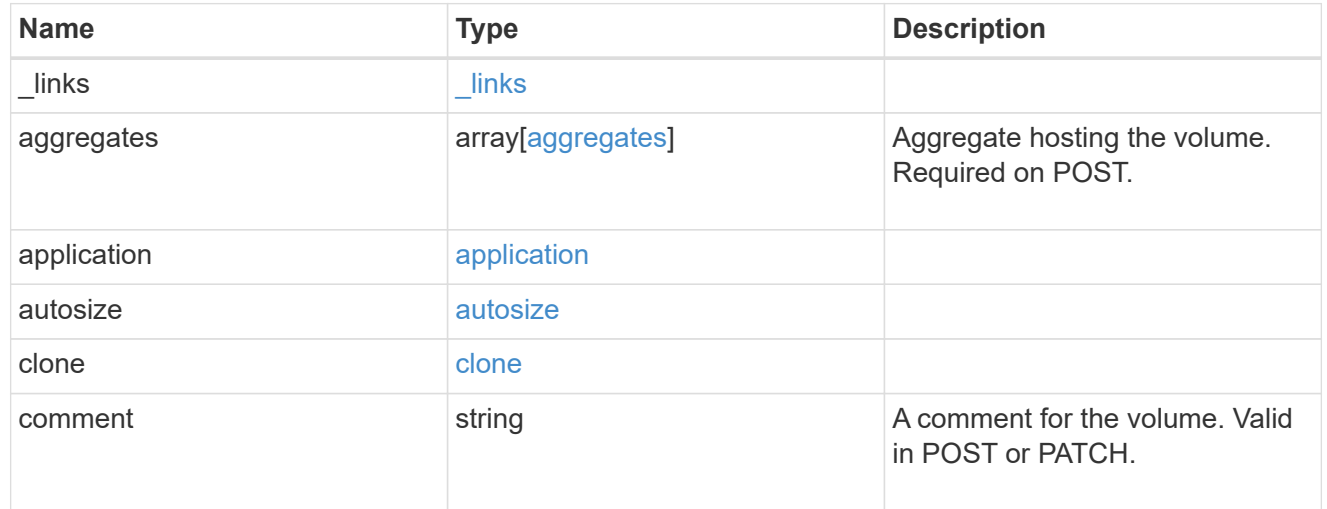

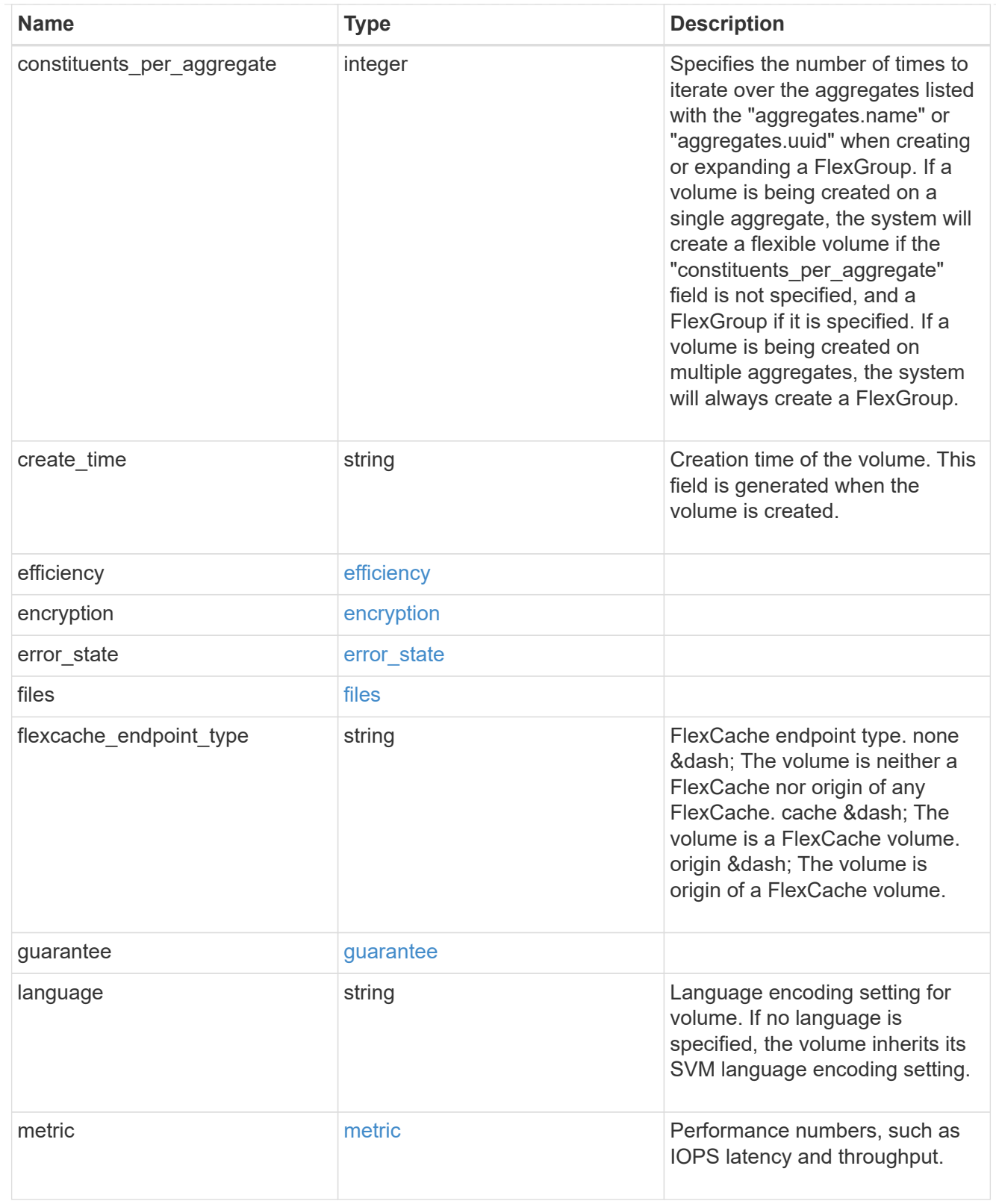

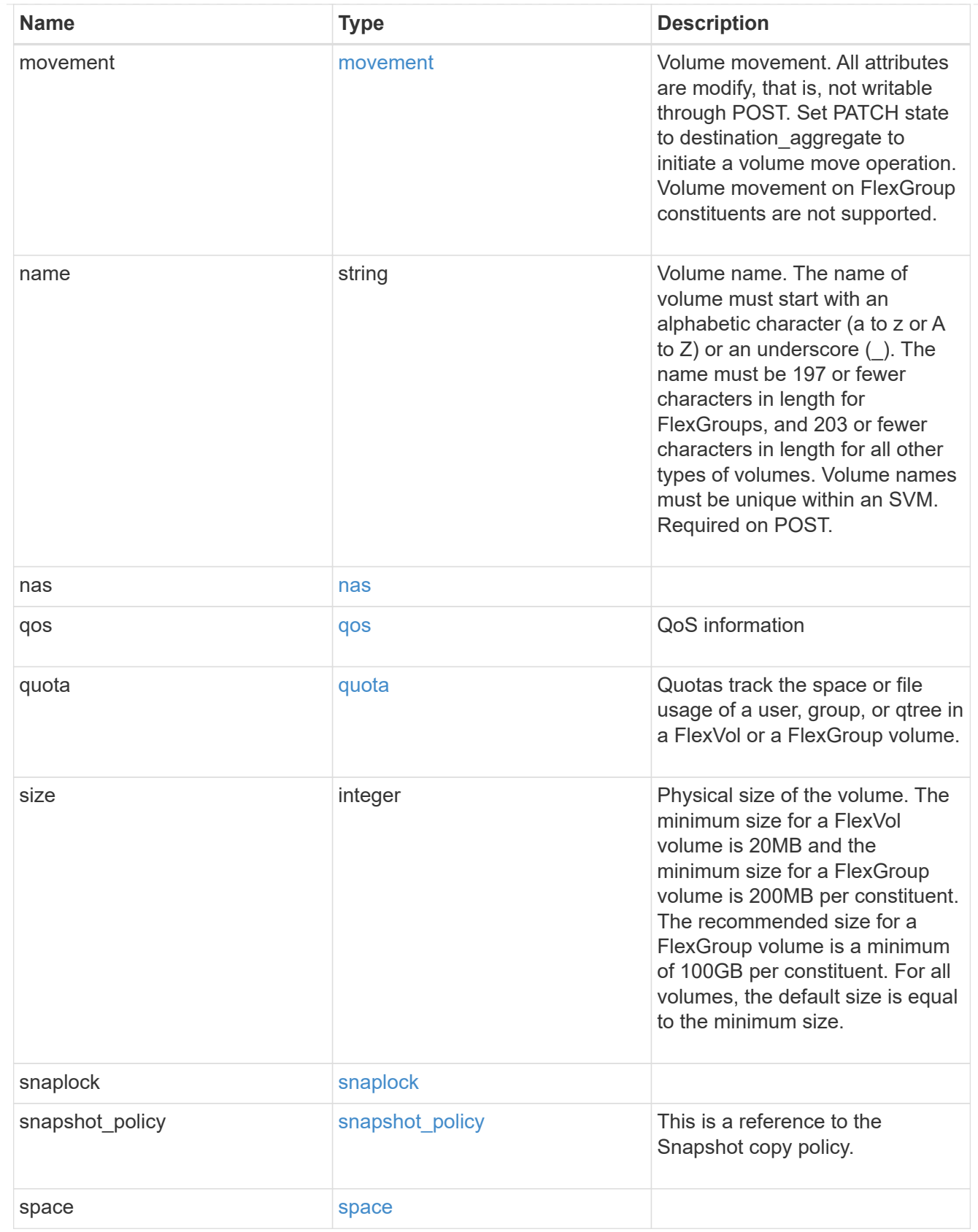

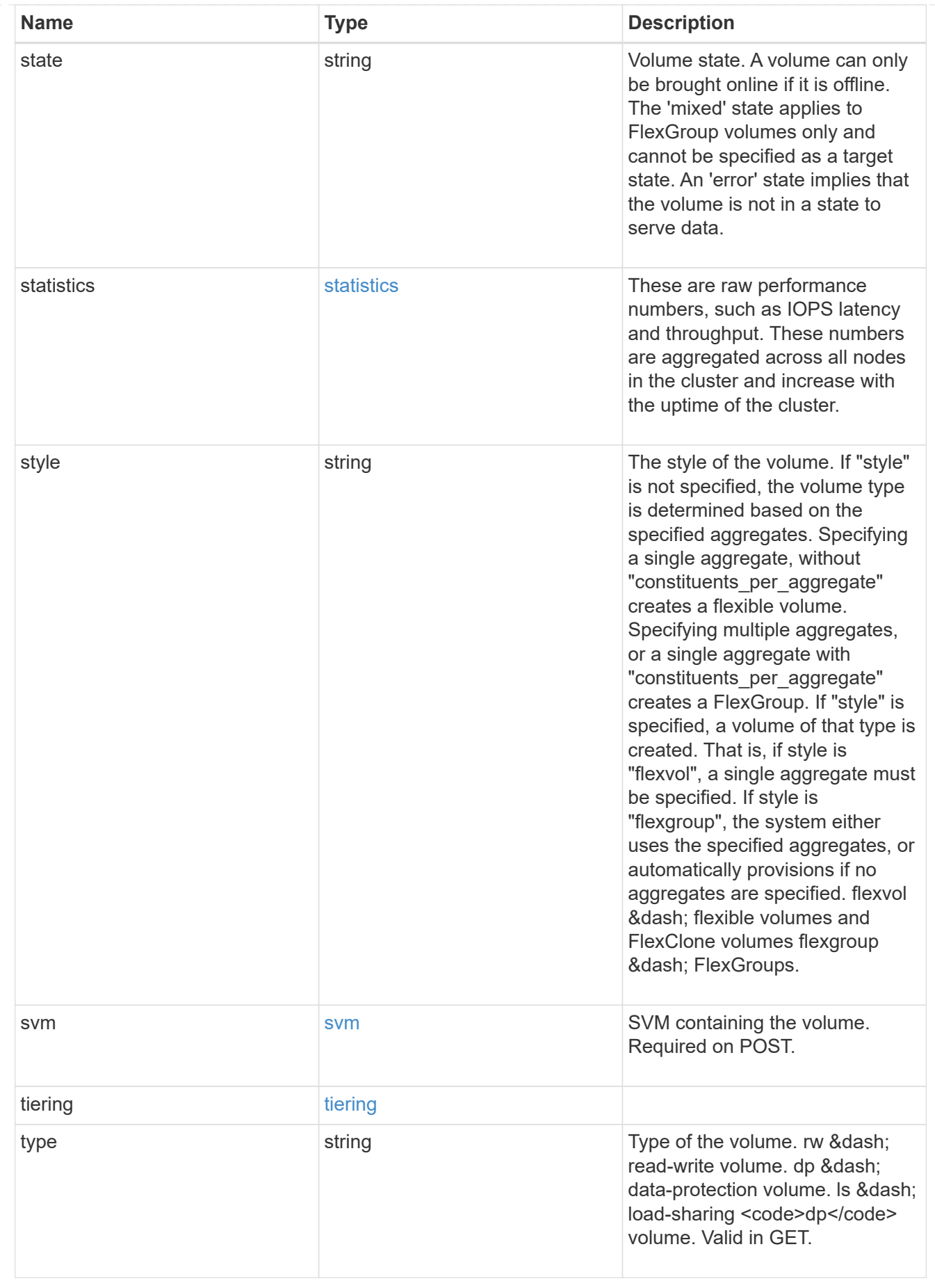

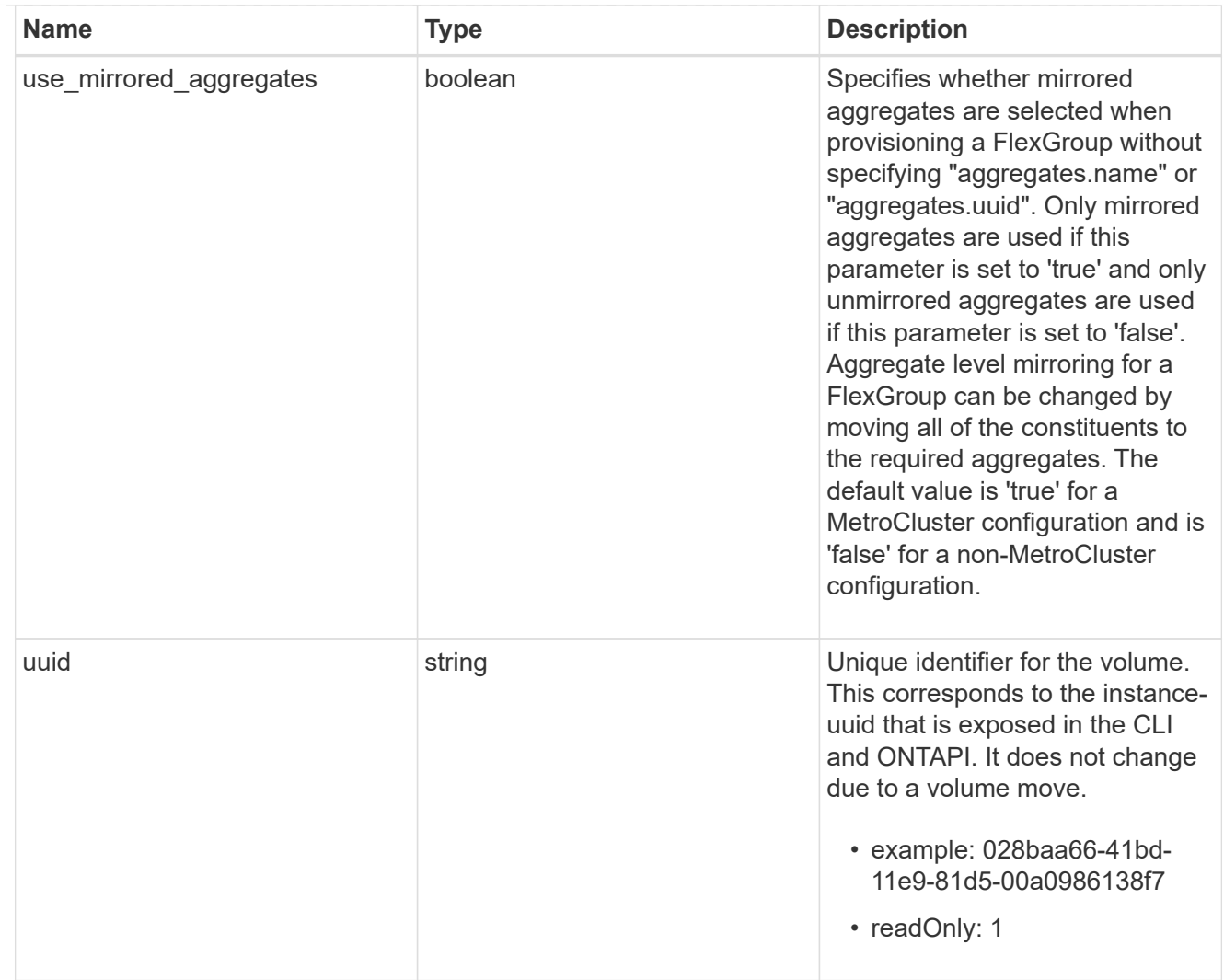

## job\_link

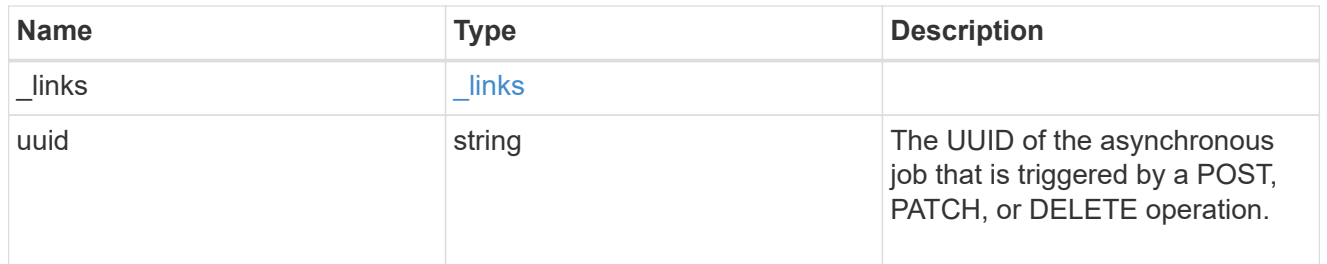

### error\_arguments

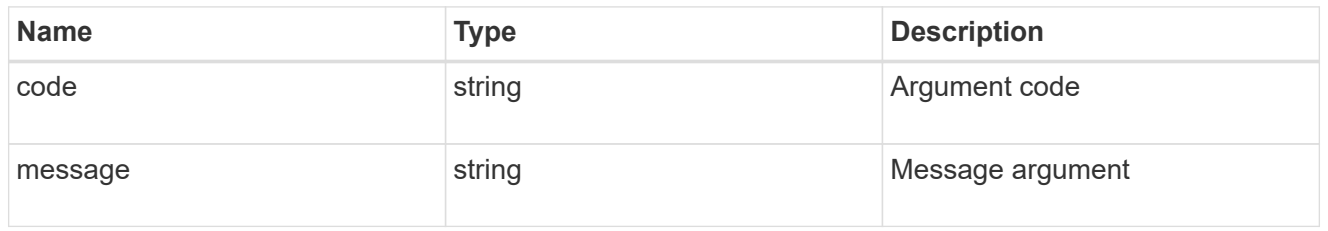

error
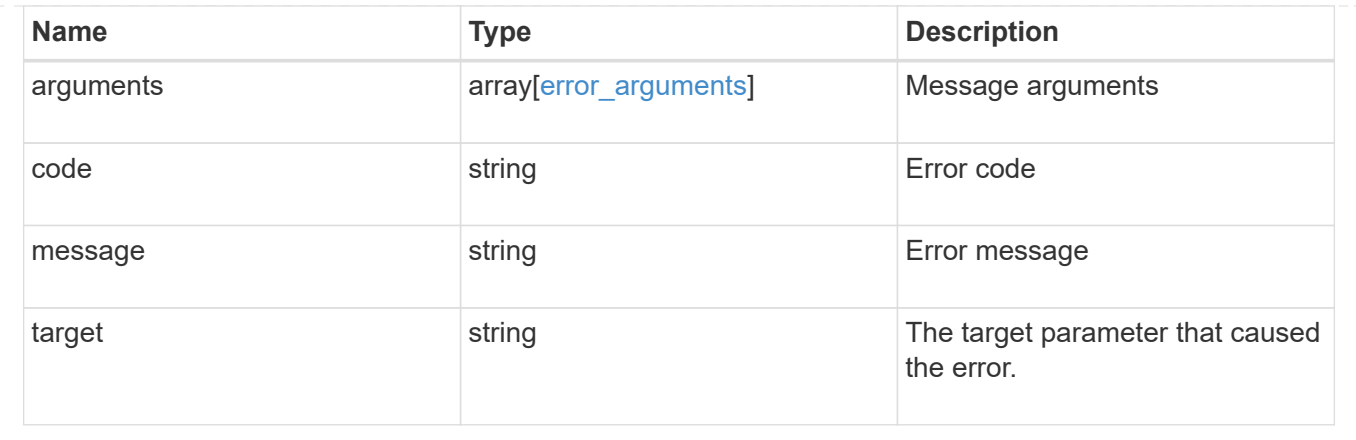

# **Delete a volume**

```
DELETE /storage/volumes/{uuid}
```
Deletes a volume. If the UUID belongs to a volume, all of its blocks are freed and returned to its containing aggregate. If a volume is online, it is offlined before deletion.

## **Related ONTAP commands**

- volume delete
- volume clone delete

### **Learn more**

• [DOC /storage/volumes](https://docs.netapp.com/us-en/ontap-restapi-96/{relative_path}storage_volumes_endpoint_overview.html)

## **Parameters**

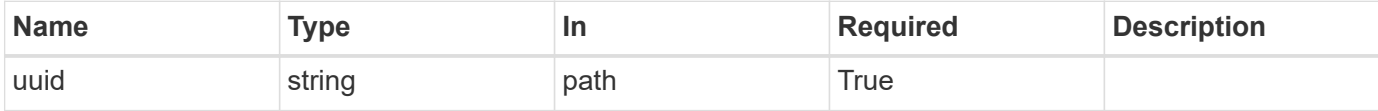

## **Response**

```
Status: 202, Accepted
```
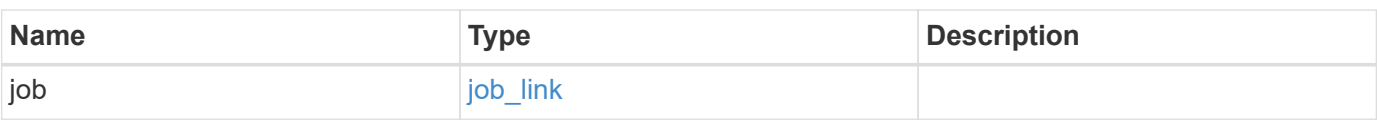

#### **Example response**

```
{
    "job": {
      "_links": {
        "self": {
           "href": "/api/resourcelink"
        }
      },
      "uuid": "string"
   }
}
```
## **Error**

Status: Default, Error

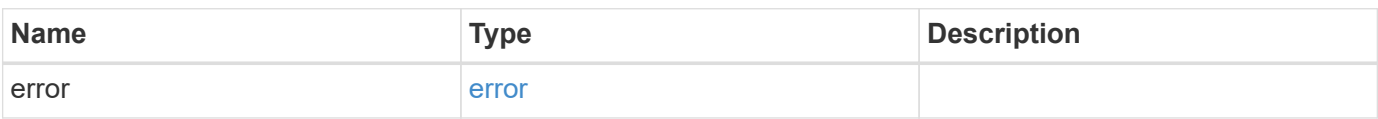

#### **Example error**

```
{
    "error": {
      "arguments": {
        "code": "string",
       "message": "string"
      },
      "code": "4",
      "message": "entry doesn't exist",
      "target": "uuid"
   }
}
```
## **Definitions**

#### **See Definitions**

href

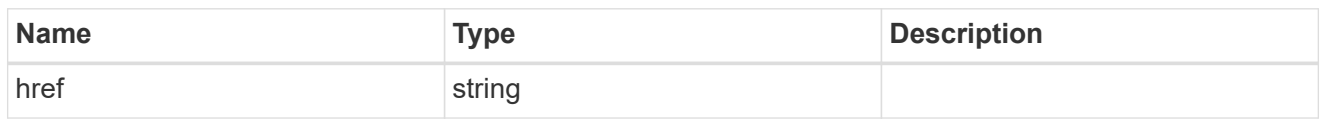

\_links

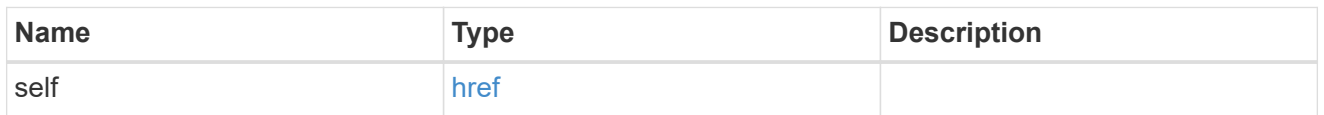

## job\_link

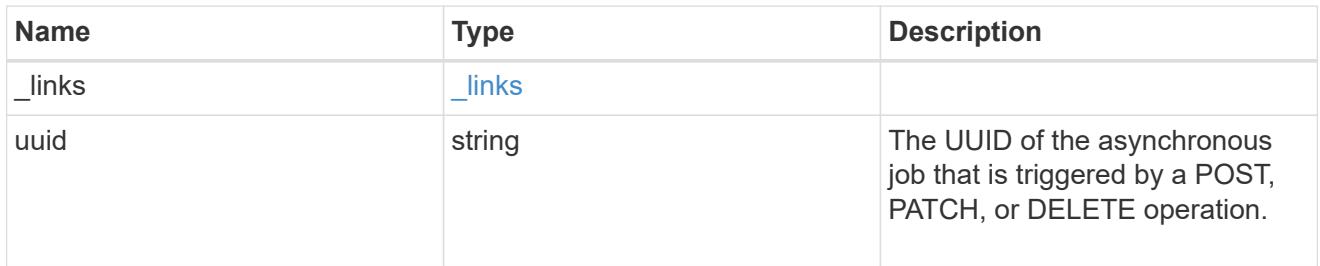

## error\_arguments

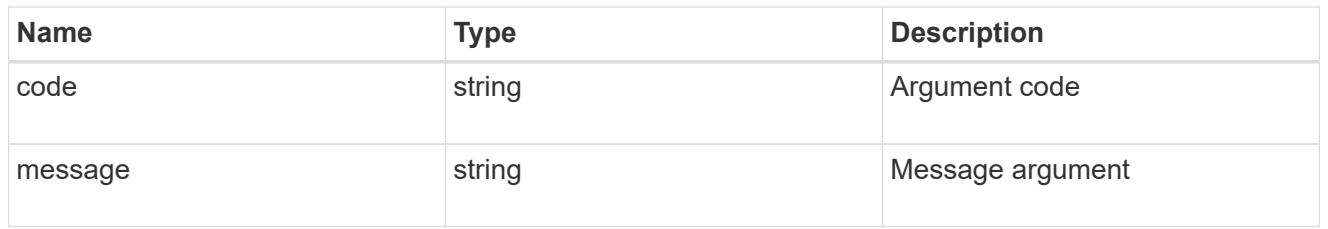

#### error

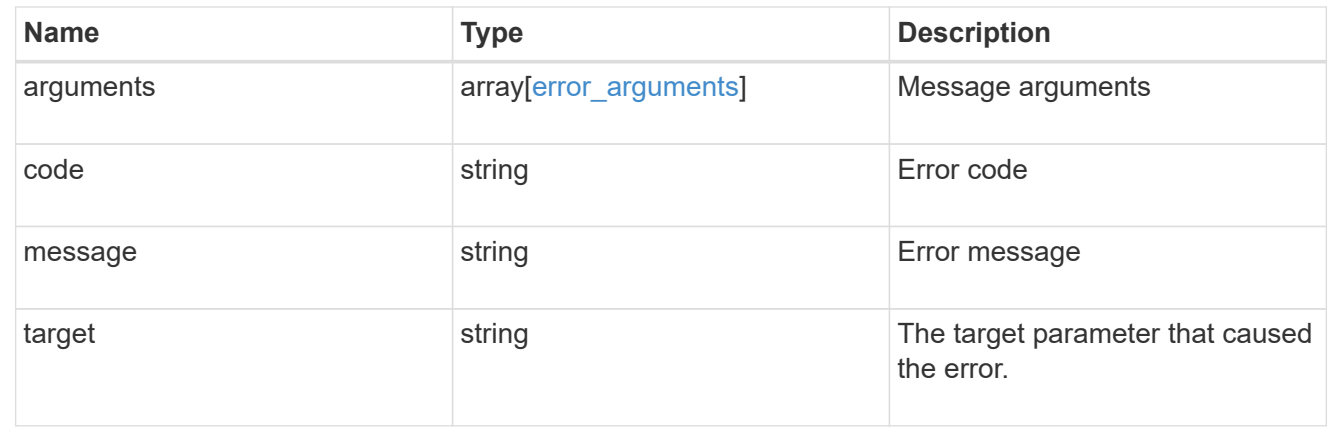

# **Retrieve a volume**

GET /storage/volumes/{uuid}

Retrieves a volume. The GET API can be used to retrieve the quota state for a FlexVol or a FlexGroup volume.

## **Expensive properties**

There is an added cost to retrieving values for these properties. They are not included by default in GET results and must be explicitly requested using the fields query parameter. See [DOC Requesting specific](https://docs.netapp.com/us-en/ontap-restapi-96/{relative_path}getting_started_with_the_ontap_rest_api.html#Requesting_specific_fields) [fields](https://docs.netapp.com/us-en/ontap-restapi-96/{relative_path}getting_started_with_the_ontap_rest_api.html#Requesting_specific_fields) to learn more.

- application.\*
- encryption.\*
- clone.parent\_snapshot.name
- clone.parent\_snapshot.uuid
- clone.parent\_svm.name
- clone.parent\_svm.uuid
- clone.parent\_volume.name
- clone.parent\_volume.uuid
- \* clone.split\_complete\_percent
- clone.split\_estimate
- clone.split\_initiated
- efficiency.\*
- \* error state.\*
- files.\*
- \* nas.export policy.id
- nas.gid
- nas.path
- \* nas. security style
- nas.uid
- nas.unix\_permissions
- snaplock.\*
- \* restore to.\*
- snapshot\_policy.uuid
- quota.\*
- qos.\*
- \* flexcache endpoint type
- \* space.block storage inactive user data
- \* space.capacity tier footprint
- space.footprint
- space.over\_provisioned
- space.metadata
- space.logical\_space.\*
- space.snapshot.\*
- guarantee.\*
- autosize.\*
- movement.\*
- statistics.\*

## **Related ONTAP commands**

- volume show
- volume clone show
- volume efficiency show
- volume encryption show
- volume flexcache show
- volume flexgroup show
- volume move show
- volume quota show
- volume show-space
- volume snaplock show

### **Learn more**

• [DOC /storage/volumes](https://docs.netapp.com/us-en/ontap-restapi-96/{relative_path}storage_volumes_endpoint_overview.html)

## **Parameters**

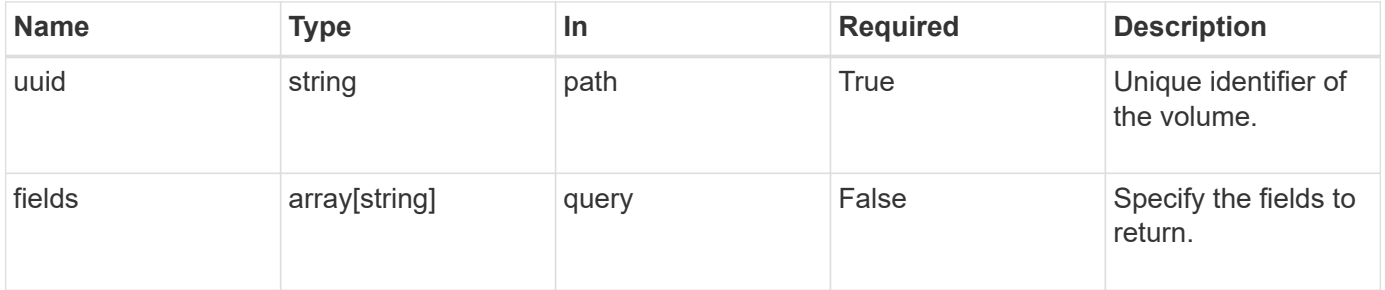

## **Response**

Status: 200, Ok

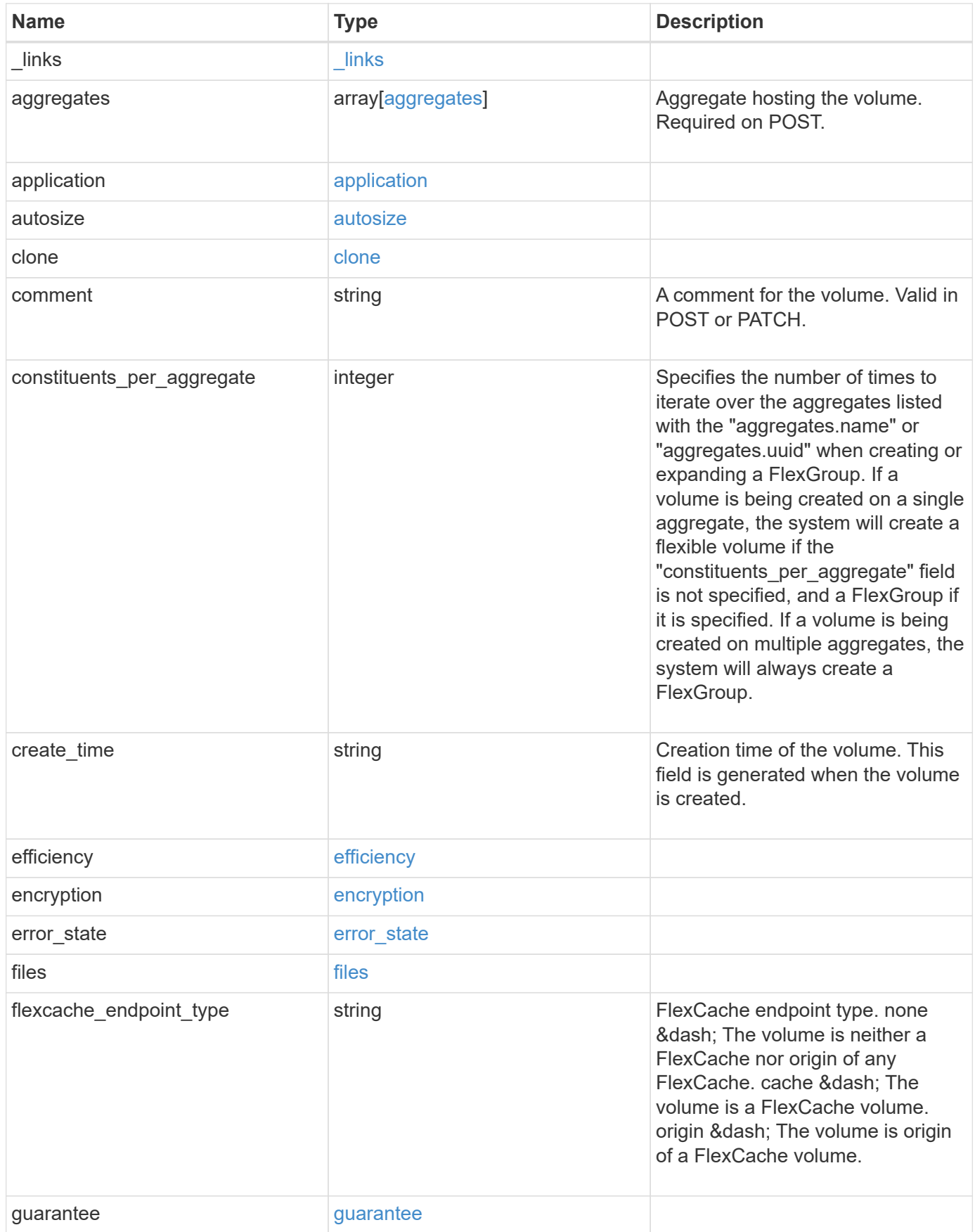

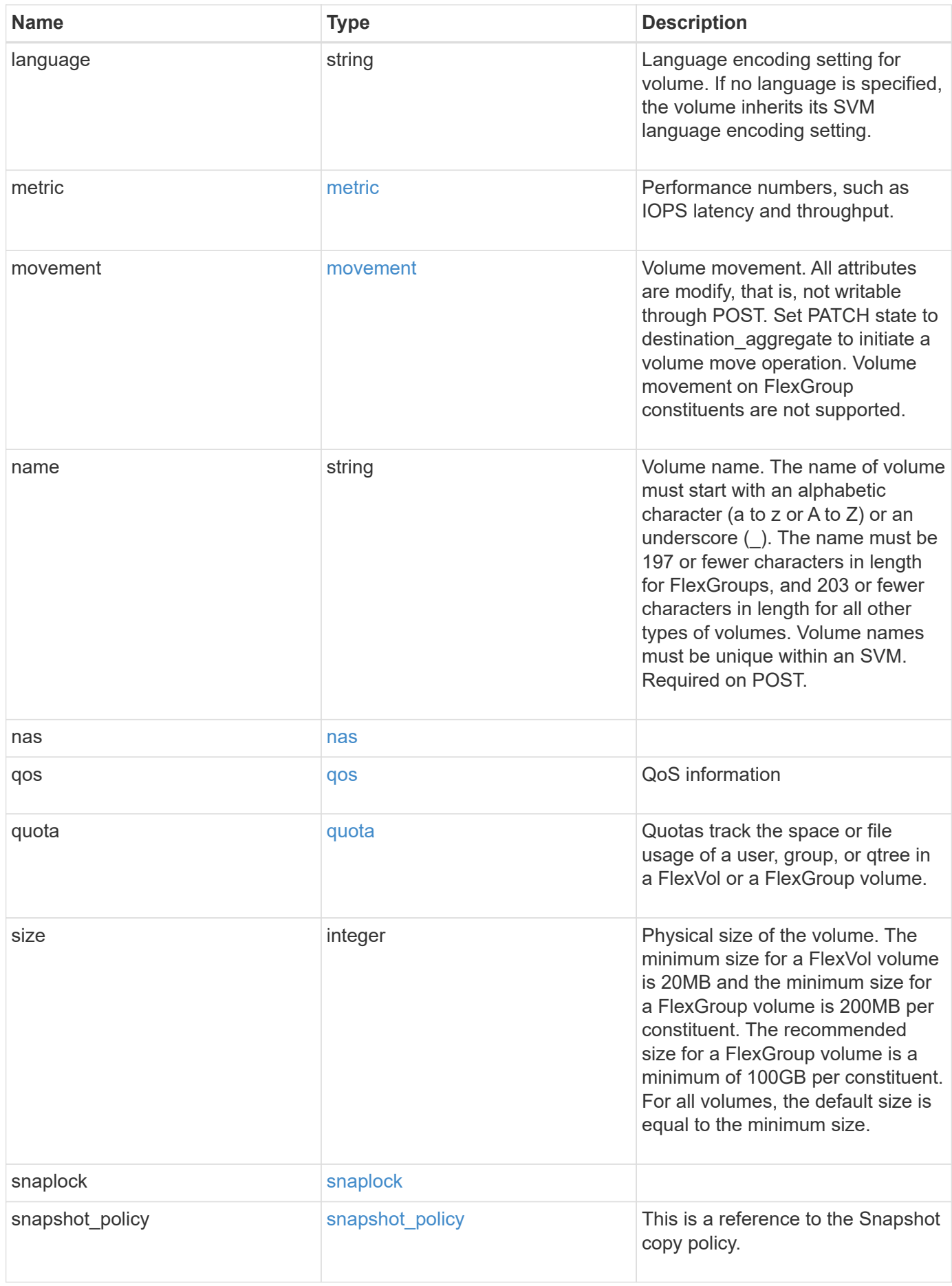

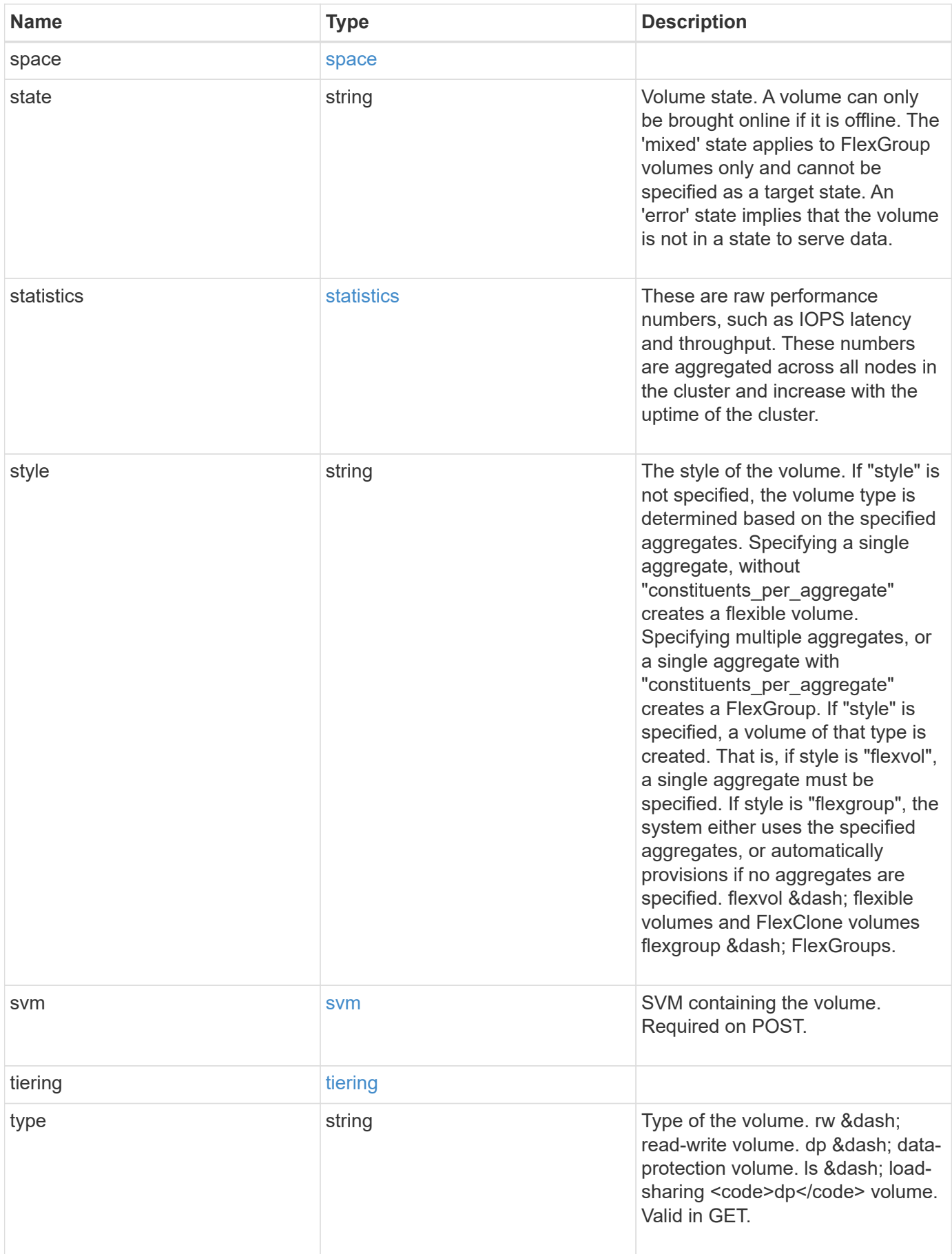

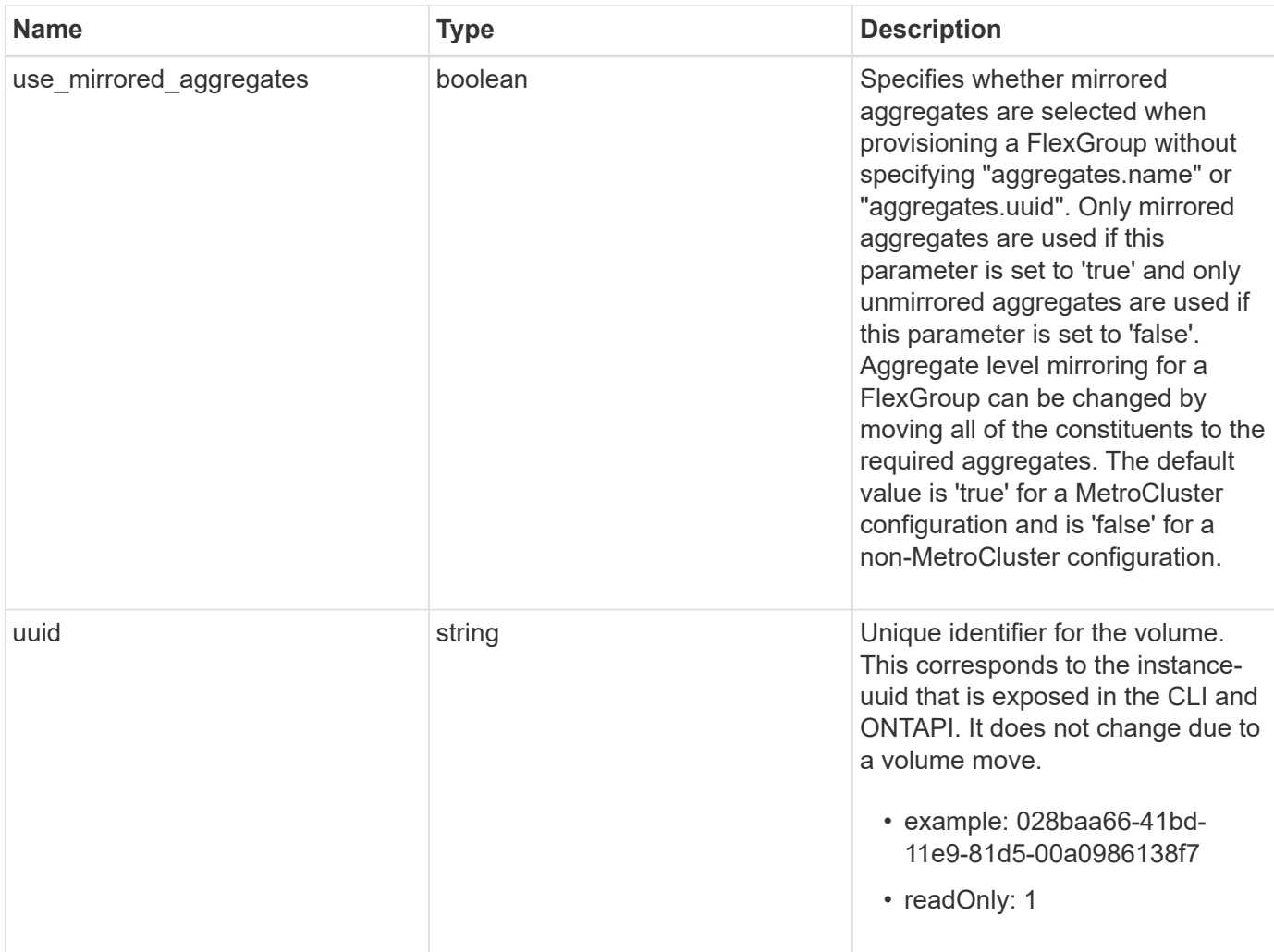

**Example response**

```
{
 " links": {
      "self": {
        "href": "/api/resourcelink"
     }
   },
   "aggregates": {
     "_links": {
       "self": {
          "href": "/api/resourcelink"
       }
      },
    "name": "aggr1",
      "uuid": "1cd8a442-86d1-11e0-ae1c-123478563412"
   },
   "application": {
     "name": "string",
     "uuid": "1cd8a442-86d1-11e0-ae1d-123478563412"
   },
   "autosize": {
     "mode": "grow"
   },
   "clone": {
      "parent_snapshot": {
        "_links": {
          "self": {
            "href": "/api/resourcelink"
          }
        },
      "name": "this snapshot",
        "uuid": "1cd8a442-86d1-11e0-ae1c-123478563412"
      },
    "parent svm": {
        "_links": {
          "self": {
            "href": "/api/resourcelink"
          }
        },
      "name": "svm1",
        "uuid": "02c9e252-41be-11e9-81d5-00a0986138f7"
      },
    "parent_volume": {
        "_links": {
          "self": {
```

```
  "href": "/api/resourcelink"
        }
      },
    "name": "volume1",
      "uuid": "028baa66-41bd-11e9-81d5-00a0986138f7"
    },
    "split_complete_percent": 0,
    "split_estimate": 0
  },
  "comment": "string",
"create time": "2018-06-04 19:00:00 UTC",
  "efficiency": {
   "compaction": "inline",
    "compression": "inline",
  "cross_volume_dedupe": "inline",
    "dedupe": "inline"
  },
  "encryption": {
  "key id": "string",
    "state": "encrypted",
    "status": {
     "code": "string",
      "message": "string"
   },
   "type": "none"
  },
  "files": {
   "used": 0
  },
"flexcache endpoint type": "none",
  "guarantee": {
   "type": "volume"
  },
  "language": "ar",
  "metric": {
    "_links": {
      "self": {
       "href": "/api/resourcelink"
     }
    },
    "duration": "PT15S",
    "iops": {
     "read": 200,
     "total": 1000,
     "write": 100
    },
```

```
  "latency": {
      "read": 200,
      "total": 1000,
     "write": 100
    },
    "status": "ok",
    "throughput": {
     "read": 200,
     "total": 1000,
     "write": 100
    },
    "timestamp": "2017-01-25 11:20:13 UTC"
  },
  "movement": {
    "cutover_window": 30,
  "destination aggregate": {
      "_links": {
        "self": {
          "href": "/api/resourcelink"
        }
      },
    "name": "aggr1",
      "uuid": "1cd8a442-86d1-11e0-ae1c-123478563412"
    },
  "percent complete": "string",
    "state": "replicating",
  "tiering policy": "all"
  },
"name": "vol cs dept",
  "nas": {
  "export policy": {
      "_links": {
        "self": {
          "href": "/api/resourcelink"
        }
      },
     "id": 100,
      "name": "default"
    },
  "path": "/user/my_volume",
  "security style": "mixed",
   "unix_permissions": 493
  },
  "qos": {
   "policy": {
     "_links": {
```

```
  "self": {
           "href": "/api/resourcelink"
        }
      },
      "max_throughput_iops": 10000,
    "max throughput mbps": 500,
      "min_throughput_iops": 2000,
      "name": "performance",
      "uuid": "1cd8a442-86d1-11e0-ae1c-123478563412"
    }
  },
  "quota": {
   "state": "corrupt"
  },
  "snaplock": {
  "append mode enabled": "",
  "autocommit period": "P30M",
  "compliance clock time": "2018-06-04 19:00:00 UTC",
    "expiry_time": "Wed Sep 5 11:02:42 GMT 2018",
  "is audit log": 1,
    "litigation_count": 10,
    "privileged_delete": "enabled",
    "retention": {
      "default": "P30Y",
    "maximum": "P30Y",
      "minimum": "P30Y"
    },
    "type": "enterprise"
  },
"snapshot policy": {
  " links": {
      "self": {
        "href": "/api/resourcelink"
      }
    },
  "name": "default",
    "uuid": "1cd8a442-86d1-11e0-ae1c-123478563412"
  },
  "space": {
    "available": 0,
    "block_storage_inactive_user_data": 0,
  "capacity tier footprint": 0,
    "footprint": 0,
  "logical space": {
      "available": 0,
    "used by afs": 0
```

```
  },
      "metadata": 0,
      "over_provisioned": 0,
      "snapshot": {
       "used": 0
      },
      "used": 0
    },
    "state": "error",
    "statistics": {
    "iops raw": {
       "read": 200,
       "total": 1000,
        "write": 100
      },
    "latency raw": {
       "read": 200,
       "total": 1000,
       "write": 100
      },
      "status": "ok",
    "throughput raw": {
       "read": 200,
       "total": 1000,
       "write": 100
      },
      "timestamp": "2017-01-25 11:20:13 UTC"
    },
    "style": "flexvol",
    "svm": {
      "_links": {
        "self": {
          "href": "/api/resourcelink"
        }
      },
      "name": "svm1",
      "uuid": "02c9e252-41be-11e9-81d5-00a0986138f7"
    },
    "tiering": {
     "policy": "all"
    },
    "type": "rw",
   "uuid": "028baa66-41bd-11e9-81d5-00a0986138f7"
}
```
## **Error**

Status: Default, Error

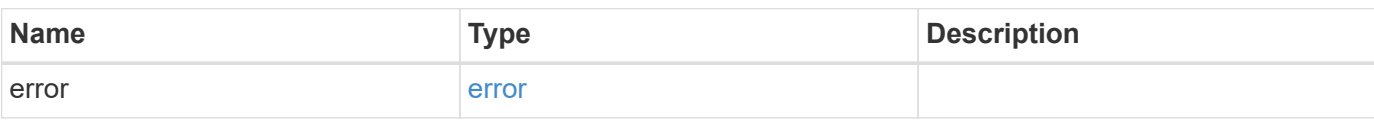

**Example error**

```
{
   "error": {
     "arguments": {
       "code": "string",
       "message": "string"
      },
     "code": "4",
     "message": "entry doesn't exist",
     "target": "uuid"
   }
}
```
## **Definitions**

#### **See Definitions**

href

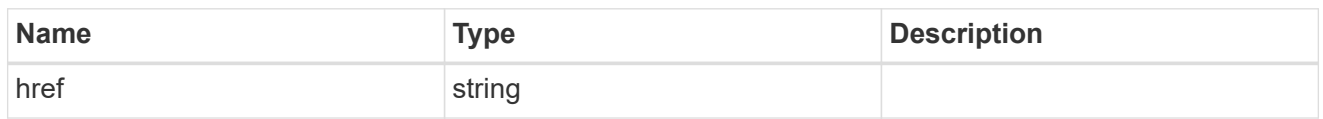

\_links

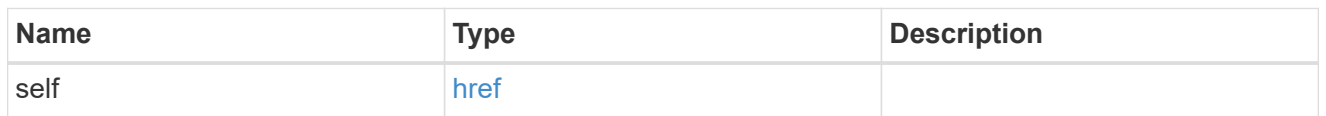

## aggregates

## Aggregate

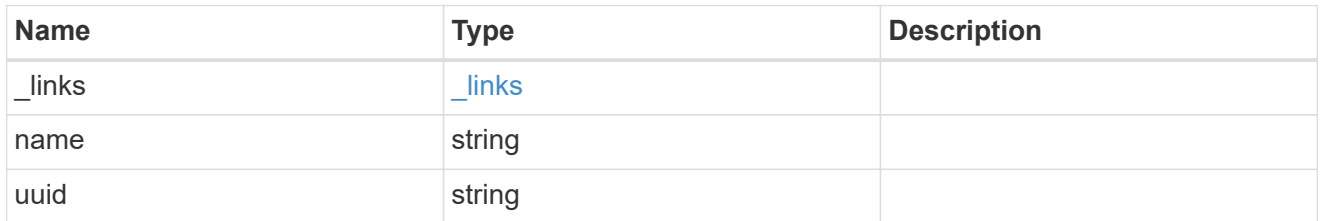

## application

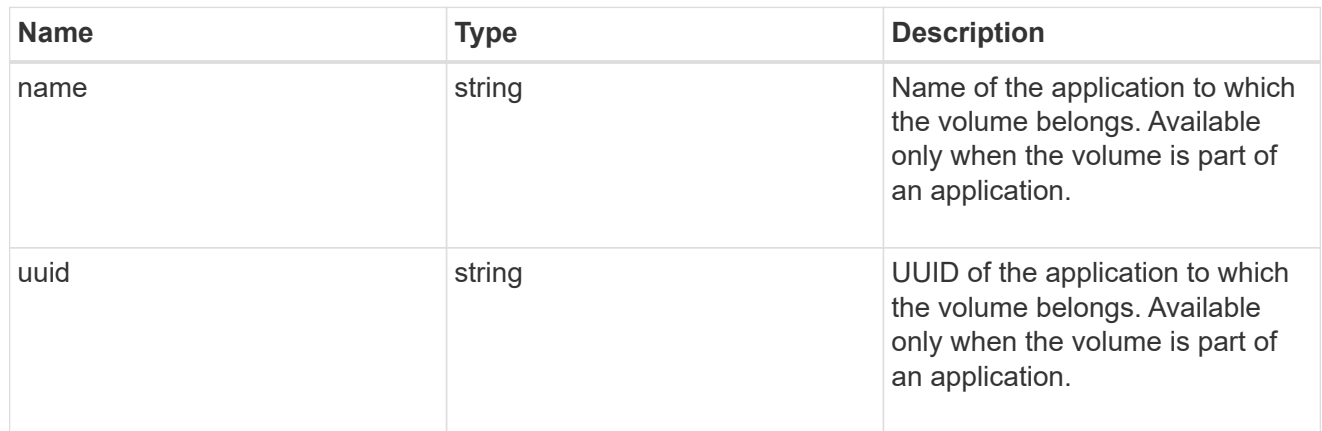

autosize

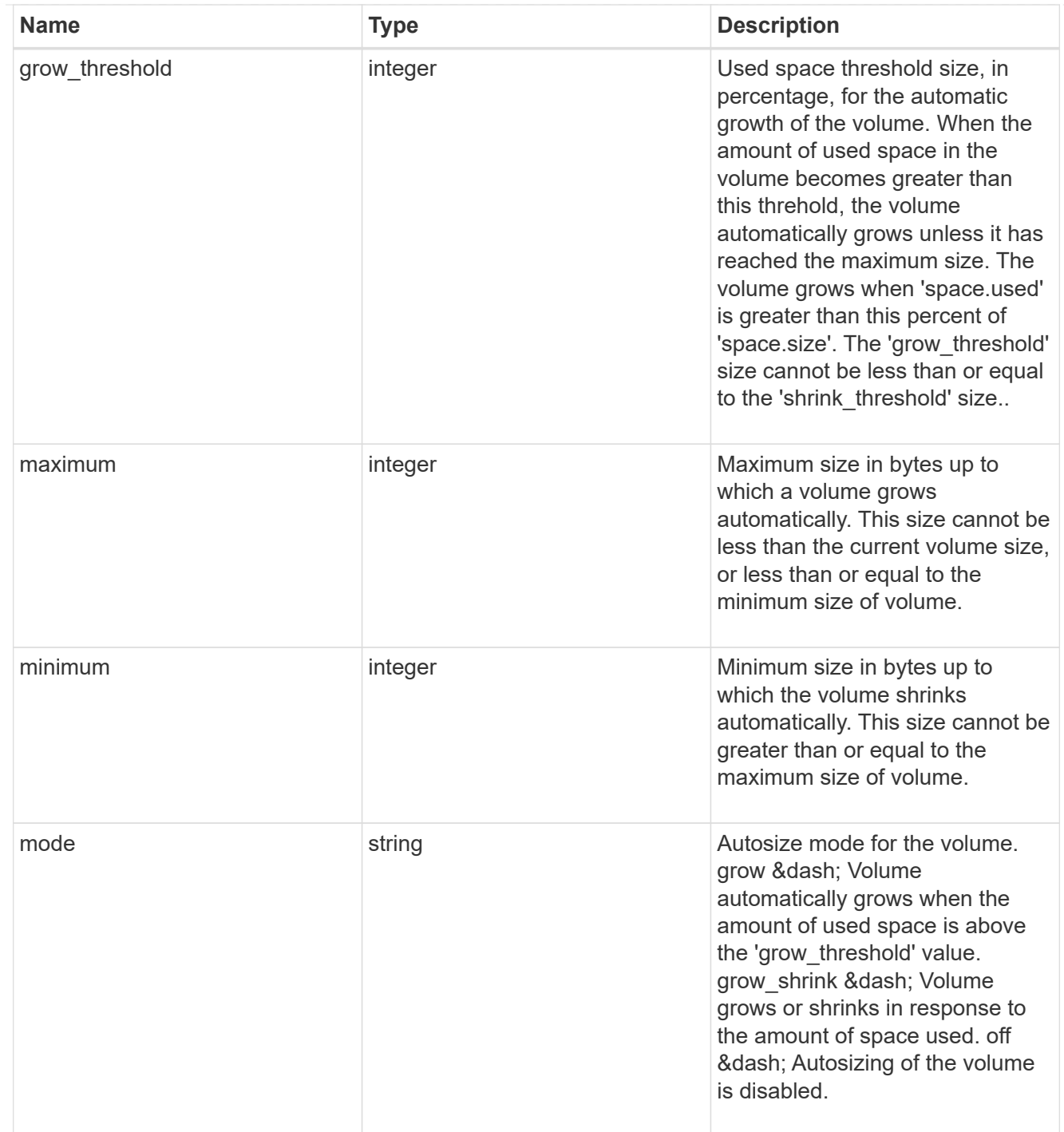

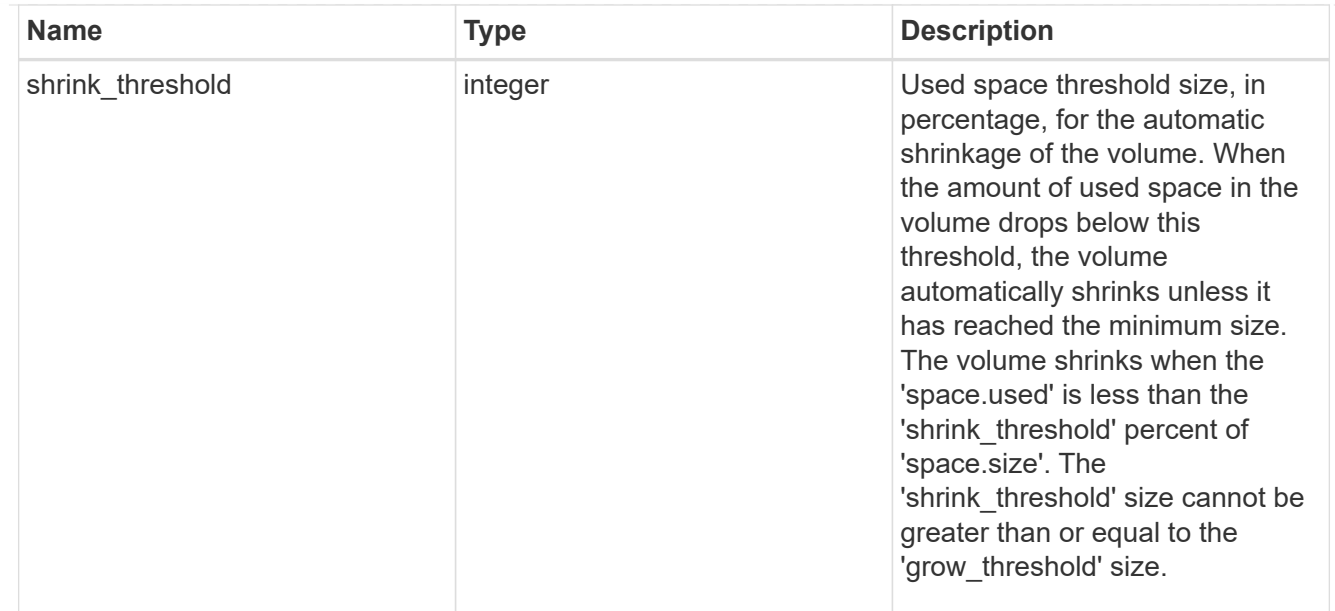

## snapshot\_reference

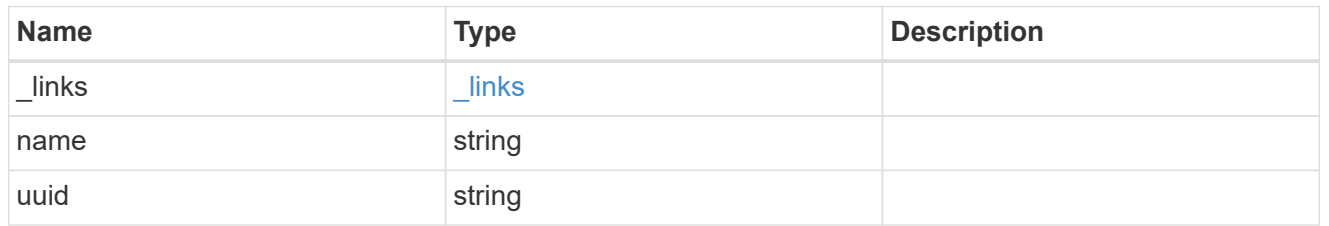

parent\_svm

SVM, applies only to SVM-scoped objects.

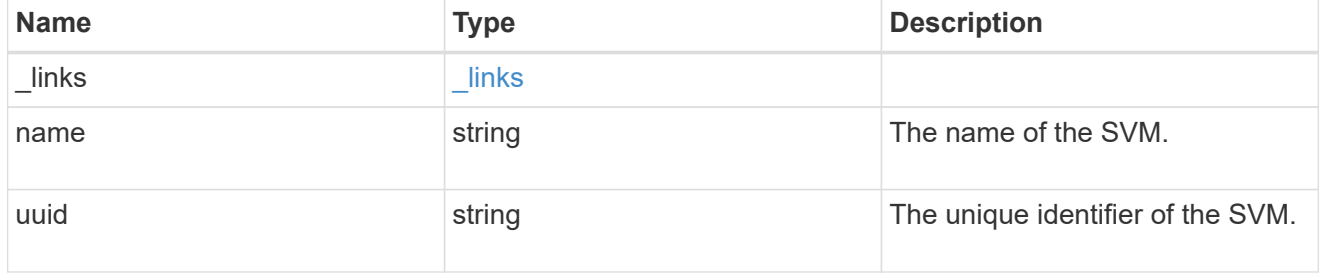

## parent\_volume

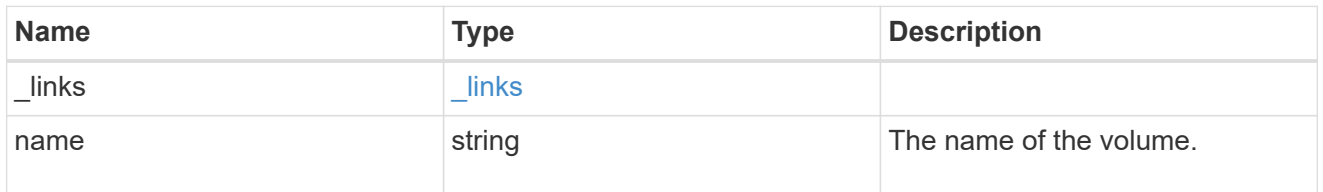

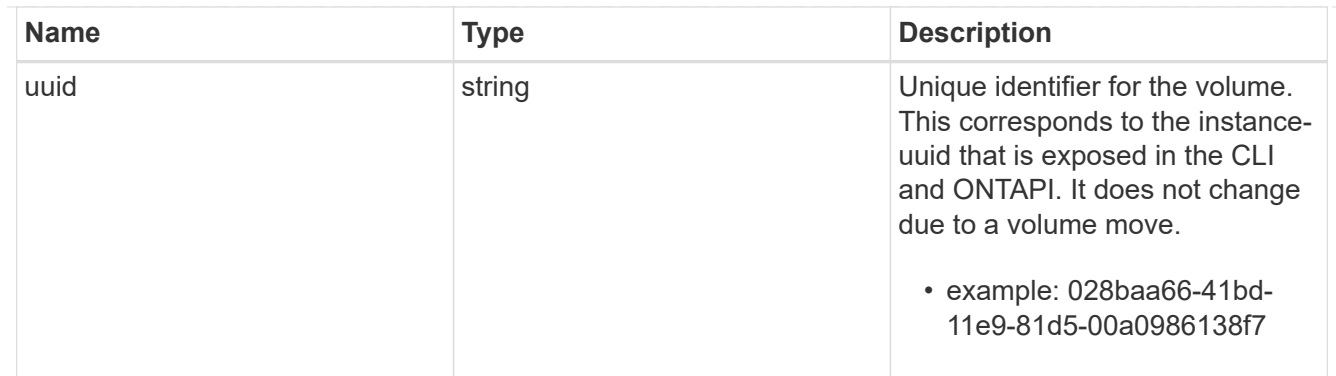

#### clone

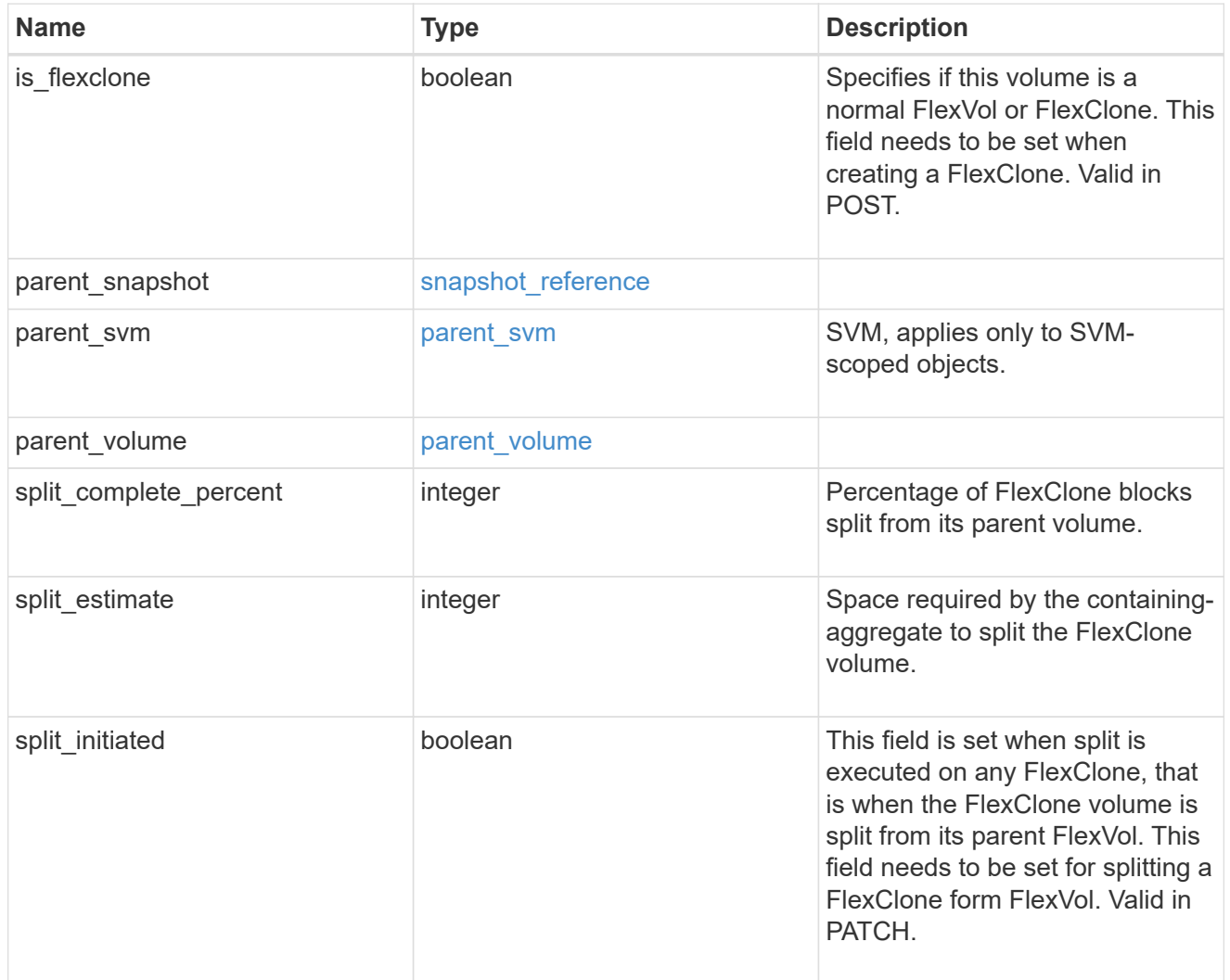

efficiency

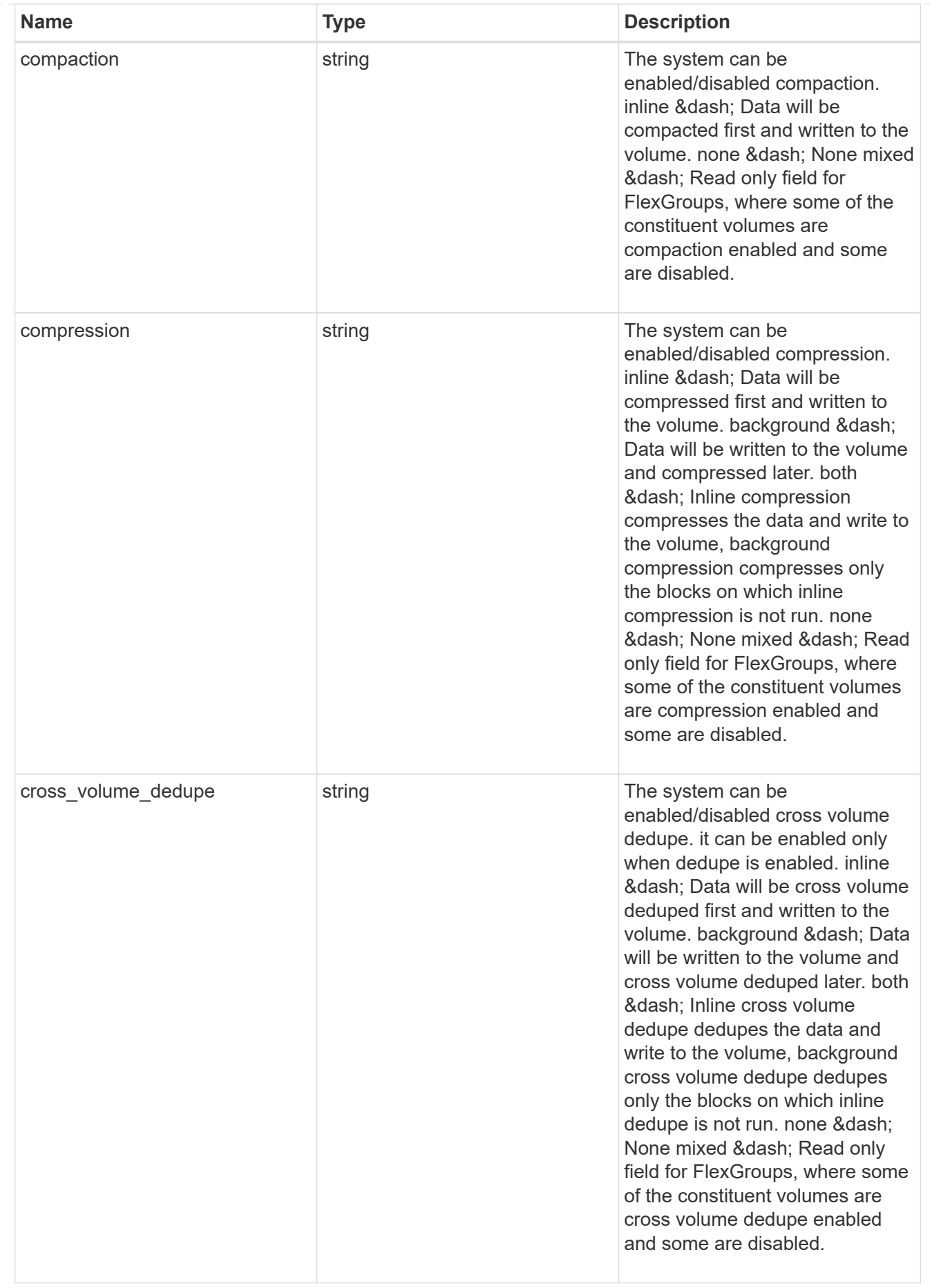

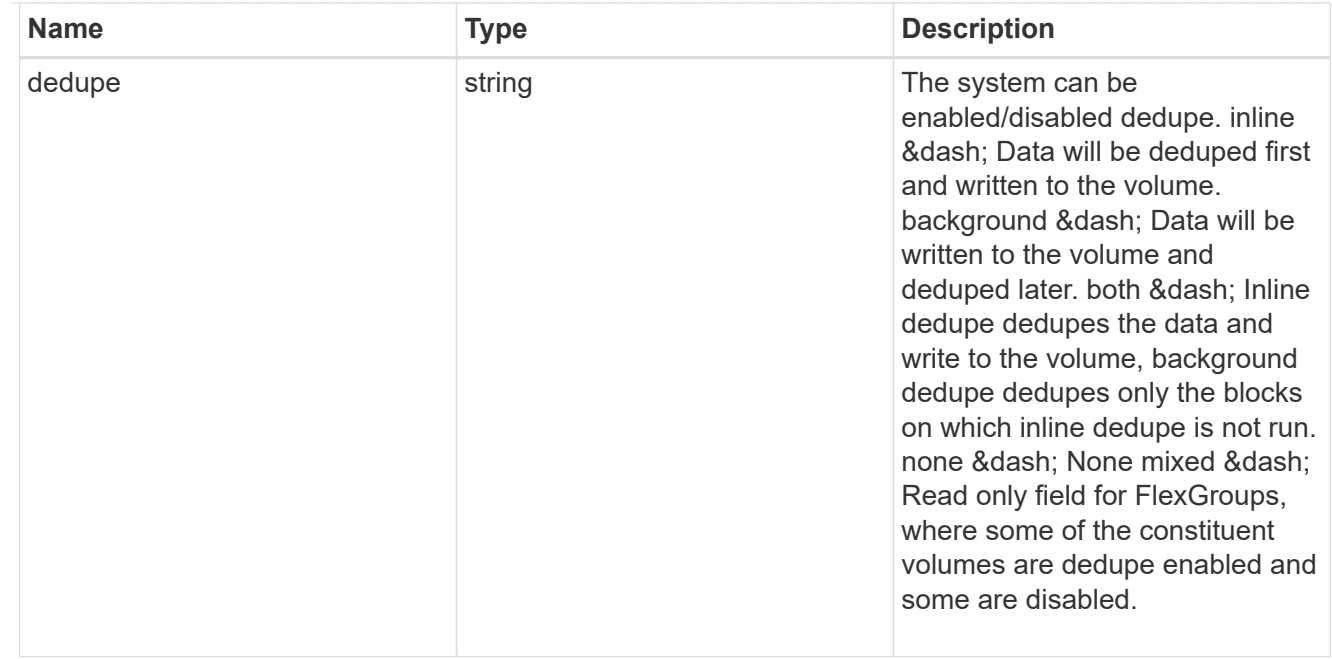

#### status

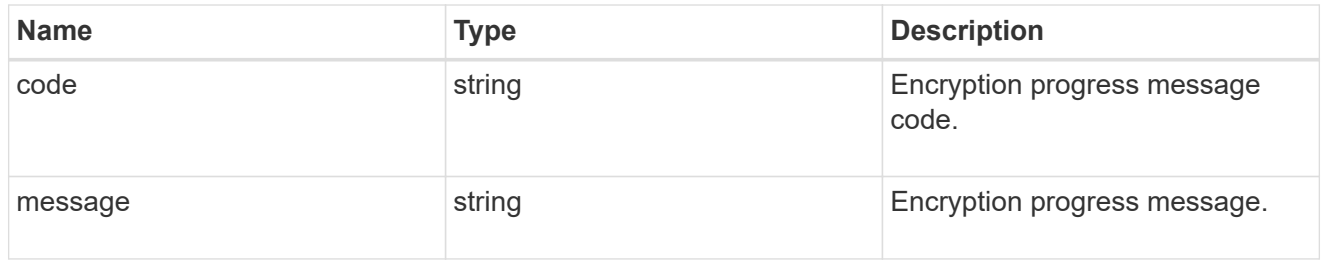

## encryption

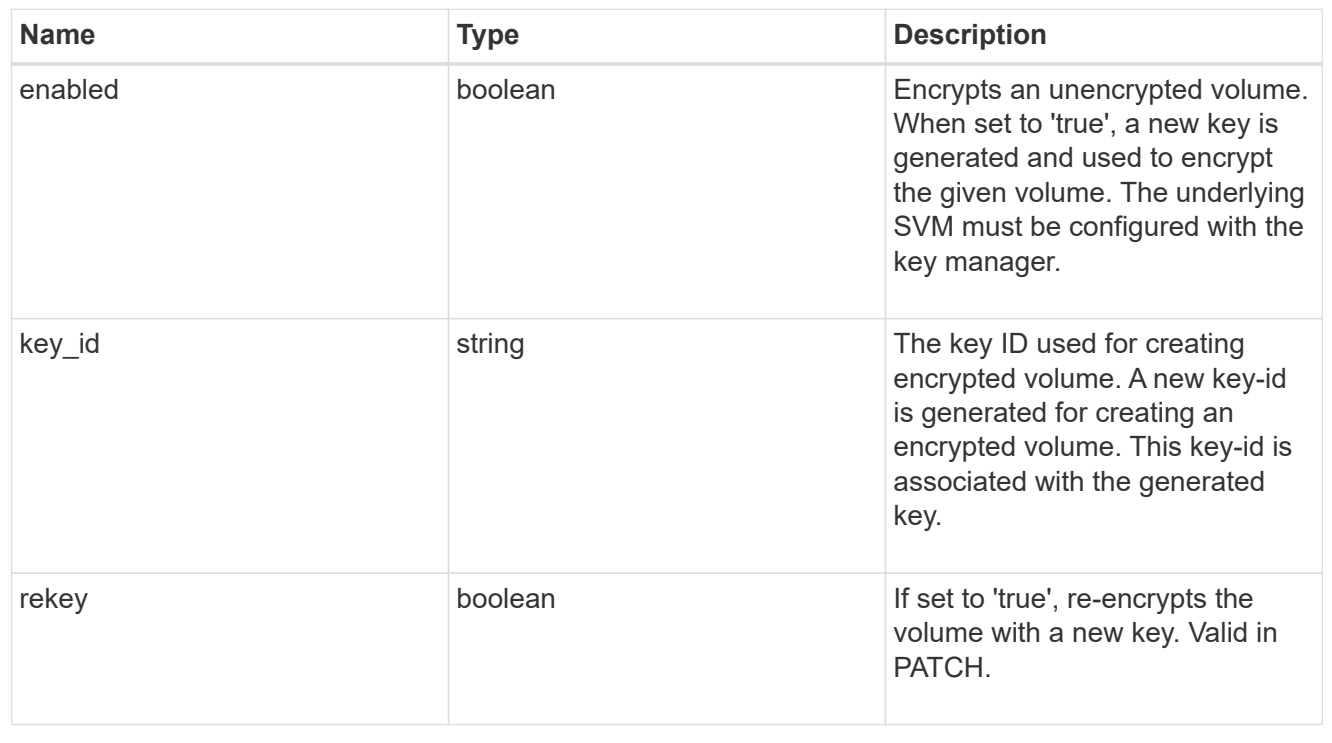

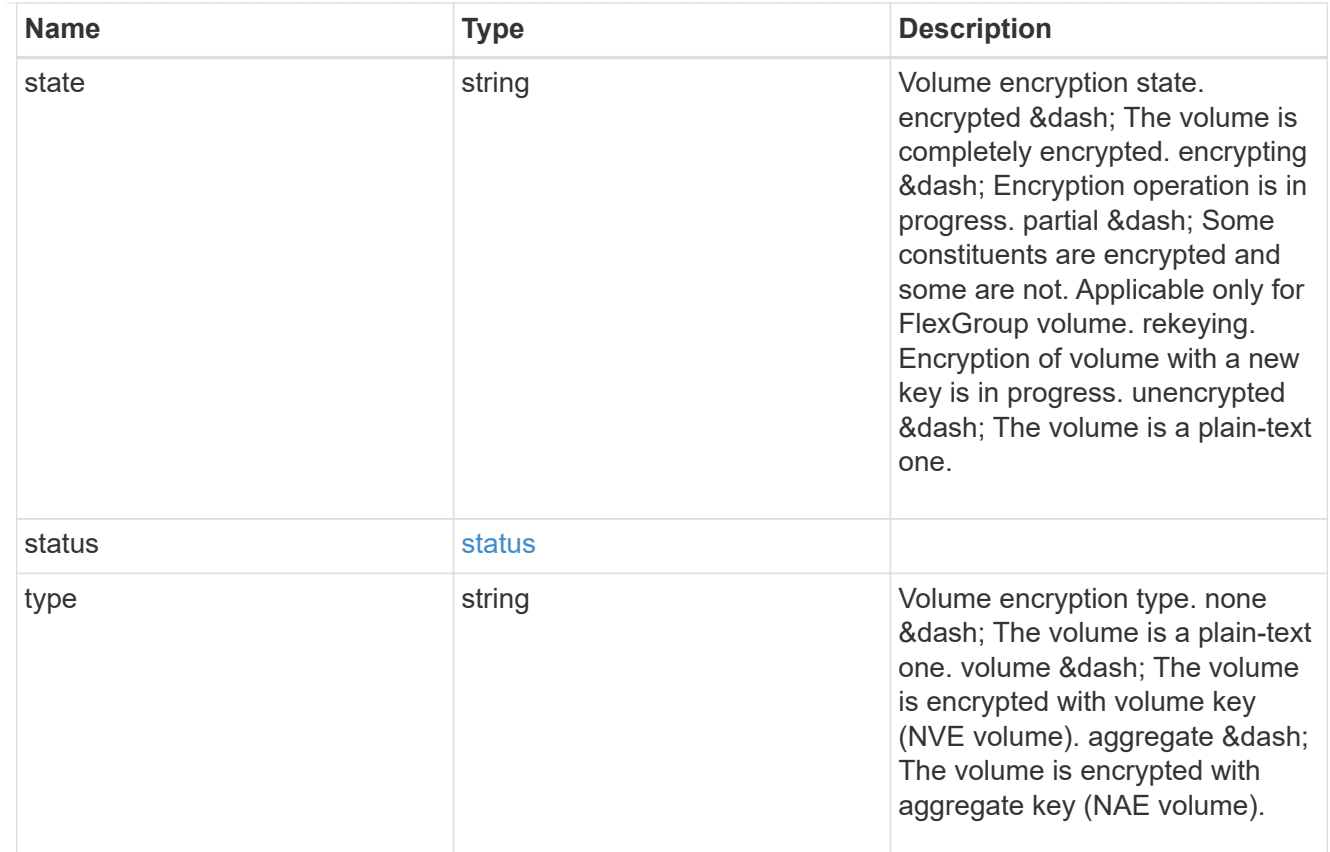

## error\_state

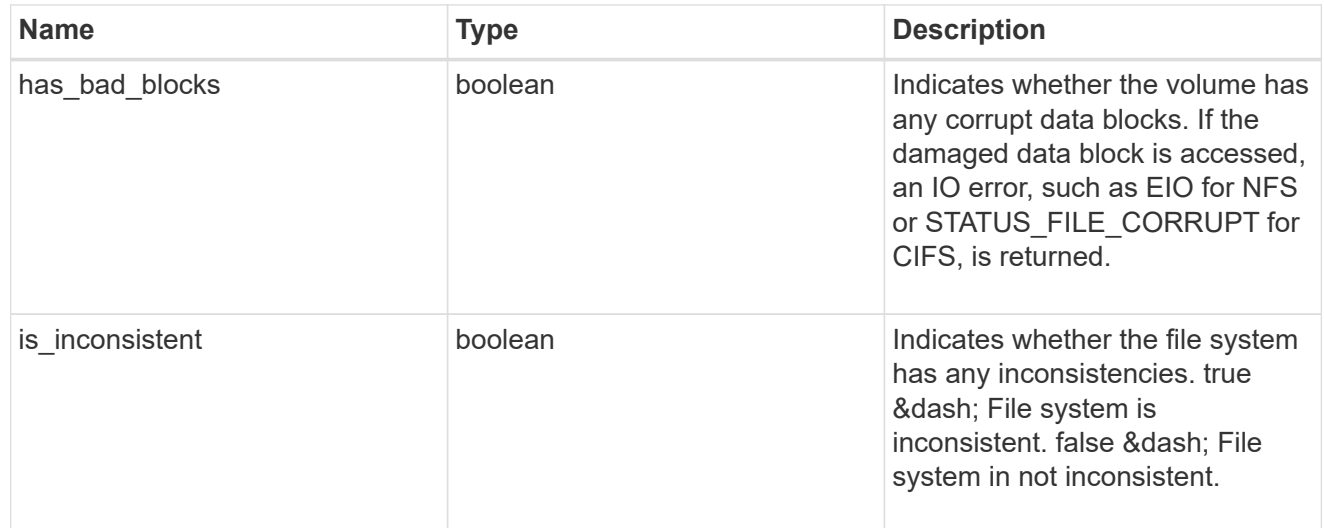

files

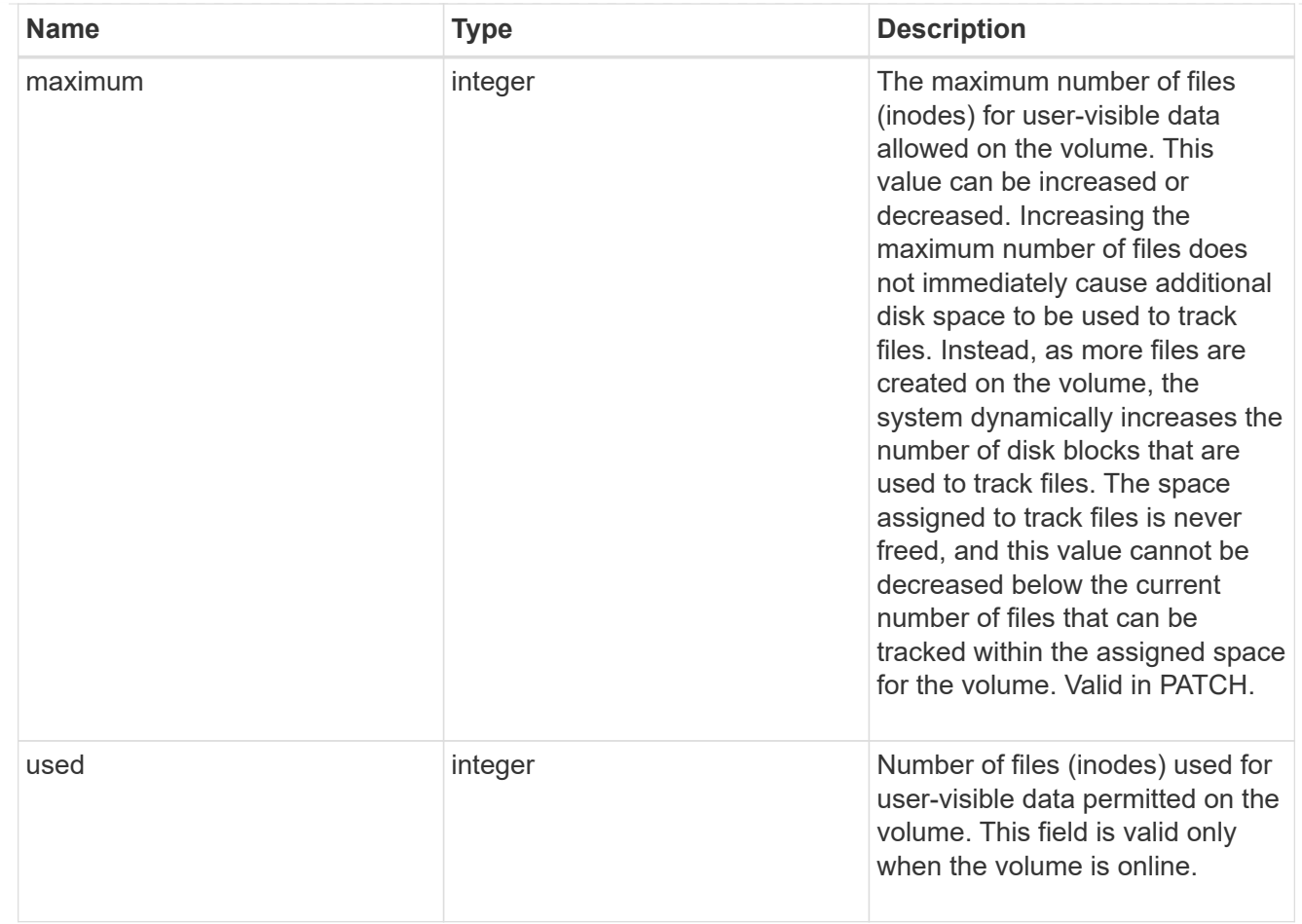

## guarantee

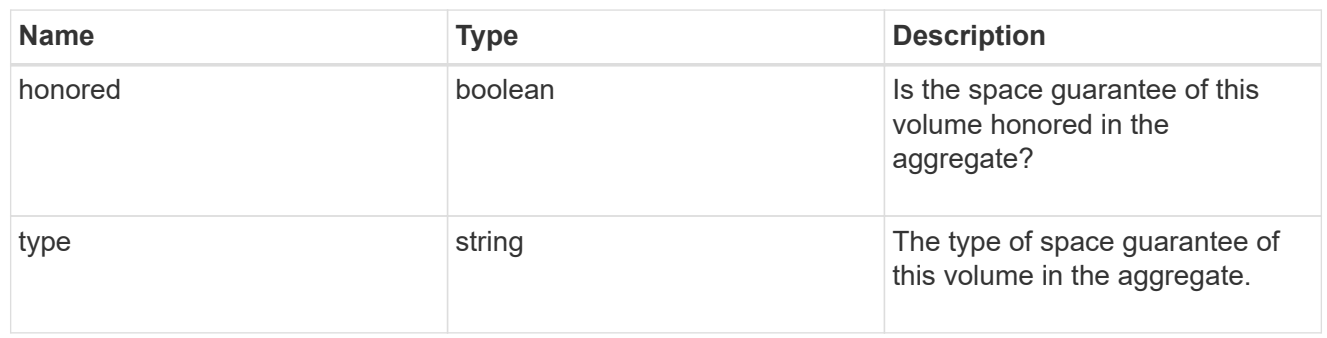

## iops

The rate of I/O operations observed at the storage object.

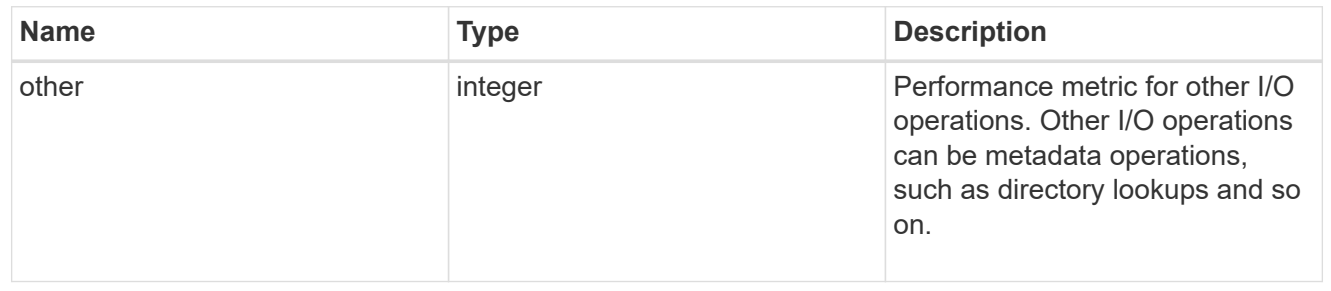

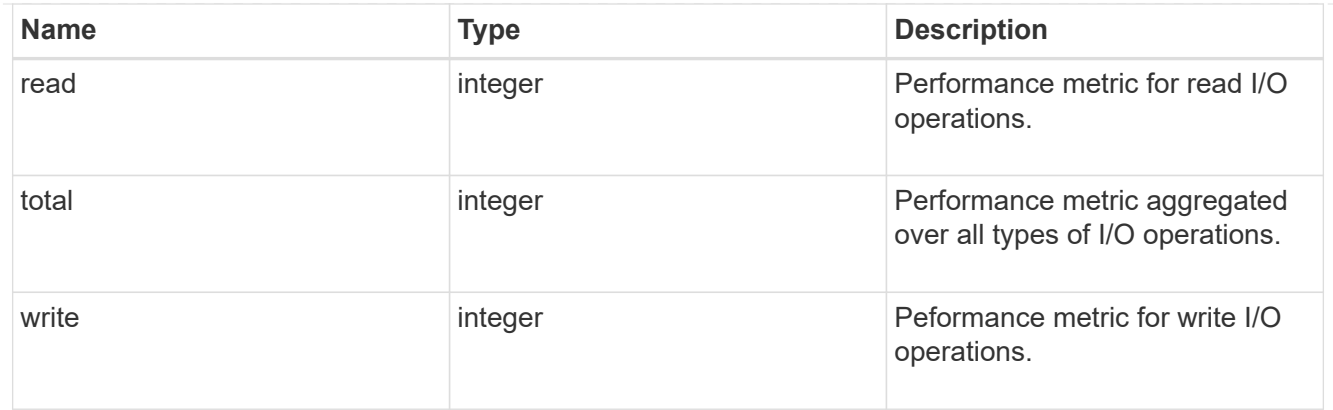

## latency

The round trip latency in microseconds observed at the storage object.

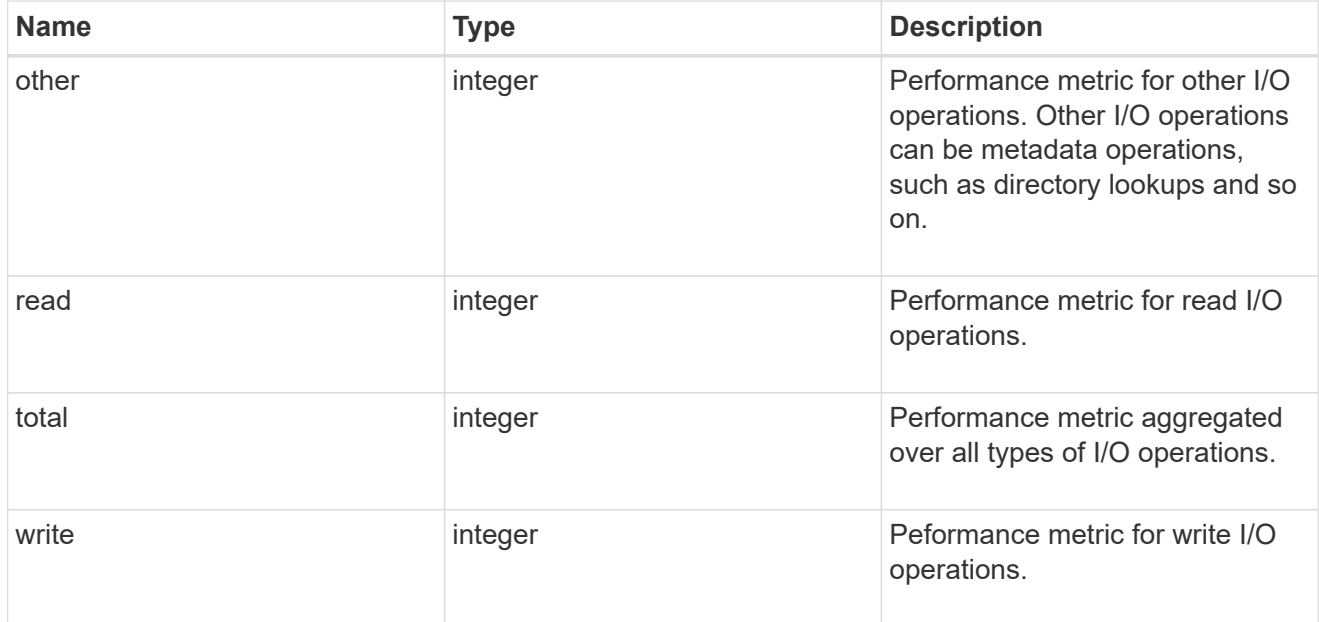

## throughput

The rate of throughput bytes per second observed at the storage object.

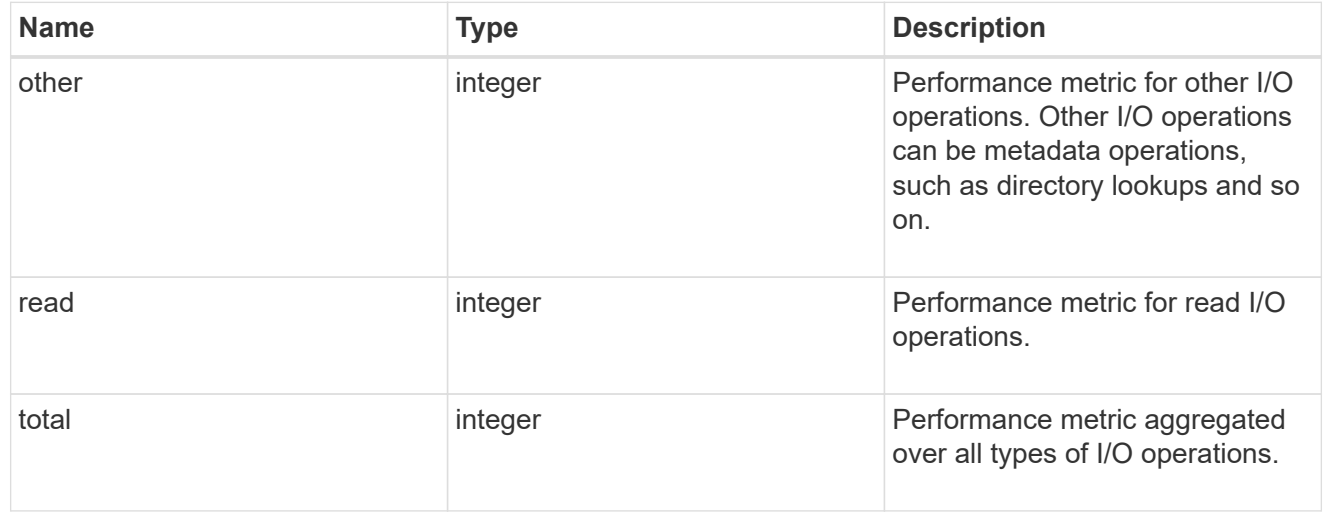

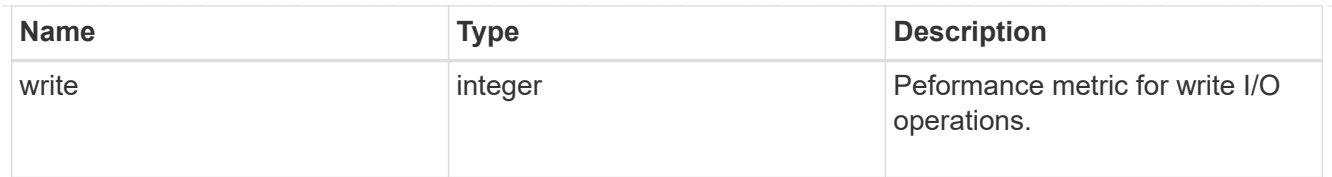

## metric

Performance numbers, such as IOPS latency and throughput.

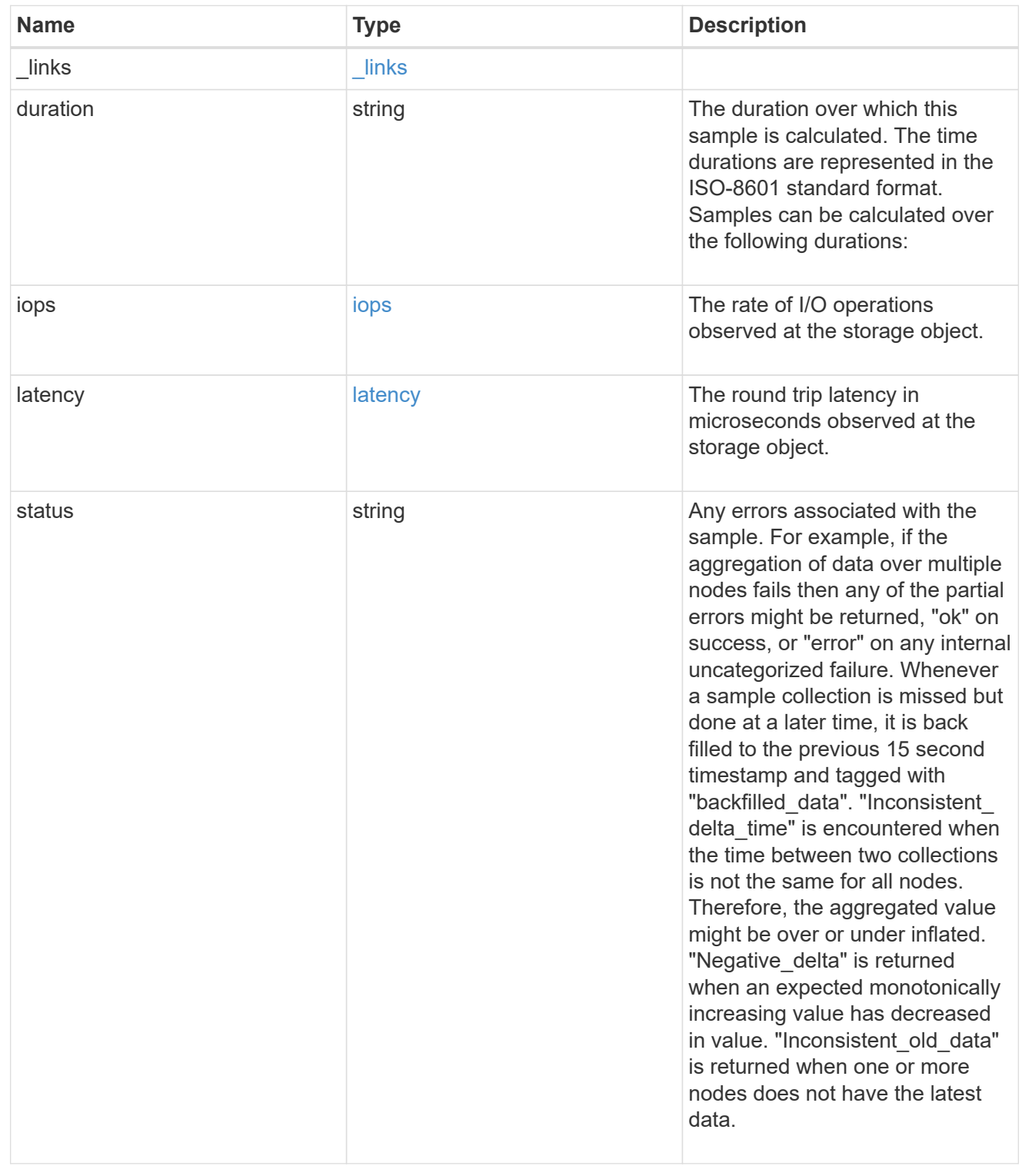

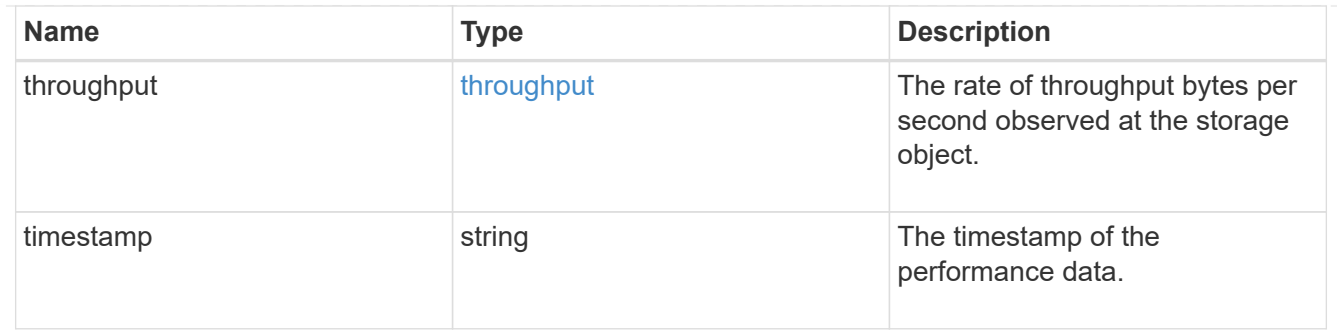

#### destination\_aggregate

## Aggregate

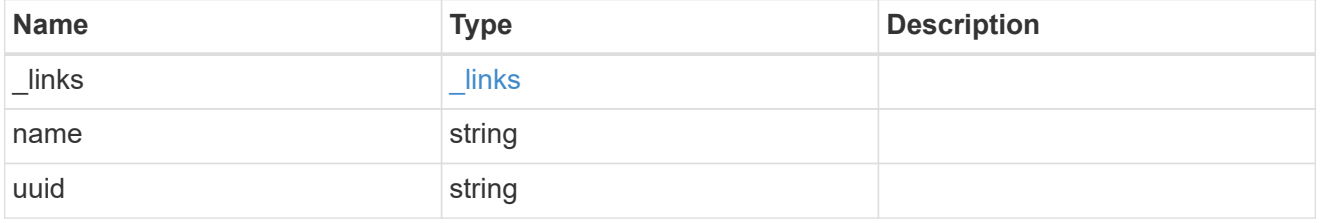

#### movement

Volume movement. All attributes are modify, that is, not writable through POST. Set PATCH state to destination\_aggregate to initiate a volume move operation. Volume movement on FlexGroup constituents are not supported.

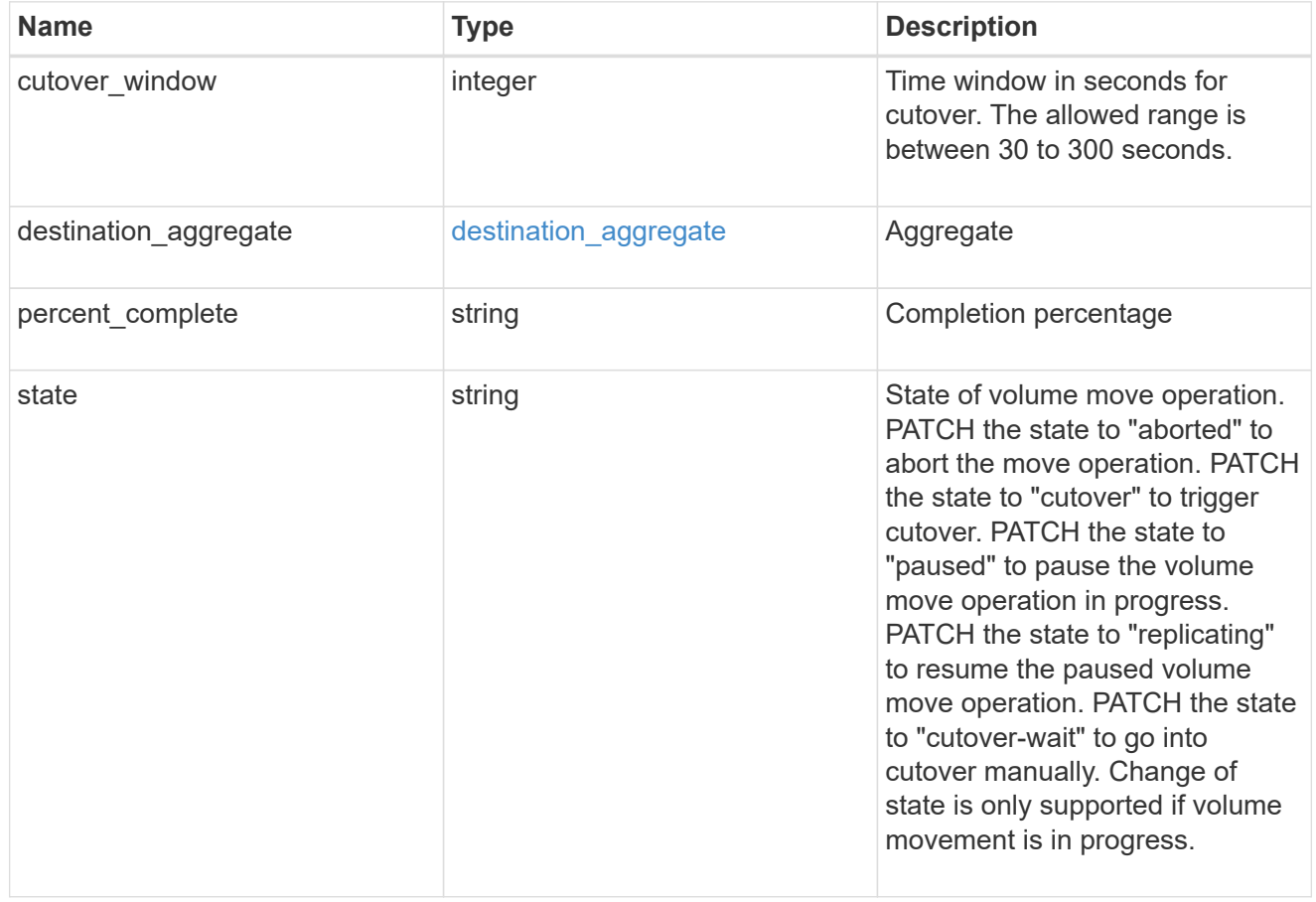

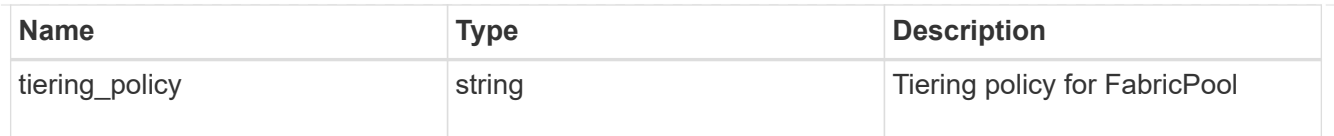

## export\_policy

## Export Policy

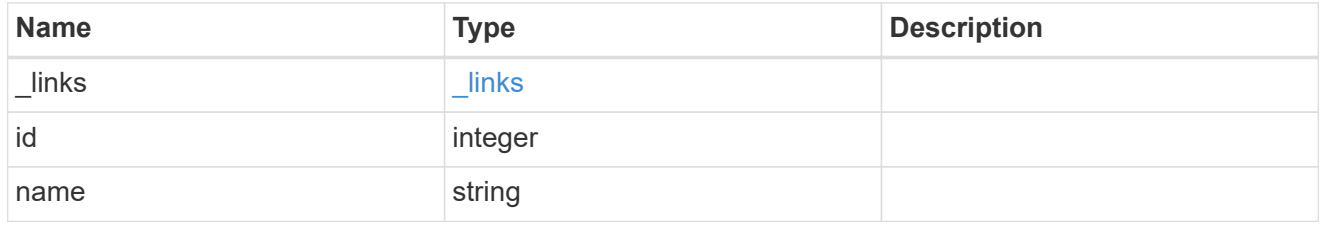

nas

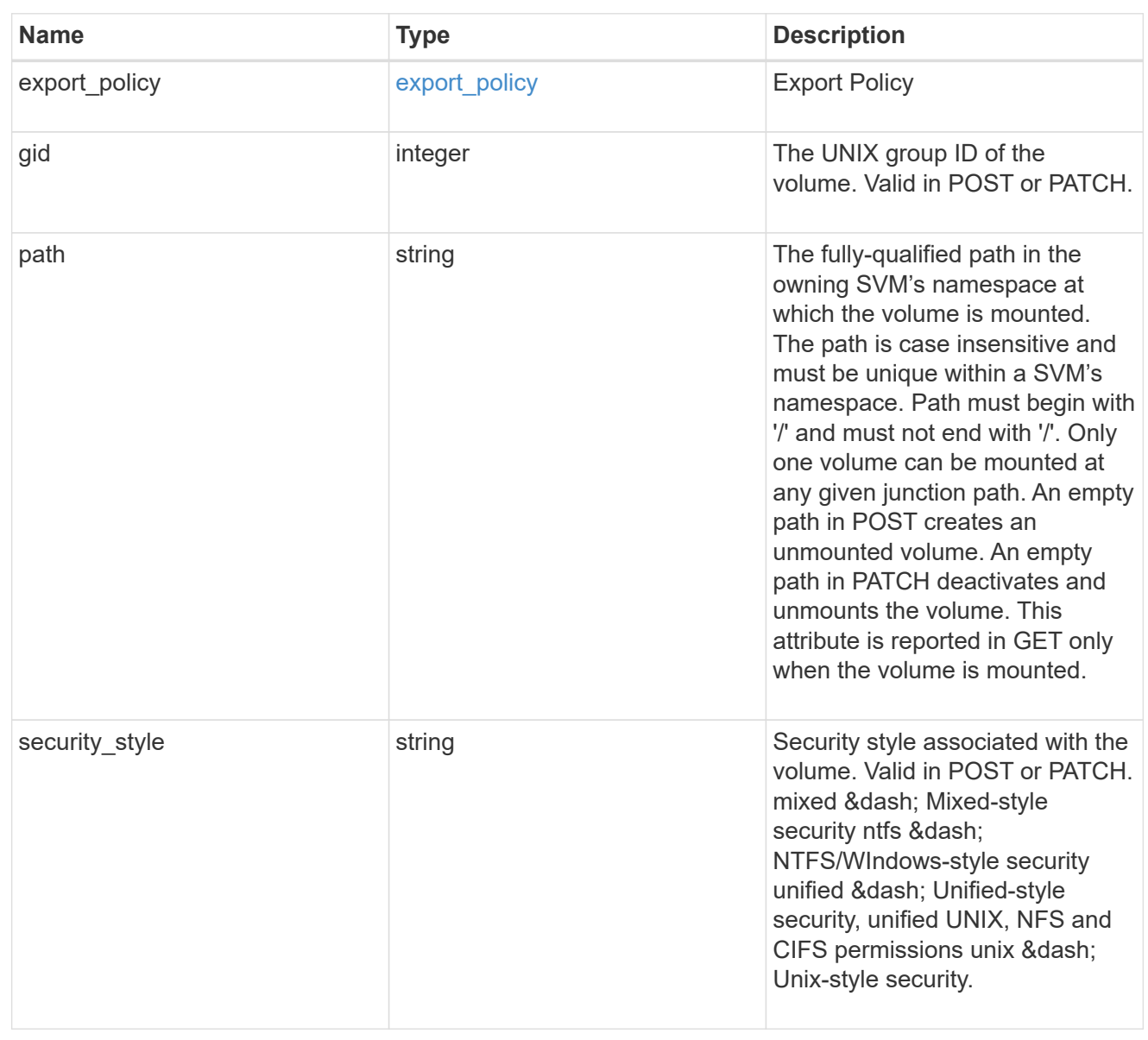

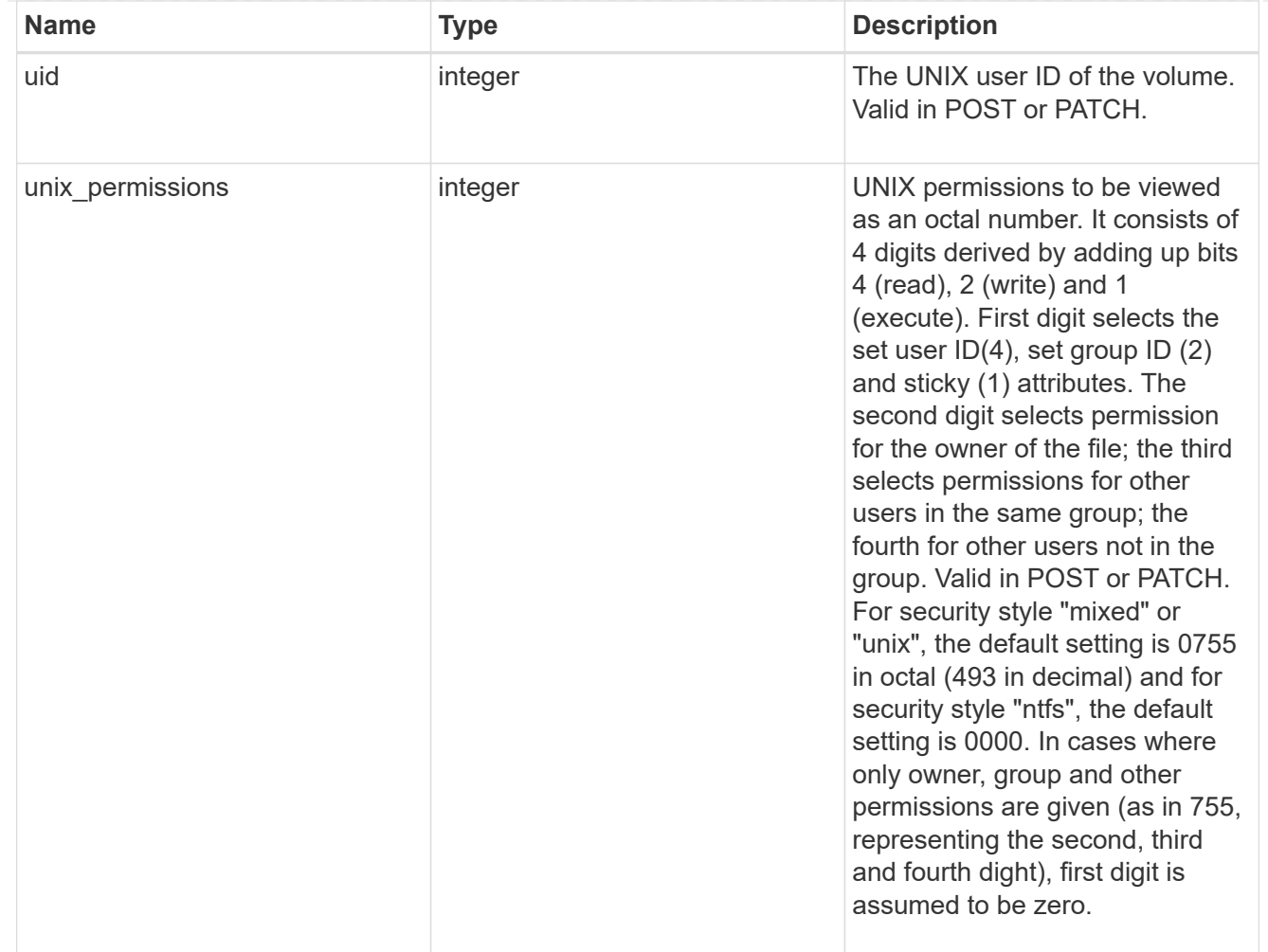

#### policy

When "min\_throughput\_iops", "max\_throughput\_iops" or "max\_throughput\_mbps" attributes are specified, the storage object is assigned to an auto-generated QoS policy group. If the attributes are later modified, the auto-generated QoS policy-group attributes are modified. Attributes can be removed by specifying "0" and policy group by specifying "none". Upon deletion of the storage object or if the attributes are removed, then the QoS policy-group is also removed.

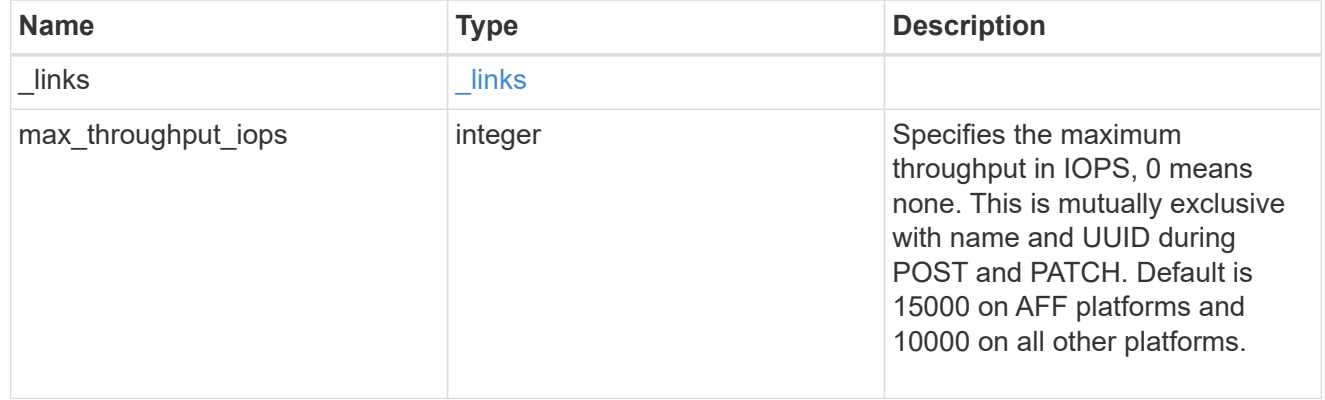

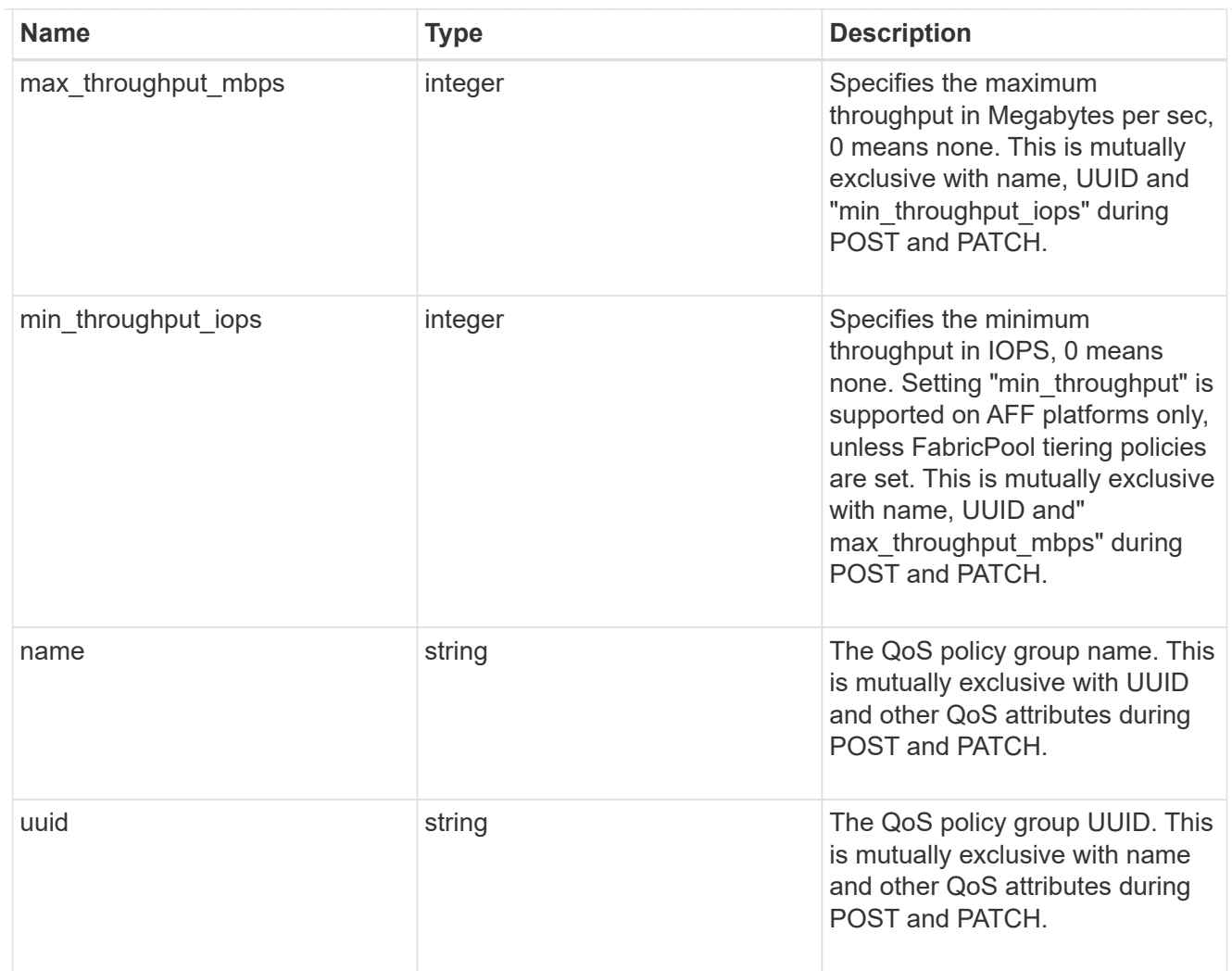

### qos

#### QoS information

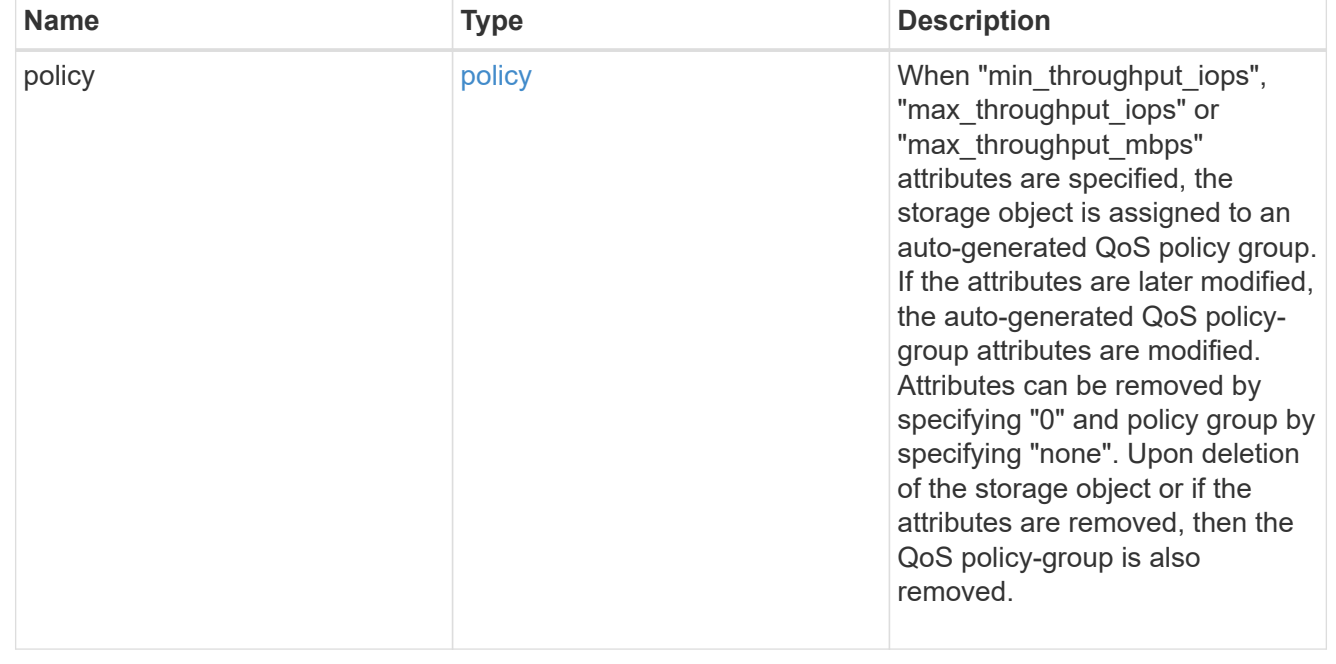

## quota

Quotas track the space or file usage of a user, group, or qtree in a FlexVol or a FlexGroup volume.

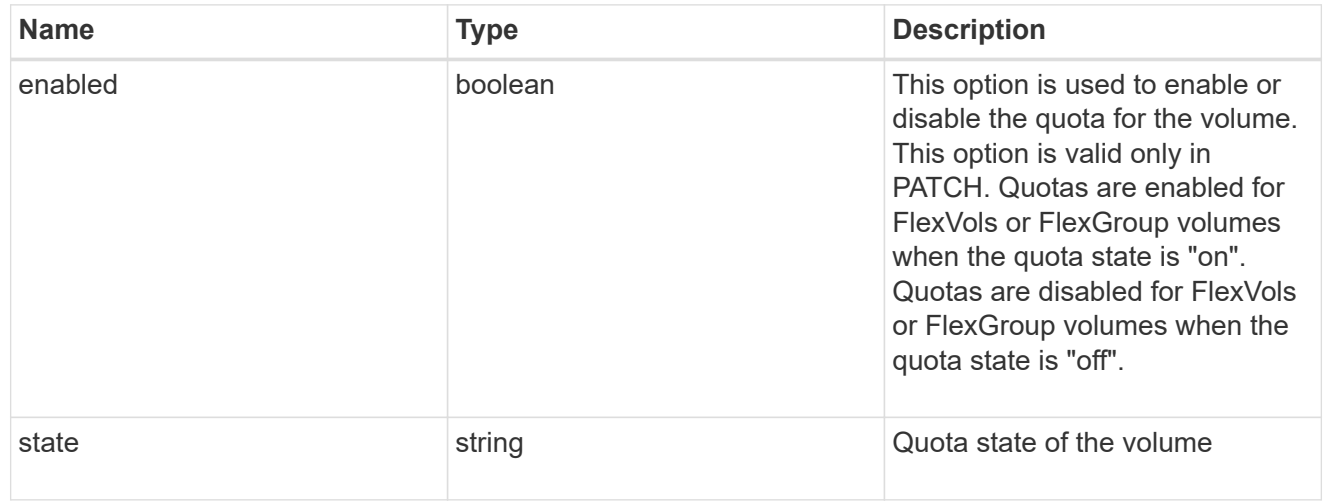

retention

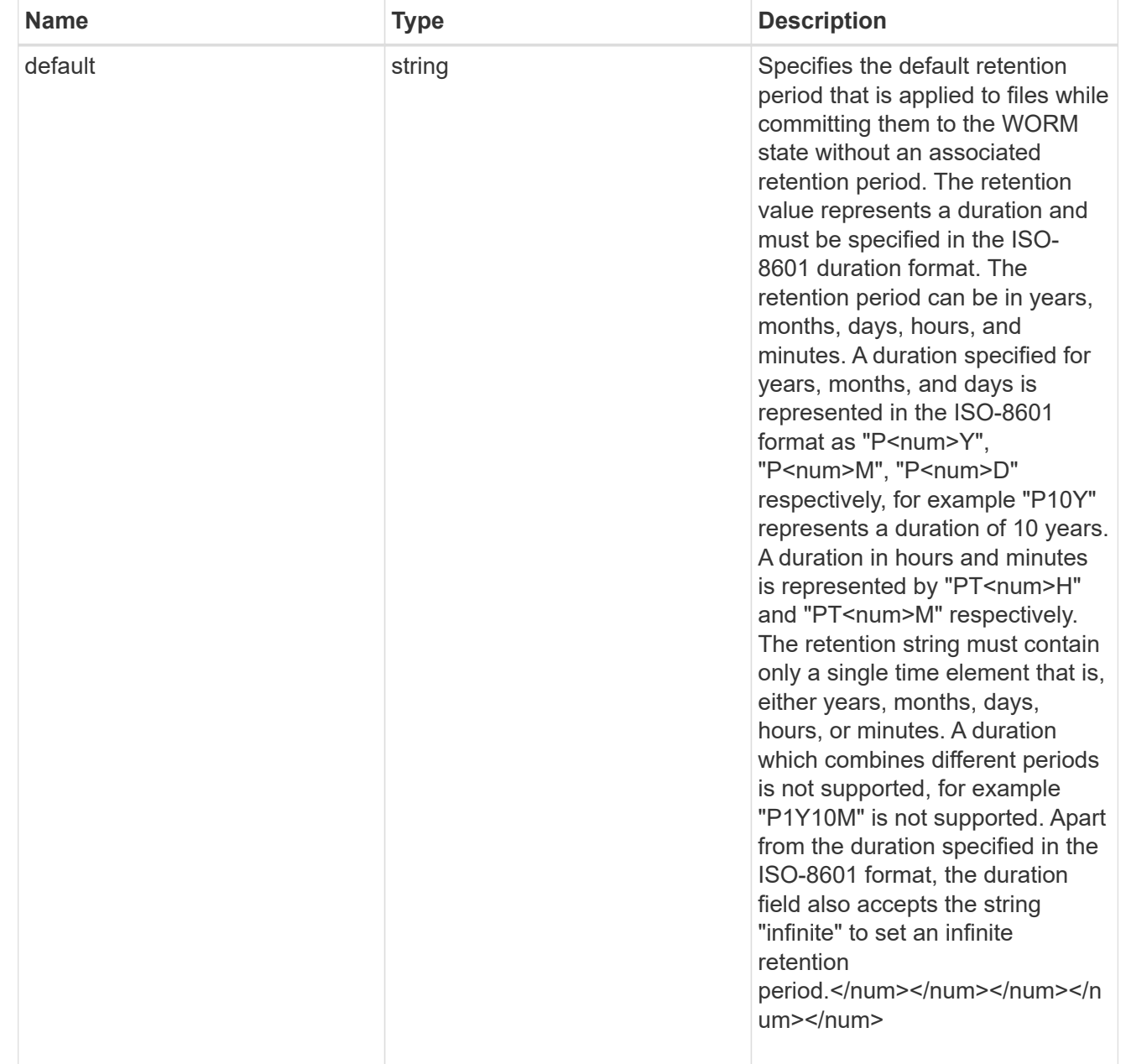

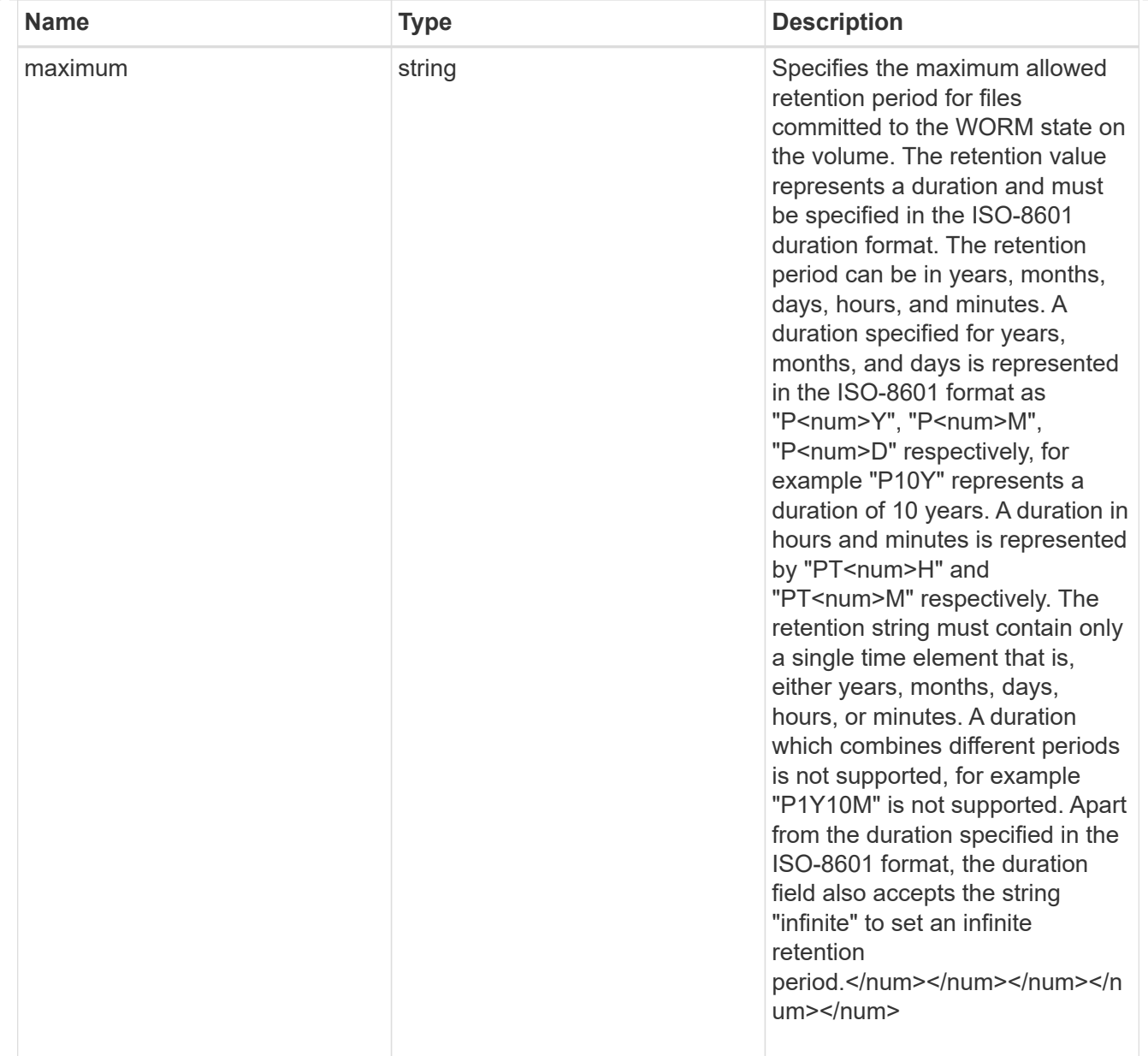

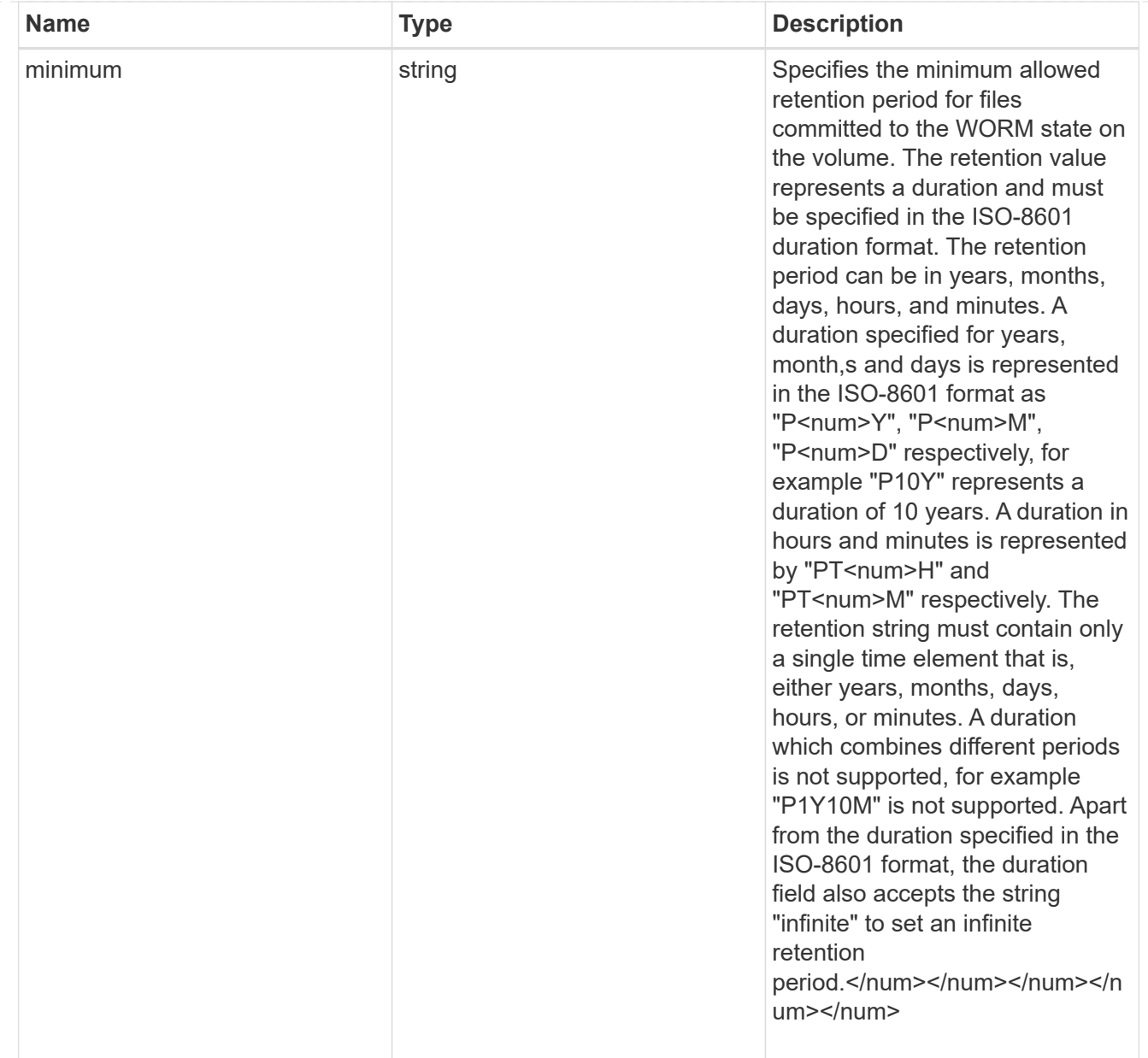

## snaplock

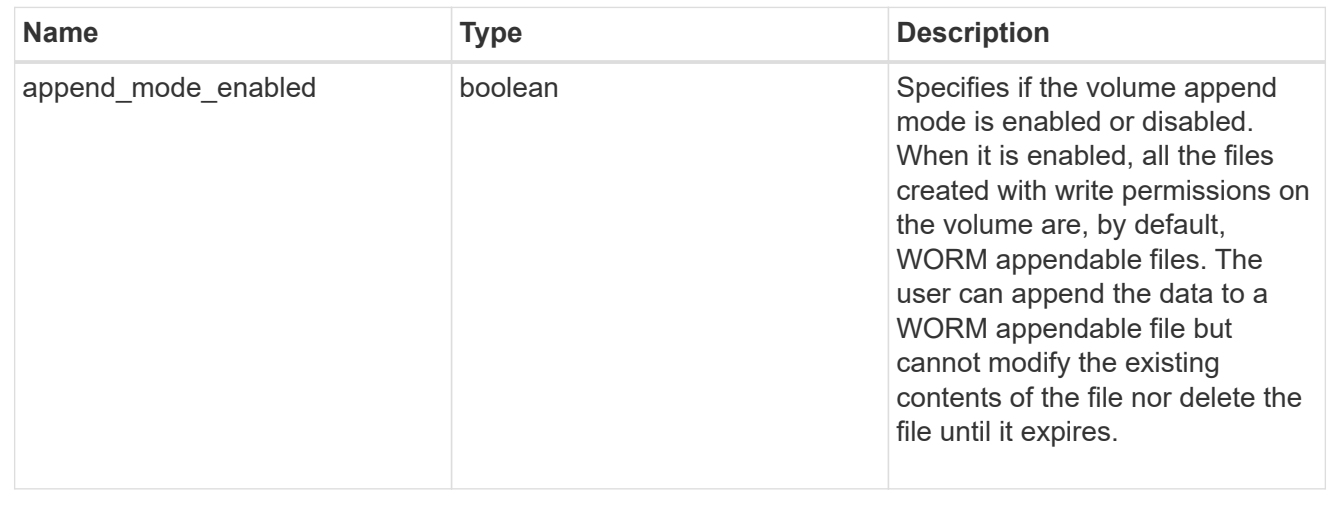

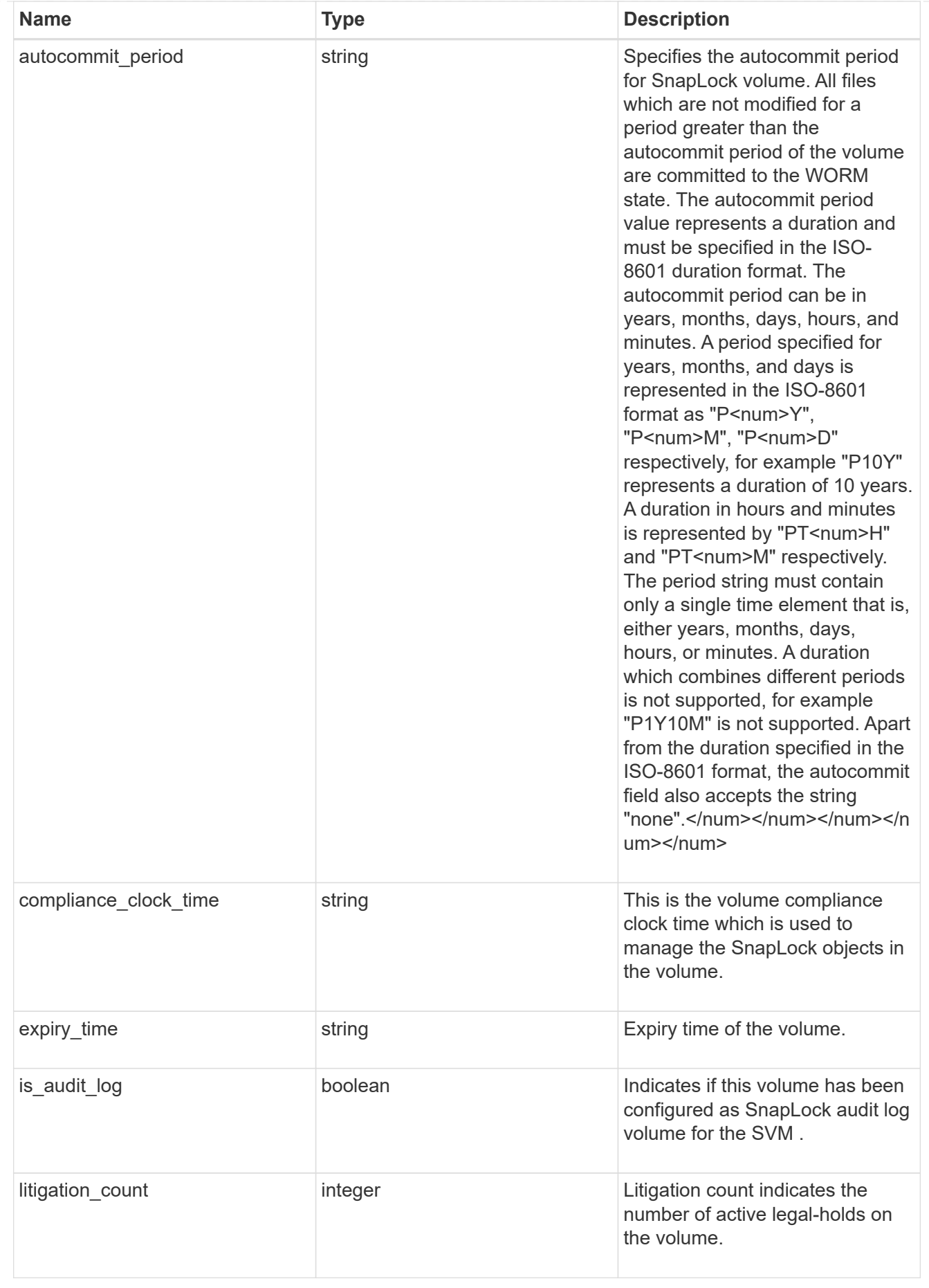

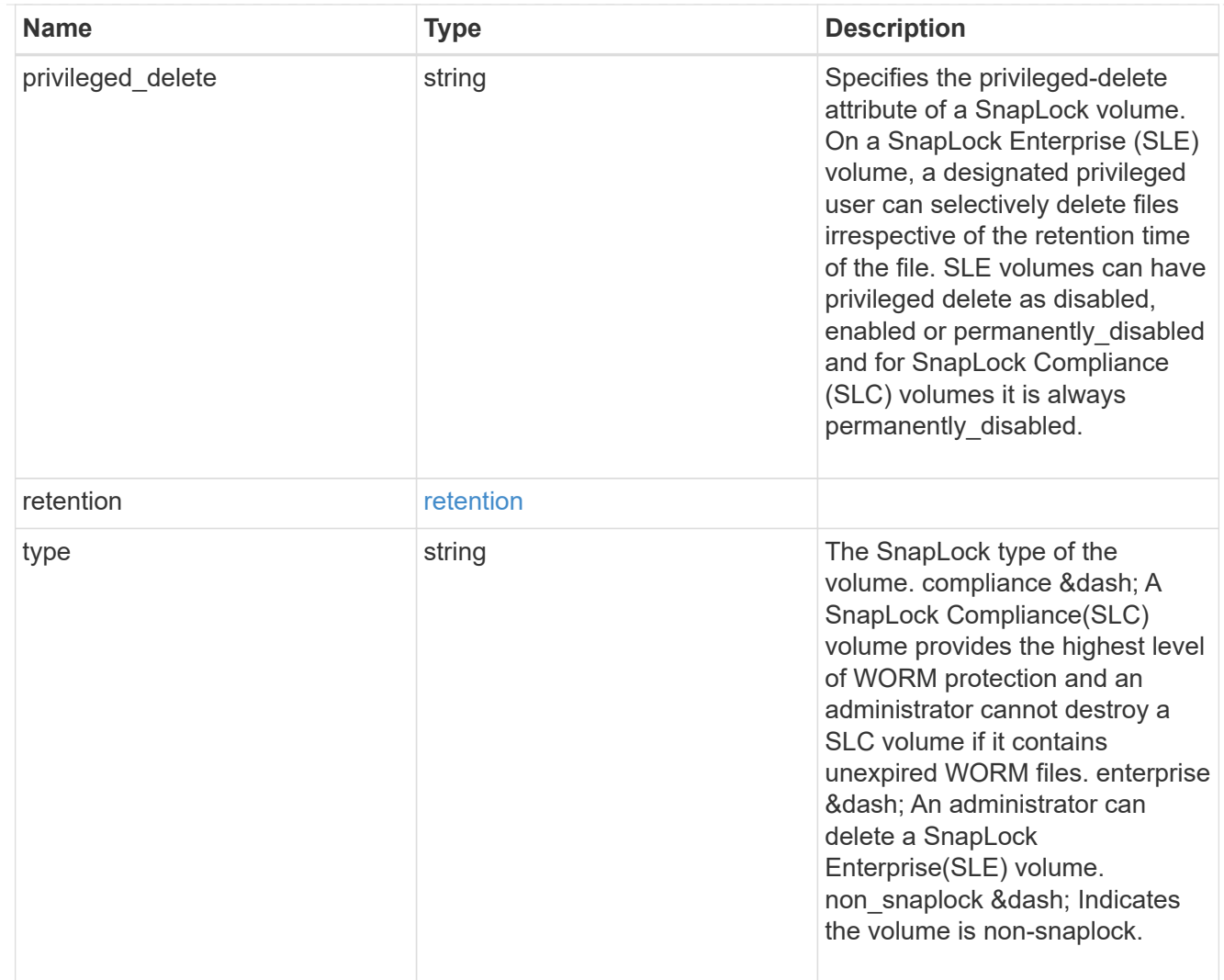

## snapshot\_policy

This is a reference to the Snapshot copy policy.

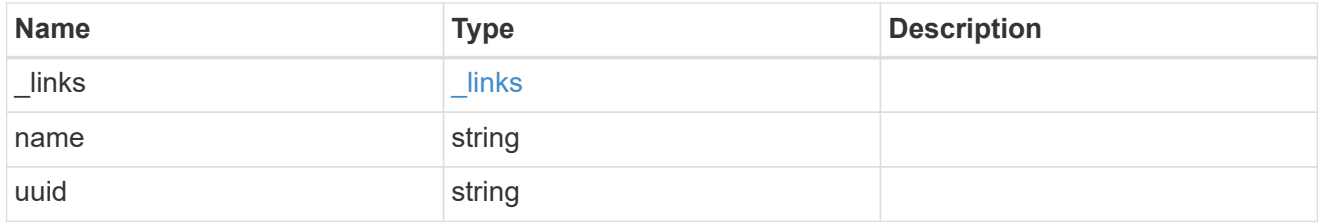

## logical\_space

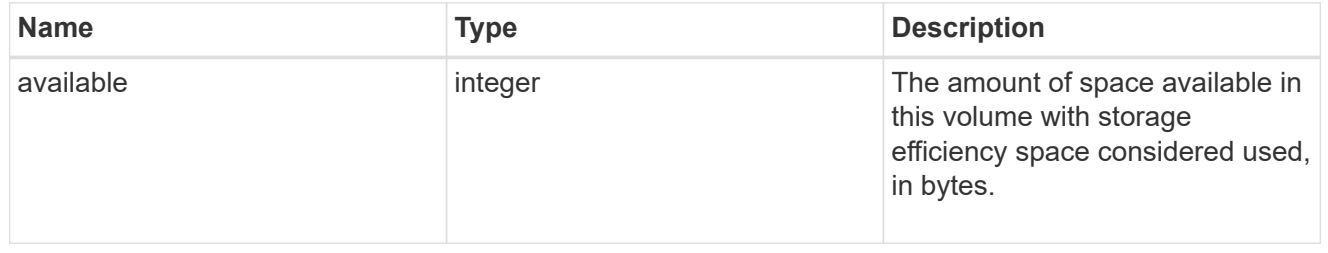

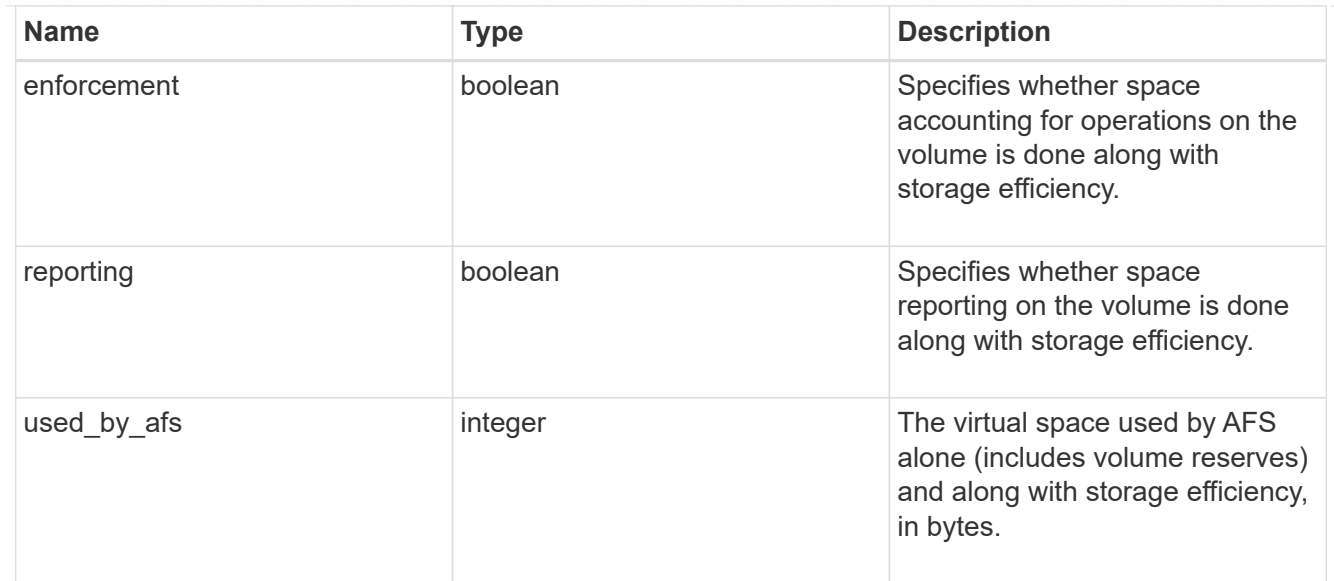

## snapshot

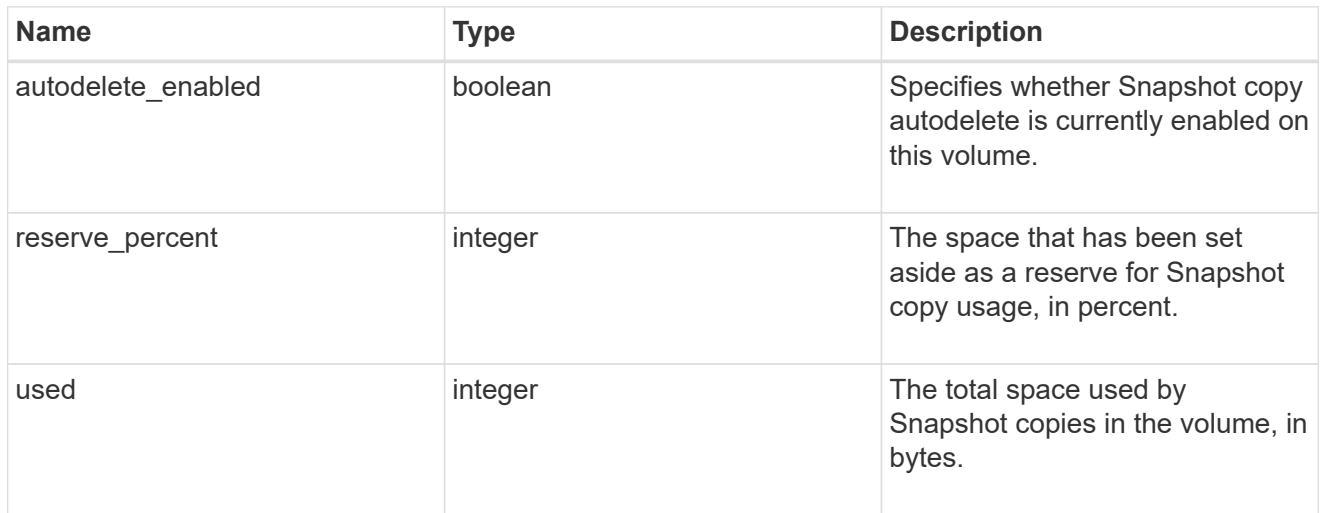

## space

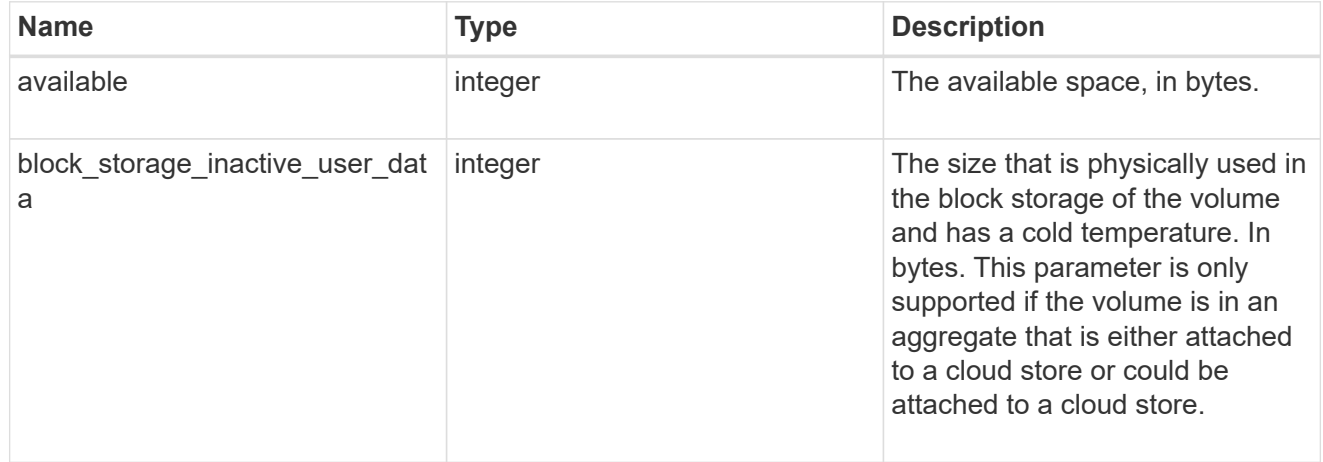
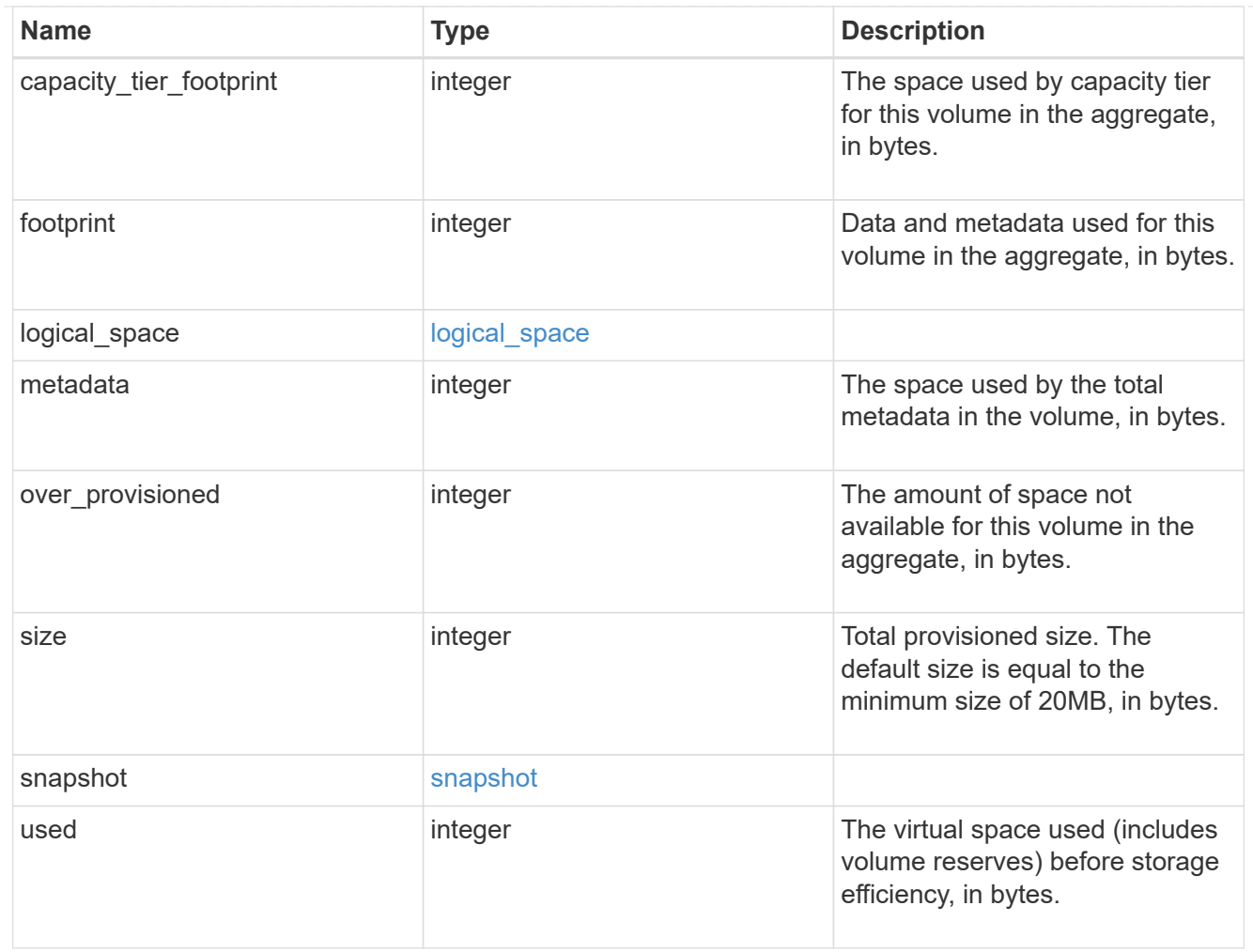

# iops\_raw

The number of I/O operations observed at the storage object. This should be used along with delta time to calculate the rate of I/O operations per unit of time.

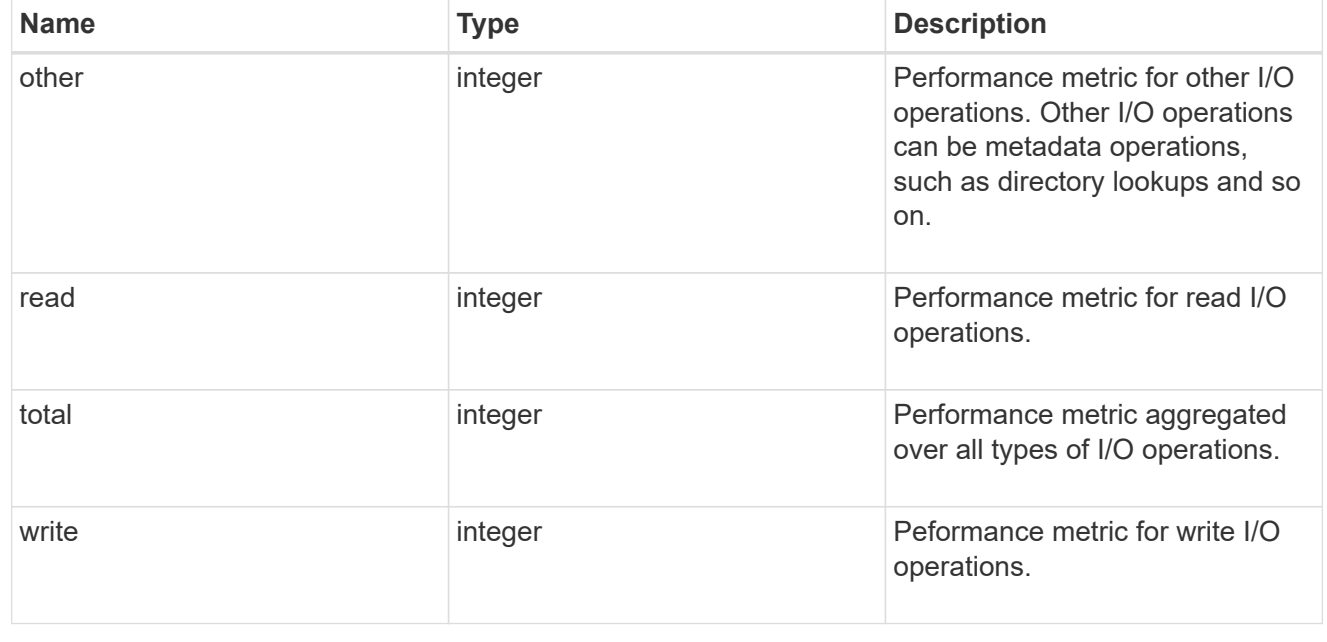

#### latency\_raw

The raw latency in microseconds observed at the storage object. This should be divided by the raw IOPS value to calculate the average latency per I/O operation.

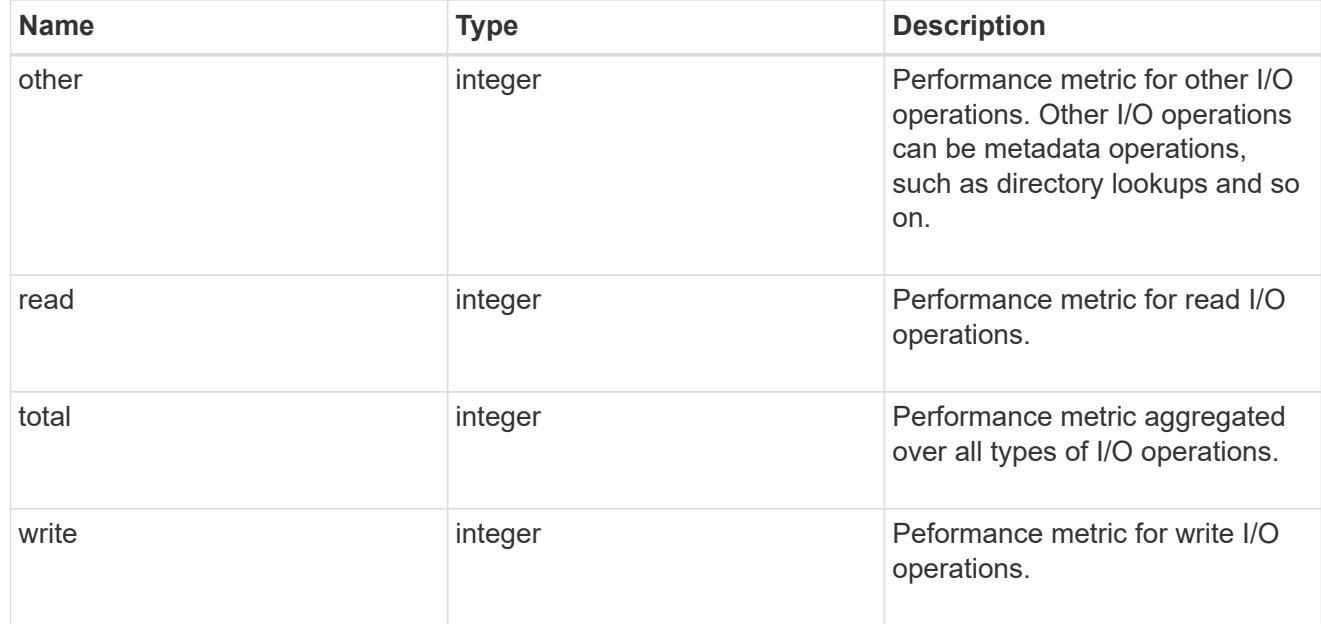

#### throughput\_raw

Throughput bytes observed at the storage object. This should be used along with delta time to calculate the rate of throughput bytes per unit of time.

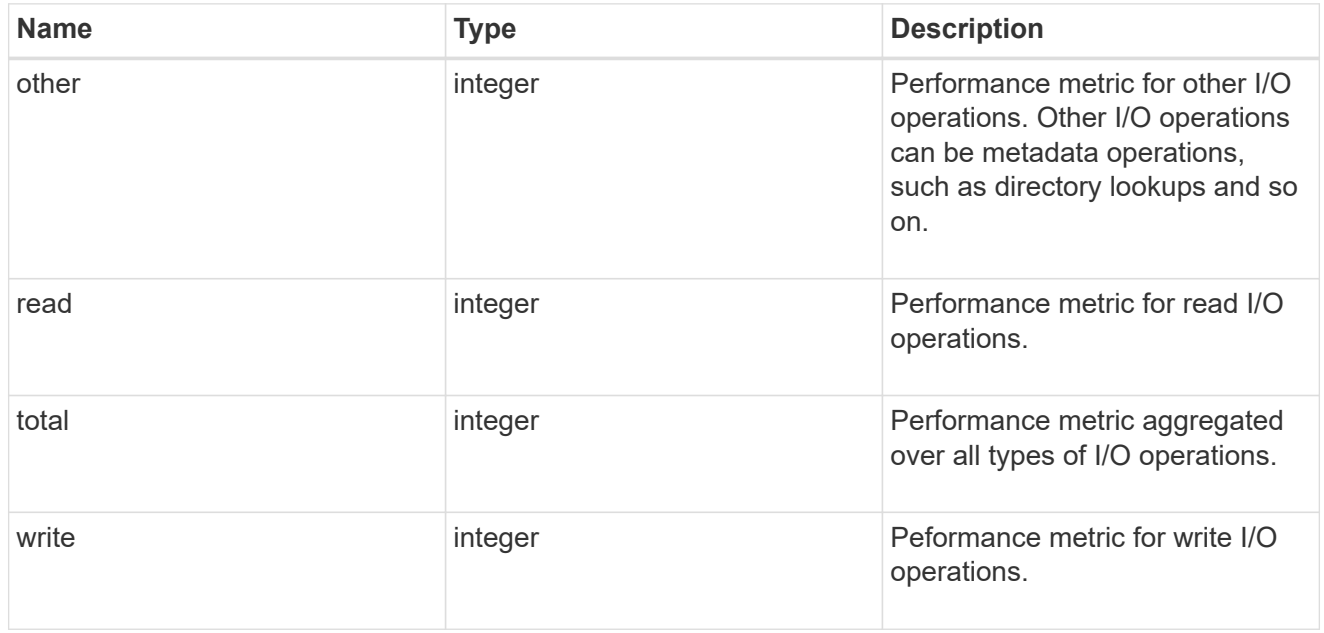

#### statistics

These are raw performance numbers, such as IOPS latency and throughput. These numbers are aggregated across all nodes in the cluster and increase with the uptime of the cluster.

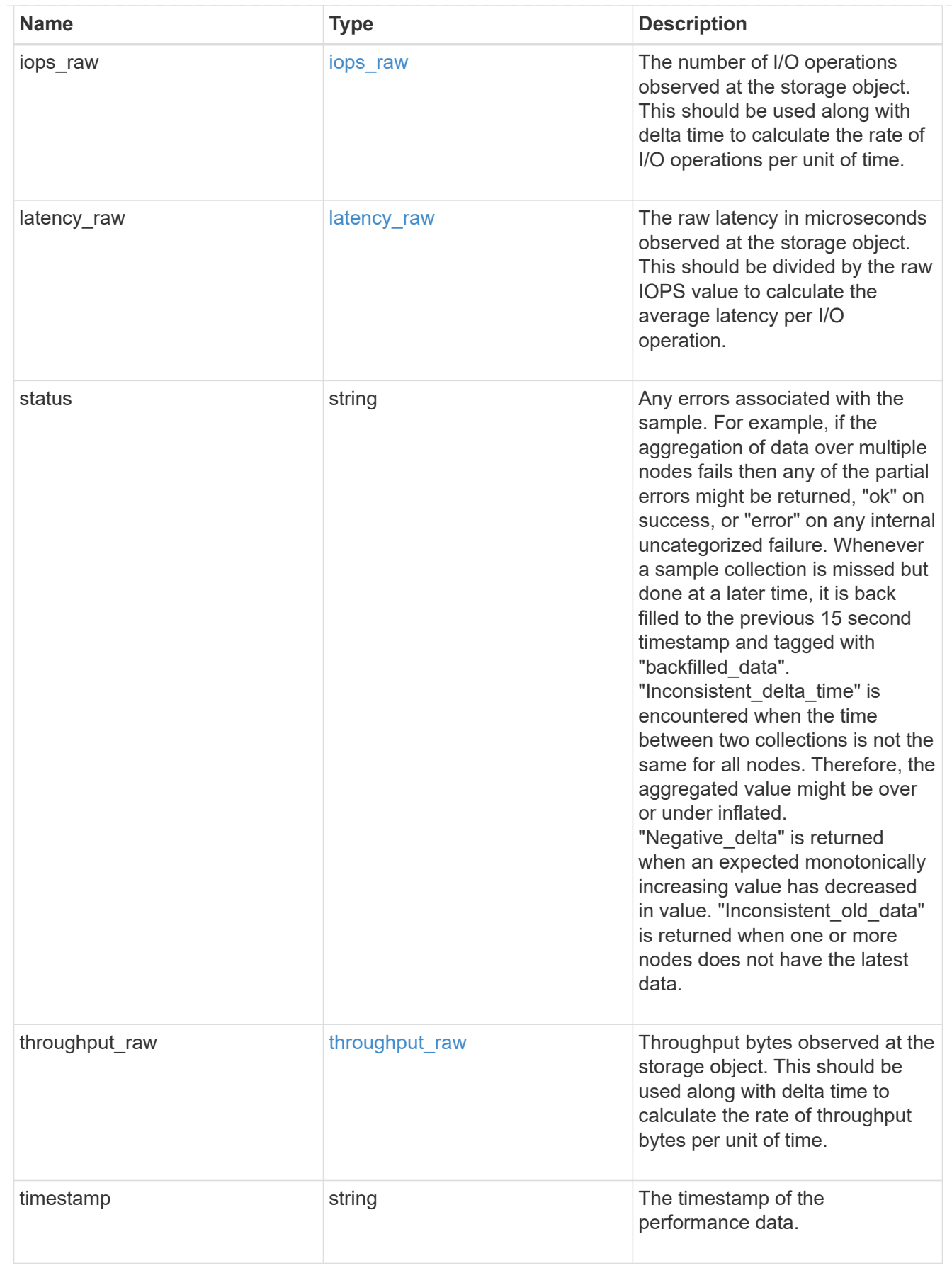

svm

SVM containing the volume. Required on POST.

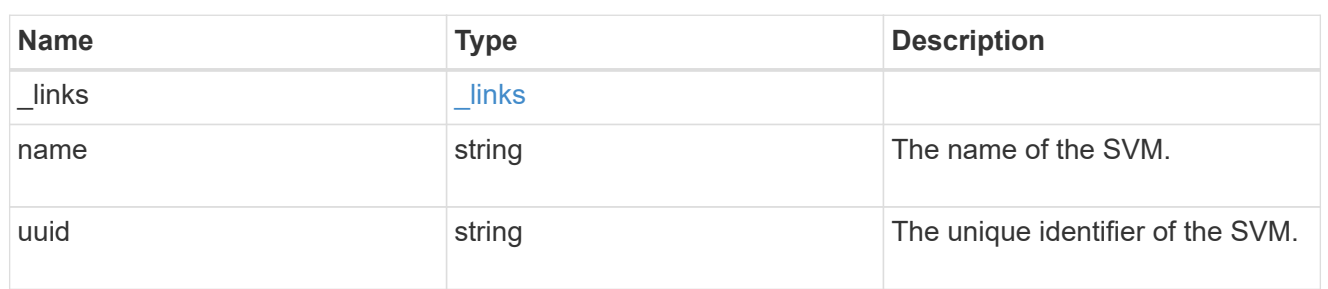

# tiering

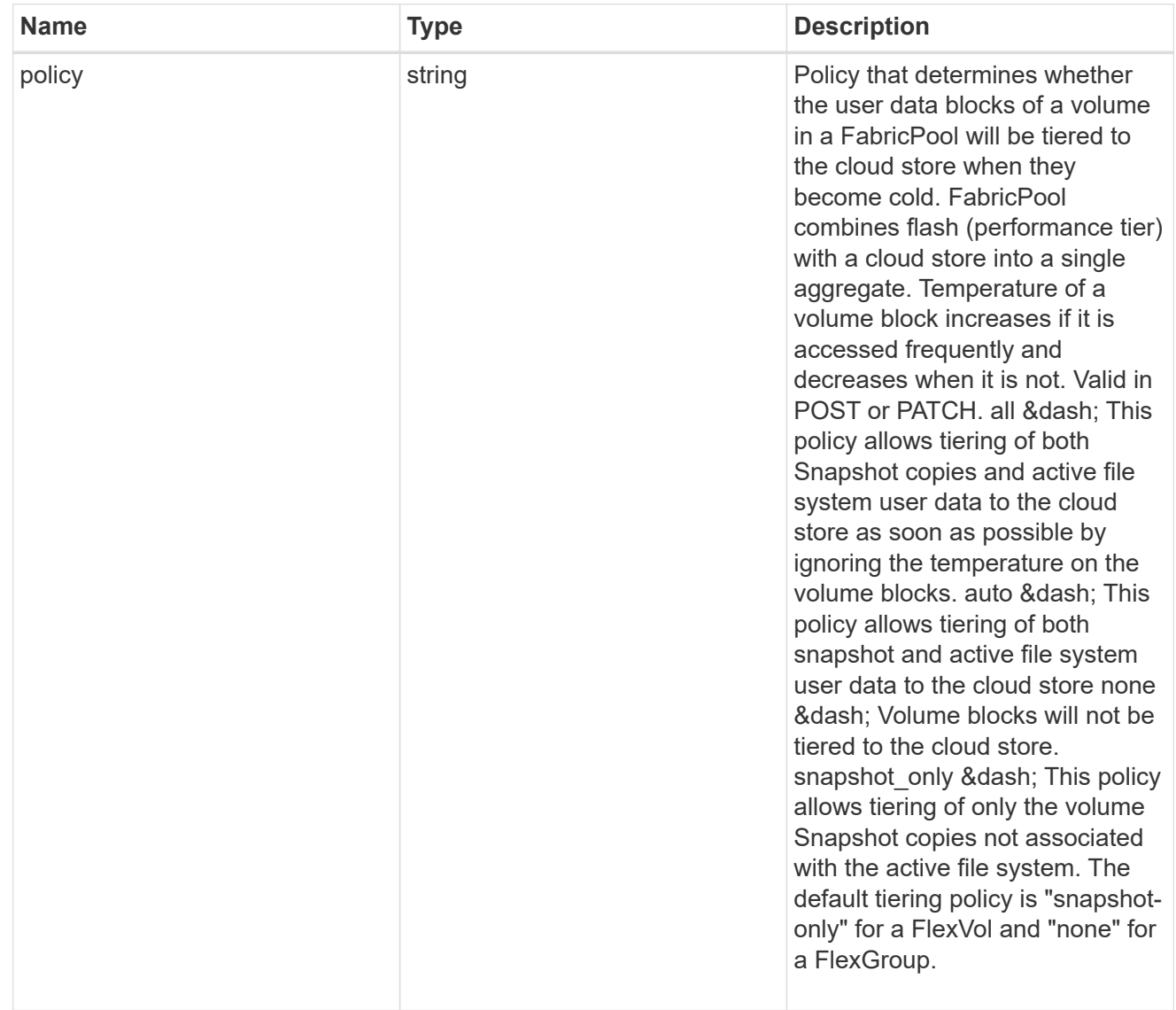

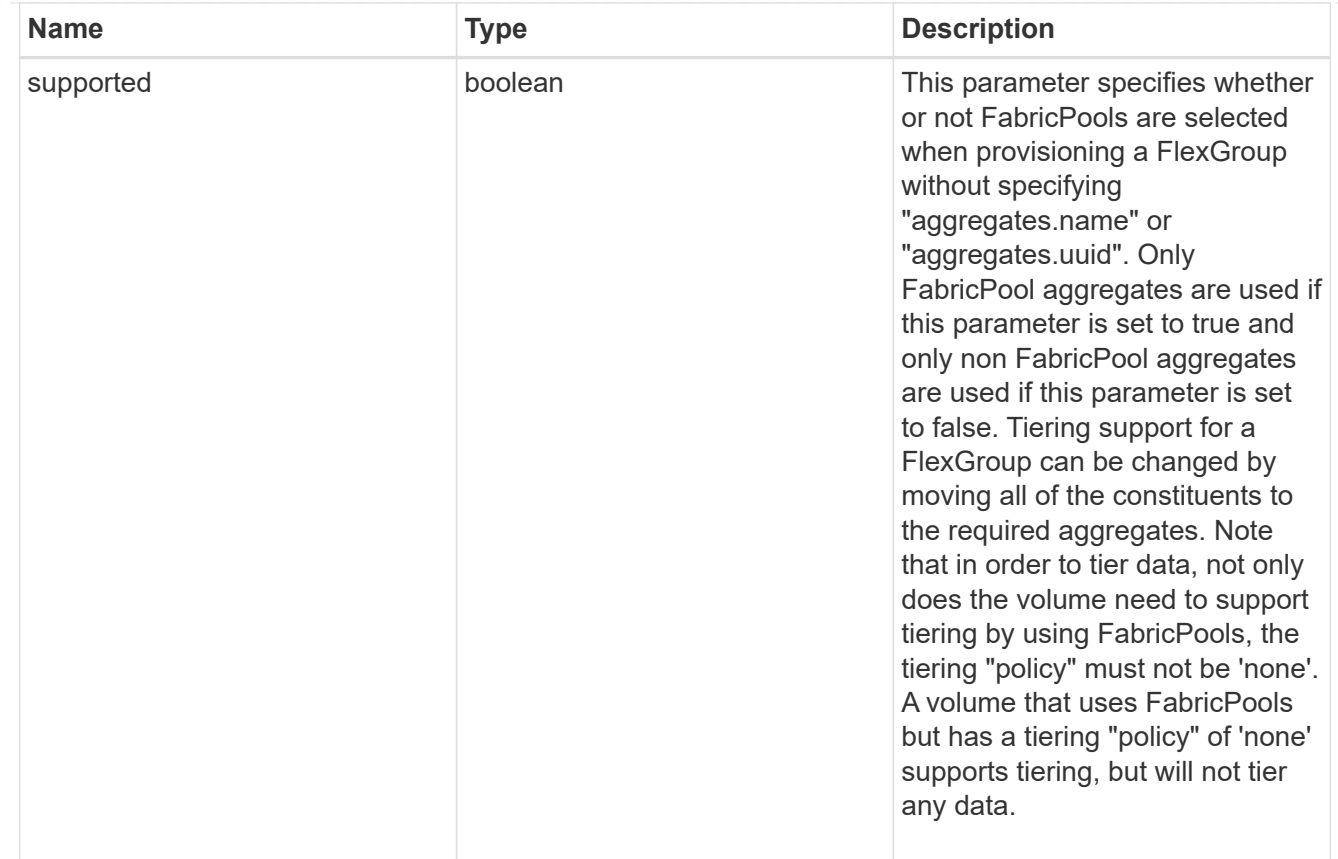

# error\_arguments

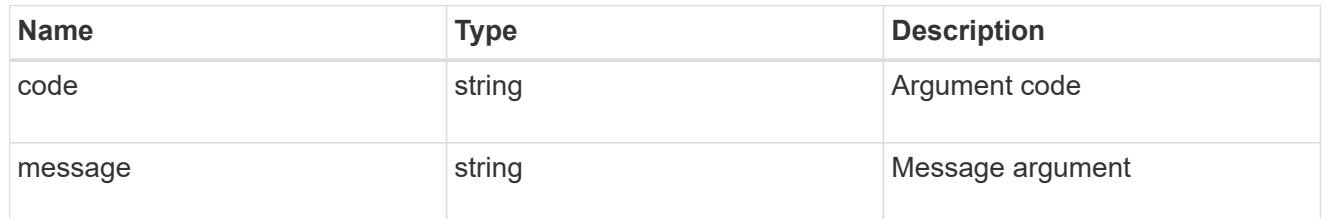

#### error

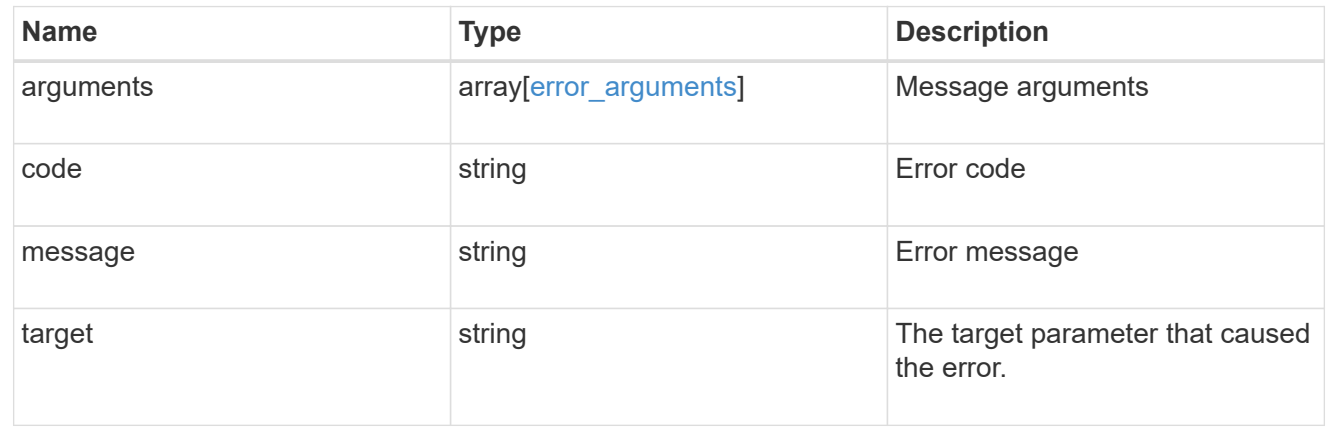

# **Update volume attributes**

#### PATCH /storage/volumes/{uuid}

Updates the attributes of a volume. For movement, use the "validate\_only" field on the request to validate but not perform the operation. The PATCH API can be used to enable or disable quotas for a FlexVol or a FlexGroup volume.

# **Related ONTAP commands**

- volume modify
- volume clone modify
- volume efficiency modify
- volume quota on
- volume quota off

#### **Learn more**

• [DOC /storage/volumes](https://docs.netapp.com/us-en/ontap-restapi-96/{relative_path}storage_volumes_endpoint_overview.html)

#### **Parameters**

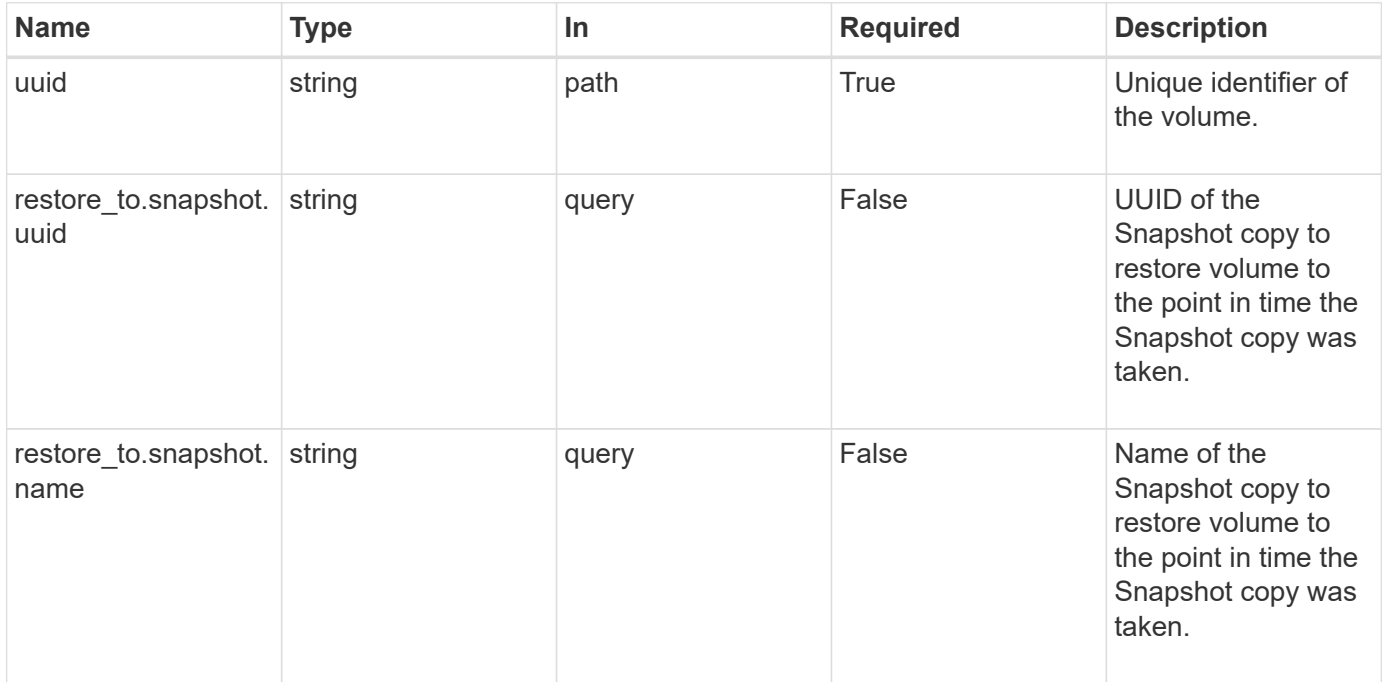

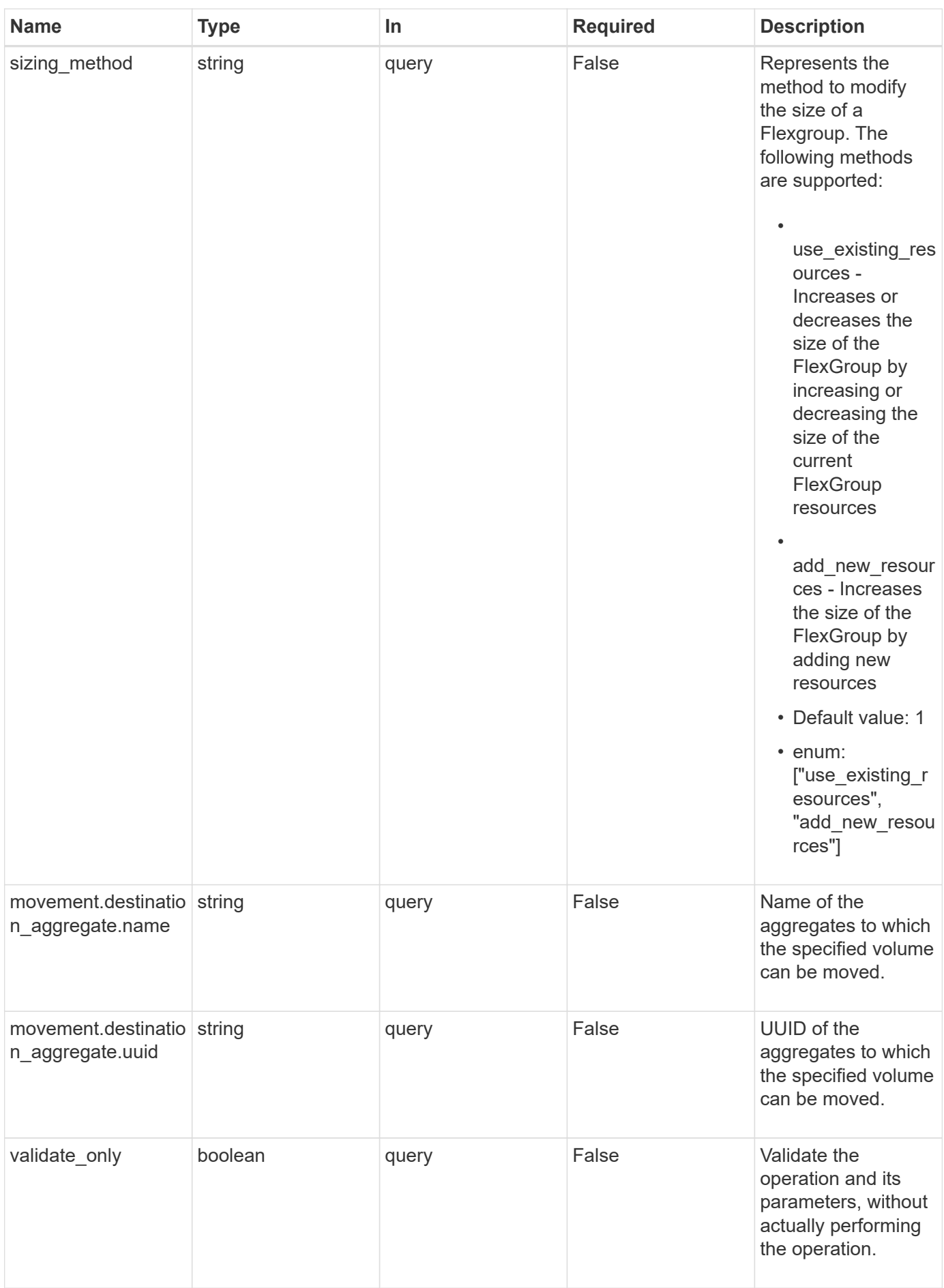

# **Request Body**

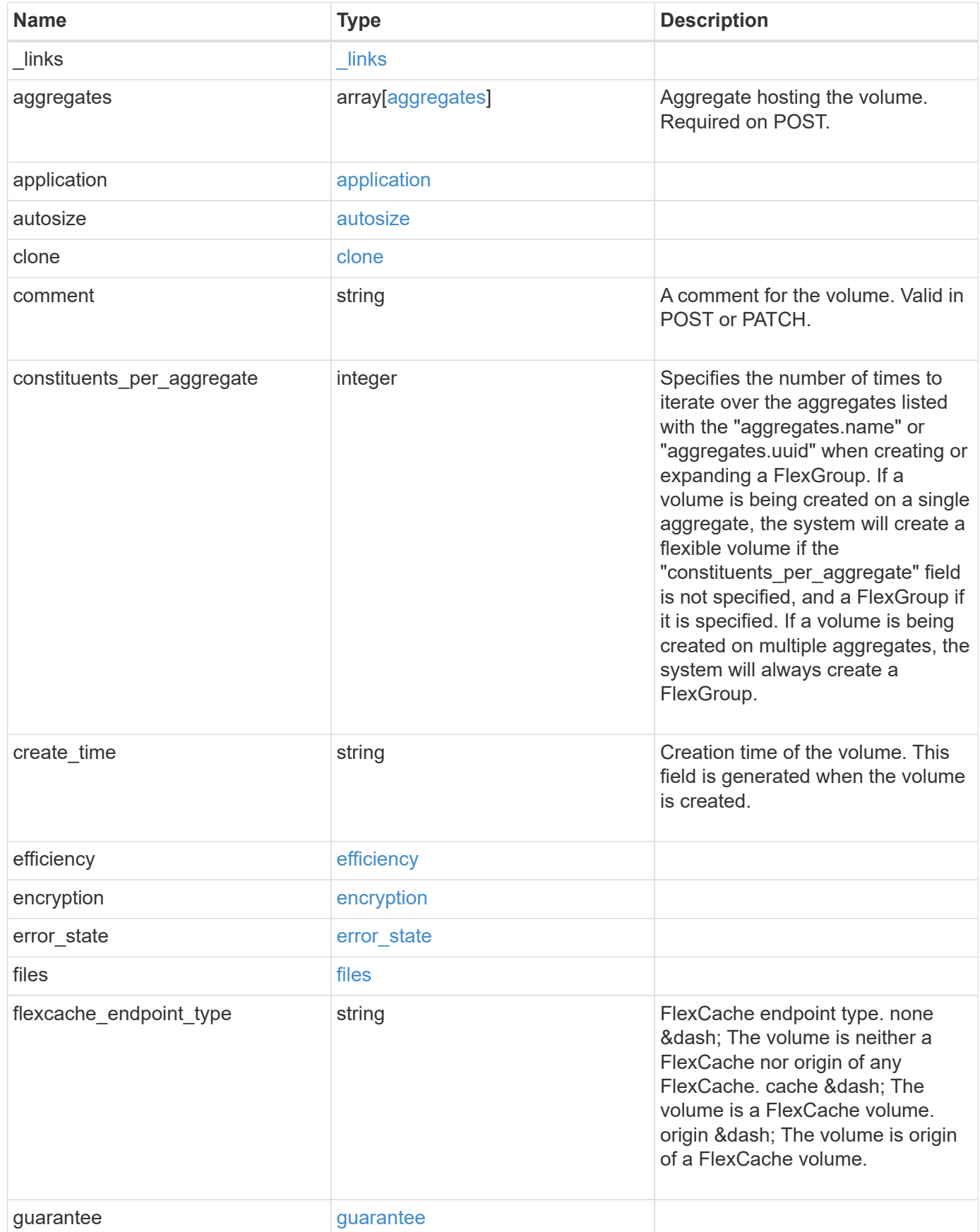

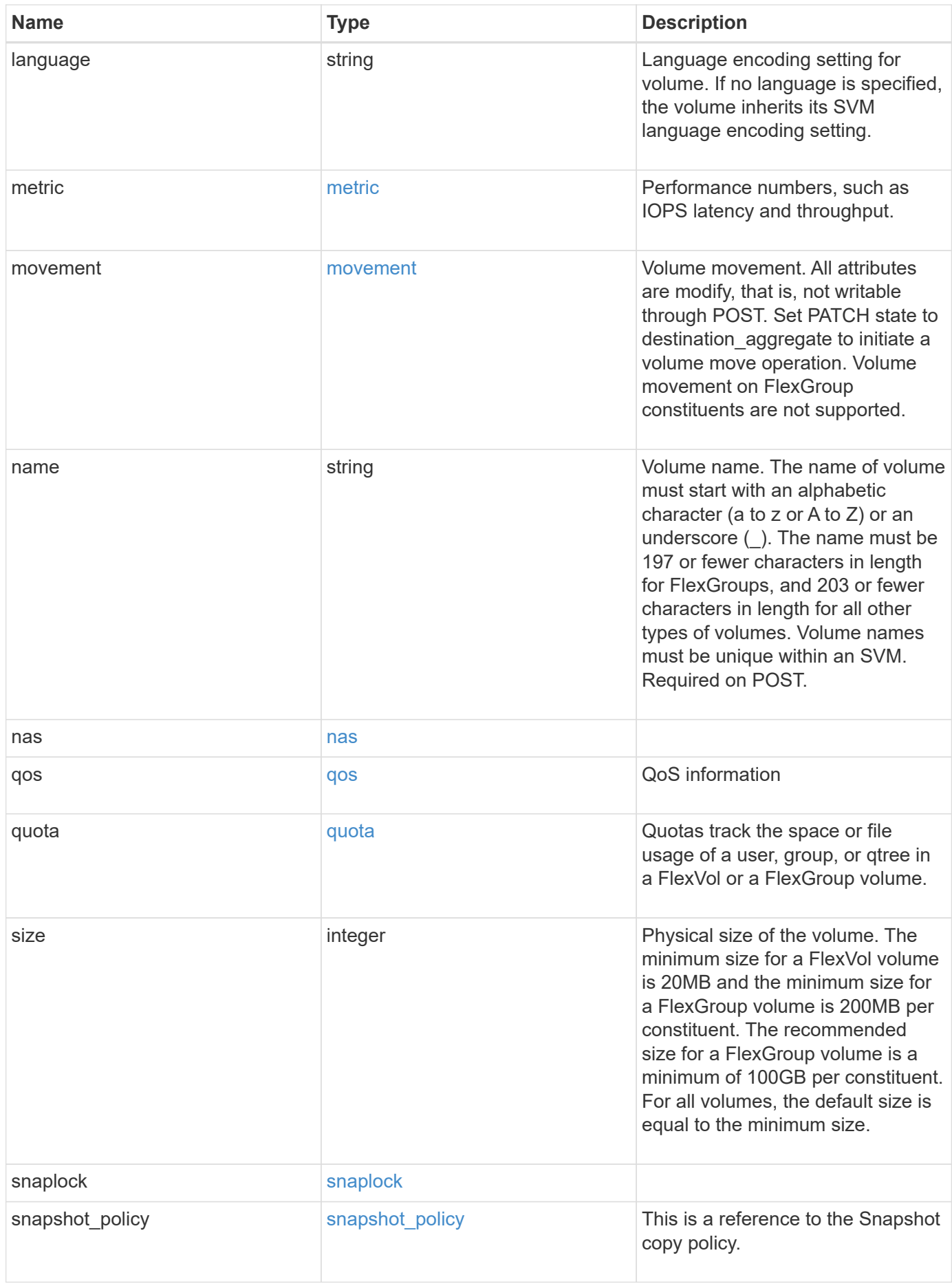

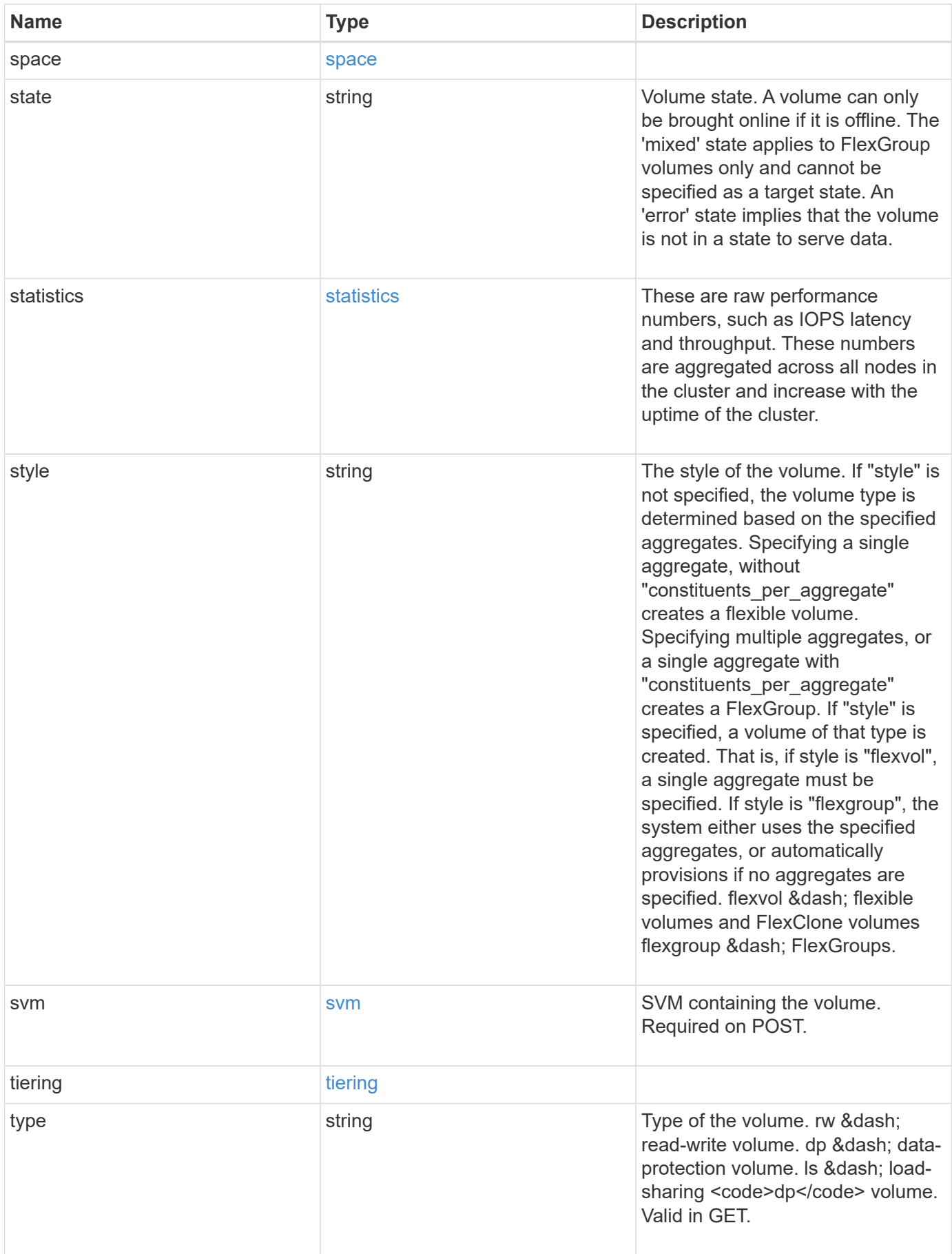

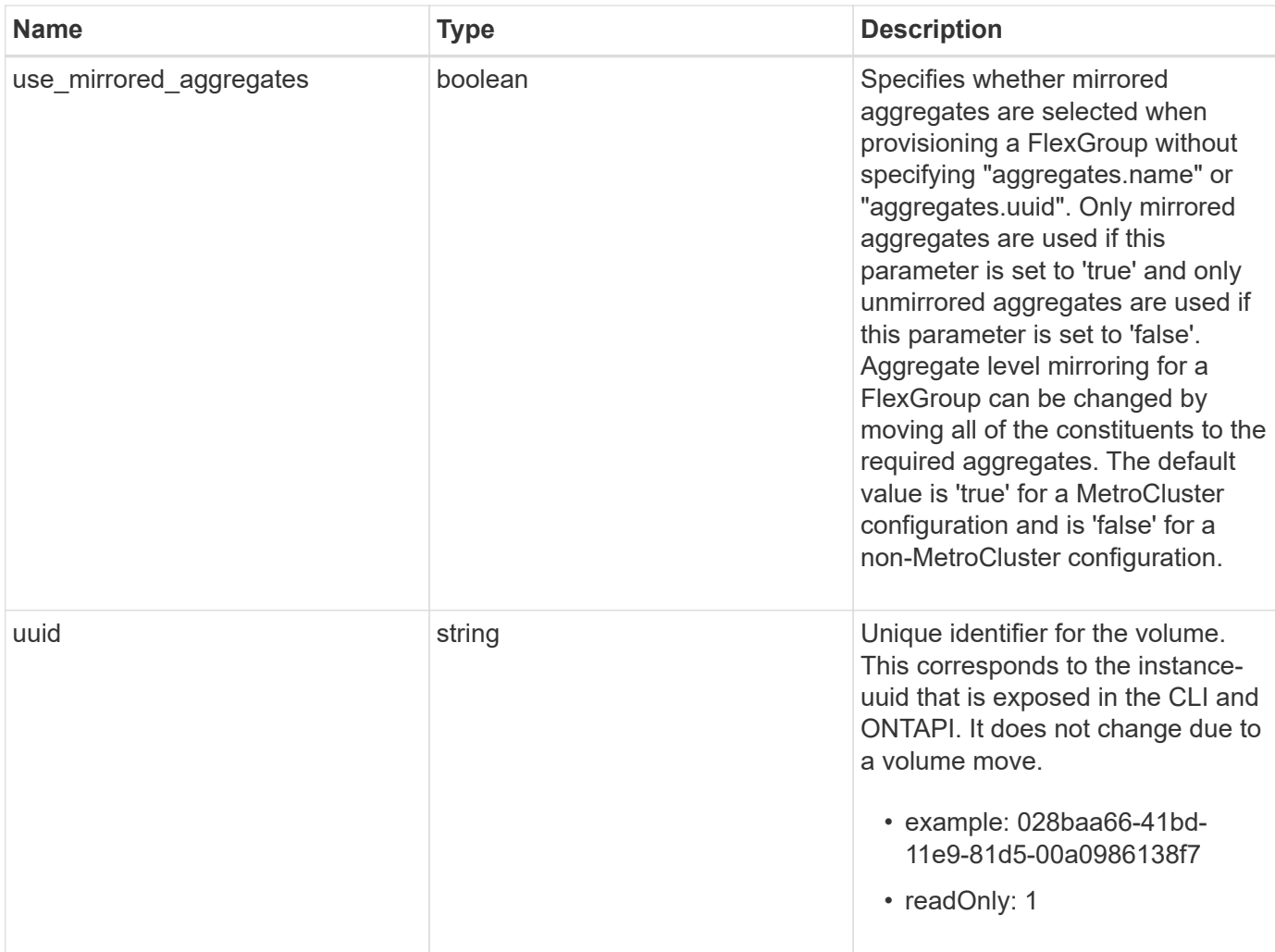

**Example request**

```
{
 " links": {
      "self": {
        "href": "/api/resourcelink"
     }
   },
   "aggregates": {
     "_links": {
       "self": {
          "href": "/api/resourcelink"
       }
      },
    "name": "aggr1",
      "uuid": "1cd8a442-86d1-11e0-ae1c-123478563412"
   },
   "application": {
     "name": "string",
     "uuid": "1cd8a442-86d1-11e0-ae1d-123478563412"
   },
   "autosize": {
     "mode": "grow"
   },
   "clone": {
      "parent_snapshot": {
        "_links": {
          "self": {
            "href": "/api/resourcelink"
          }
        },
      "name": "this snapshot",
        "uuid": "1cd8a442-86d1-11e0-ae1c-123478563412"
      },
    "parent svm": {
        "_links": {
          "self": {
            "href": "/api/resourcelink"
          }
        },
      "name": "svm1",
        "uuid": "02c9e252-41be-11e9-81d5-00a0986138f7"
      },
    "parent_volume": {
        "_links": {
          "self": {
```

```
  "href": "/api/resourcelink"
        }
      },
    "name": "volume1",
      "uuid": "028baa66-41bd-11e9-81d5-00a0986138f7"
    },
    "split_complete_percent": 0,
    "split_estimate": 0
  },
  "comment": "string",
"create time": "2018-06-04 19:00:00 UTC",
  "efficiency": {
   "compaction": "inline",
    "compression": "inline",
  "cross_volume_dedupe": "inline",
    "dedupe": "inline"
  },
  "encryption": {
  "key id": "string",
    "state": "encrypted",
    "status": {
     "code": "string",
      "message": "string"
   },
   "type": "none"
  },
  "files": {
   "used": 0
  },
"flexcache endpoint type": "none",
  "guarantee": {
   "type": "volume"
  },
  "language": "ar",
  "metric": {
    "_links": {
      "self": {
       "href": "/api/resourcelink"
     }
    },
    "duration": "PT15S",
    "iops": {
     "read": 200,
     "total": 1000,
      "write": 100
    },
```

```
  "latency": {
      "read": 200,
      "total": 1000,
     "write": 100
    },
    "status": "ok",
    "throughput": {
     "read": 200,
     "total": 1000,
     "write": 100
    },
    "timestamp": "2017-01-25 11:20:13 UTC"
  },
  "movement": {
    "cutover_window": 30,
  "destination aggregate": {
      "_links": {
        "self": {
          "href": "/api/resourcelink"
        }
      },
    "name": "aggr1",
      "uuid": "1cd8a442-86d1-11e0-ae1c-123478563412"
    },
  "percent complete": "string",
    "state": "replicating",
  "tiering policy": "all"
  },
"name": "vol cs dept",
  "nas": {
  "export policy": {
      "_links": {
        "self": {
          "href": "/api/resourcelink"
        }
      },
     "id": 100,
      "name": "default"
    },
  "path": "/user/my_volume",
  "security style": "mixed",
   "unix_permissions": 493
  },
  "qos": {
   "policy": {
     "_links": {
```

```
  "self": {
           "href": "/api/resourcelink"
        }
      },
      "max_throughput_iops": 10000,
    "max throughput mbps": 500,
      "min_throughput_iops": 2000,
      "name": "performance",
      "uuid": "1cd8a442-86d1-11e0-ae1c-123478563412"
    }
  },
  "quota": {
   "state": "corrupt"
  },
  "snaplock": {
  "append mode enabled": "",
  "autocommit period": "P30M",
  "compliance clock time": "2018-06-04 19:00:00 UTC",
    "expiry_time": "Wed Sep 5 11:02:42 GMT 2018",
  "is audit log": 1,
    "litigation_count": 10,
    "privileged_delete": "enabled",
    "retention": {
      "default": "P30Y",
    "maximum": "P30Y",
      "minimum": "P30Y"
    },
    "type": "enterprise"
  },
"snapshot policy": {
  " links": {
      "self": {
        "href": "/api/resourcelink"
      }
    },
    "name": "default",
    "uuid": "1cd8a442-86d1-11e0-ae1c-123478563412"
  },
  "space": {
    "available": 0,
    "block_storage_inactive_user_data": 0,
  "capacity tier footprint": 0,
    "footprint": 0,
  "logical space": {
      "available": 0,
    "used by afs": 0
```

```
  },
      "metadata": 0,
      "over_provisioned": 0,
      "snapshot": {
       "used": 0
      },
      "used": 0
    },
    "state": "error",
    "statistics": {
    "iops raw": {
       "read": 200,
       "total": 1000,
        "write": 100
      },
    "latency raw": {
       "read": 200,
       "total": 1000,
       "write": 100
      },
      "status": "ok",
    "throughput raw": {
       "read": 200,
        "total": 1000,
       "write": 100
      },
      "timestamp": "2017-01-25 11:20:13 UTC"
    },
    "style": "flexvol",
    "svm": {
      "_links": {
        "self": {
          "href": "/api/resourcelink"
        }
      },
    "name": "svm1",
      "uuid": "02c9e252-41be-11e9-81d5-00a0986138f7"
    },
    "tiering": {
     "policy": "all"
    },
    "type": "rw",
   "uuid": "028baa66-41bd-11e9-81d5-00a0986138f7"
}
```
# **Response**

Status: 202, Accepted

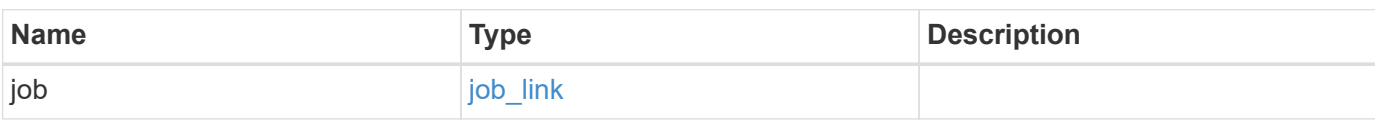

#### **Example response**

```
{
   "job": {
     "_links": {
        "self": {
          "href": "/api/resourcelink"
        }
      },
      "uuid": "string"
   }
}
```
# **Error**

Status: Default

#### ONTAP Error Response Codes

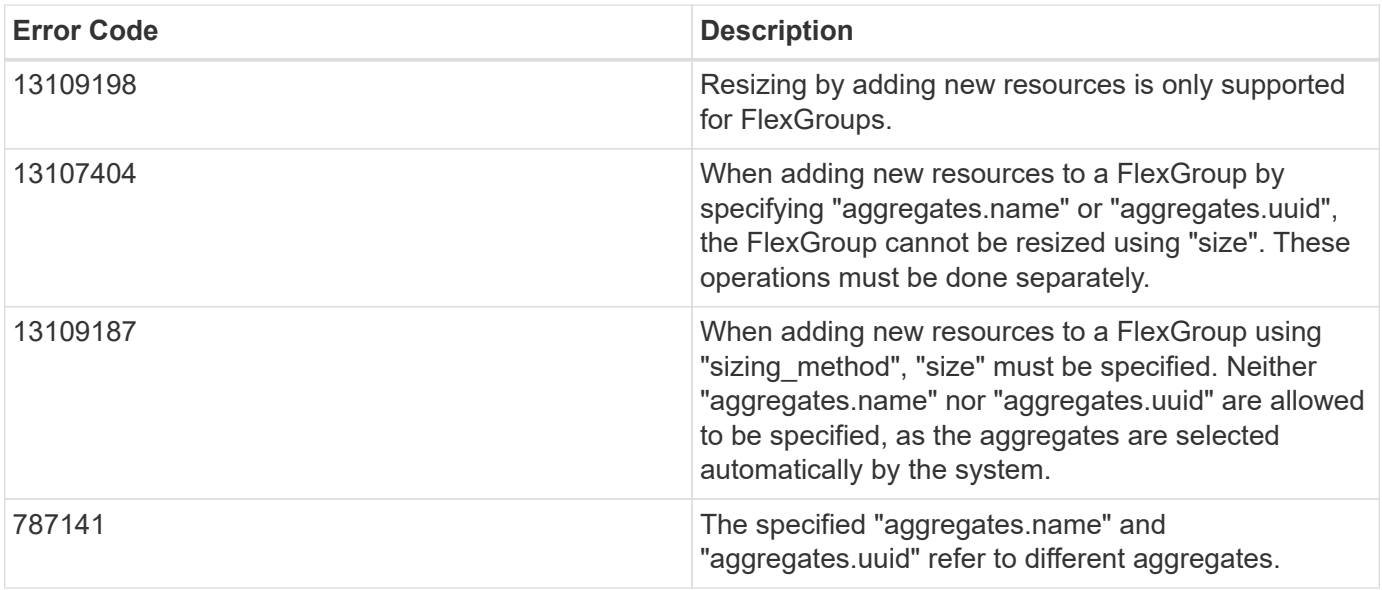

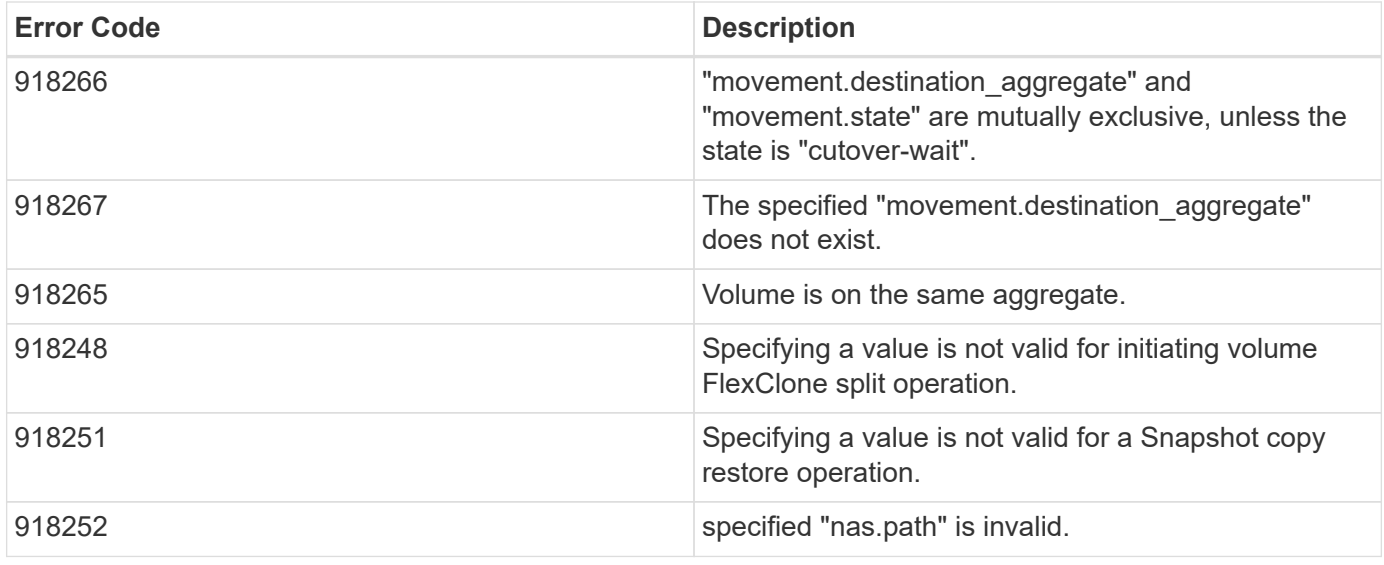

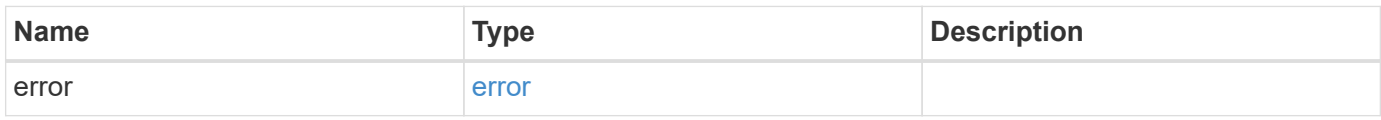

#### **Example error**

```
{
   "error": {
     "arguments": {
       "code": "string",
       "message": "string"
     },
     "code": "4",
      "message": "entry doesn't exist",
      "target": "uuid"
   }
}
```
# **Definitions**

#### **See Definitions**

href

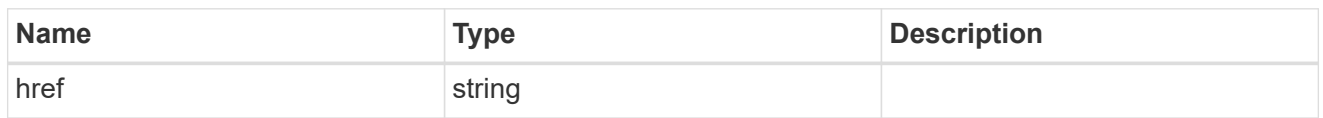

 $_{\perp}$ links

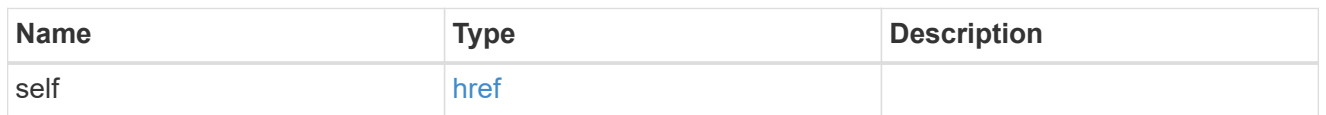

#### aggregates

# Aggregate

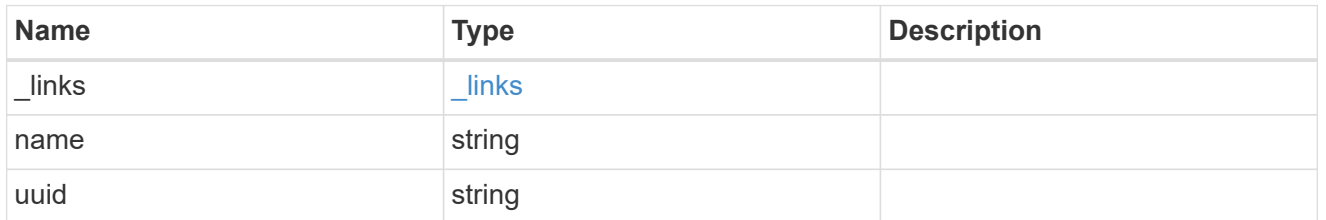

#### application

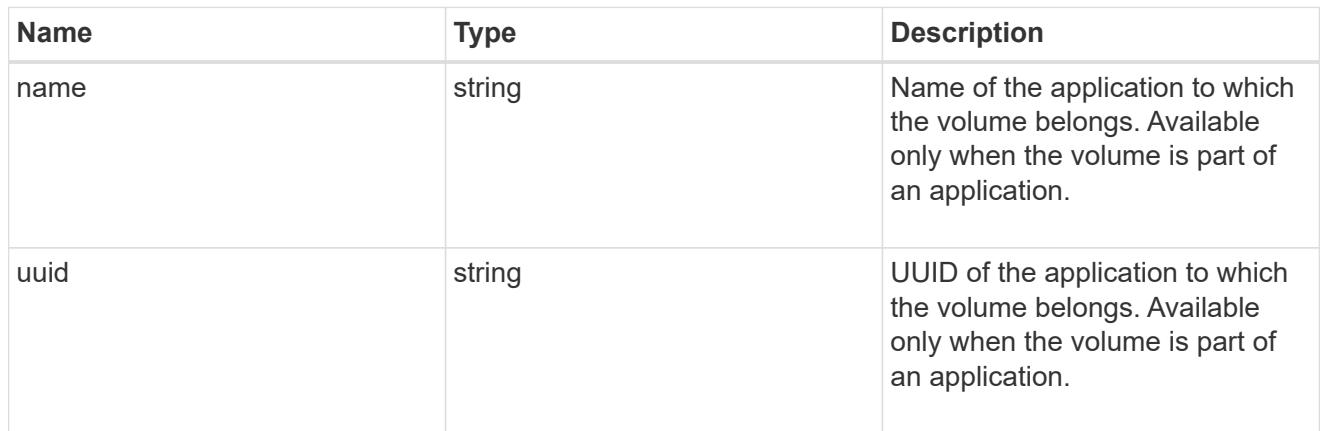

autosize

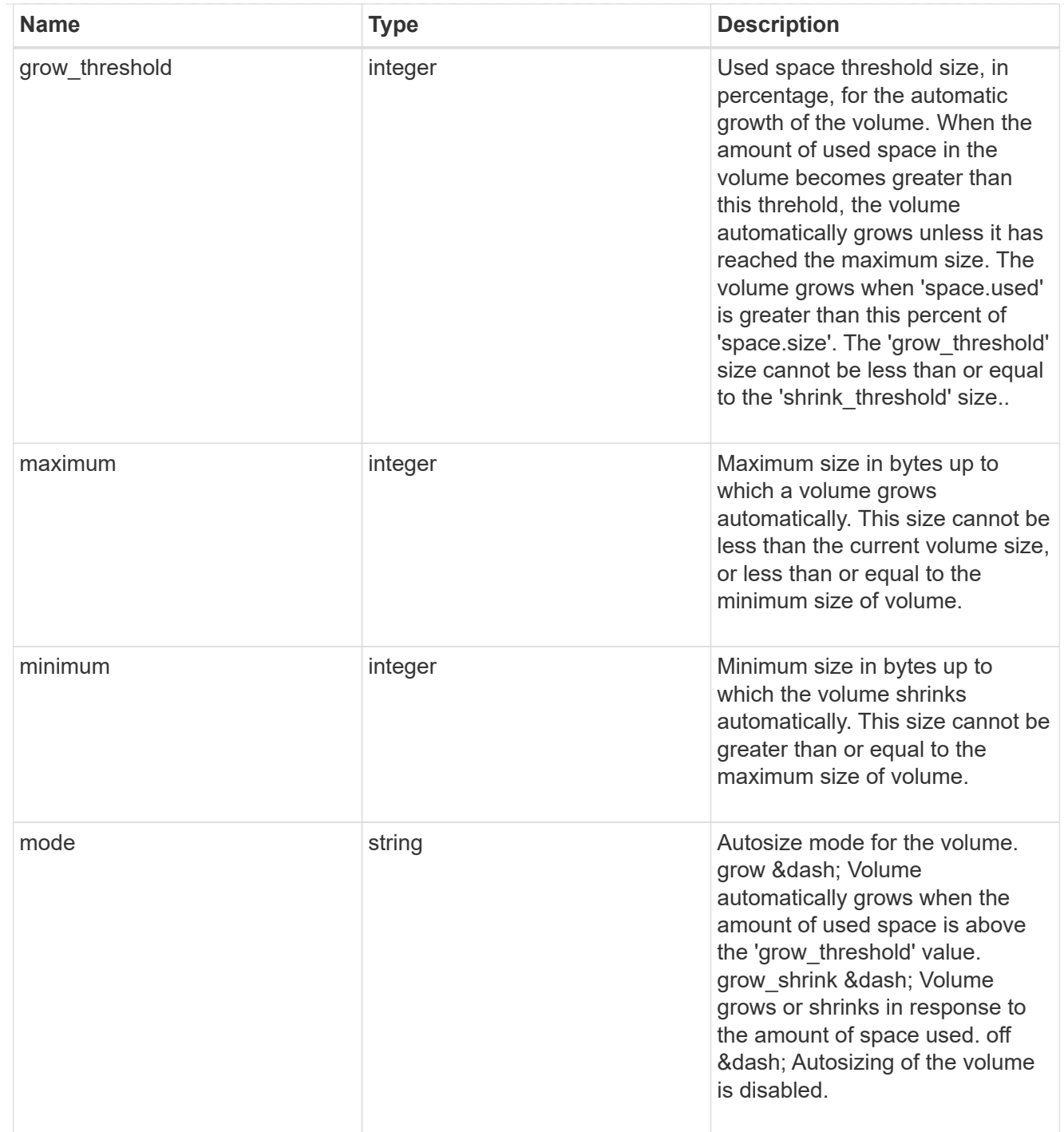

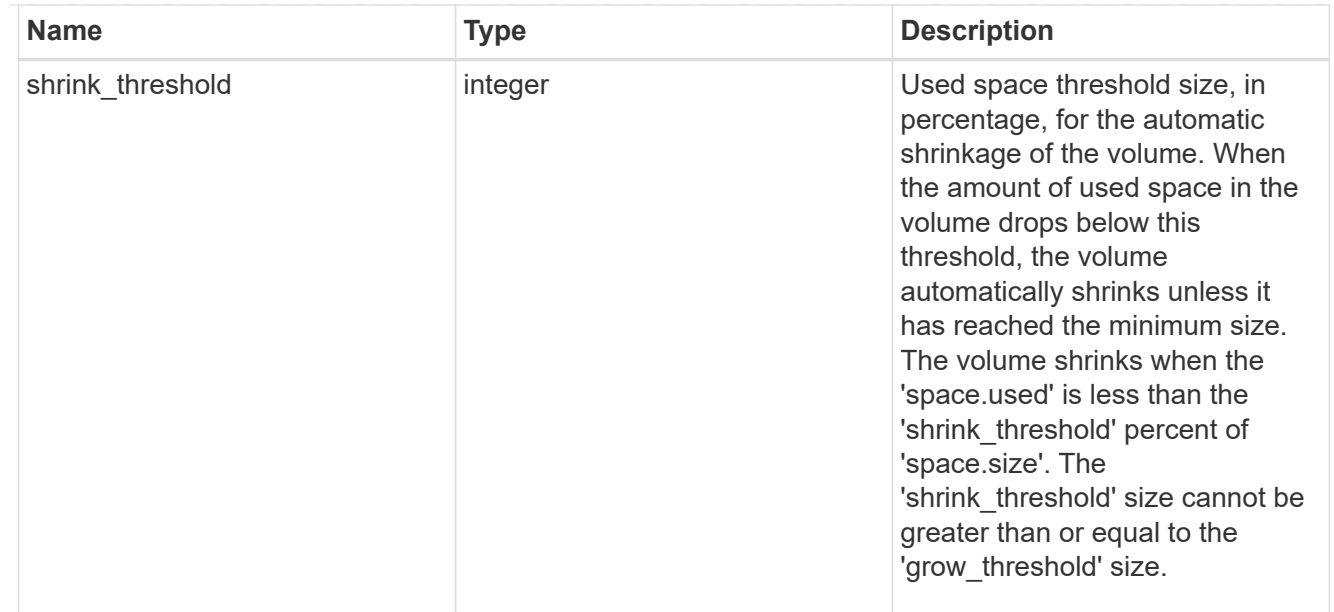

#### snapshot\_reference

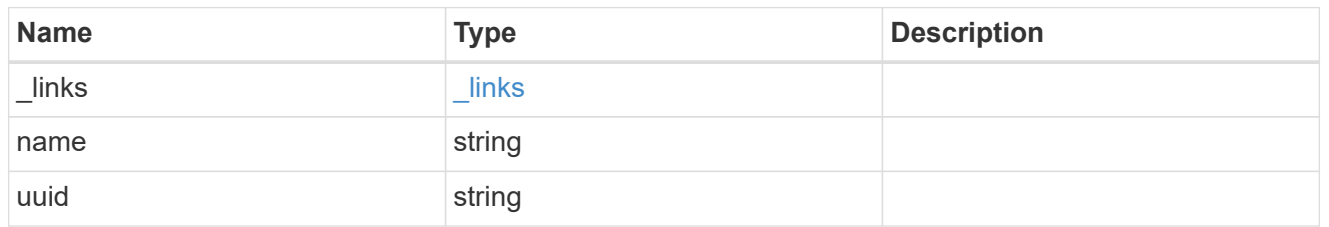

parent\_svm

SVM, applies only to SVM-scoped objects.

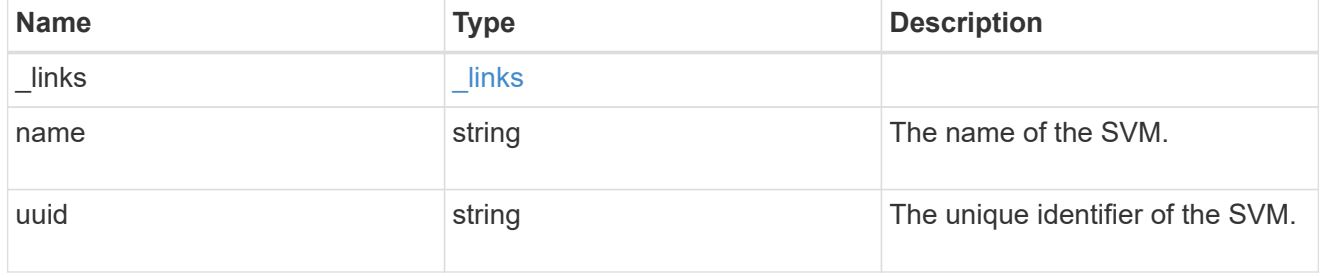

#### parent\_volume

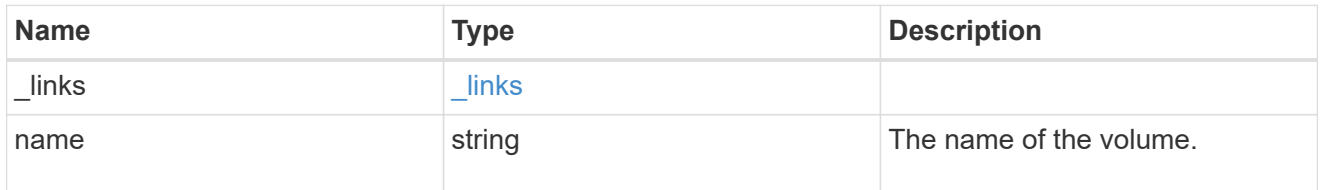

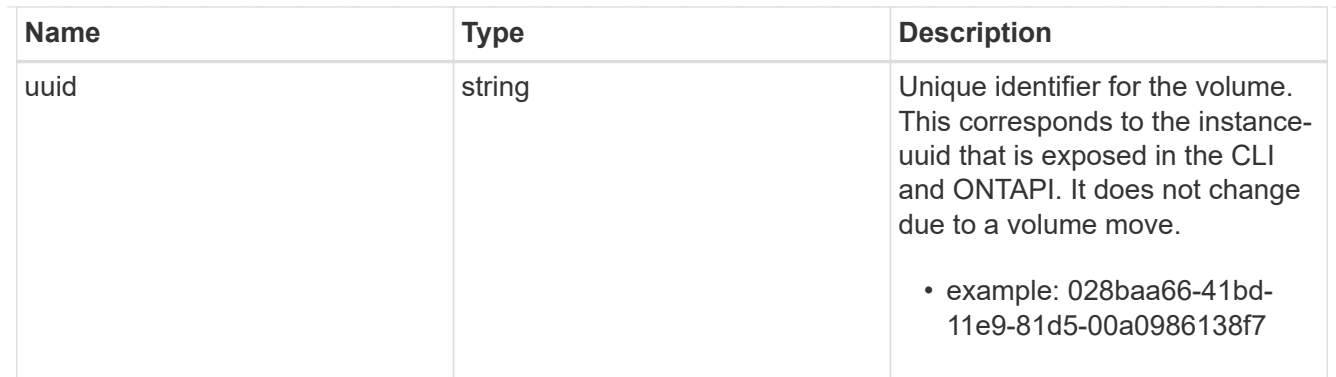

#### clone

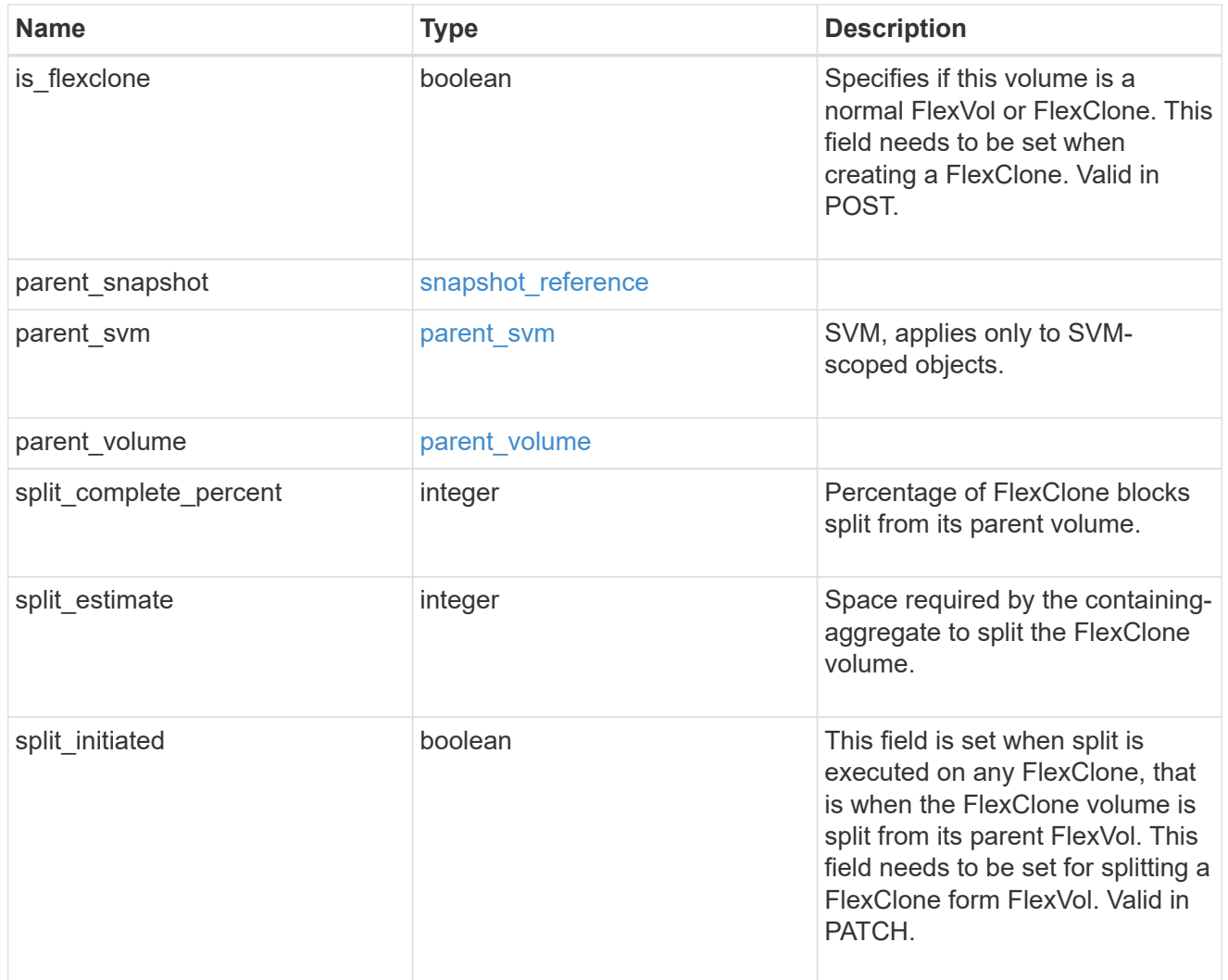

efficiency

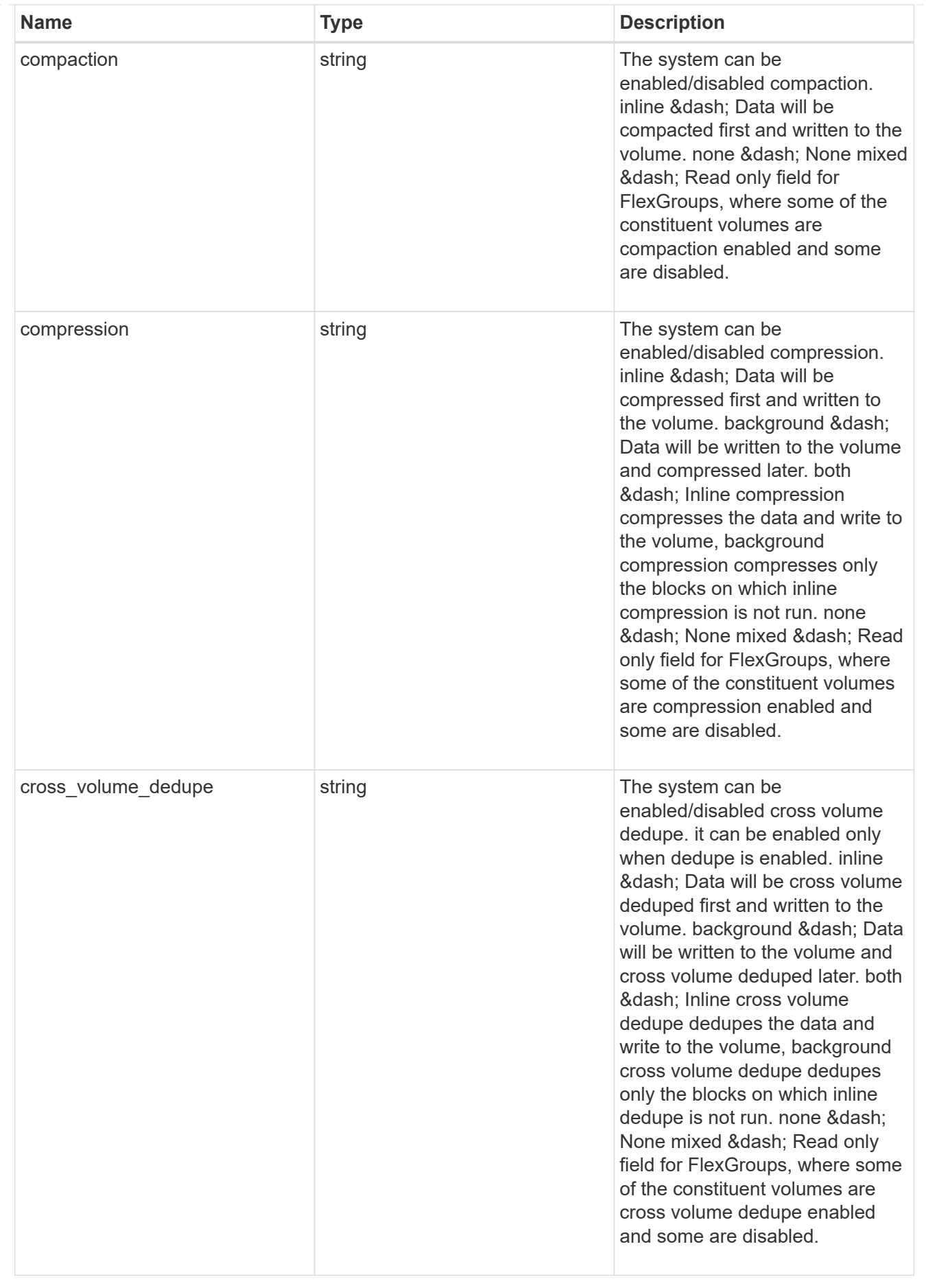

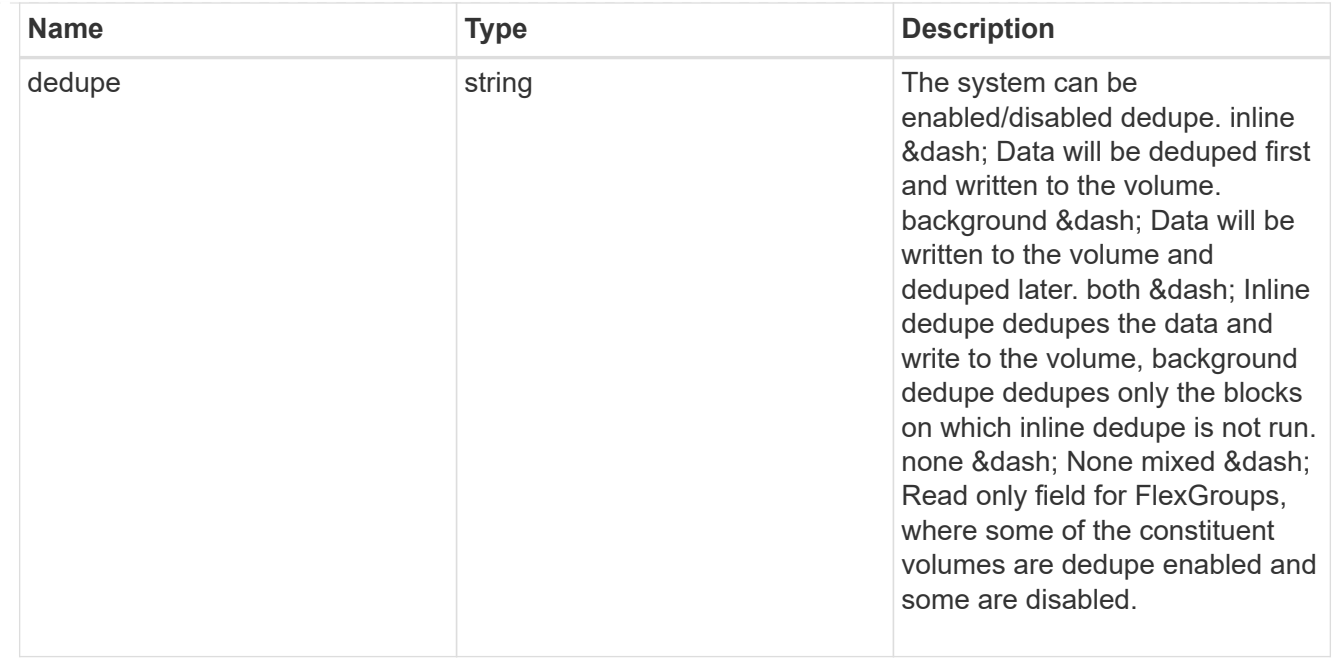

#### status

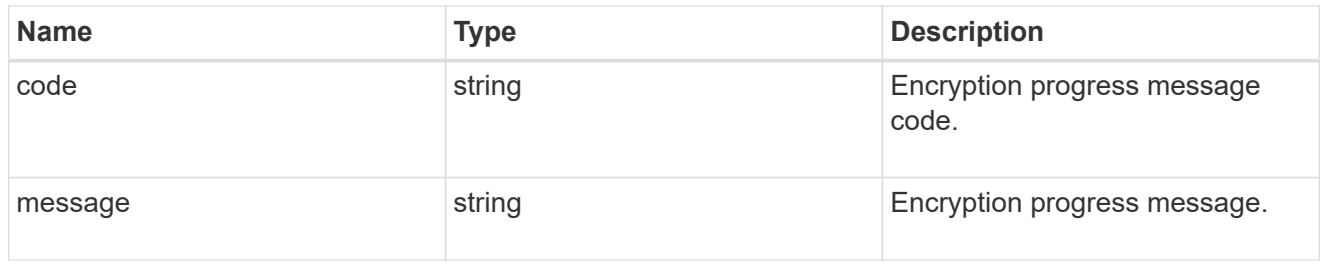

# encryption

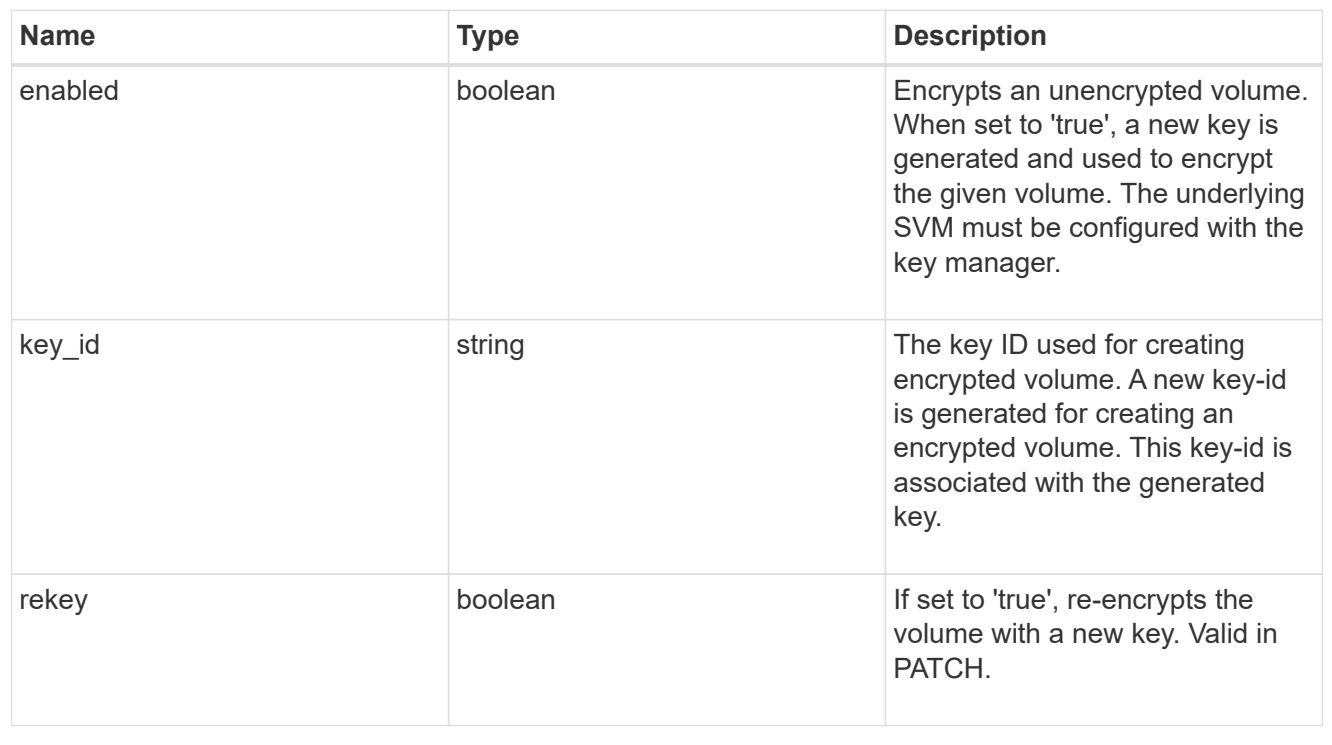

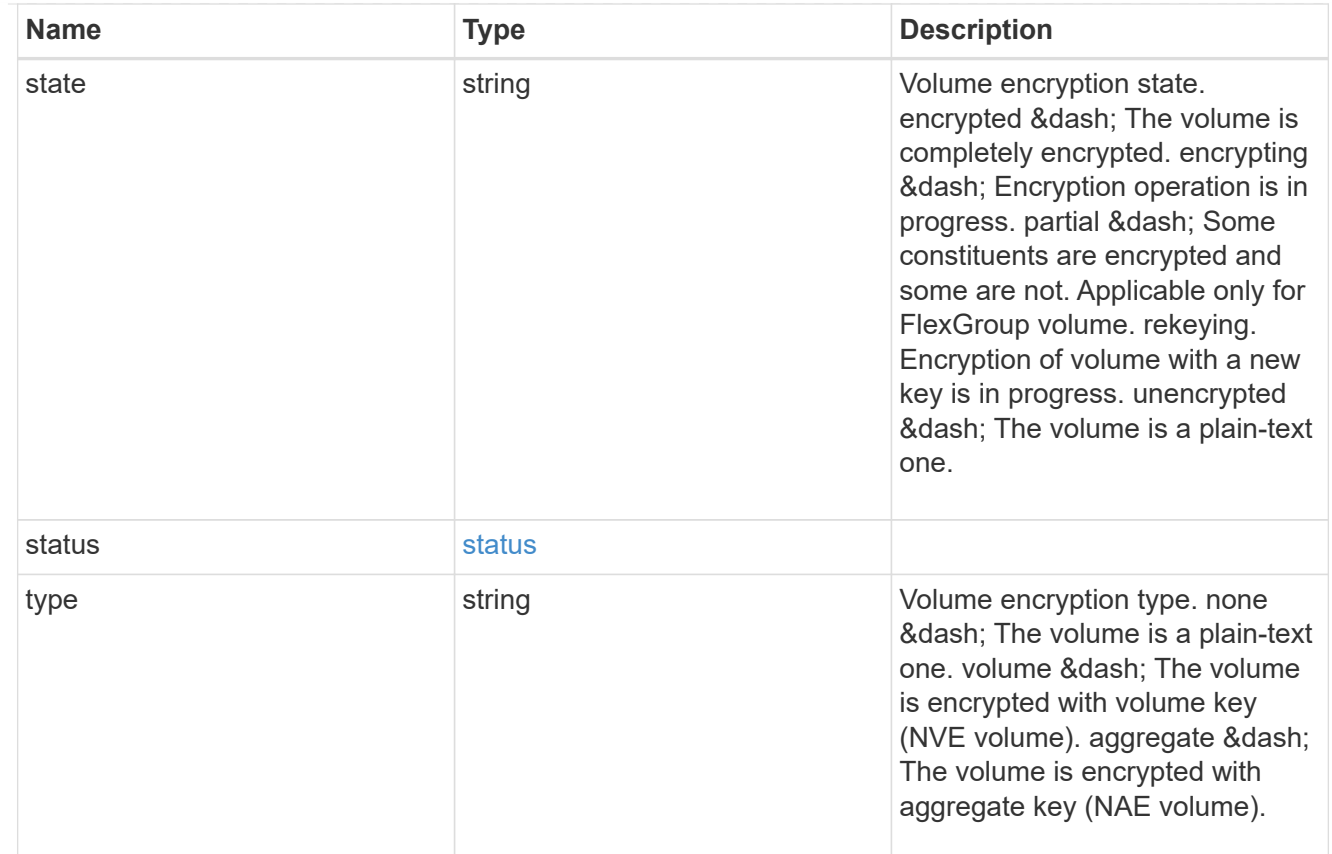

# error\_state

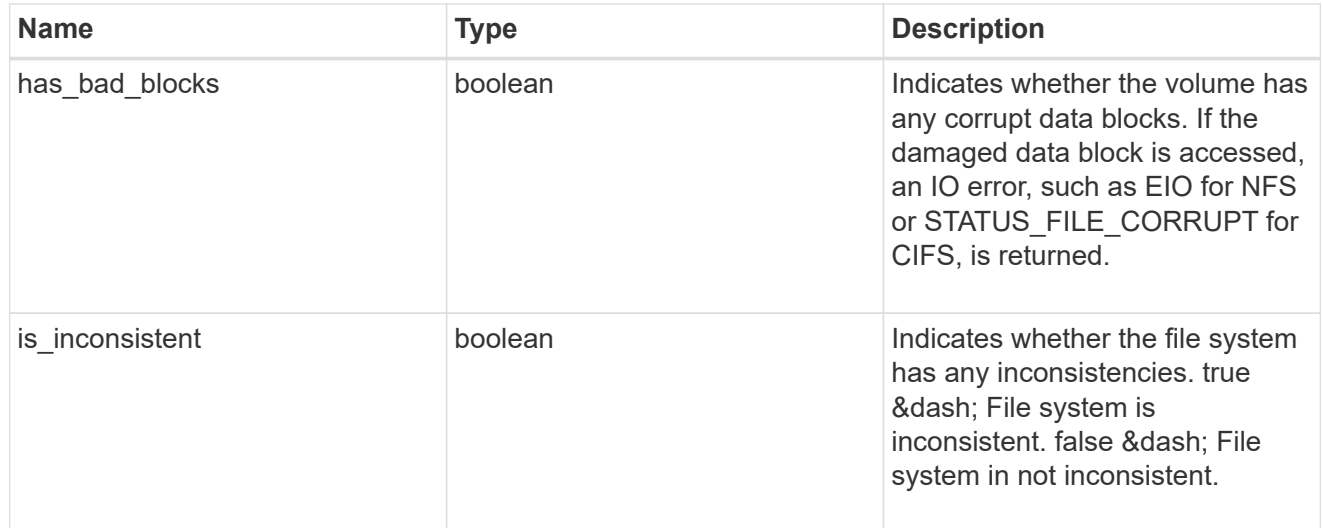

files

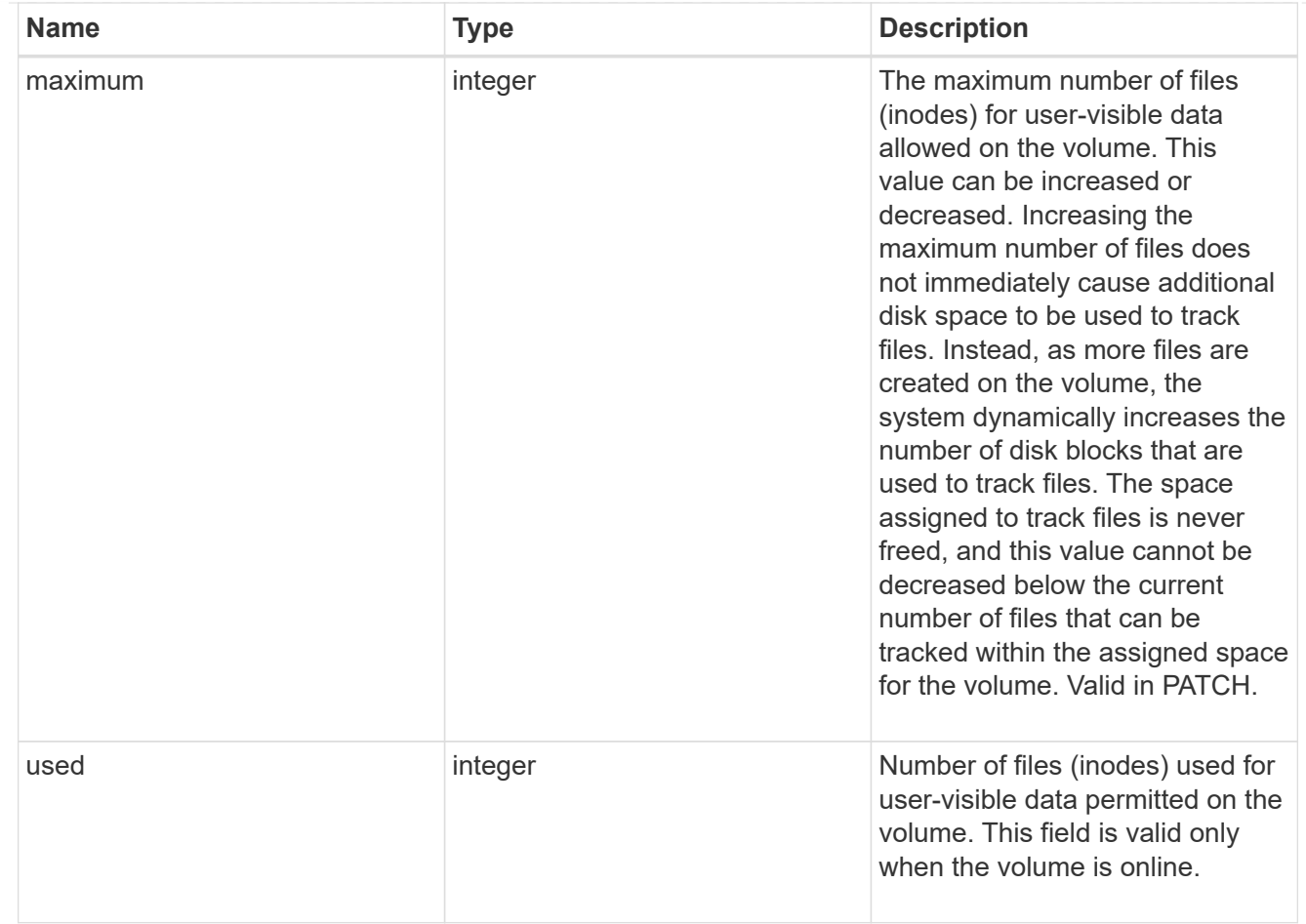

#### guarantee

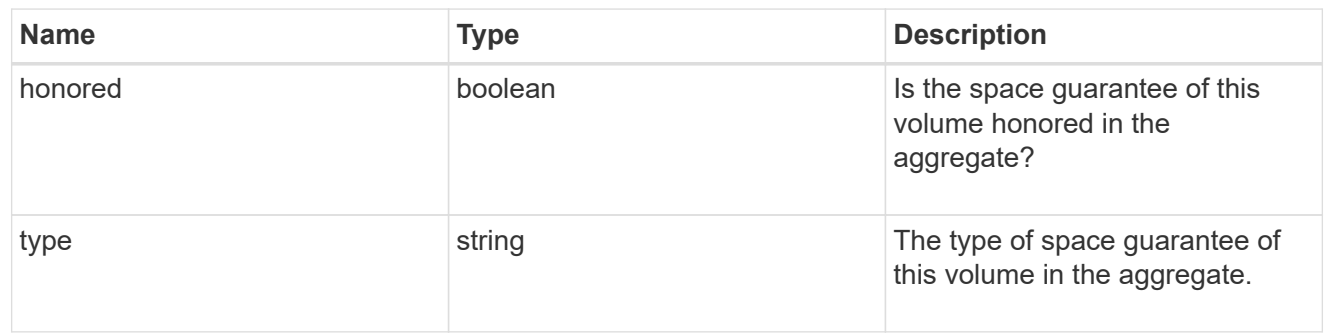

#### iops

The rate of I/O operations observed at the storage object.

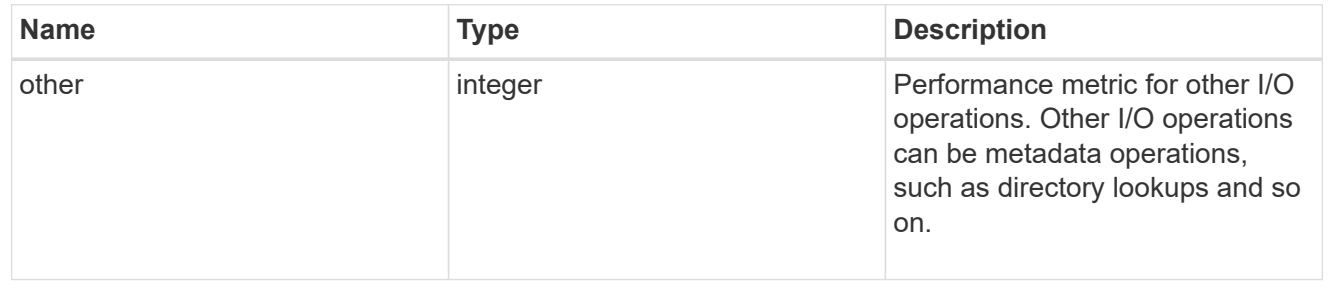

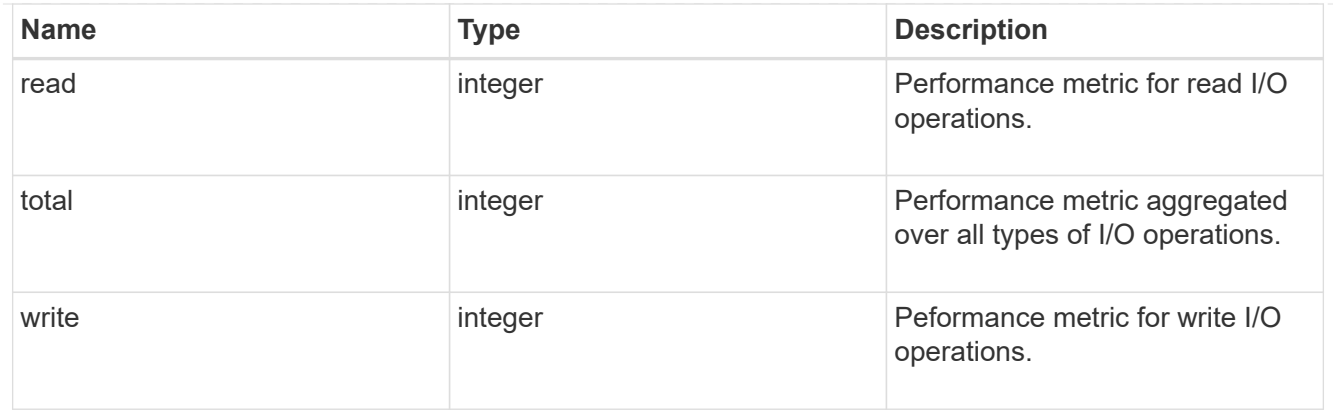

# latency

The round trip latency in microseconds observed at the storage object.

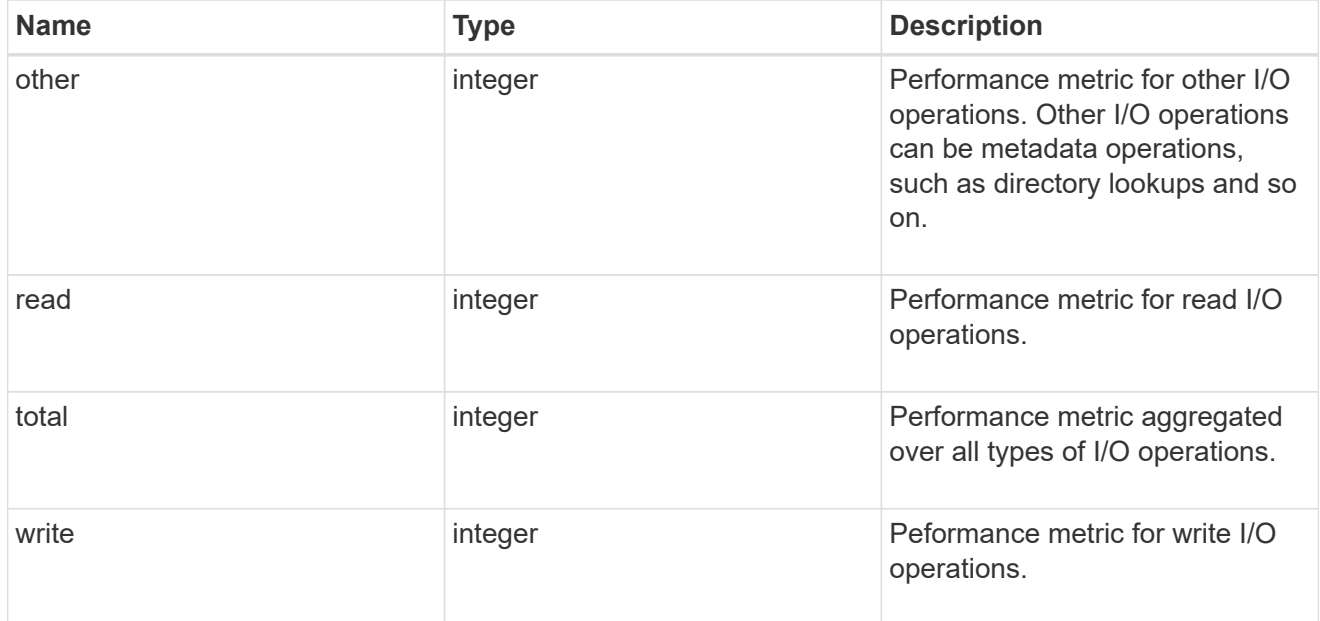

# throughput

The rate of throughput bytes per second observed at the storage object.

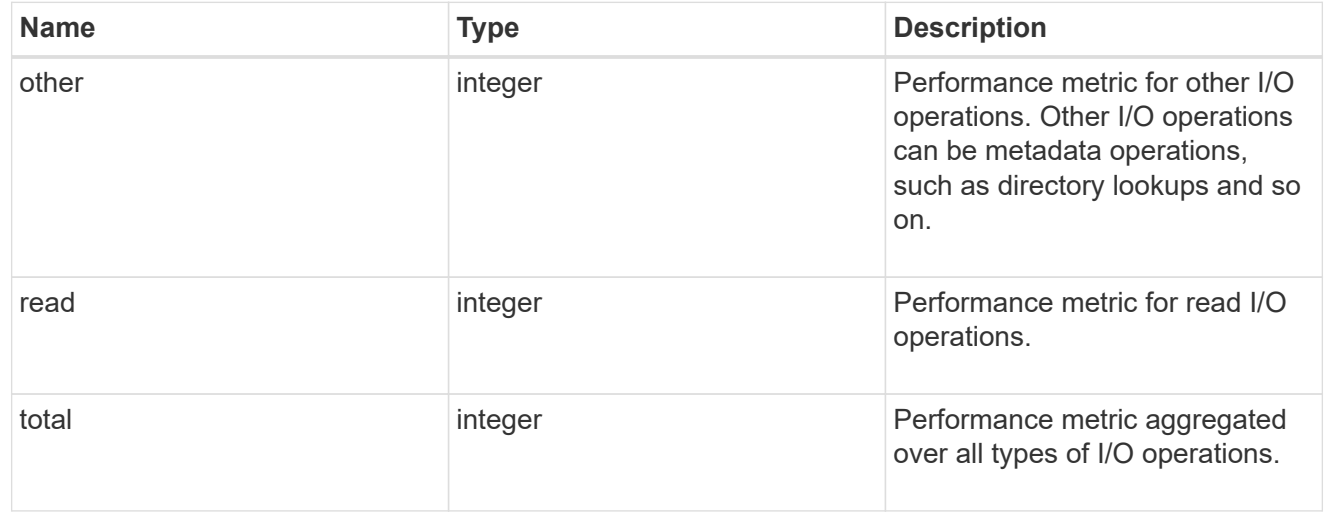

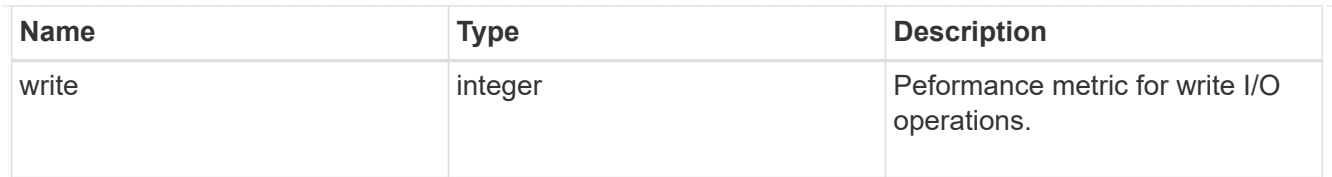

#### metric

Performance numbers, such as IOPS latency and throughput.

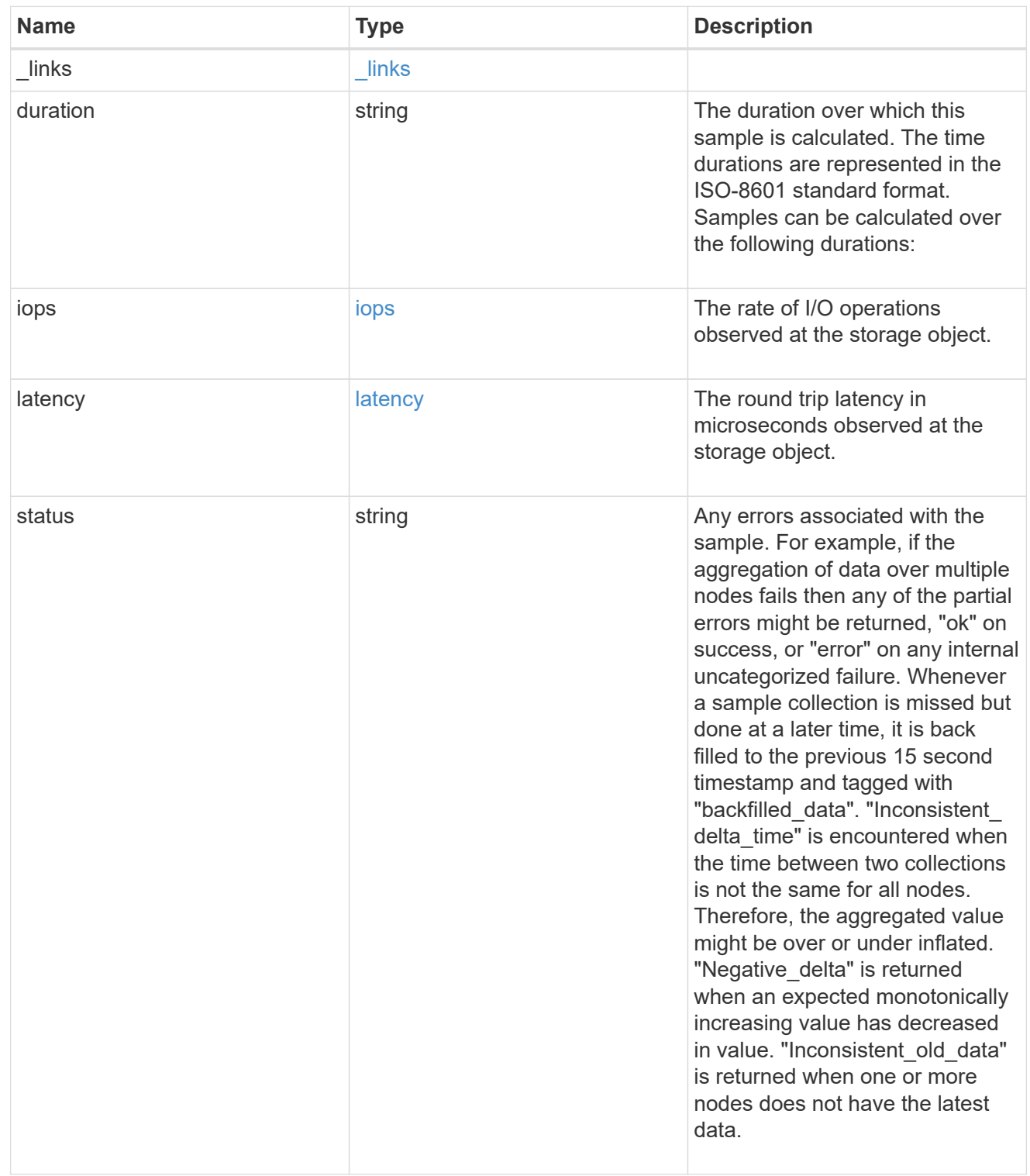

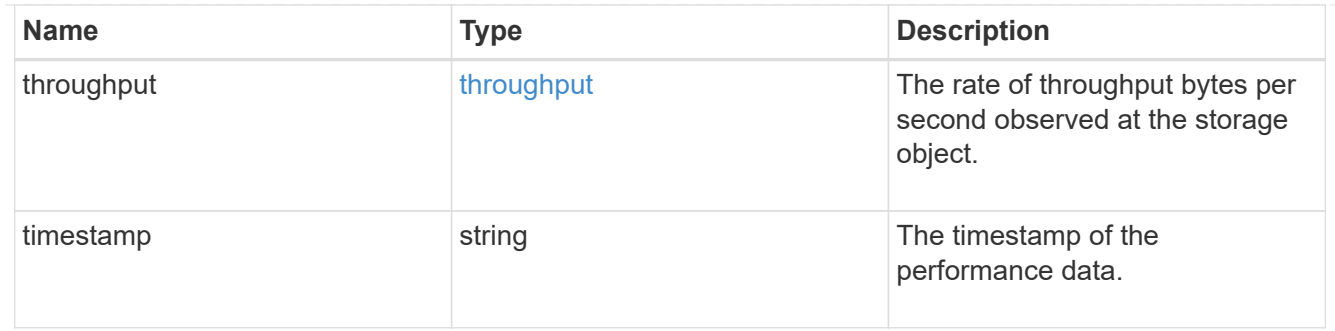

#### destination\_aggregate

#### Aggregate

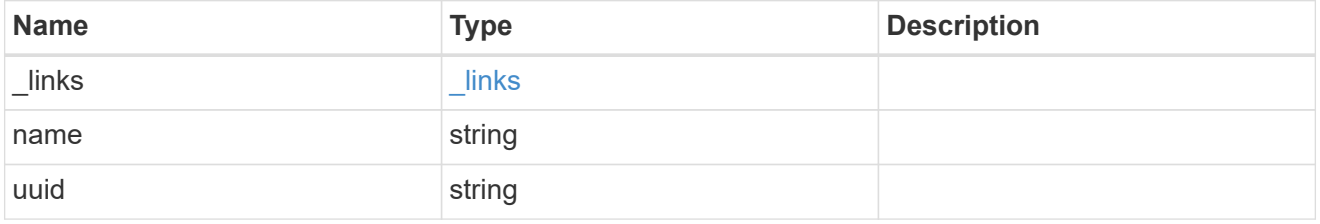

#### movement

Volume movement. All attributes are modify, that is, not writable through POST. Set PATCH state to destination\_aggregate to initiate a volume move operation. Volume movement on FlexGroup constituents are not supported.

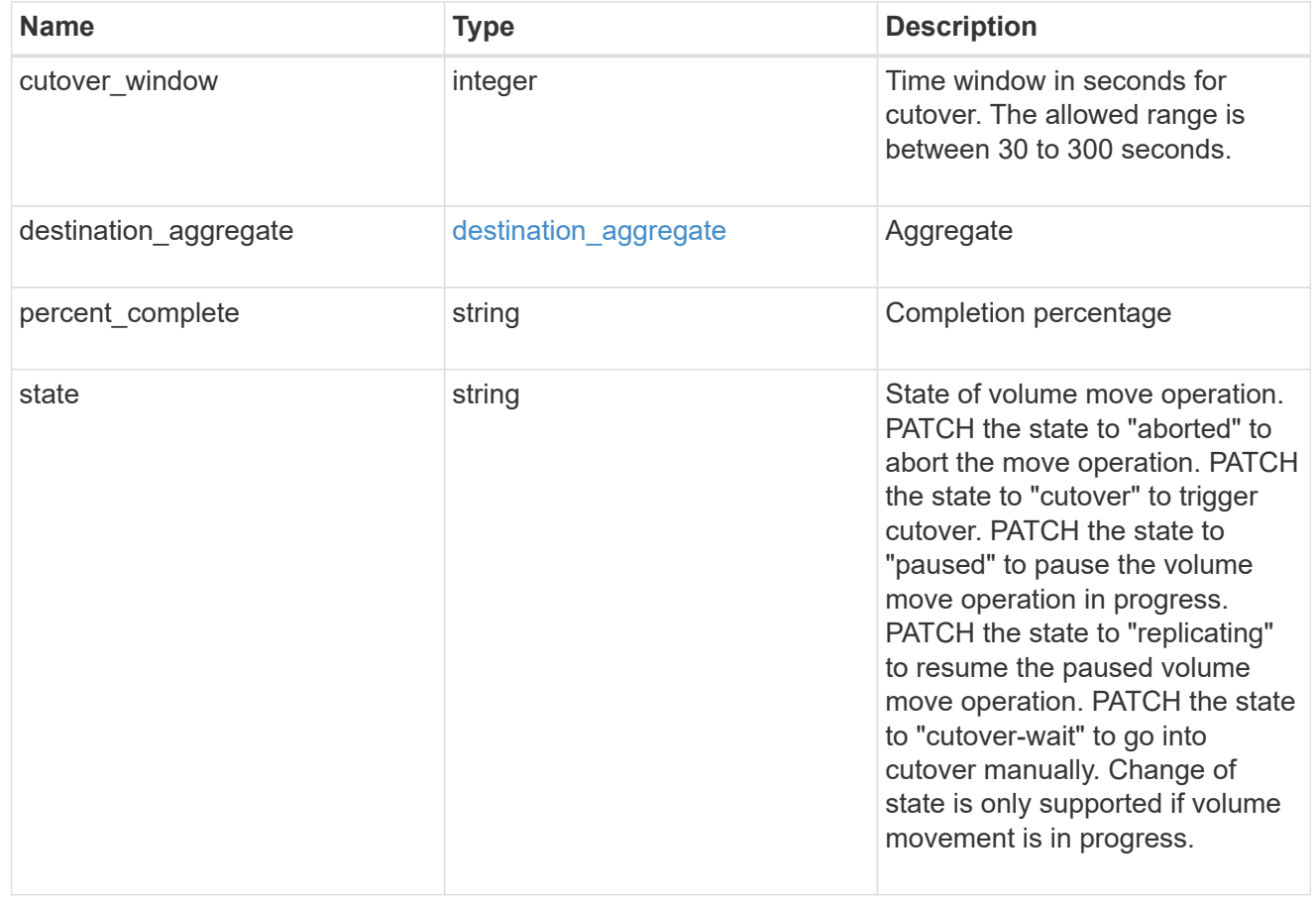

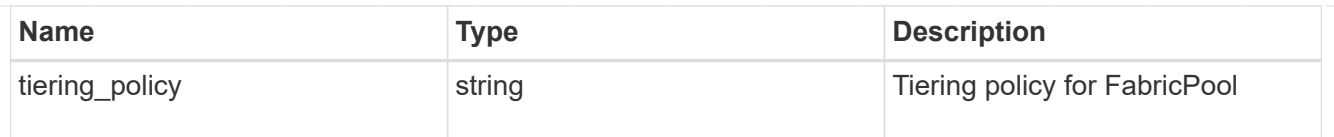

#### export\_policy

#### Export Policy

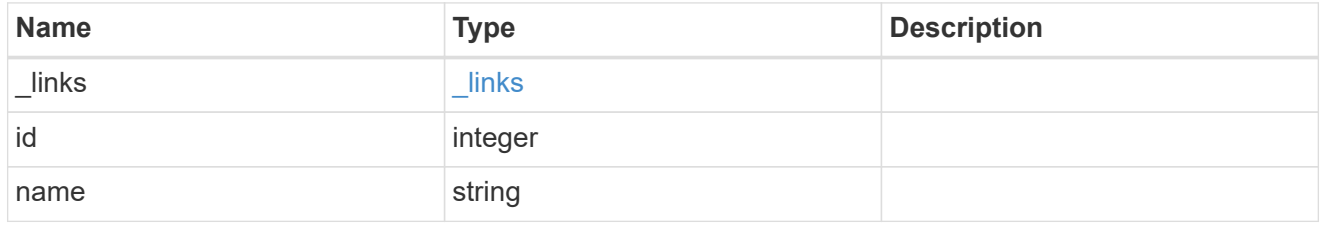

nas

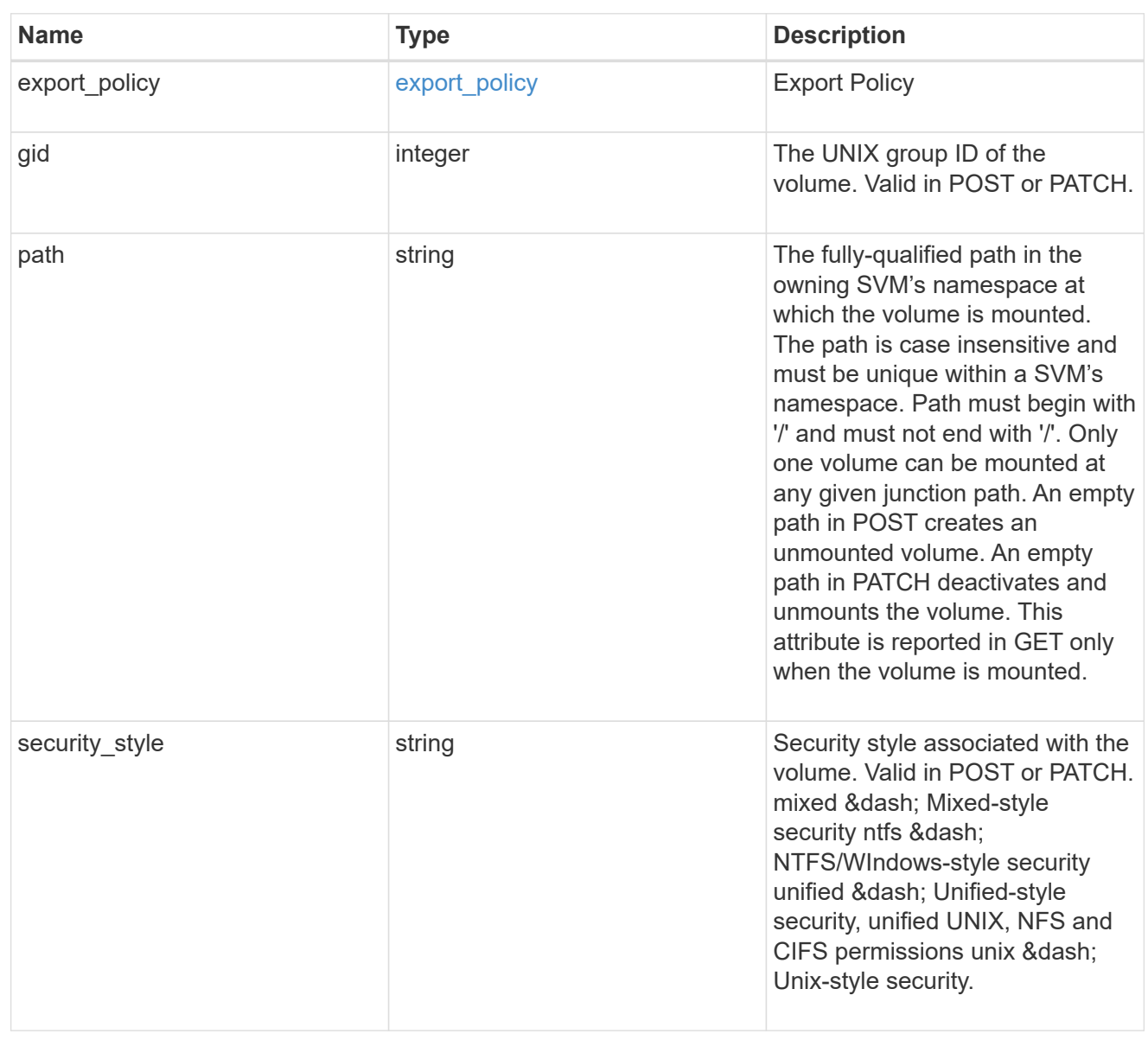

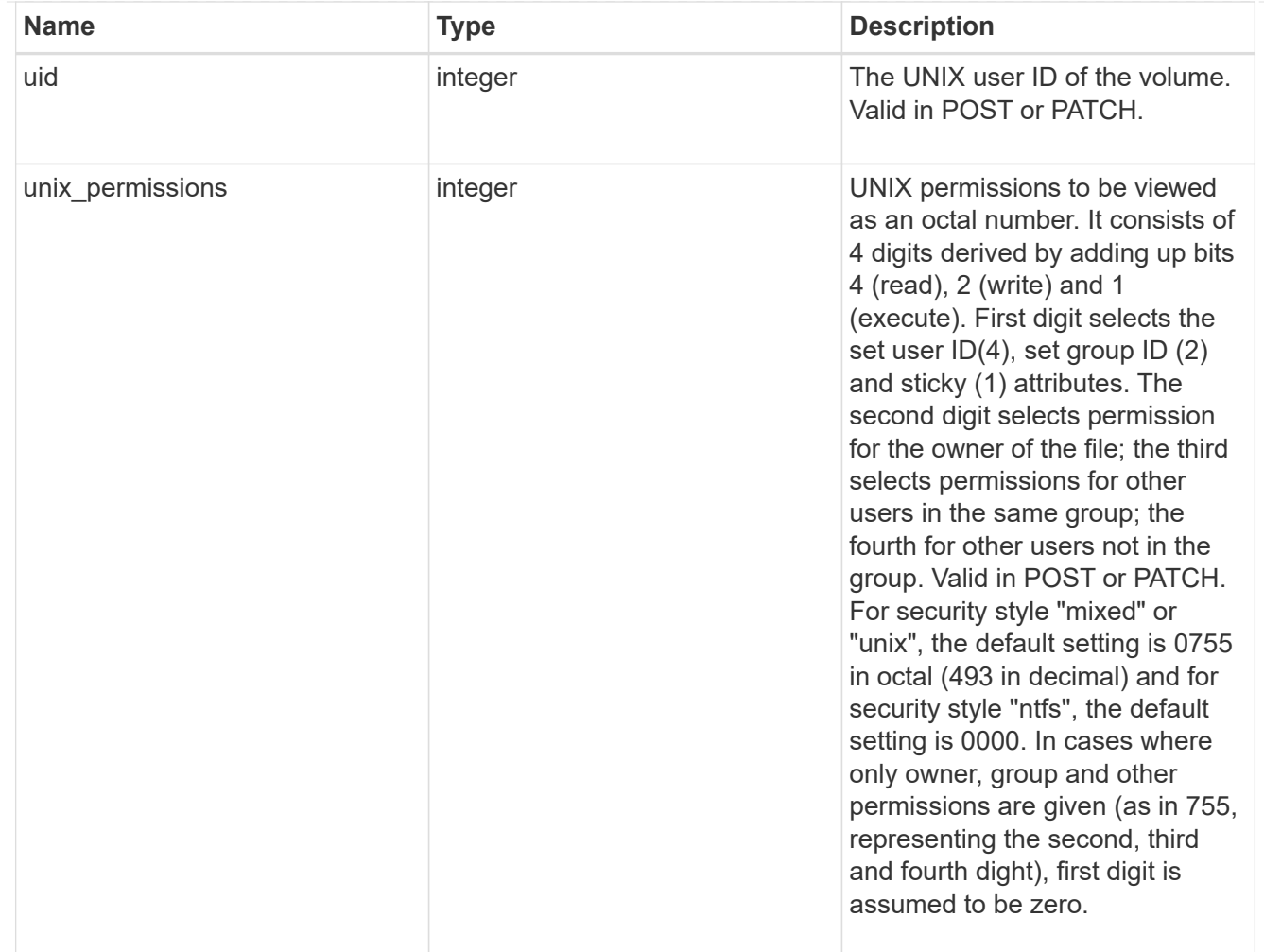

#### policy

When "min\_throughput\_iops", "max\_throughput\_iops" or "max\_throughput\_mbps" attributes are specified, the storage object is assigned to an auto-generated QoS policy group. If the attributes are later modified, the auto-generated QoS policy-group attributes are modified. Attributes can be removed by specifying "0" and policy group by specifying "none". Upon deletion of the storage object or if the attributes are removed, then the QoS policy-group is also removed.

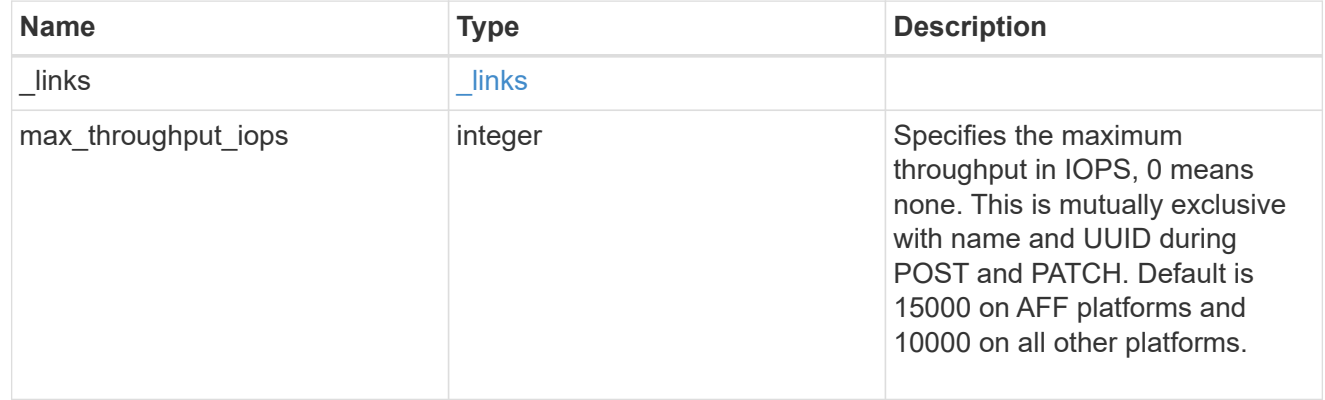

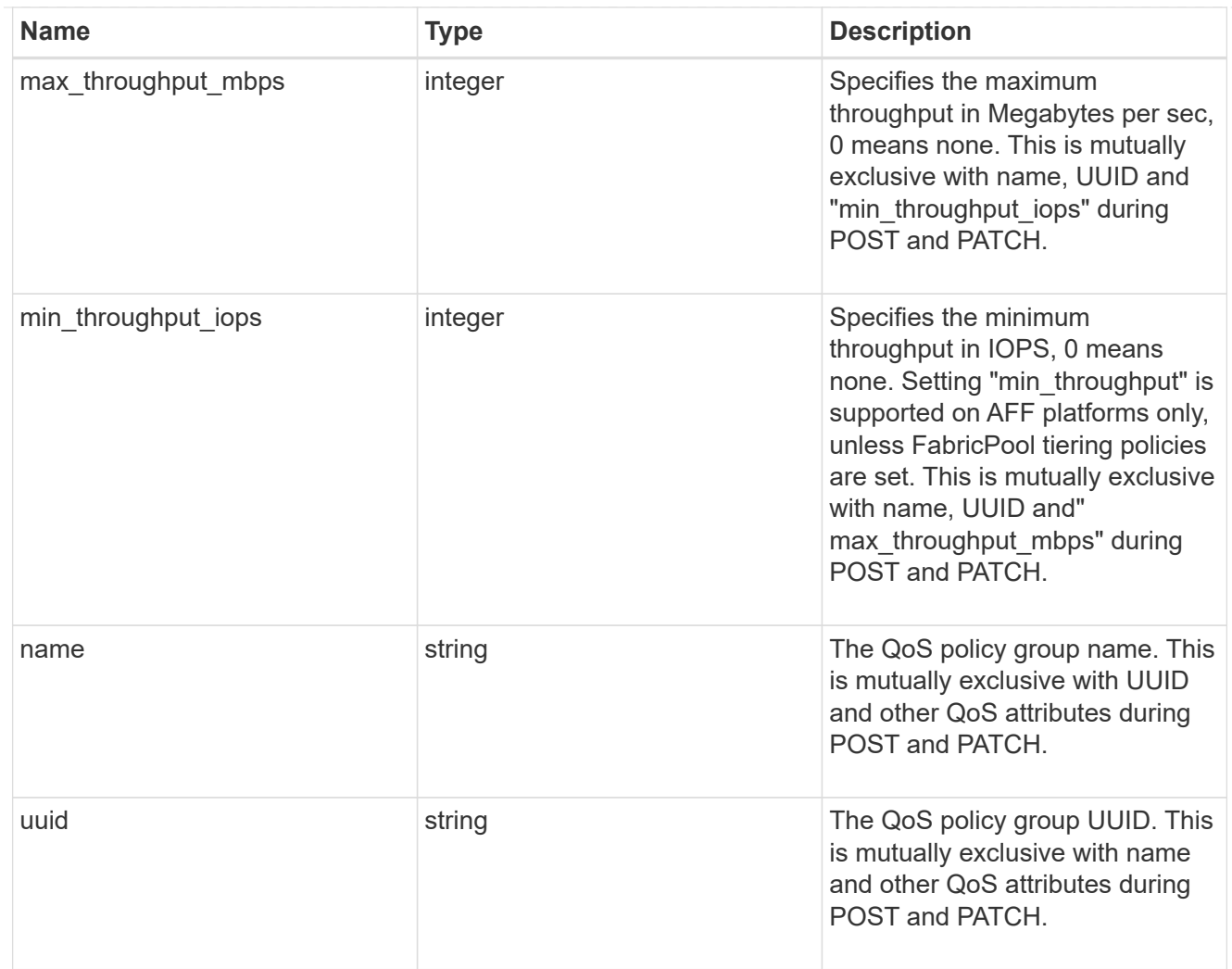

#### qos

#### QoS information

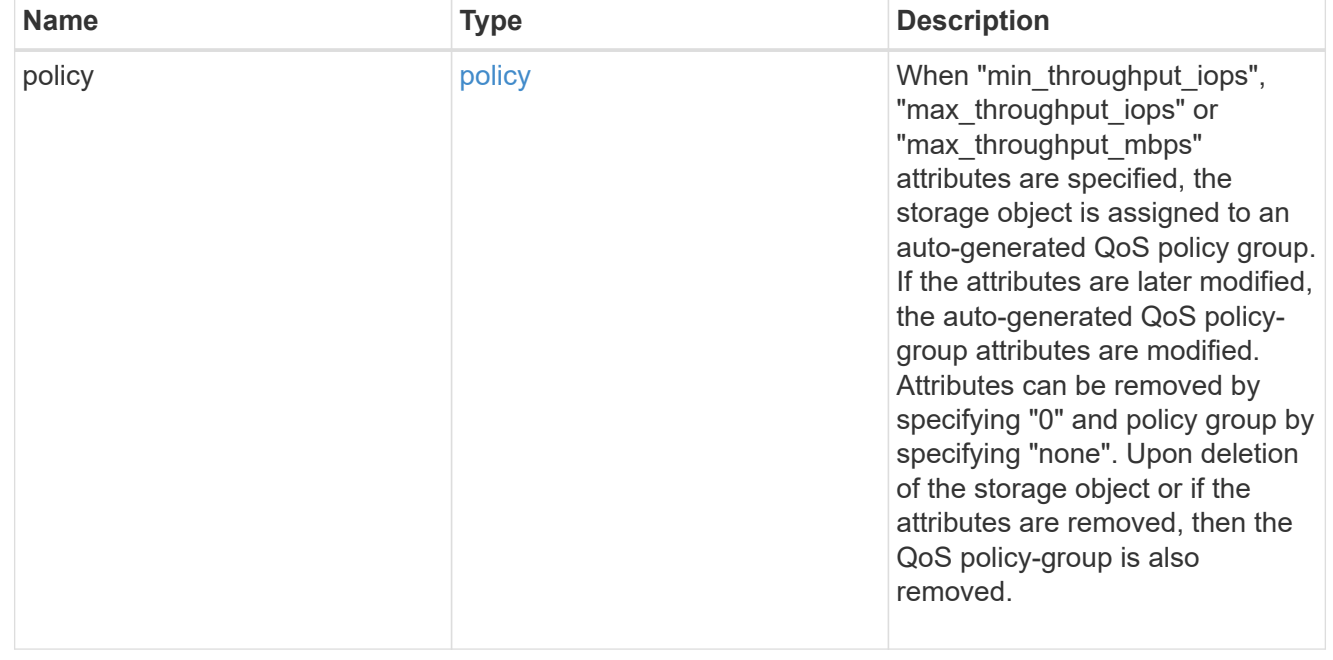

# quota

Quotas track the space or file usage of a user, group, or qtree in a FlexVol or a FlexGroup volume.

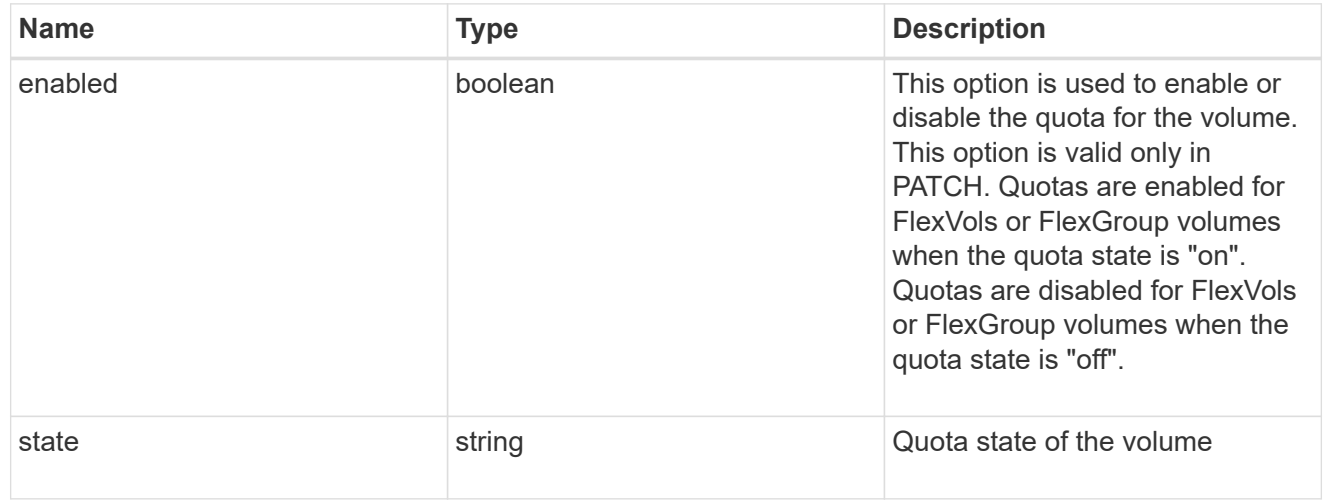

retention

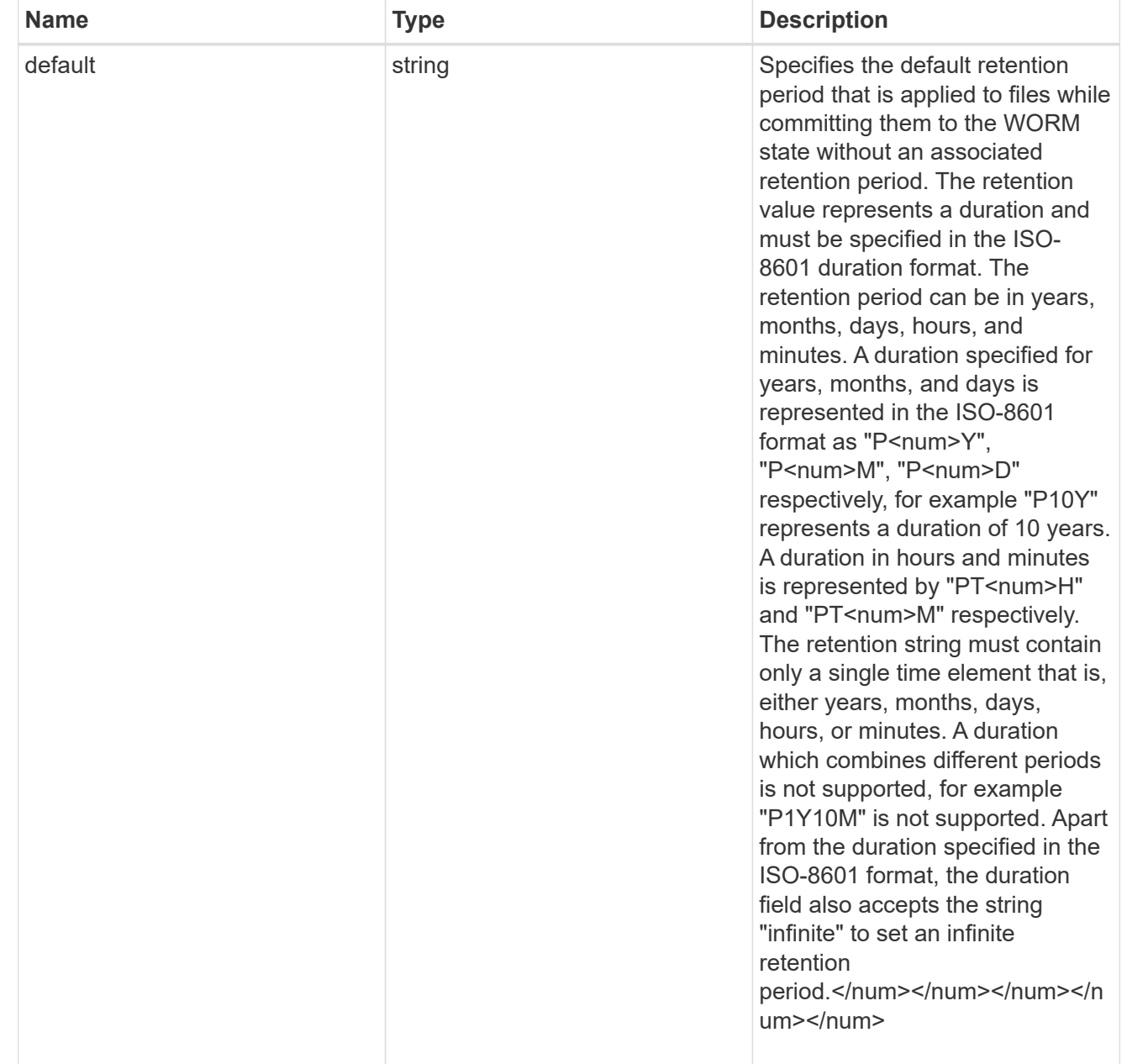

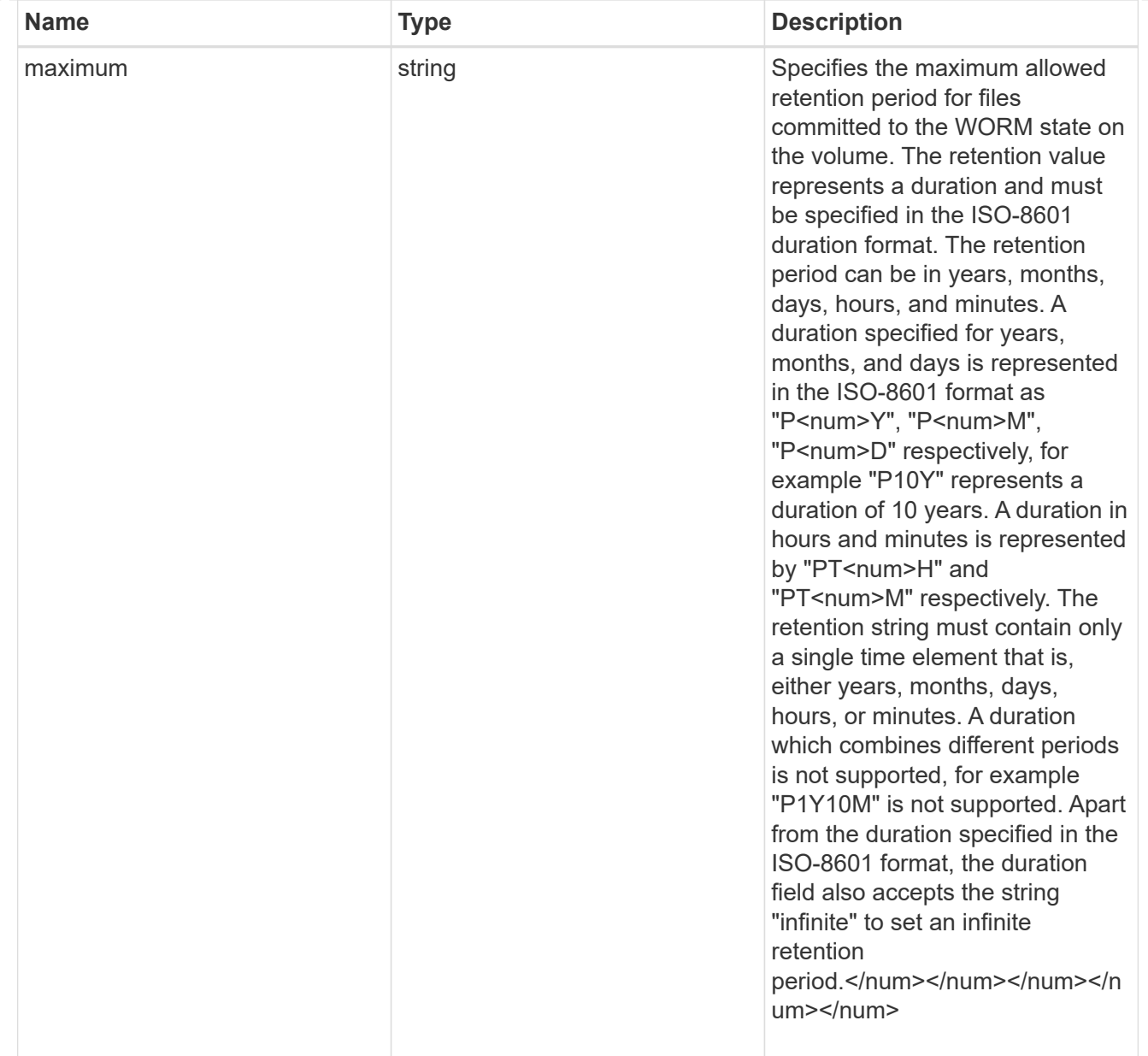

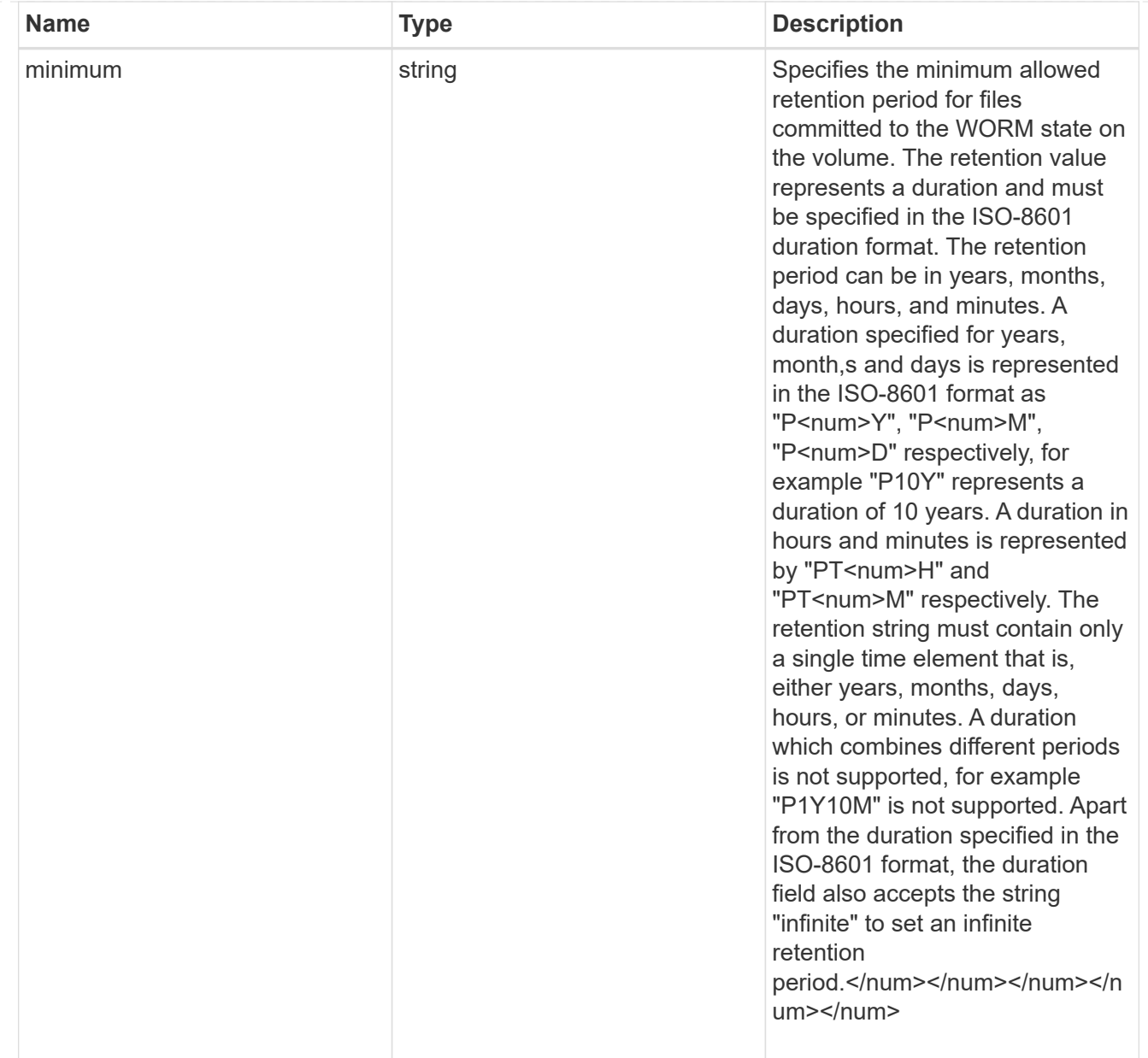

# snaplock

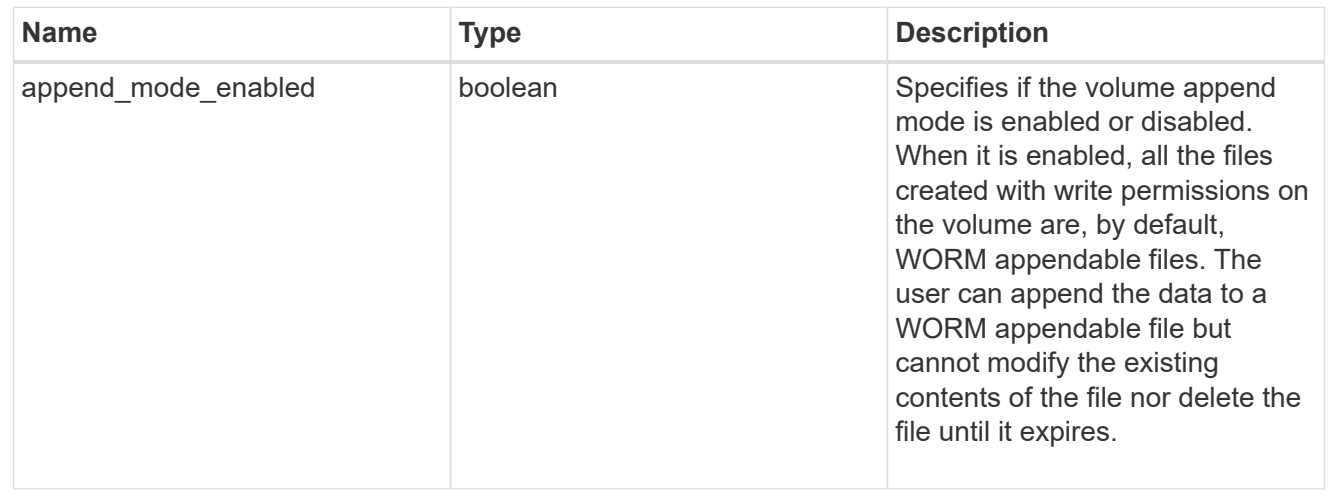
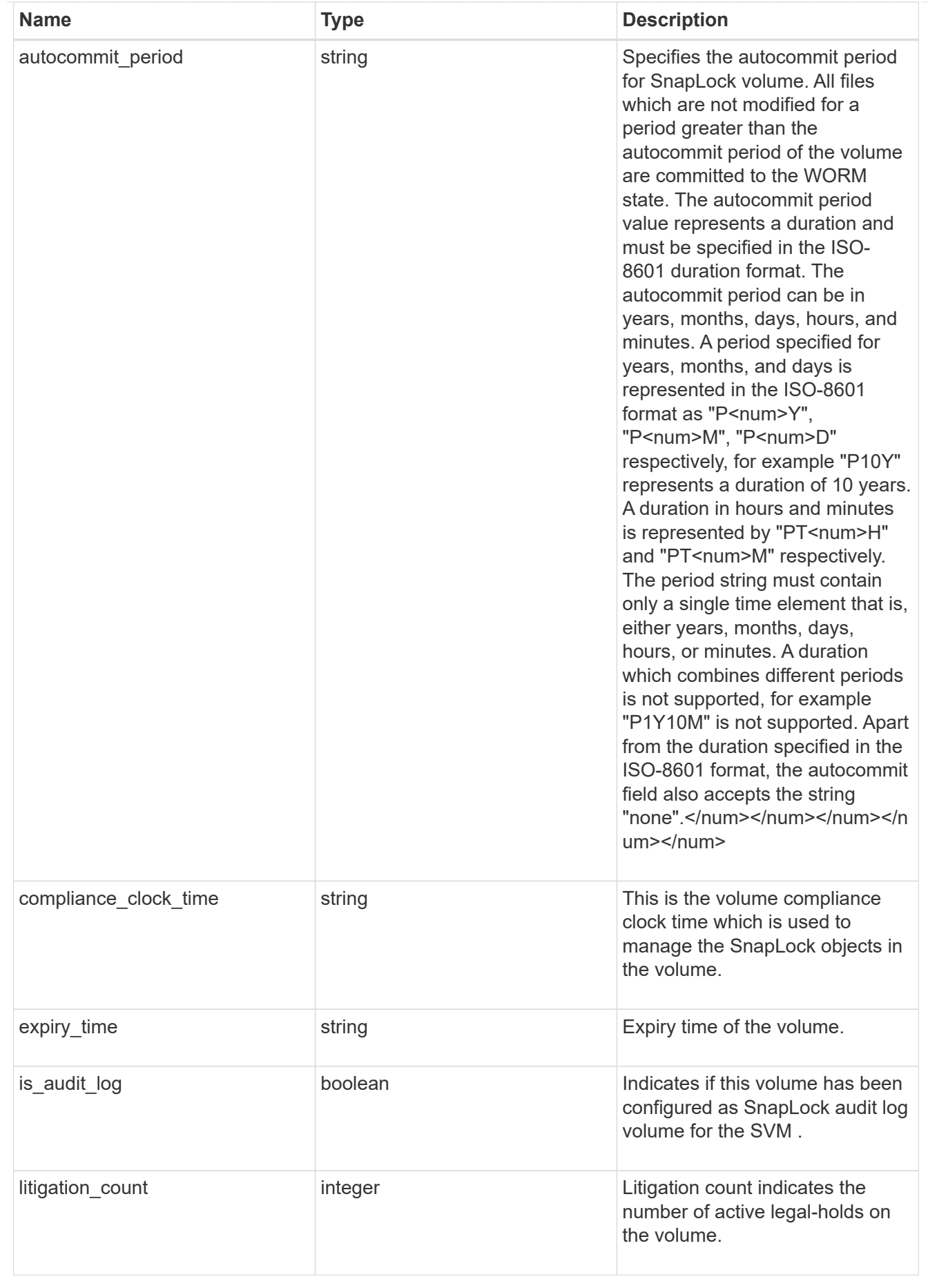

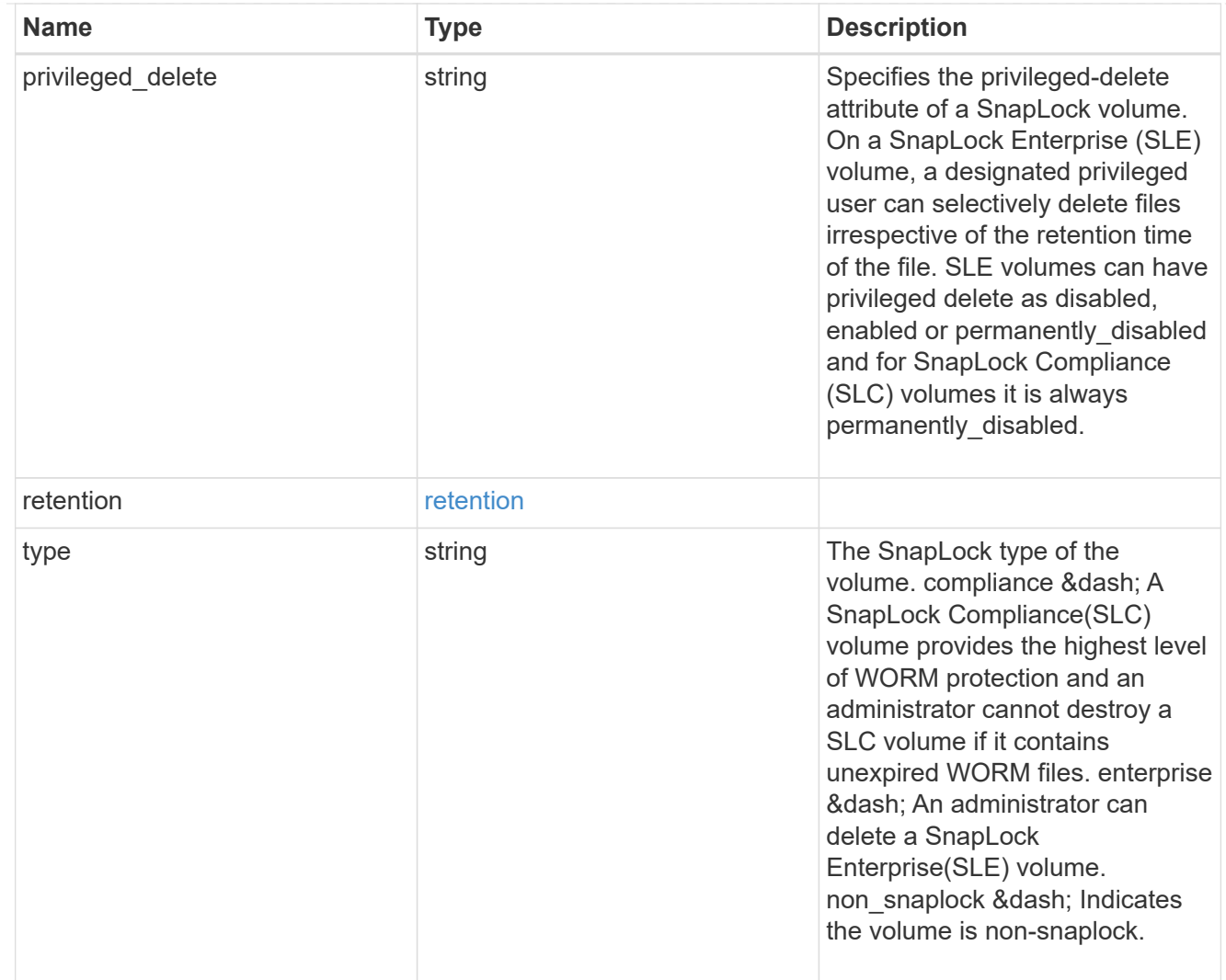

# snapshot\_policy

This is a reference to the Snapshot copy policy.

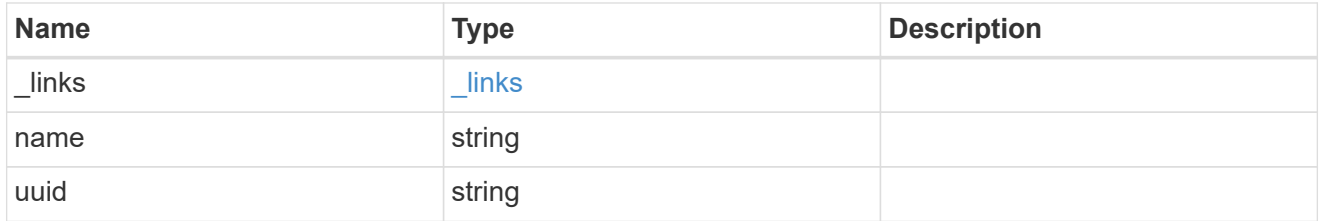

## logical\_space

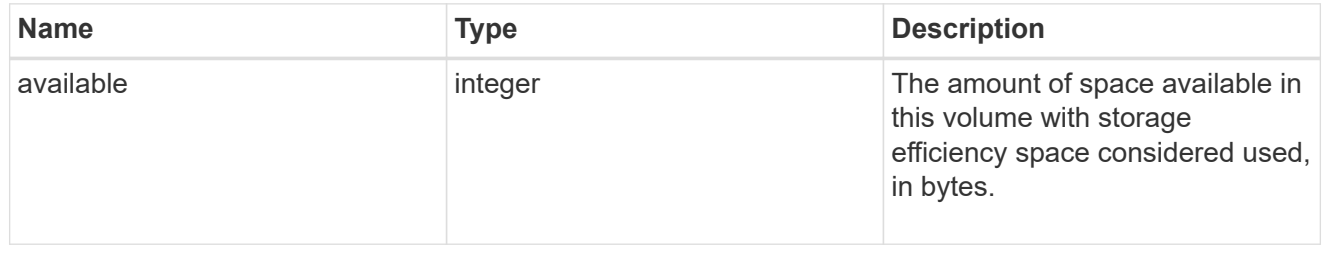

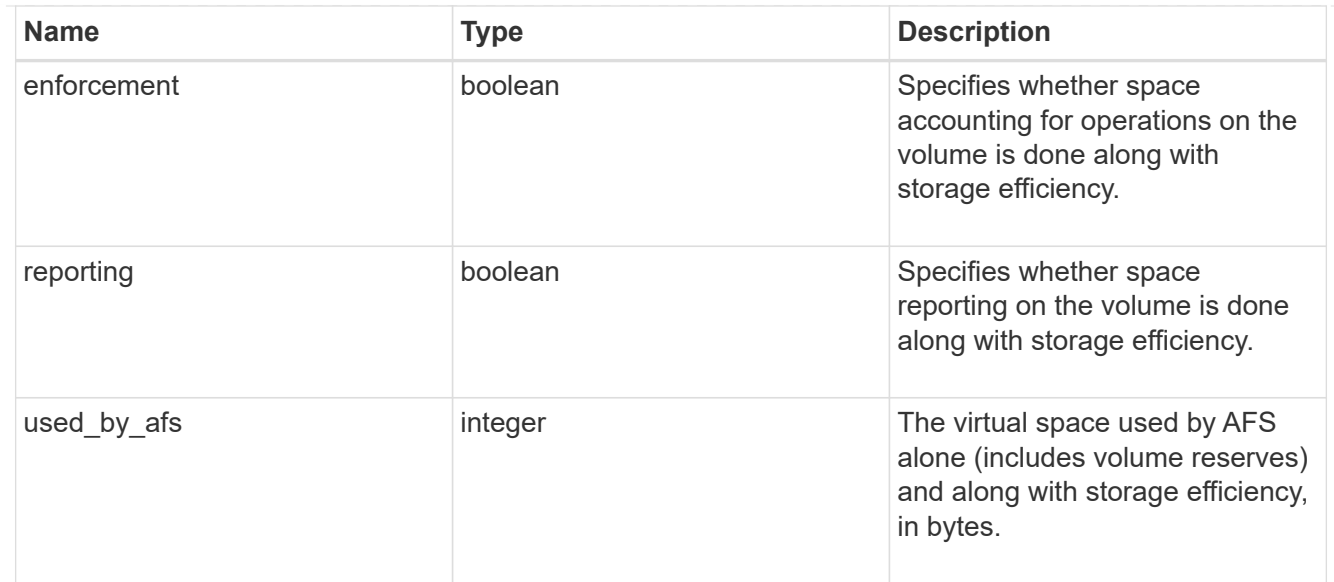

### snapshot

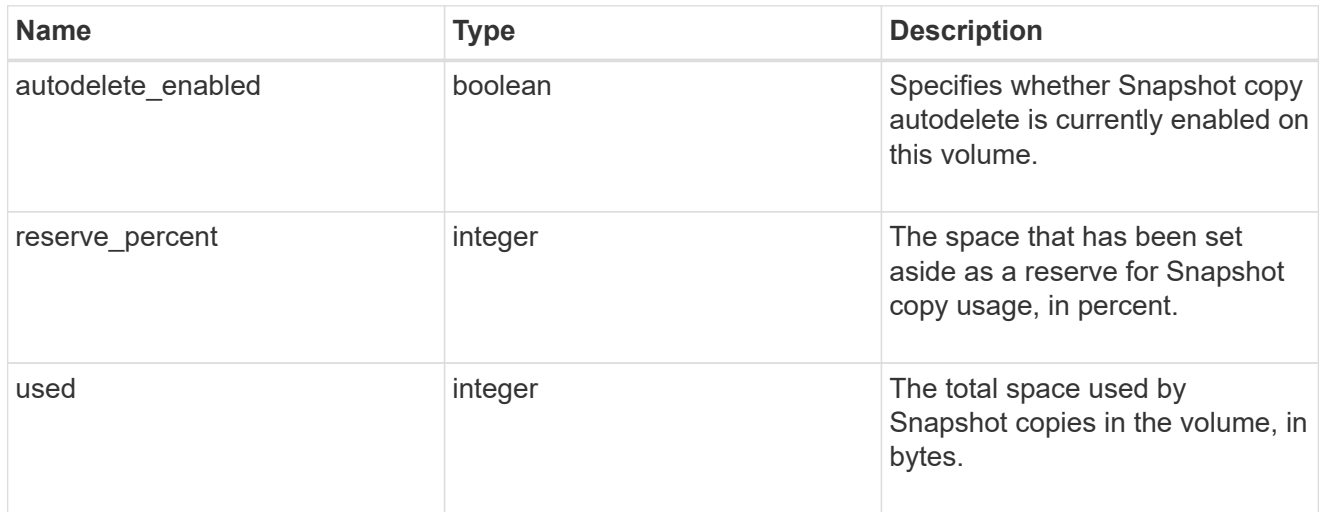

## space

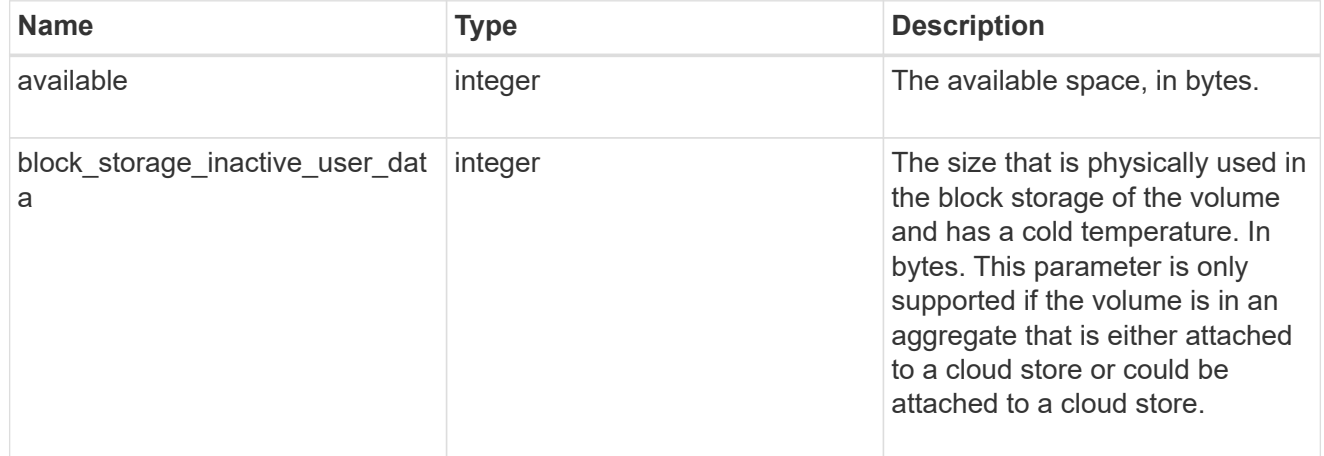

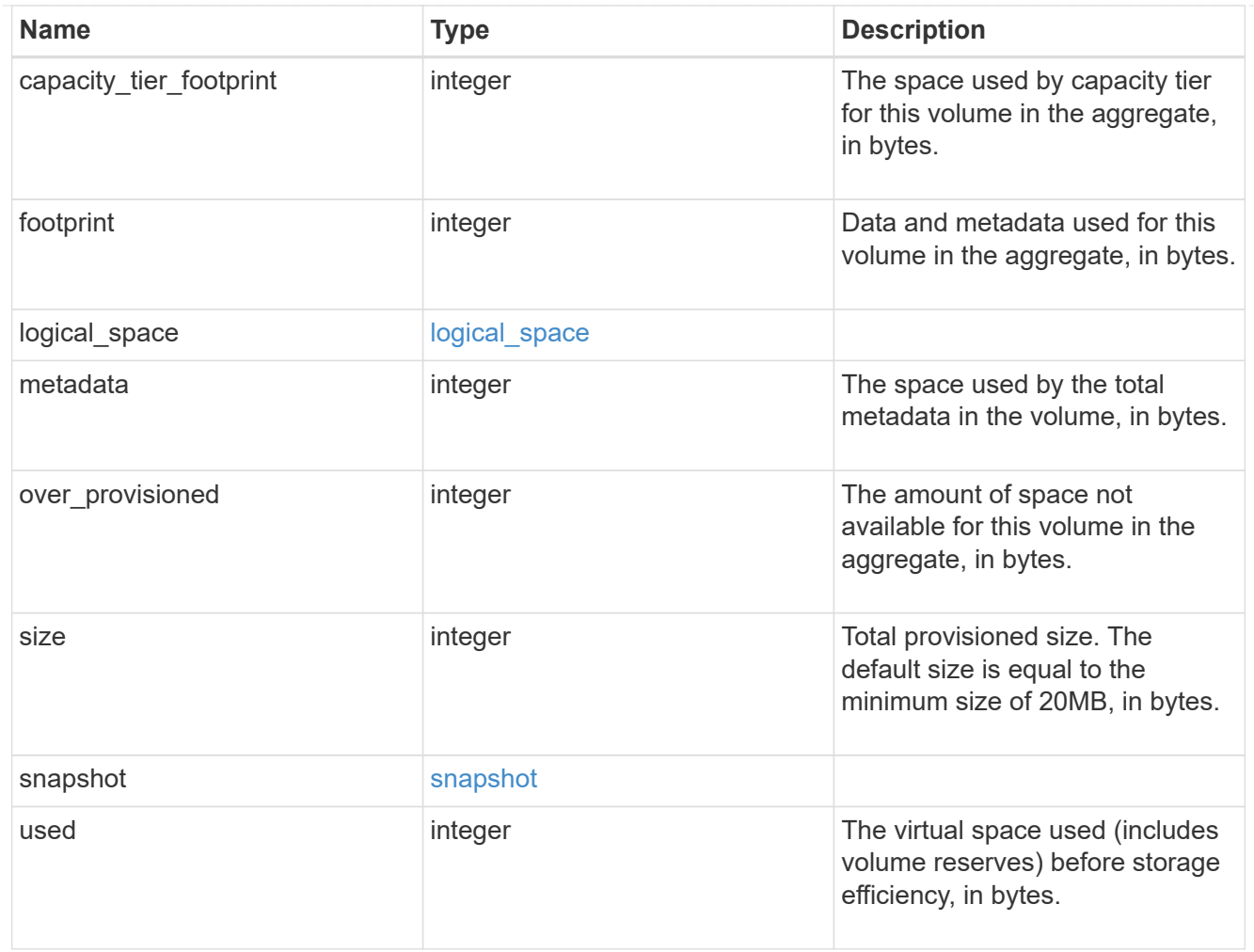

# iops\_raw

The number of I/O operations observed at the storage object. This should be used along with delta time to calculate the rate of I/O operations per unit of time.

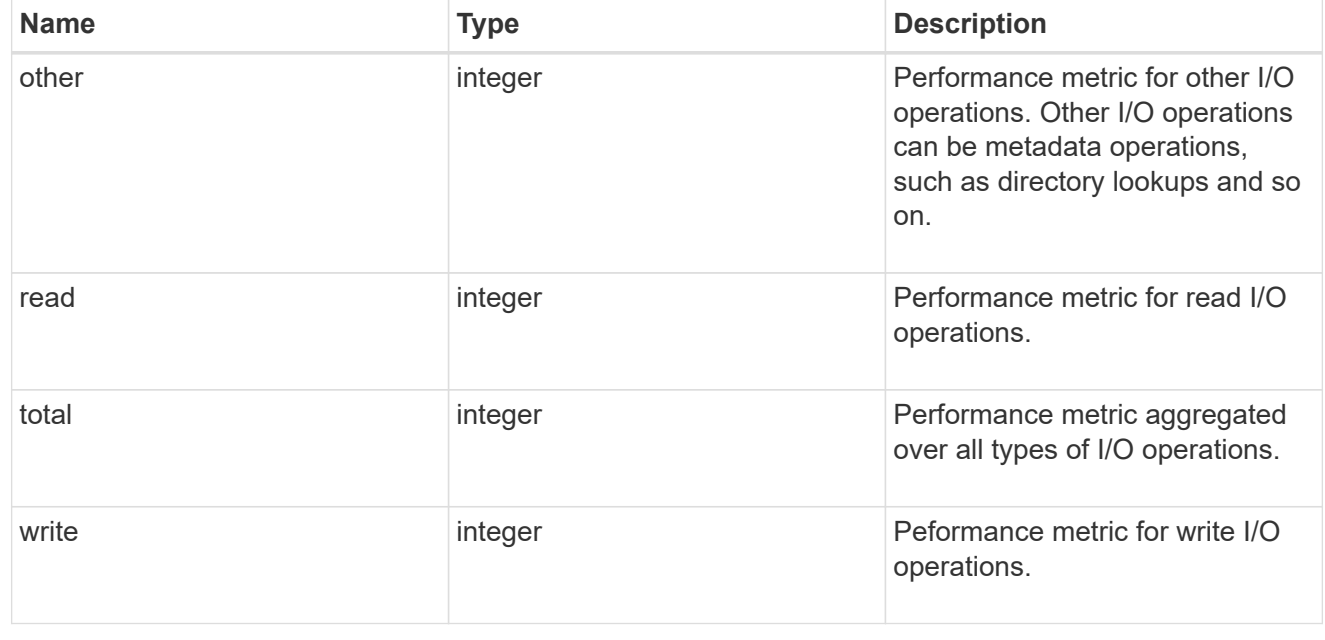

#### latency\_raw

The raw latency in microseconds observed at the storage object. This should be divided by the raw IOPS value to calculate the average latency per I/O operation.

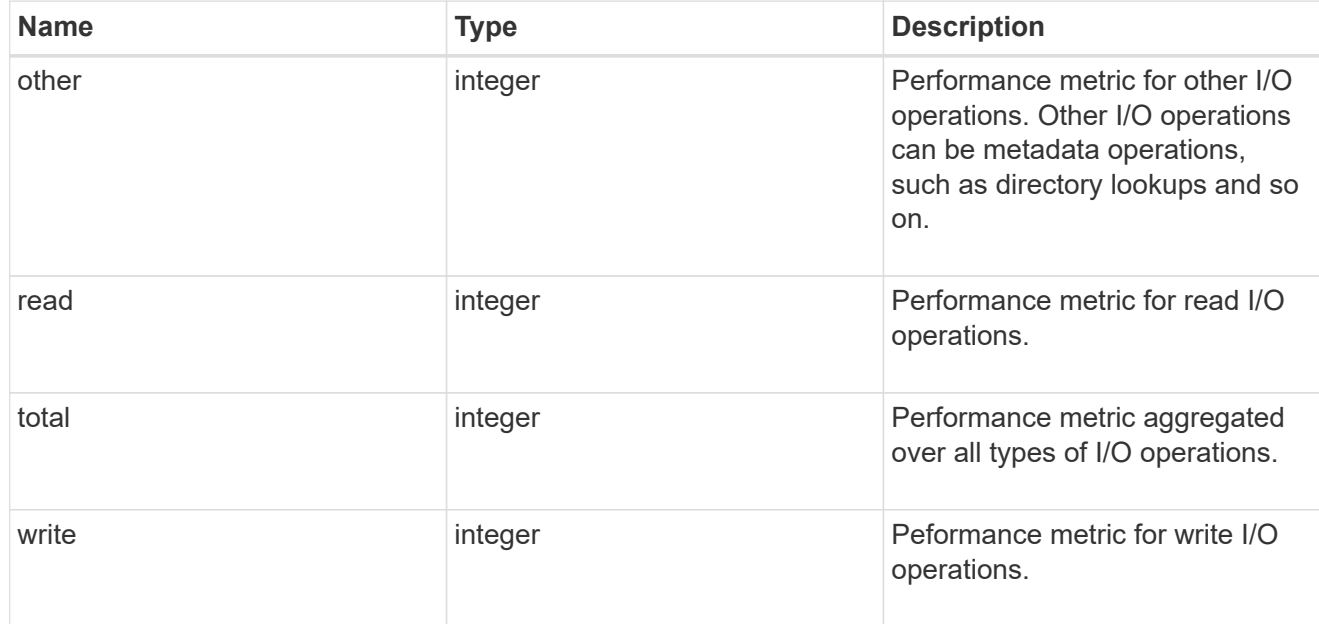

#### throughput\_raw

Throughput bytes observed at the storage object. This should be used along with delta time to calculate the rate of throughput bytes per unit of time.

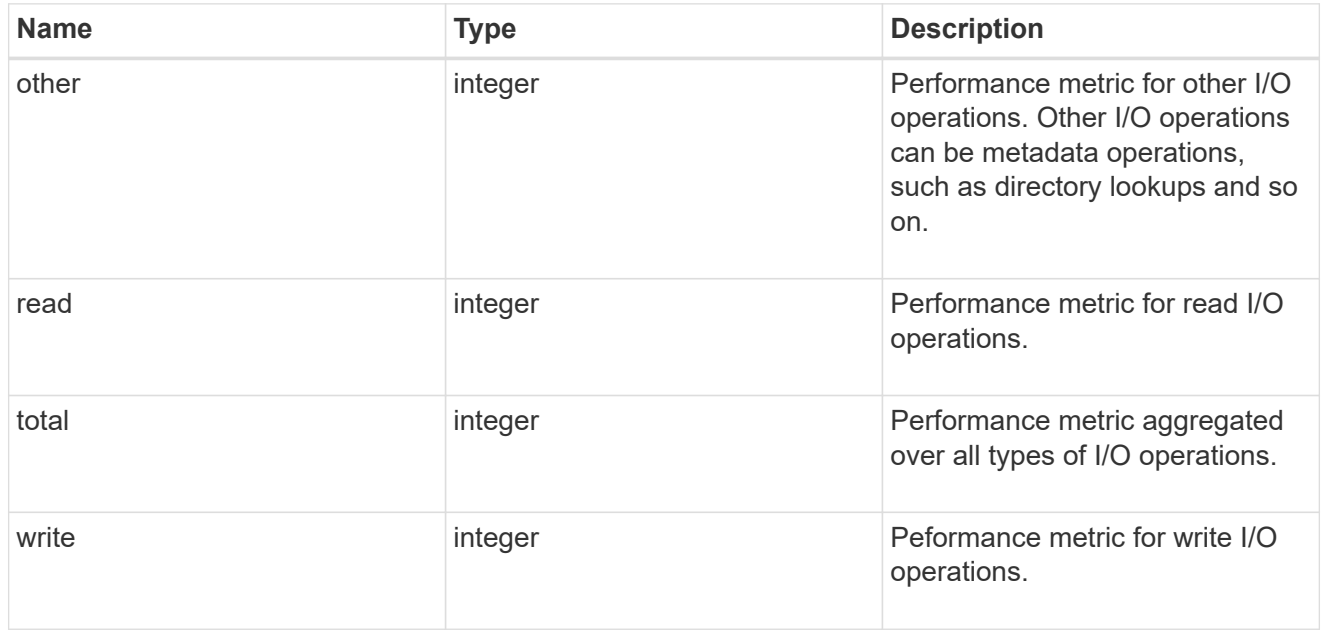

#### statistics

These are raw performance numbers, such as IOPS latency and throughput. These numbers are aggregated across all nodes in the cluster and increase with the uptime of the cluster.

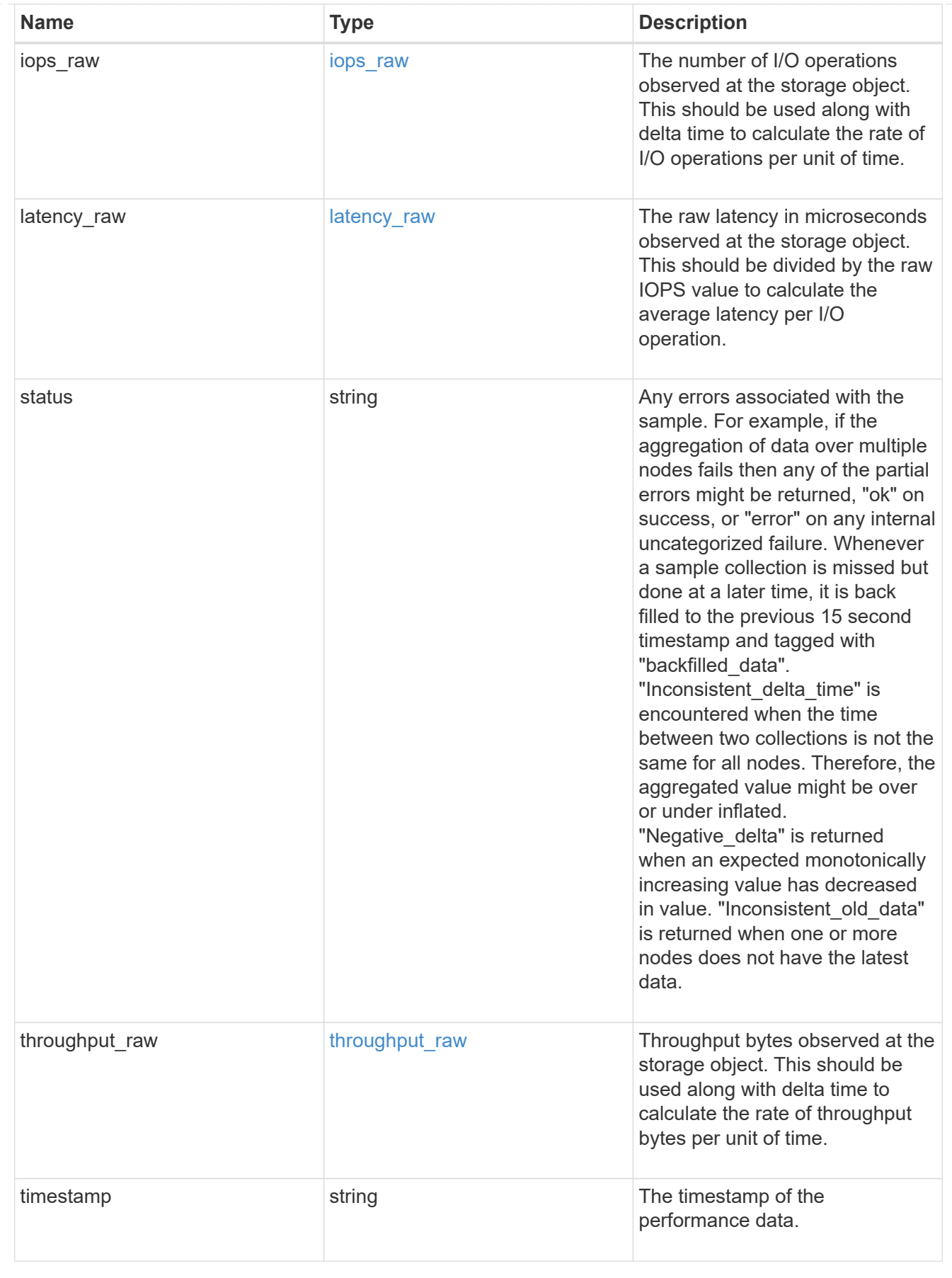

svm

SVM containing the volume. Required on POST.

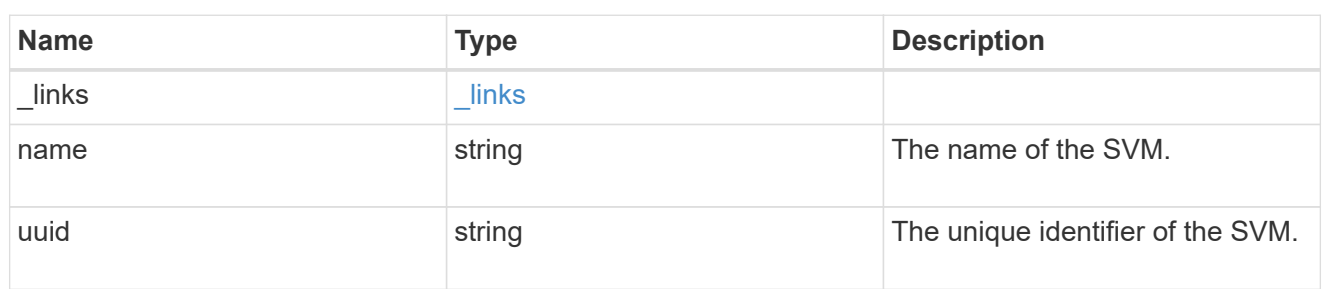

# tiering

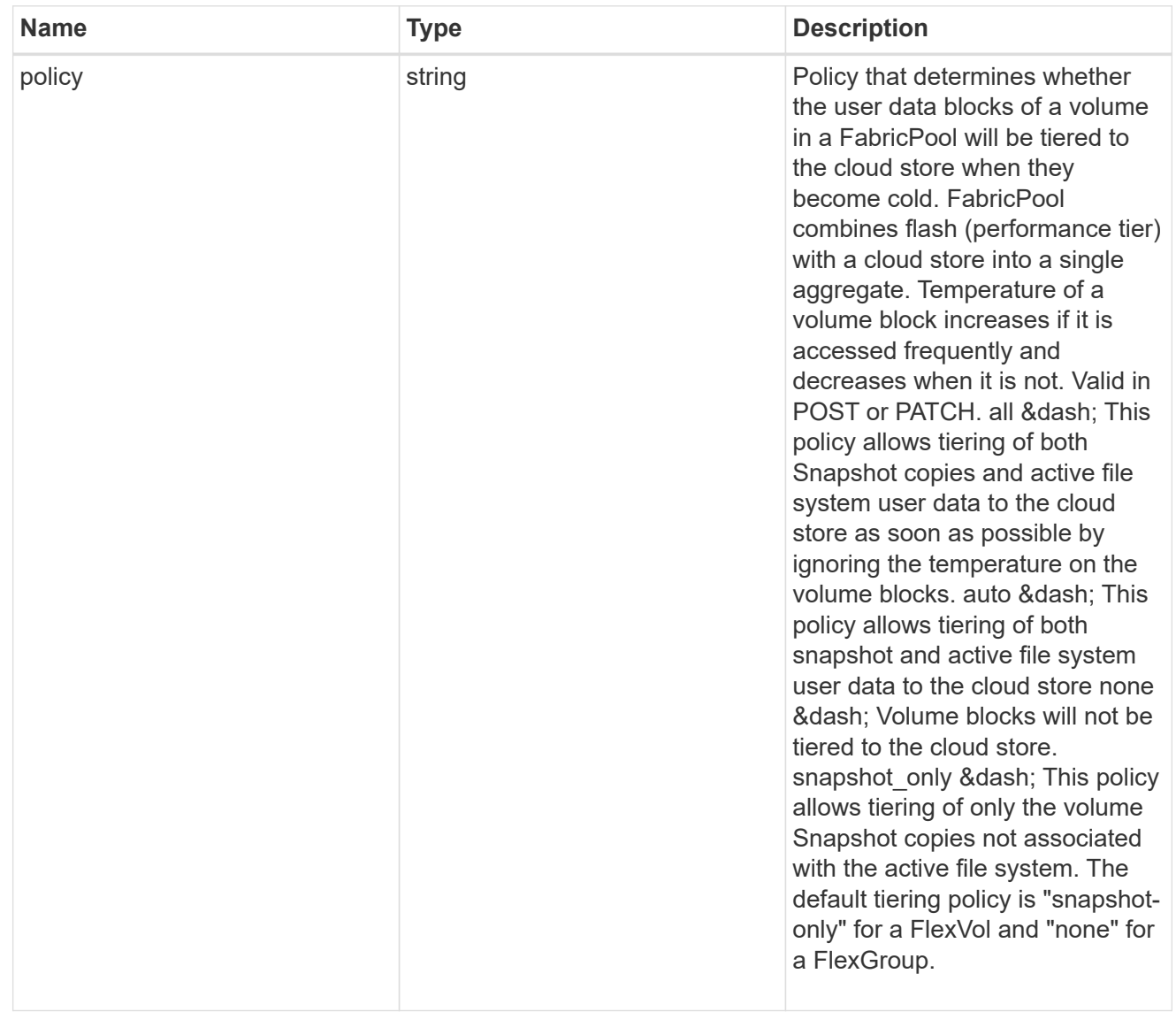

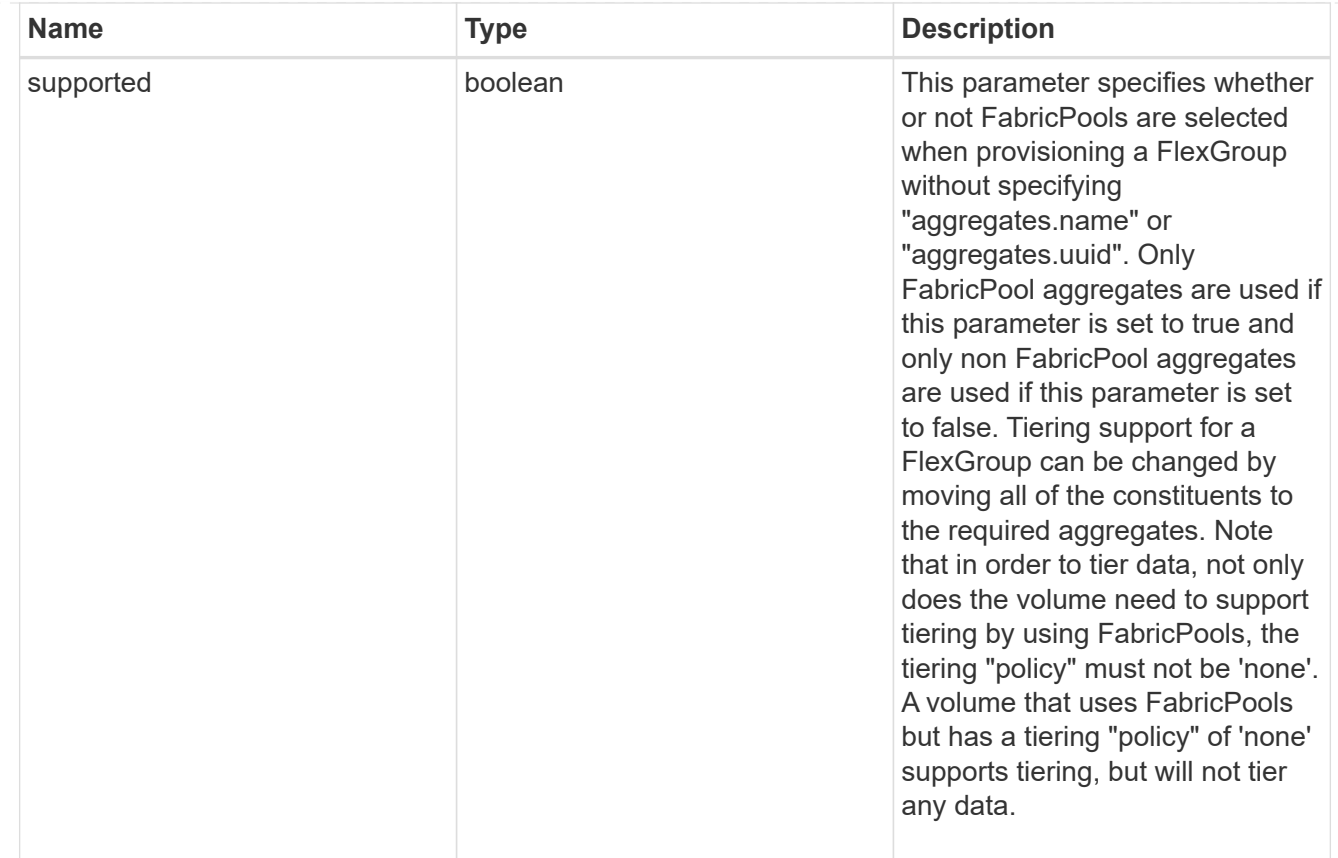

### volume

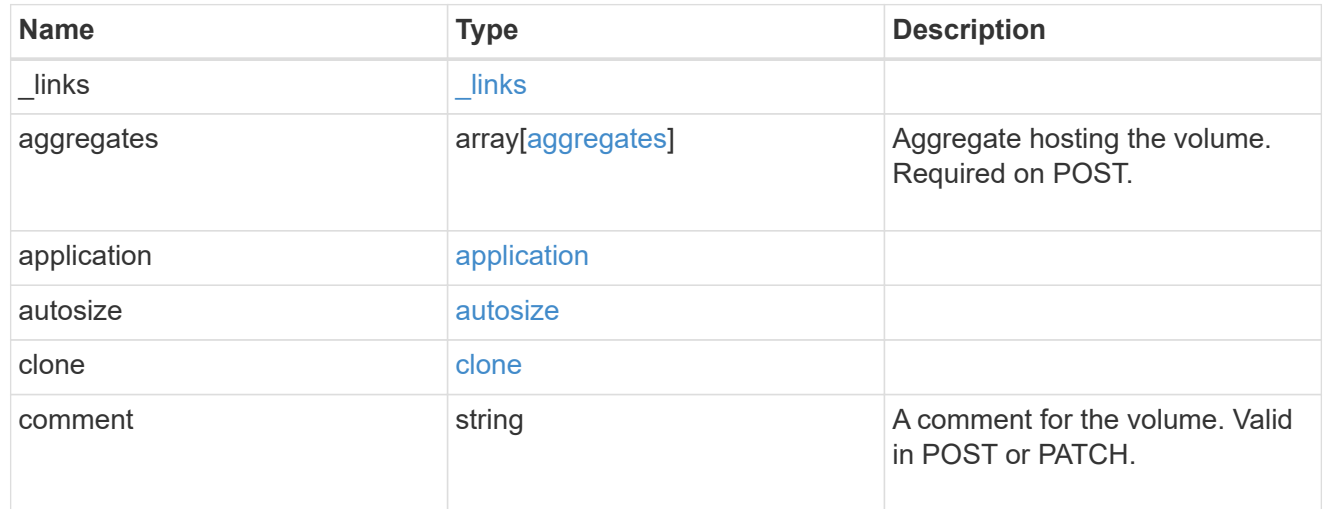

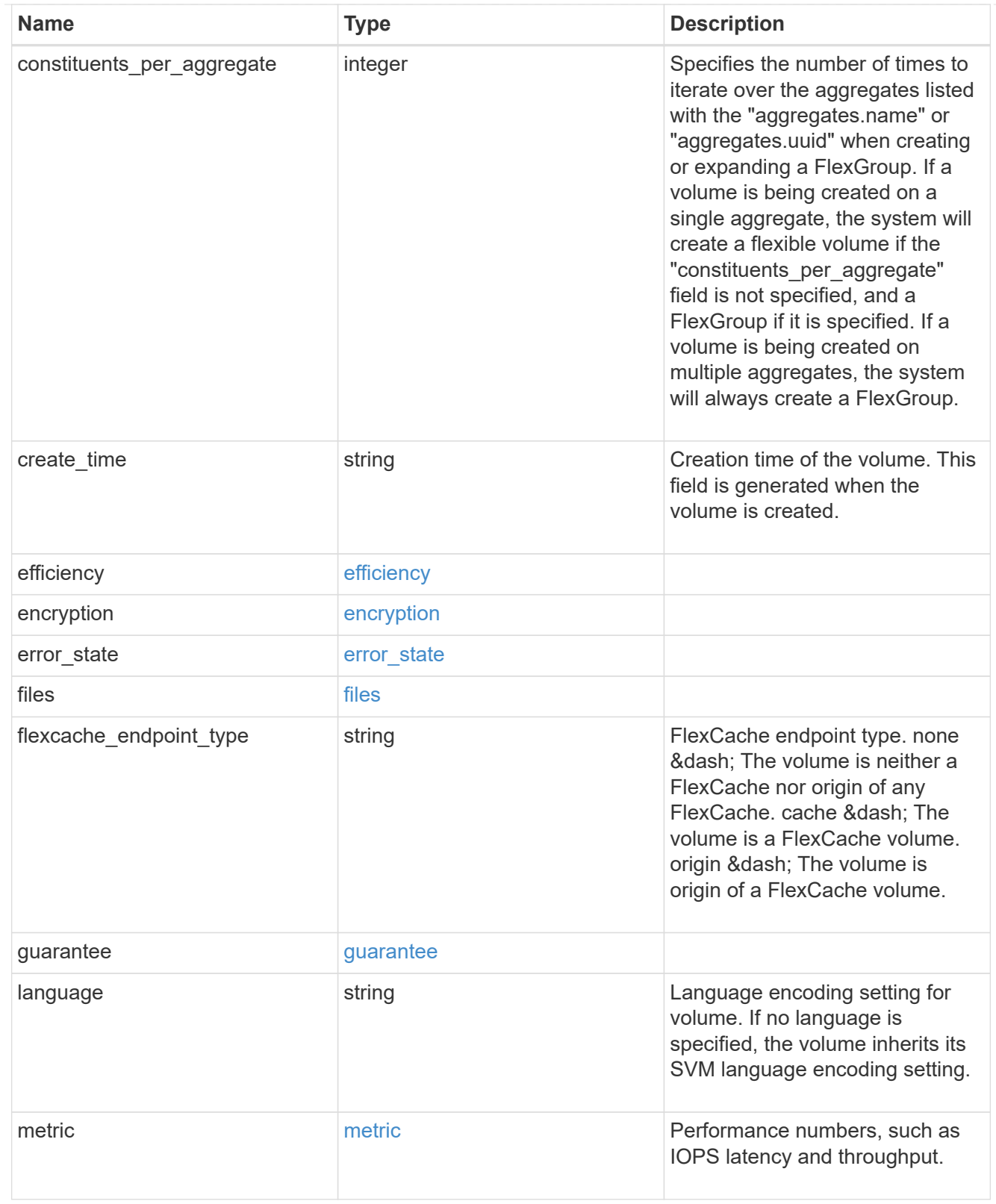

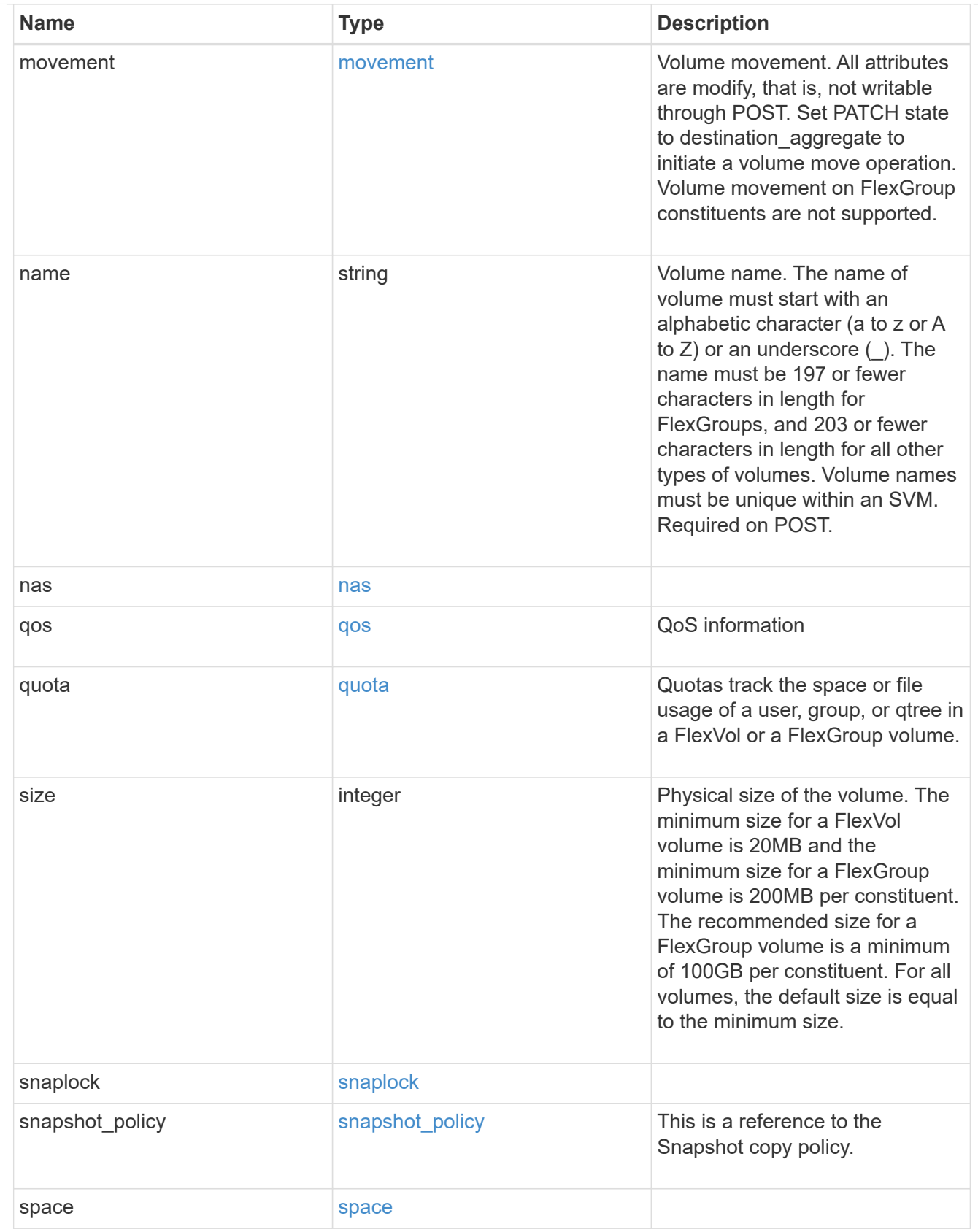

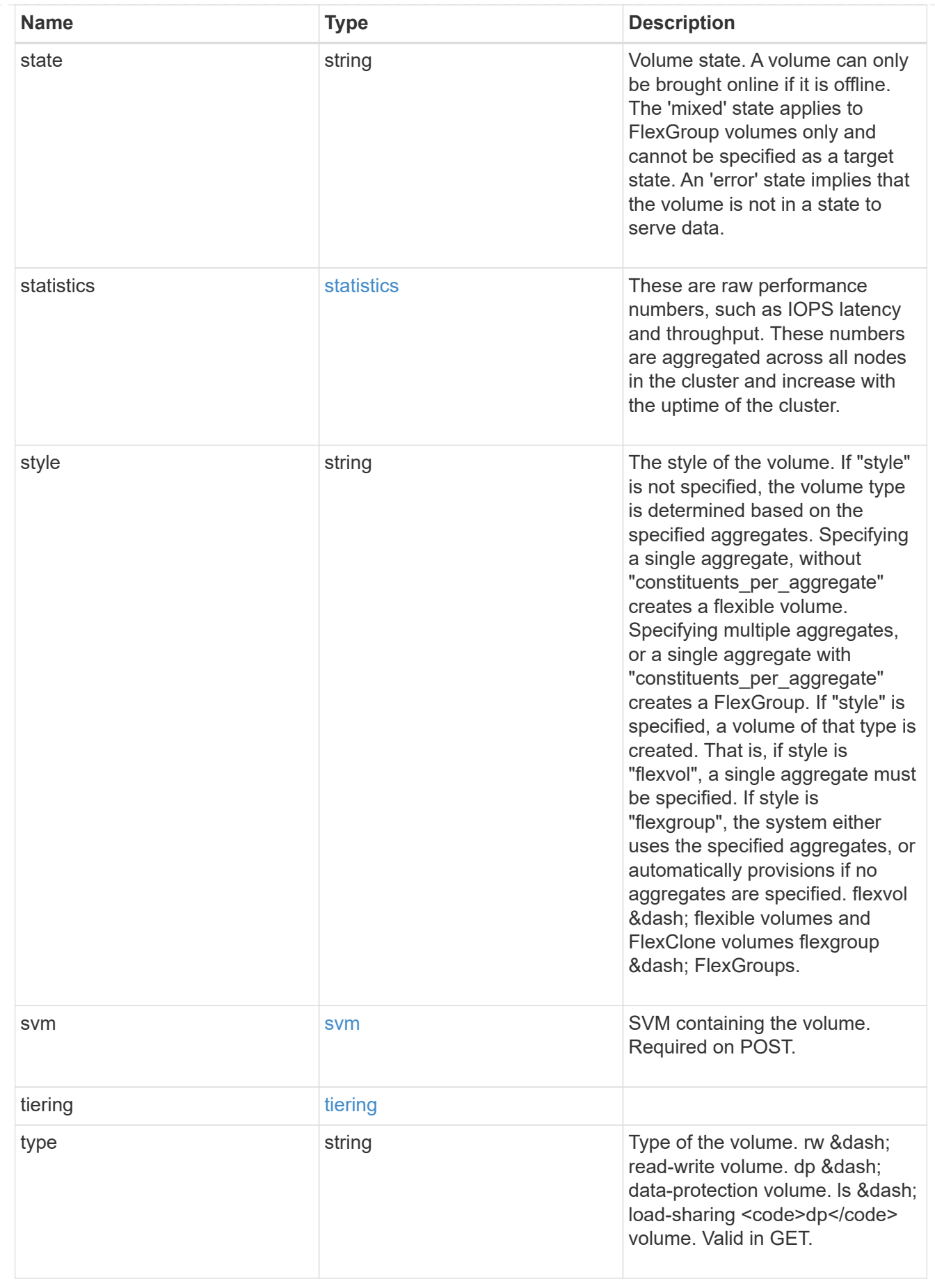

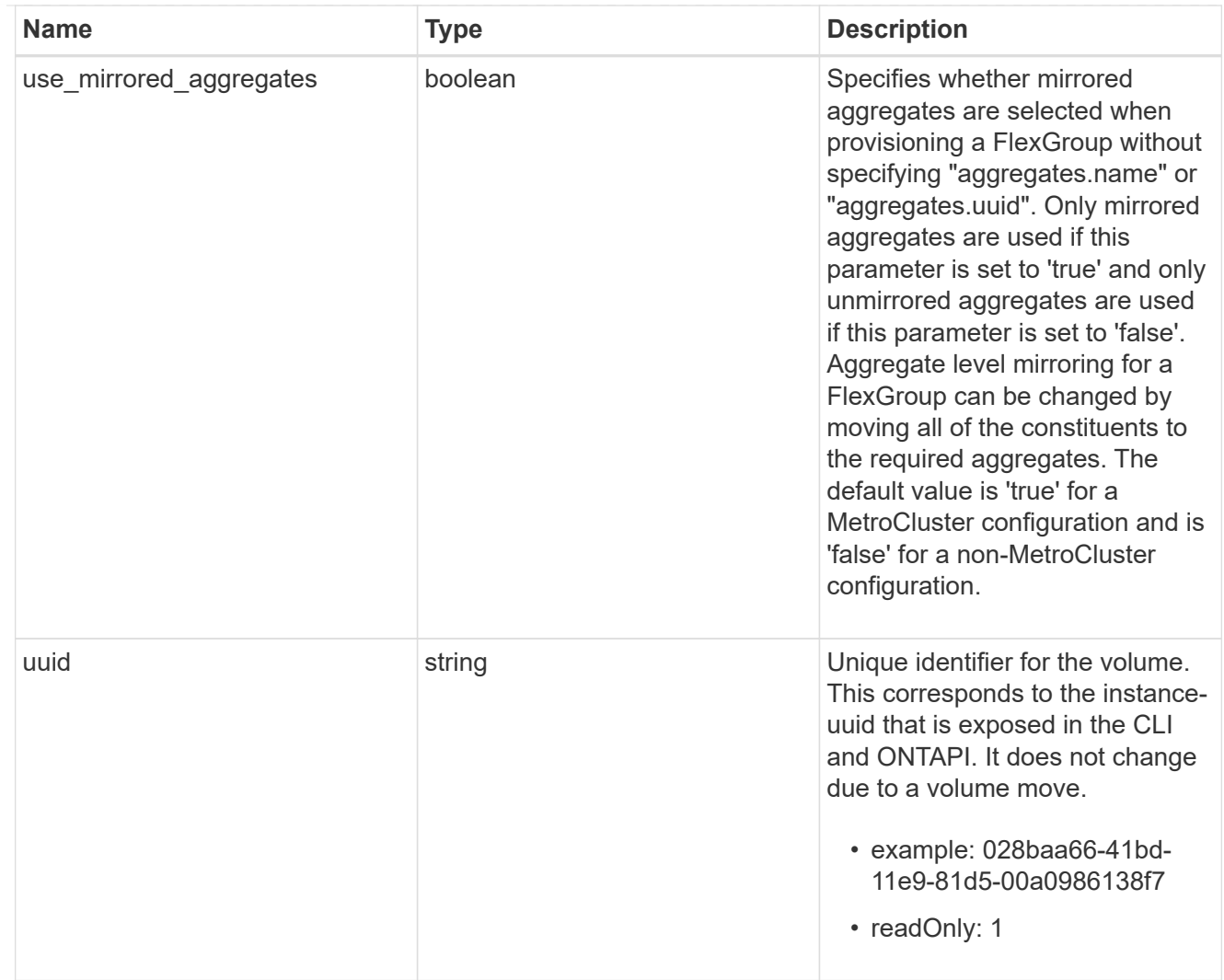

# job\_link

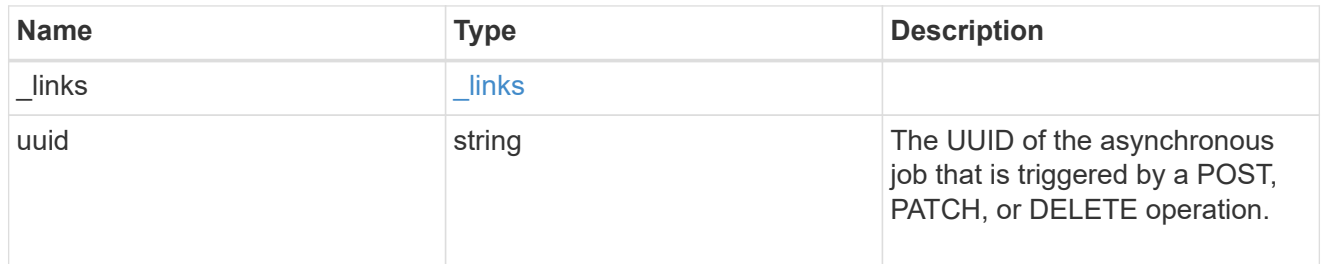

## error\_arguments

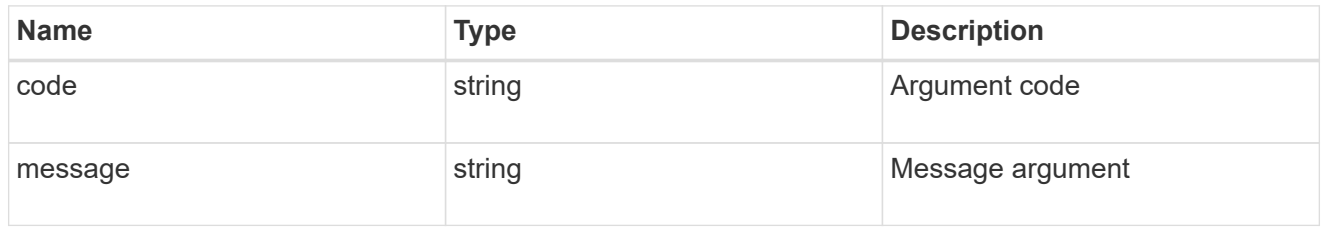

error

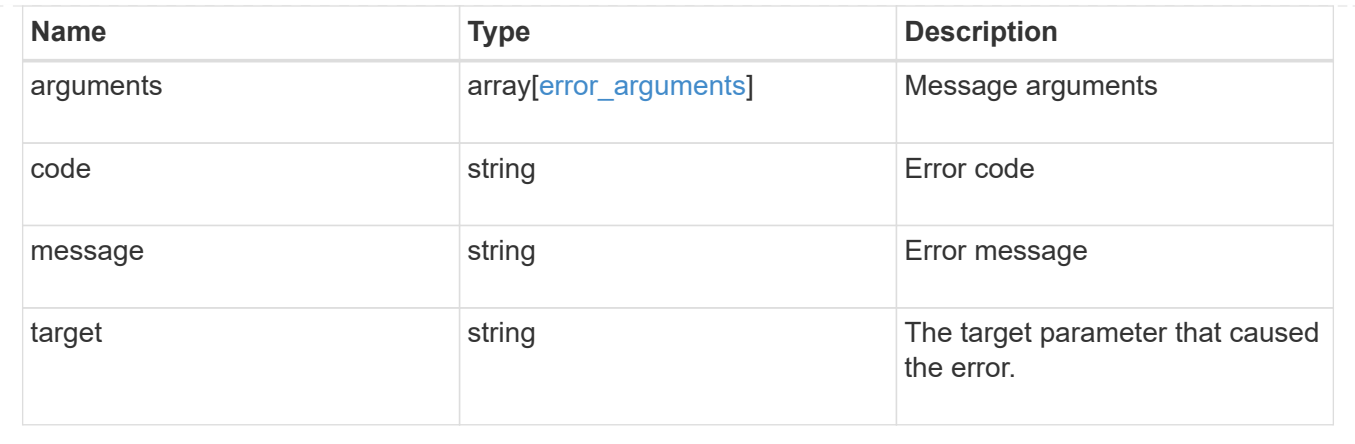

### **Copyright information**

Copyright © 2024 NetApp, Inc. All Rights Reserved. Printed in the U.S. No part of this document covered by copyright may be reproduced in any form or by any means—graphic, electronic, or mechanical, including photocopying, recording, taping, or storage in an electronic retrieval system—without prior written permission of the copyright owner.

Software derived from copyrighted NetApp material is subject to the following license and disclaimer:

THIS SOFTWARE IS PROVIDED BY NETAPP "AS IS" AND WITHOUT ANY EXPRESS OR IMPLIED WARRANTIES, INCLUDING, BUT NOT LIMITED TO, THE IMPLIED WARRANTIES OF MERCHANTABILITY AND FITNESS FOR A PARTICULAR PURPOSE, WHICH ARE HEREBY DISCLAIMED. IN NO EVENT SHALL NETAPP BE LIABLE FOR ANY DIRECT, INDIRECT, INCIDENTAL, SPECIAL, EXEMPLARY, OR CONSEQUENTIAL DAMAGES (INCLUDING, BUT NOT LIMITED TO, PROCUREMENT OF SUBSTITUTE GOODS OR SERVICES; LOSS OF USE, DATA, OR PROFITS; OR BUSINESS INTERRUPTION) HOWEVER CAUSED AND ON ANY THEORY OF LIABILITY, WHETHER IN CONTRACT, STRICT LIABILITY, OR TORT (INCLUDING NEGLIGENCE OR OTHERWISE) ARISING IN ANY WAY OUT OF THE USE OF THIS SOFTWARE, EVEN IF ADVISED OF THE POSSIBILITY OF SUCH DAMAGE.

NetApp reserves the right to change any products described herein at any time, and without notice. NetApp assumes no responsibility or liability arising from the use of products described herein, except as expressly agreed to in writing by NetApp. The use or purchase of this product does not convey a license under any patent rights, trademark rights, or any other intellectual property rights of NetApp.

The product described in this manual may be protected by one or more U.S. patents, foreign patents, or pending applications.

LIMITED RIGHTS LEGEND: Use, duplication, or disclosure by the government is subject to restrictions as set forth in subparagraph (b)(3) of the Rights in Technical Data -Noncommercial Items at DFARS 252.227-7013 (FEB 2014) and FAR 52.227-19 (DEC 2007).

Data contained herein pertains to a commercial product and/or commercial service (as defined in FAR 2.101) and is proprietary to NetApp, Inc. All NetApp technical data and computer software provided under this Agreement is commercial in nature and developed solely at private expense. The U.S. Government has a nonexclusive, non-transferrable, nonsublicensable, worldwide, limited irrevocable license to use the Data only in connection with and in support of the U.S. Government contract under which the Data was delivered. Except as provided herein, the Data may not be used, disclosed, reproduced, modified, performed, or displayed without the prior written approval of NetApp, Inc. United States Government license rights for the Department of Defense are limited to those rights identified in DFARS clause 252.227-7015(b) (FEB 2014).

#### **Trademark information**

NETAPP, the NETAPP logo, and the marks listed at<http://www.netapp.com/TM>are trademarks of NetApp, Inc. Other company and product names may be trademarks of their respective owners.